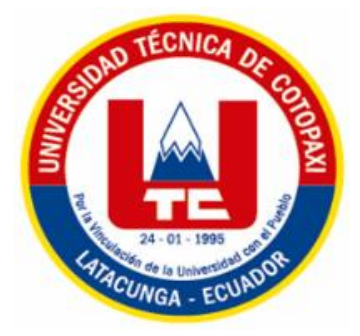

# **UNIVERSIDAD TÉCNICA DE COTOPAXI FACULTAD DE CIENCIAS AGROPECUARIAS Y RECURSOS NATURALES CARRERA DE INGENIERÍA EN MEDIO AMBIENTE**

**PROYECTO DE INVESTIGACIÓN**

**Título:**

## **"DETERMINACIÓN DE LA HUELLA DE CARBONO PARA LA ELABORACIÓN DEL MANUAL DE MITIGACIÓN EN LA UNIVERSIDAD TÉCNICA DE COTOPAXI, CAMPUS LA MATRIZ, PERIODO 2020-2021"**

Proyecto de Investigación presentado previo a la obtención del Título de Ingenieros en Medio Ambiente

**Autores:**

Herrera Vaca Bryan David Morejón Villarroel Kelly Geovanna **Tutor:** Daza Guerra Oscar Rene Mg.

**LATACUNGA – ECUADOR Marzo 2021**

## **DECLARACIÓN DE AUTORÍA**

<span id="page-1-0"></span>Bryan David Herrera Vaca, con cédula de ciudadanía No. 050361259-0 y Kelly Geovanna Morejón Villarroel declaramos ser autores del presente proyecto de investigación: "Determinación de la huella de carbono para la elaboración del Manual de Mitigación en la Universidad Técnica de Cotopaxi, Campus La Matriz, periodo 2020-2021", siendo el Ingeniero Mg. Daza Guerra Oscar Rene, Tutor del presente trabajo; y, eximimos expresamente a la Universidad Técnica de Cotopaxi y a sus representantes legales de posibles reclamos o acciones legales.

Además, certificamos que las ideas, conceptos, procedimientos y resultados vertidos en el presente trabajo investigativo, son de nuestra exclusiva responsabilidad.

Latacunga, 05 de marzo del 2021

 Estudiante Estudiante CC: 050361259-0CC: 0504012477

Bryan David Herrera Vaca Kelly Geovanna Morejón Villarroel

Ing.Mg. Daza Guerra Oscar Rene Docente Tutor

CC: 0400689790

#### <span id="page-2-0"></span>**CONTRATO DE CESIÓN NO EXCLUSIVA DE DERECHOS DE AUTOR**

Comparecen a la celebración del presente instrumento de cesión no exclusiva de obra, que celebran de una parte **BRYAN DAVID HERRERA VACA,** identificado con cédula de ciudadanía **050361259-0 de** estado civil soltero, a quien en lo sucesivo se denominará **EL CEDENTE**; y, de otra parte, el Ph.D. Nelson Rodrigo Chiguano Umajinga, en calidad de Rector Encargado y por tanto representante legal de la Universidad Técnica de Cotopaxi, con domicilio en la Av. Simón Rodríguez Barrio El Ejido Sector San Felipe, a quien en lo sucesivo se le denominará **LA CESIONARIA** en los términos contenidos en las cláusulas siguientes:

**ANTECEDENTES: CLÁUSULA PRIMERA. – EL CEDENTE** es una persona natural estudiante de la carrera de **Ingeniería en Medio Ambiente**, titular de los derechos patrimoniales y morales sobre el trabajo de grado **"Determinación de la huella de carbono para la elaboración del manual de mitigación en la Universidad Técnica de Cotopaxi, campus La Matriz, período 2020-2021"**, la cual se encuentra elaborada según los requerimientos académicos propios de la Facultad; y, las características que a continuación se detallan:

Historial académico. – Inicio de la carrera: Abril 2016- Agosto 2016 – Finalización: Octubre 2020- Marzo 2021.

Aprobación en Consejo Directivo. – 26 de enero del 2021

Tutor. - Ing.Mg. Daza Guerra Oscar Rene

Tema: "Determinación de la huella de carbono para la elaboración del Manual de Mitigación en la Universidad Técnica de Cotopaxi, Campus La Matriz, período 2020-2021"

**CLÁUSULA SEGUNDA. - LA CESIONARIA** es una persona jurídica de derecho público creada por ley, cuya actividad principal está encaminada a la educación superior formando profesionales de tercer y cuarto nivel normada por la legislación ecuatoriana la misma que establece como requisito obligatorio para publicación de trabajos de investigación de grado en su repositorio institucional, hacerlo en formato digital de la presente investigación.

**CLÁUSULA TERCERA. -** Por el presente contrato, **EL CEDENTE** autoriza a **LA CESIONARIA** a explotar el trabajo de grado en forma exclusiva dentro del territorio de la República del Ecuador.

**CLÁUSULA CUARTA. - OBJETO DEL CONTRATO:** Por el presente contrato **EL CEDENTE**, transfiere definitivamente a **LA CESIONARIA** y en forma exclusiva los siguientes derechos patrimoniales; pudiendo a partir de la firma del contrato, realizar, autorizar o prohibir:

a) La reproducción parcial del trabajo de grado por medio de su fijación en el soporte informático conocido como repositorio institucional que se ajuste a ese fin.

b) La publicación del trabajo de grado.

c) La traducción, adaptación, arreglo u otra transformación del trabajo de grado con fines académicos y de consulta.

d) La importación al territorio nacional de copias del trabajo de grado hechas sin autorización del titular del derecho por cualquier medio incluyendo mediante transmisión.

f) Cualquier otra forma de utilización del trabajo de grado que no está contemplada en la ley como excepción al derecho patrimonial.

**CLÁUSULA QUINTA. -** El presente contrato se lo realiza a título gratuito por lo que **LA CESIONARIA** no se halla obligada a reconocer pago alguno en igual sentido **EL CEDENTE** declara que no existe obligación pendiente a su favor.

**CLÁUSULA SEXTA. -** El presente contrato tendrá una duración indefinida, contados a partir de la firma del presente instrumento por ambas partes.

**CLÁUSULA SÉPTIMA. - CLÁUSULA DE EXCLUSIVIDAD. -** Por medio del presente contrato, se cede en favor de **LA CESIONARIA** el derecho a explotar la obra en forma exclusiva, dentro del marco establecido en la cláusula cuarta, lo que implica que ninguna otra persona incluyendo **EL CEDENTE** podrá utilizarla.

**CLÁUSULA OCTAVA. - LICENCIA A FAVOR DE TERCEROS. – LA CESIONARIA** podrá licenciar la investigación a terceras personas siempre que cuente con el consentimiento de **EL CEDENTE** en forma escrita.

**CLÁUSULA NOVENA. -** El incumplimiento de la obligación asumida por las partes en la cláusula cuarta, constituirá causal de resolución del presente contrato. En consecuencia, la resolución se producirá de pleno derecho cuando una de las partes comunique, por carta notarial, a la otra que quiere valerse de esta cláusula.

**CLÁUSULA DÉCIMA. -** En todo lo no previsto por las partes en el presente contrato, ambas se someten a lo establecido por la Ley de Propiedad Intelectual, Código Civil y demás del sistema jurídico que resulten aplicables.

**CLÁUSULA UNDÉCIMA. -** Las controversias que pudieran suscitarse en torno al presente contrato, serán sometidas a mediación, mediante el Centro de Mediación del Consejo de la Judicatura en la ciudad de Latacunga. La resolución adoptada será definitiva e inapelable, así como de obligatorio cumplimiento y ejecución para las partes y, en su caso, para la sociedad. El costo de tasas judiciales por tal concepto será cubierto por parte del estudiante que lo solicitare.

En señal de conformidad las partes suscriben este documento en dos ejemplares de igual valor y tenor en la ciudad de Latacunga a los 05 días del mes de marzo del 2021.

.<br>Nezi

Bryan David Herrera Vaca Ph.D. Nelson Rodrigo Chiguano Umajinga **EL CEDENTE LA CESIONARIA** 

#### <span id="page-5-0"></span>**CONTRATO DE CESIÓN NO EXCLUSIVA DE DERECHOS DE AUTOR**

Comparecen a la celebración del presente instrumento de cesión no exclusiva de obra, que celebran de una parte **KELLY GEOVANNA MOREJÓN VILLARROEL,** identificada con cédula de ciudadanía **0504012477** de estado civil divorciada, a quien en lo sucesivo se denominará **LA CEDENTE**; y, de otra parte, Ph.D. Nelson Rodrigo Chiguano Umajinga, en calidad de Rector Encargado y por tanto representante legal de la Universidad Técnica de Cotopaxi, con domicilio en la Av. Simón Rodríguez Barrio El Ejido Sector San Felipe, a quien en lo sucesivo se le denominará **LA CESIONARIA** en los términos contenidos en las cláusulas siguientes:

**ANTECEDENTES: CLÁUSULA PRIMERA. – LA CEDENTE** es una persona natural estudiante de la carrera de **Ingeniería en Medio Ambiente**, titular de los derechos patrimoniales y morales sobre el trabajo de grado **"Determinación de la huella de carbono para la elaboración del Manual de Mitigación en la Universidad Técnica de Cotopaxi, Campus La Matriz, periodo 2020-2021"**, la cual se encuentra elaborada según los requerimientos académicos propios de la Facultad; y, las características que a continuación se detallan:

Historial académico. – Inicio de la carrera: Abril 2016- Agosto 2016 – Finalización: Octubre 2020- Marzo 2021.

Aprobación en Consejo Directivo. – 26 de enero del 2021

Tutor. - Ing.Mg. Daza Guerra Oscar Rene

Tema: "Determinación de la huella de carbono para la elaboración del Manual de Mitigación en la Universidad Técnica de Cotopaxi, Campus La Matriz, periodo 2020-2021"

**CLÁUSULA SEGUNDA. - LA CESIONARIA** es una persona jurídica de derecho público creada por ley, cuya actividad principal está encaminada a la educación superior formando profesionales de tercer y cuarto nivel normada por la legislación ecuatoriana la misma que establece como requisito obligatorio para publicación de trabajos de investigación de grado en su repositorio institucional, hacerlo en formato digital de la presente investigación.

**CLÁUSULA TERCERA. -** Por el presente contrato, **LA CEDENTE** autoriza a **LA CESIONARIA** a explotar el trabajo de grado en forma exclusiva dentro del territorio de la República del Ecuador.

**CLÁUSULA CUARTA. - OBJETO DEL CONTRATO:** Por el presente contrato **LA CEDENTE**, transfiere definitivamente a **LA CESIONARIA** y en forma exclusiva los siguientes derechos patrimoniales; pudiendo a partir de la firma del contrato, realizar, autorizar o prohibir:

a) La reproducción parcial del trabajo de grado por medio de su fijación en el soporte informático conocido como repositorio institucional que se ajuste a ese fin.

b) La publicación del trabajo de grado.

c) La traducción, adaptación, arreglo u otra transformación del trabajo de grado con fines académicos y de consulta.

d) La importación al territorio nacional de copias del trabajo de grado hechas sin autorización del titular del derecho por cualquier medio incluyendo mediante transmisión.

f) Cualquier otra forma de utilización del trabajo de grado que no está contemplada en la ley como excepción al derecho patrimonial.

**CLÁUSULA QUINTA. -** El presente contrato se lo realiza a título gratuito por lo que **LA CESIONARIA** no se halla obligada a reconocer pago alguno en igual sentido **LA CEDENTE** declara que no existe obligación pendiente a su favor.

**CLÁUSULA SEXTA. -** El presente contrato tendrá una duración indefinida, contados a partir de la firma del presente instrumento por ambas partes.

**CLÁUSULA SÉPTIMA. - CLÁUSULA DE EXCLUSIVIDAD. -** Por medio del presente contrato, se cede en favor de **LA CESIONARIA** el derecho a explotar la obra en forma exclusiva, dentro del marco establecido en la cláusula cuarta, lo que implica que ninguna otra persona incluyendo **LA CEDENTE** podrá utilizarla.

**CLÁUSULA OCTAVA. - LICENCIA A FAVOR DE TERCEROS. – LA CESIONARIA** podrá licenciar la investigación a terceras personas siempre que cuente con el consentimiento de **LA CEDENTE** en forma escrita.

**CLÁUSULA NOVENA. -** El incumplimiento de la obligación asumida por las partes en la cláusula cuarta, constituirá causal de resolución del presente contrato. En consecuencia, la resolución se producirá de pleno derecho cuando una de las partes comunique, por carta notarial, a la otra que quiere valerse de esta cláusula.

**CLÁUSULA DÉCIMA. -** En todo lo no previsto por las partes en el presente contrato, ambas se someten a lo establecido por la Ley de Propiedad Intelectual, Código Civil y demás del sistema jurídico que resulten aplicables.

**CLÁUSULA UNDÉCIMA. -** Las controversias que pudieran suscitarse en torno al presente contrato, serán sometidas a mediación, mediante el Centro de Mediación del Consejo de la Judicatura en la ciudad de Latacunga. La resolución adoptada será definitiva e inapelable, así como de obligatorio cumplimiento y ejecución para las partes y, en su caso, para la sociedad. El costo de tasas judiciales por tal concepto será cubierto por parte del estudiante que lo solicitare.

En señal de conformidad las partes suscriben este documento en dos ejemplares de igual valor y tenor en la ciudad de Latacunga a los 05 días del mes de Marzo del 2021.

Kelly Geovanna Morejón Villarroel Ph.D. Nelson Rodrigo Chiguano Umajinga **LA CEDENTE LA CESIONARIA**

#### **AVAL DEL TUTOR DEL PROYECTO DE INVESTIGACIÓN**

<span id="page-8-0"></span>En calidad de Tutor del Proyecto de Investigación con el título:

**"DETERMINACIÓN DE LA HUELLA DE CARBONO PARA LA ELABORACIÓN DEL MANUAL DE MITIGACIÓN EN LA UNIVERSIDAD TÉCNICA DE COTOPAXI, CAMPUS LA MATRIZ, PERIODO 2020-2021"**, de Herrera Vaca Bryan David y Kelly Geovanna Morejón Villarroel de la carrera de Ingeniería en Medio Ambiente, consideramos que el presente trabajo investigativo es merecedor del Aval de aprobación al cumplir las normas, técnicas y formatos previstos, así como también han incorporado las observaciones y recomendaciones propuetas en la Pre defensa.

Latacunga, 05 de marzo del 2021

Ing.Mg. Daza Guerra Oscar Rene **DOCENTE TUTOR** CC: 0400689790

#### **AVAL DE LOS LECTORES DEL PROYECTO DE INVESTIGACIÓN**

<span id="page-9-0"></span>En calidad de Tribunal de Lectores, aprobamos el presente Informe de Investigación de acuerdo a las disposiciones reglamentarias emitidas por la Universidad Técnica de Cotopaxi; y, por la Facultad de Ciencias Agropecuarias y Recursos Naturales ; por cuanto, los postulantes: Herrera Vaca Bryan David y Kelly Geovanna Morejón Villarroel con el título del Proyecto de Investigación: "DETERMINACIÓN DE LA HUELLA DE CARBONO PARA LA ELABORACIÓN DEL MANUAL DE MITIGACIÓN EN LA UNIVERSIDAD TÉCNICA DE COTOPAXI, CAMPUS LA MATRIZ, PERIODO 2020-2021", han considerado las recomendaciones emitidas oportunamente y reúne los méritos suficientes para ser sometido al acto de sustentación del trabajo de titulación.

Por lo antes expuesto, se autoriza realizar los empastados correspondientes, según la normativa institucional

Latacunga, 05 de marzo del 2021

Ing. Mg. Vinicio Yenson Mogro Cepeda CC: 0501657514

Firmado digitalmente por MANUEL PATRICIO CLAVIJO CEVALLOS Nombre de reconocimiento (DN): cn=MANUEL PATRICIO CLAVIJOCEVALLOS,<br>serialNumber=161120215701, ou=ENTIDAD DE CERTIFICACION DE INFORMACION, o=SECURITY DATA S.A. 2, c=EC Fecha: 2021.03.1008:59:03 -05'00 Versión de Adobe Acrobat Reader: 2021.001.20142

> Lector 2 Mg. Manuel Patricio Clavijo Cevallos CC: 0501444582

Lector 3 Ph. D Vicente de la Dolorosa Cordova Yanchapanta CC: 1801634922

## <span id="page-10-0"></span> **AGRADECIMIENTO**

Agradezco a Dios por ser mi guía darme paciencia y sabiduría para lograr mis metas. A mis padres, hermanos y a Naomi por ser mi apoyo incondicional. A mi compañera de tesis Geovanna por su dedicación y responsabilidad. A mi tutor Mg. Oscar Daza que con su experiencia, conocimiento y motivación me oriento en la investigación. A todos mis docentes por sus sabios conocimientos.

Bryan David Herrera Vaca.

#### <span id="page-11-0"></span> **DEDICATORIA**

Dedico este trabajo primero a Dios, por haberme dado la vida y permitirme cumplir todos mis objetivos. A mi madre y a mi padre, por ser el apoyo fundamental en el proceso siendo un pilar importante en mi vida. A mis hermanos, a quienes quiero con mi corazón, por compartir momentos significativos conmigo y por siempre estar dispuestos a escucharme y ayudarme en cualquier momento. A mi sobrina Naomi, porque te quiero inigualablemente. A mi familia Herrera y Vaca porque siempre estuvieron presentes en mi vida viendo mi salud y bienestar. A mis mascotas Dino y Nena que en mis días grises me alegran.

Bryan David Herrera Vaca.

#### <span id="page-12-0"></span> **AGRADECIMIENTO**

Agradezco a Dios por permitirme vivir este hermoso e inigualable momento, a mis padres por hacer posible con su ayuda infinita haber llegado a cumplir mis sueños profesionales, a mi compañero de tesis Bryan Herrera por su responsabilidad y empeño, a mi tutor Ing. Mg Oscar Daza por su tiempo y paciencia, por habernos guiado con sus valiosos conocimientos y experiencia en nuestro estudio y todos quienes fueron mis docentes en el transcurso de toda la carrera por haber compartido sus conocimientos con su don de enseñanza.

Kelly Geovanna Morejón Villarroel.

## <span id="page-13-0"></span> **DEDICATORIA**

Dedico mi tesis primero a Dios quien me a regalado la vida, la sabiduría y su incondicional presencia, a mi hijo Luquitas quien a sido el principal motivo para perseverar y no descansar hasta lograr llegar aquí, a mi mami Nelly, mi papi Geovi y mis hermanos quienes han sido mi pilar fundamental de apoyo incondicional, paciencia y amor.

Kelly Geovanna Morejón Villarroel

#### **UNIVERSIDAD TÉCNICA DE COTOPAXI FACULTAD DE CIENCIAS AGROPECUARIAS Y RECURSOS NATURALES**

#### **TÍTULO: "DETERMINACIÓN DE LA HUELLA DE CARBONO PARA LA ELABORACIÓN DEL MANUAL DE MITIGACIÓN EN LA UNIVERSIDAD TÉCNICA DE COTOPAXI CAMPUS LA MATRIZ PERÍODO 2020-2021"**

 **AUTORES:**  Herrera Vaca Bryan David Morejón Villarroel Kelly Geovanna

#### **RESUMEN**

<span id="page-14-0"></span>La determinación de la huella de carbono y elaboración de un manual de mitigación en la Universidad Técnica de Cotopaxi campus "La Matriz" ubicado en la parroquia Eloy Alfaro, del cantón Latacunga, provincia de Cotopaxi, consiste en un estudio que tiene como objetivo conocer la cantidad de emisión de dióxido de carbono anual por individuo perteneciente al campus "La Matriz", utilizando el método de las cuentas contables versión 2.0 ideal para el cálculo detallado de la huella de carbono organizacional con la finalidad de elaborar un manual de mitigación de dióxido de carbono para que se pueda aplicar en el campus , el método empleado fue desarrollado por Rees Y Wackernagel en el año 2000 desde entonces ha ido actualizándose hasta el 2016. Para realizar el cálculo se recopiló los datos de todos los individuos que forman parte del campus "La Matriz" como son: administrativos, docentes, personal de servicio y estudiantes, fue necesario la colaboración de las autoridades para obtener información económica del departamento financiero, control de bienes, talento humano, también fue necesario hacer un levantamiento de información de ciertos materiales y datos que no están en el sistema de la institución. Una vez recopilado toda la información necesaria y realizado los respectivos cálculos empleando el método MC3 según los límites organizacionales y los alcances, los resultados arrojaron que el campus "La Matriz" si cumple con lo estipulado en el protocolo de Kioto respecto a las emisiones por individuo y es por ello que su Huella de Carbono como organización NO sobre pasa la tasa de emisión del  $CO<sub>2</sub>$  es necesario tomar en cuenta que mas hallá de los resultados siempre hay que buscar mitigar las emisiones de dióxido de carbono para el bienestar de el medio ambiente y de la comunidad.

**PALABRAS CLAVES:** dioxido de carbono, huella de carbono, límites organizacionales, protocolo de Kioto, método de las cuentas contables.

#### **TECHNICAL UNIVERSITY OF COTOPAXI FACULTY OF AGRICULTURAL SCIENCE AND NATURAL RESOURCES**

#### **THEME:"Determination of the carbon footprint for the elaboration of the Mitigation Manual at the Technical University of Cotopaxi, Campus La Matriz, period 2020-2021".**

#### **AUTHORS:**

Bryan David Herrera Vaca

 Kelly Geovanna Morejón Villarroel

#### **ABSTRACT**

<span id="page-15-0"></span>This research aimed to determine the carbon footprint and preparation of a mitigation manual at the Technical University of Cotopaxi, "La Matriz" Campus, located in the Eloy Alfaro Parish, Latacunga-Cotopaxi. This study directed to know the amount of annual carbon dioxide emission per individual belonging to the campus "La Matriz," using the accounting accounts method version 2.0 ideal for the detailed calculation of the organizational carbon footprint. It develops a manual for the mitigation of carbon dioxide. Rees and Wackernagel developed the method used in 2000; it has been updated until 2016. The calculation obtained with all the individuals, who are part of the campus, was collected in "La Matriz" with the university community: administrative, teachers, service personnel, and students. The authorities' collaboration was fundamental to obtain the financial department's economic information, control of assets, and human talent. It was also necessary to collect information on specific materials and data not in the institution's system. So, the separate calculations were made using the MC3 method according to the corporate limits and the scope. The results showed in the "La Matriz" campus complies with the Kyoto protocol provisions regarding emissions per individual.

Moreover, that is why its Carbon Footprint as an organization does not exceed the emission rate of C02. It is necessary to consider that it is always necessary to mitigate carbon dioxide emissions for the environment and the community's welfare beyond the results.

**KEYWORDS**: carbon dioxide, carbon footprint, organizational limits, Kyoto protocol, method of accounting accounts.

## ÍNDICE DE CONTENIDOS

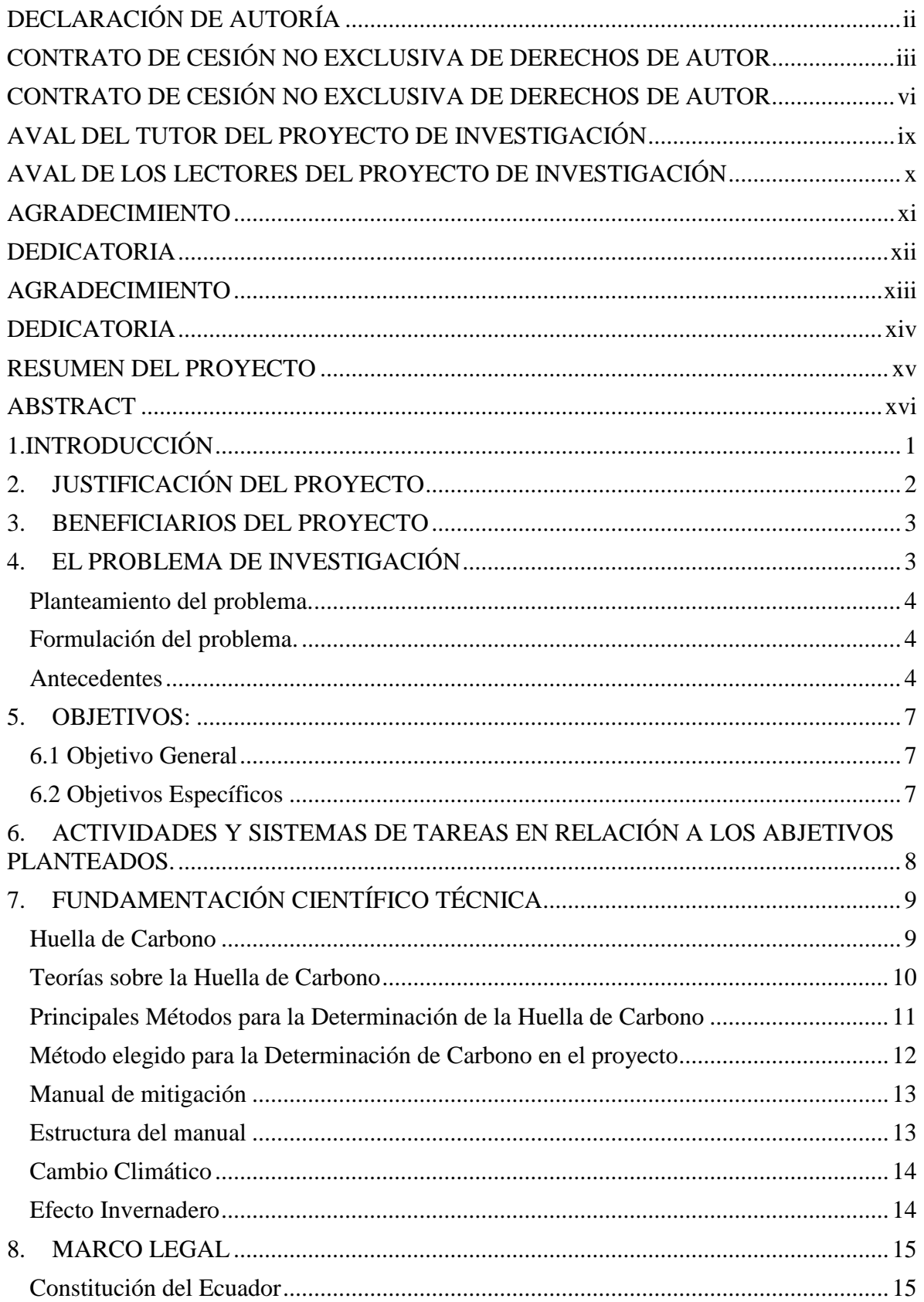

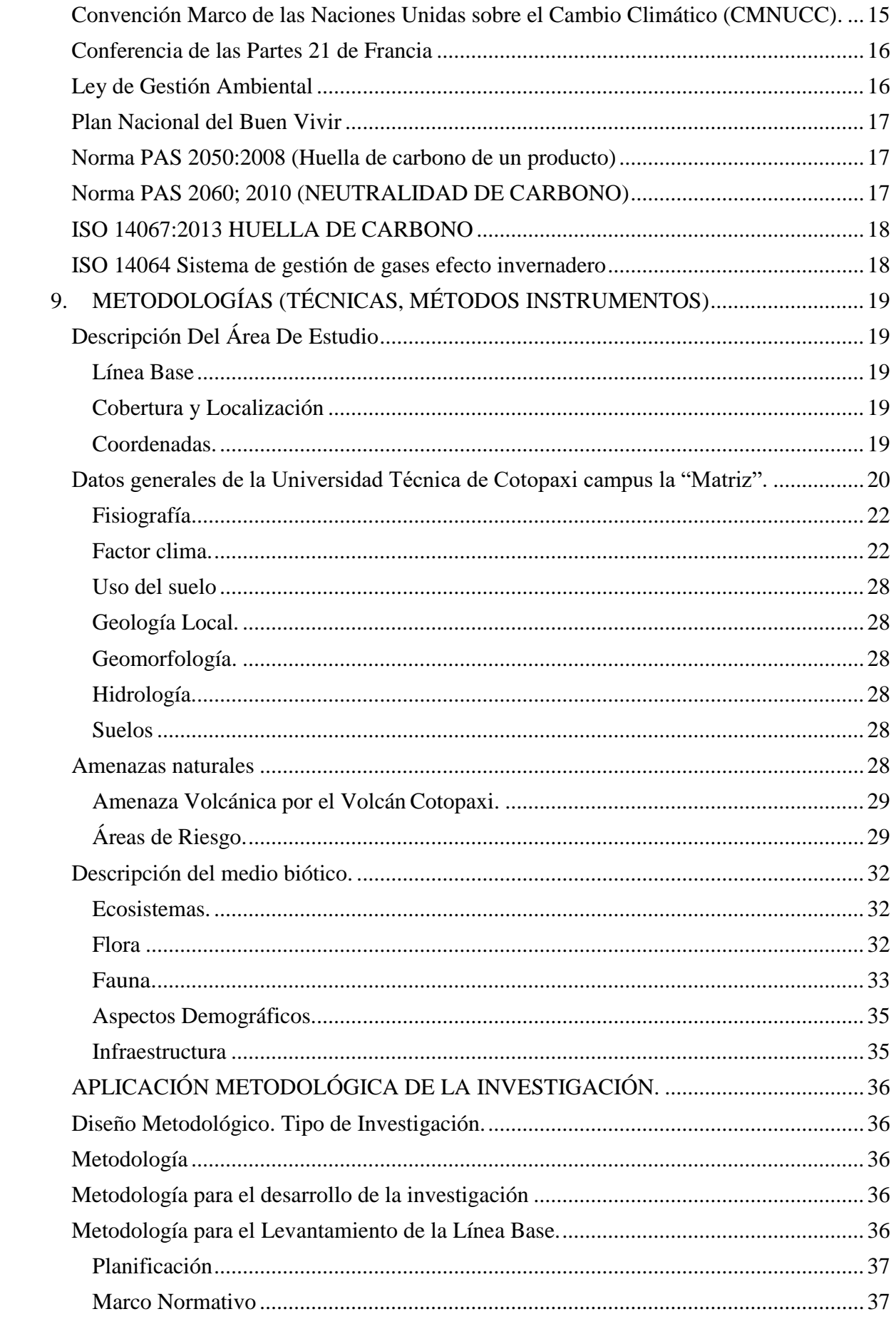

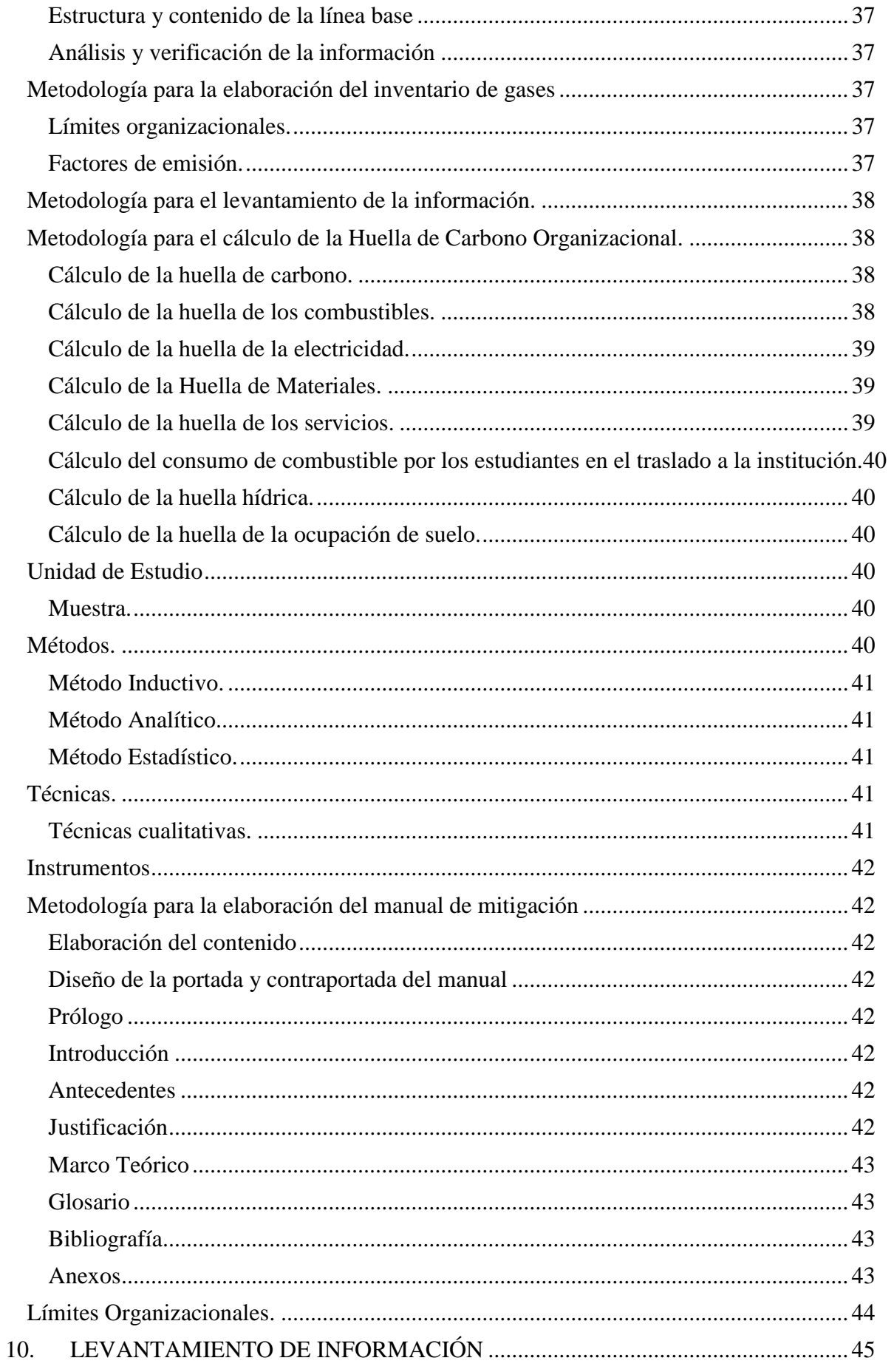

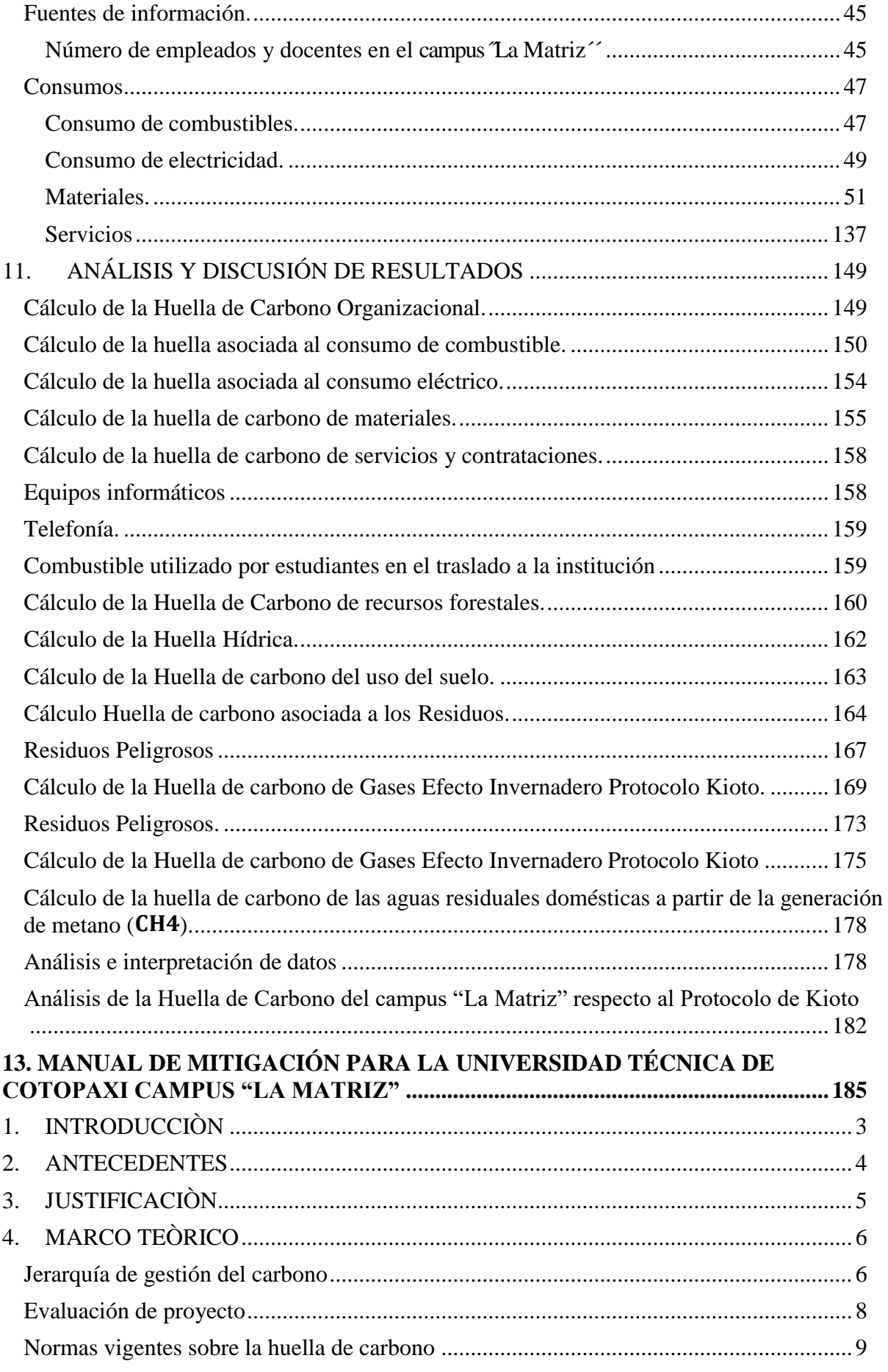

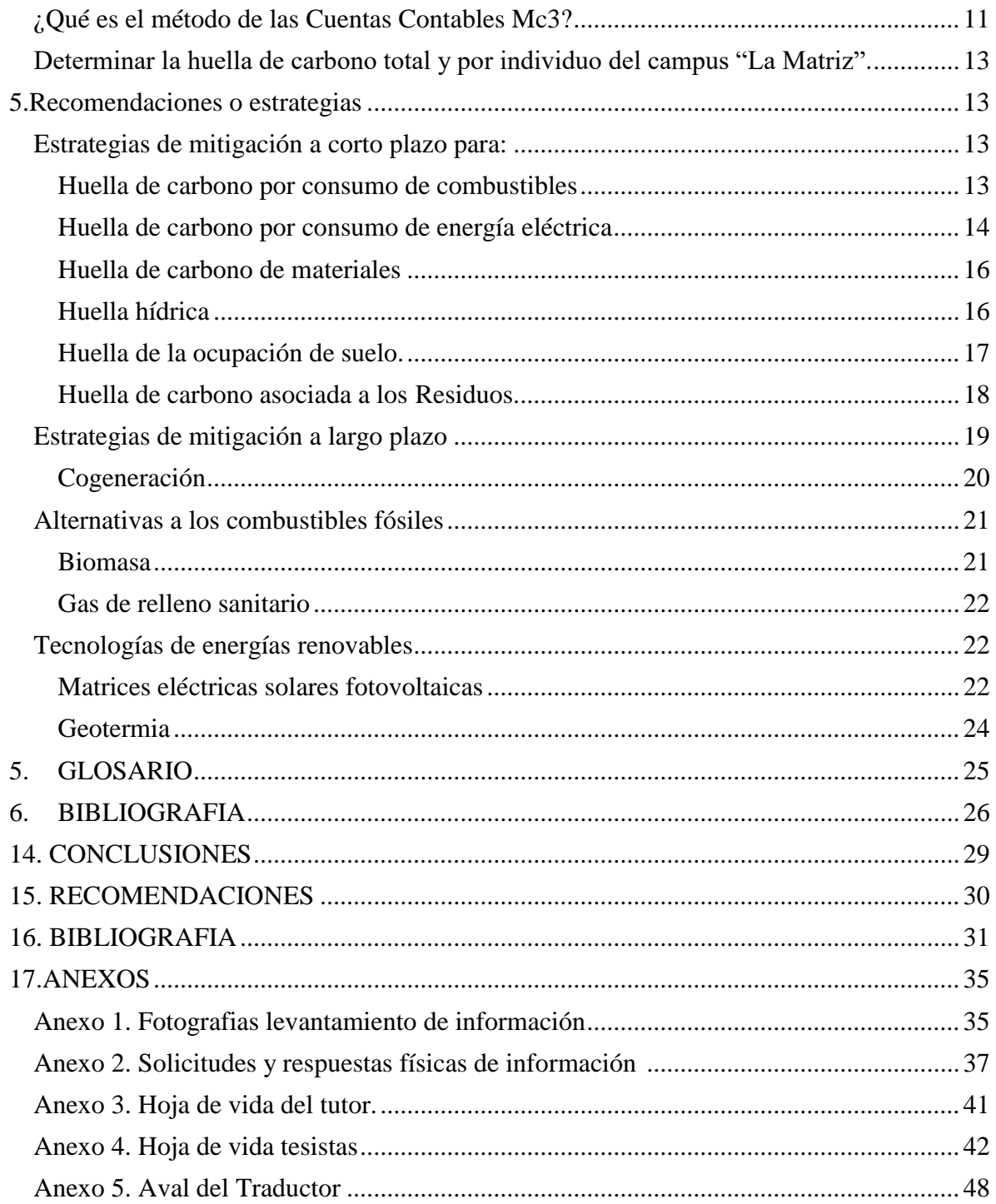

## *Índice de tablas*

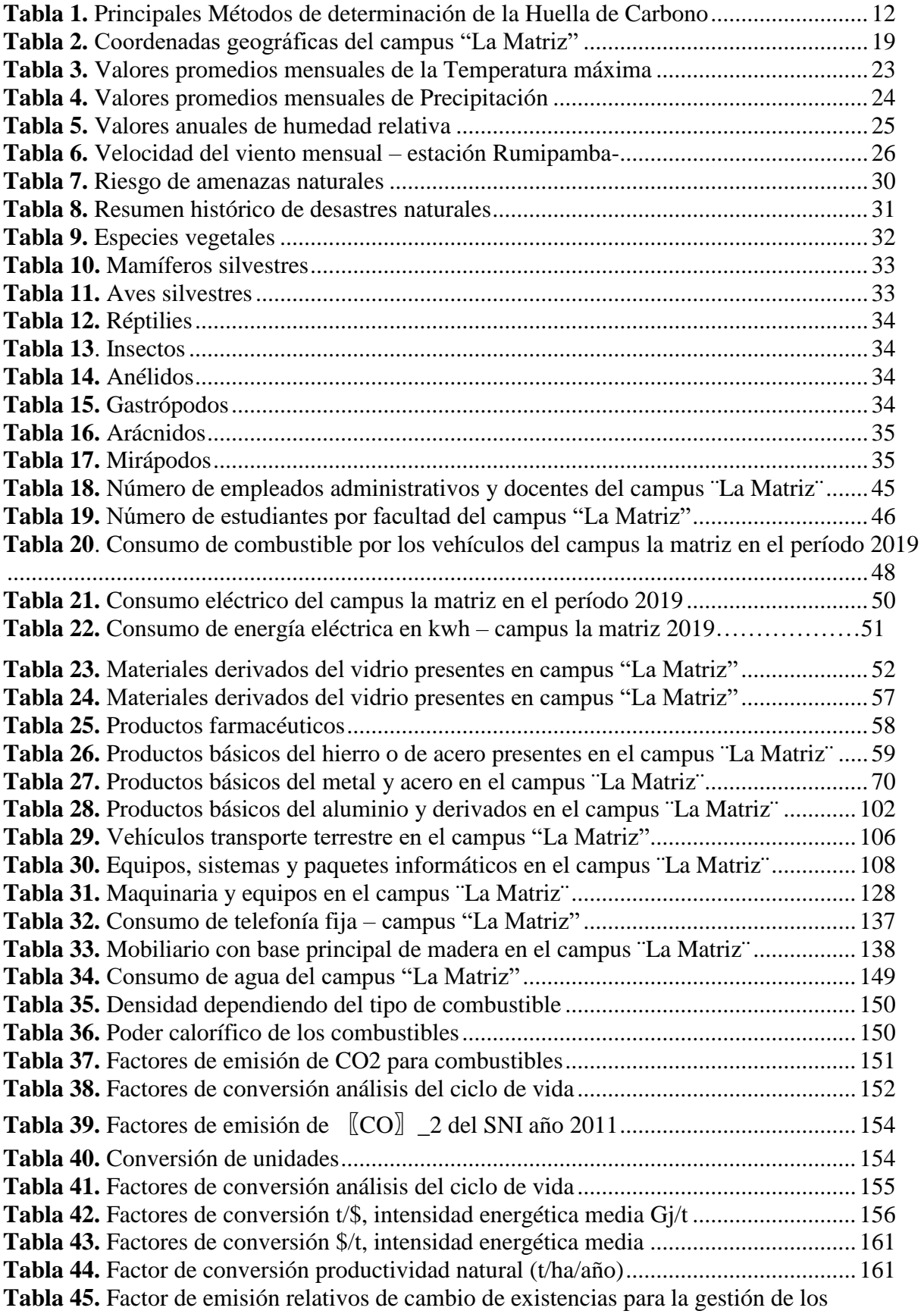

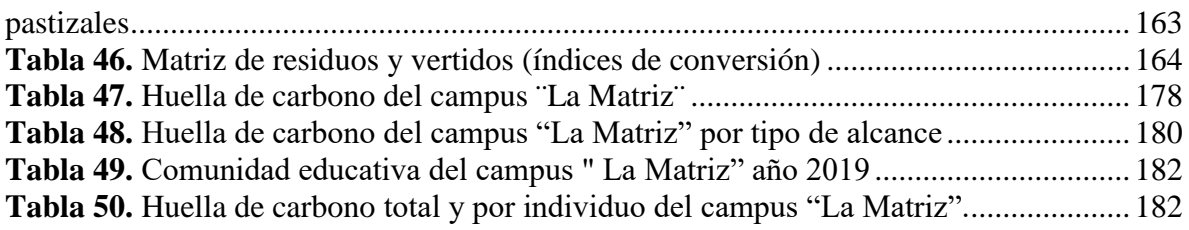

Índice de ilustraciones

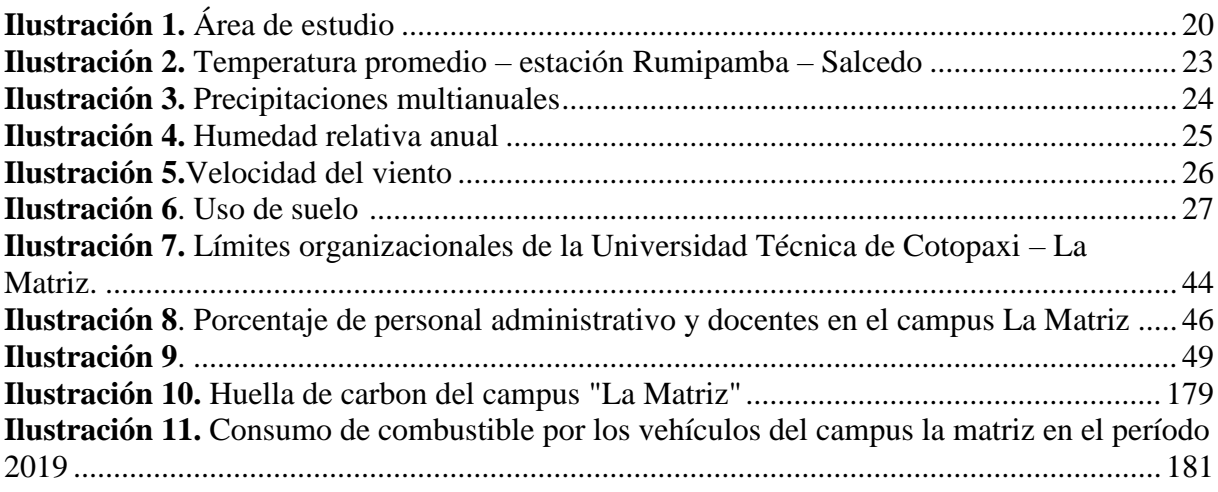

## Índice de ecuaciones

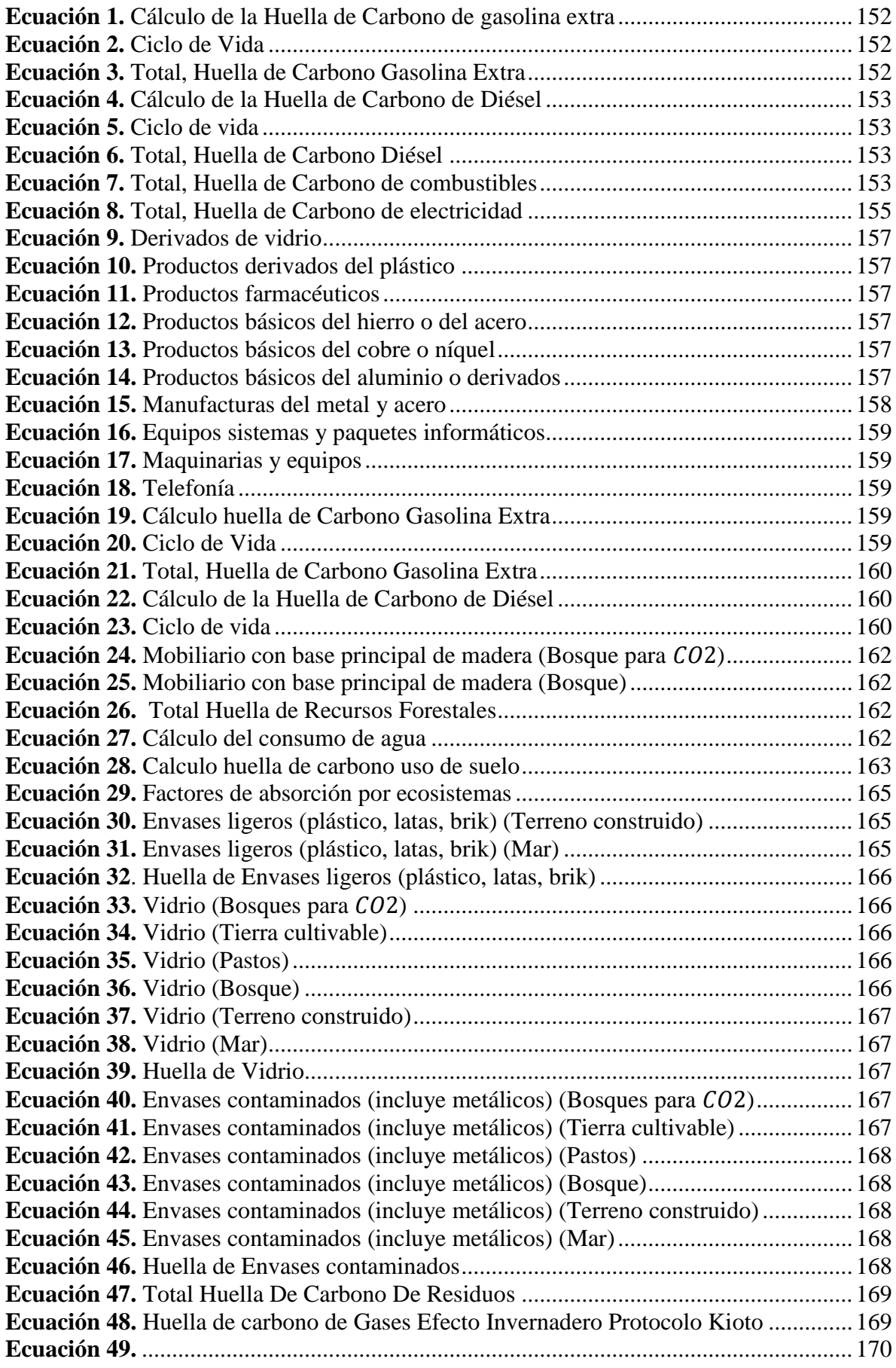

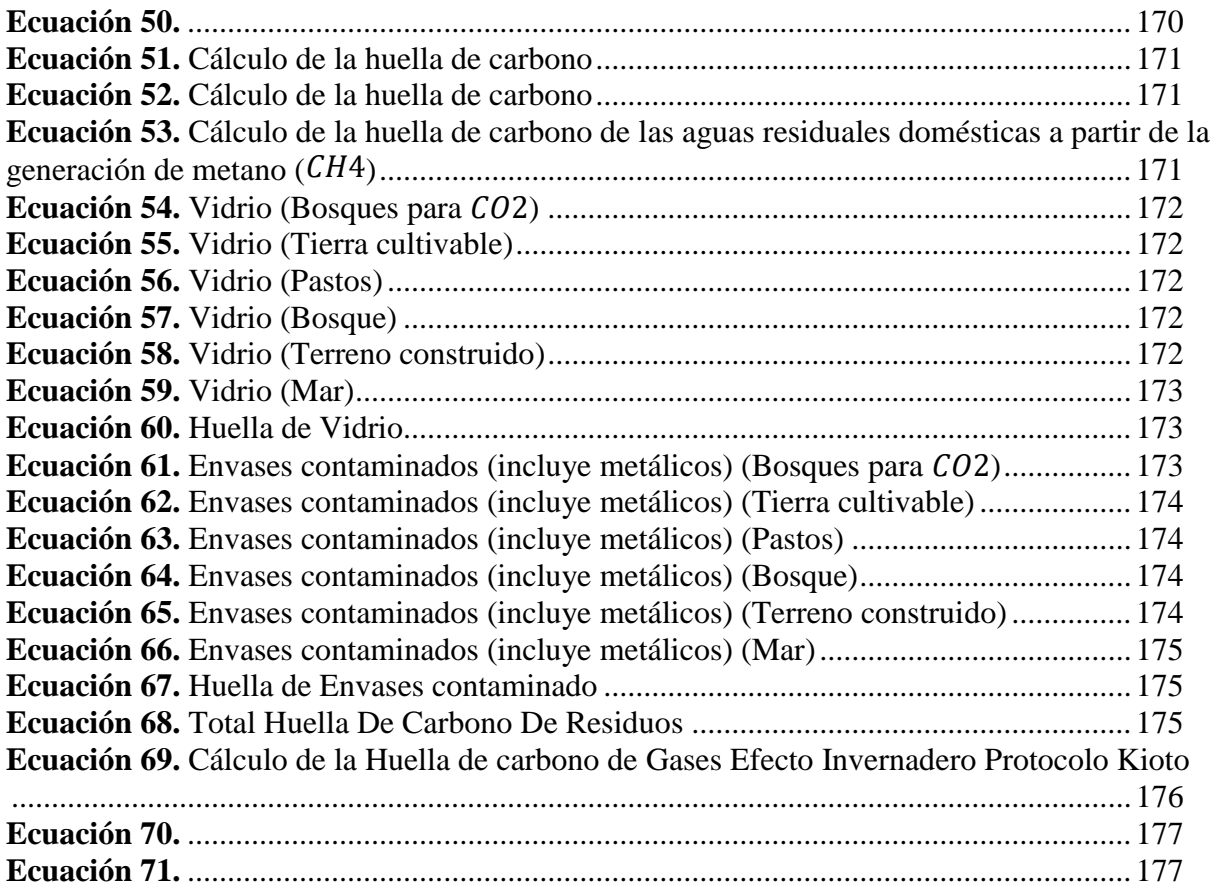

### **INFORMACIÓN GENERAL**

#### **Título del Proyecto:**

"Determinación de la huella de carbono para la elaboración del Manual de Mitigación en la Universidad Técnica de Cotopaxi, campus La Matriz, periodo 2020-2021"

**Fecha de inicio:** 25-05-2020

**Fecha de finalización:** 08-03-2021

#### **Lugar de ejecución:**

Parroquia Eloy Alfaro, Cantón Latacunga, Provincia Cotopaxi, Zona 3, Universidad Técnica de Cotopaxi.

#### **Facultad que auspicia**

Facultad de Ciencias Agropecuarias y Recursos Naturales

#### **Carrera que auspicia:**

Ingeniería en Medio Ambiente

#### **Proyecto de investigación vinculado:**

"Determinación de los contaminantes producto de la combustión del parque automotor a gasolina en el casco urbano de Latacunga"

#### **Equipo de Trabajo:**

#### **Nombres de equipo de investigadores**

Herrera Vaca Bryan David

Morejón Villarroel Kelly Geovanna

#### **Coordinador de Proyecto de Investigación: Tutor de Titulación:** Mg. Oscar Daza G.

**Área de Conocimiento:** Recursos Naturales y Ciencias de la Tierra

## **Línea de investigación:**

Energías Alternativas y renovables, eficiencia energética y protección ambiental

## **Sublineas:**

Manejo y conservación del recurso aire.

## **1.INTRODUCCIÓN**

<span id="page-28-0"></span>Los **antecedentes** de este proyecto se dieron por lo expuesto en el artículo 21 del Reglamento de Trabajo de Titulación de Posgrados de la Universidad Técnica de Cotopaxi, corresponde a la línea de investigación: Energías Alternativas y renovables, eficiencia energética y protección ambiental.

#### **2. JUSTIFICACIÓN DEL PROYECTO**

<span id="page-29-0"></span>A nivel mundial existe un movimiento que trata de implicar a las empresas y a la población a promover la protección del ambiente dentro de sus operaciones para que de esta manera se intervenga en todos sus procesos y así poder evitar que se siga contaminando el planeta por la industrialización y globalización. En la actualidad la preocupación internacional por los efectos adversos del cambio climático ha motivado a diversas organizaciones e instituciones a tomar medidas para conocer a fondo su dinámica de Gases de Efecto Invernadero (GEI).

Con el tiempo, han ido apareciendo distintas maneras de concientizar a las personas sobre el impacto de acciones individuales y aparentemente inocentes responsables del deterioro ambiental. Una de ellas y la más popular es conocida como la Huella de Carbono.

Uno de los indicadores reconocidos internacionalmente para comprender la dinámica de gases efecto invernadero es la huella de carbono, la cual se obtiene cuantificando las emisiones de gases efecto invernadero originadas por las actividades de un individuo, organización o institución, a lo largo de un periodo de tiempo (con la posibilidad de hacerlo en todo el ciclo de vida de sus productos o en áreas específicas).

El estudio realizado, permite a la Universidad Técnica de Cotopaxi campus "La Matriz" del cantón Latacunga estar al tanto de la cantidad de toneladas de dióxido de carbono (CO2) emitido a la atmósfera, y de esta forma, emprender acciones que permitan una reducción de gases de efecto invernadero mediante la búsqueda de eficiencias energéticas, o a su vez informarse acerca de sus proveedores, ya que esta herramienta reconoce el proceso productivo de forma integral, esto se logró con la elaboración de un plan de mitigación de la huella de carbono con el fin de reducir la huella que la institución y personas, en general, dejan en el medio ambiente ya que es un compromiso de todos, se han propuesto diferentes técnicas para bajar al máximo los índices contaminantes, y controlar los procesos energéticos y ambientales. La carrea de ingeniería en medio ambiente tiene como propósito formar profesionales con pensamientos de sostenibilidad ambiental, por lo que poseer una huella de carbono bajo los estándares del protocolo de Kioto es una prioridad para el beneficio ambiental.

#### **3. BENEFICIARIOS DEL PROYECTO**

<span id="page-30-0"></span>Los beneficiarios directos son "6468 personas que estudian y trabajan en la Universidad Técnica de Cotopaxi campus "La Matriz". UTC" (Universidad Técnica de Cotopaxi, 2020)-

Los beneficiarios indirectos son "161 447 habitantes en la Parroquia Eloy Alfaro" (Ortíz, 2018).

#### **4. EL PROBLEMA DE INVESTIGACIÓN**

<span id="page-30-1"></span>Uno de los mayores problemas a los que se enfrenta la población actualmente es el cambio climático generado por razones antrópicas; dicho fenómeno no se refiere únicamente a un incremento de la temperatura, sino también, a las variaciones en las condiciones climáticas del planeta, tal y como se expresa en los muchos informes ambientales. En Ecuador se realizó un estudio reciente emitido por la revista La Hora en el año 2019, en el cual dio como resultado que se produce 4,90 T de dióxido de carbono equivalente por habitante siendo un valor elevado ya que según el protocolo de Kioto cada habitante a nivel mundial tiene un máximo de emisión de CO<sup>2</sup> equivalente de 1,40 Toneladas (MAE, 2017)

En la Provincia de Cotopaxi no es la excepción diariamente los habitantes producen cierto impacto ambiental que sumado a las emisiones de la ciudad de Latacunga incluyendo la Universidad Técnica de Cotopaxi se refleja que un gran porcentaje de habitantes llegan a producir una alta cantidad de gas de efecto invernadero, que poco a poco favorecen al incremento del calentamiento global, modificando el delicado equilibrio en la tierra.

El clima de la Tierra se encuentra determinado por la energía que proviene del sol y por la reflexión, absorción y emisión de energía entre la atmósfera y la superficie del planeta. El aumento de la concentración de los gases de efecto invernadero en la atmósfera afecta al clima global ya que, estos aumentan la retención de onda corta proveniente del planeta y se incrementa la temperatura superficial permitiendo así que el balance radiactivo del sistema climático de la Tierra sufra un desequilibrio. En su mayoría los gases de efecto invernadero son producidos de forma natural en el planeta, pero el incremento en su concentración en la atmósfera en los últimos años se debe principalmente a las actividades humanas.

El transporte, algunas actividades económicas y la deforestación, son las principales causas de emisión gas, lo que a su vez hace que aumente el nivel de contaminación de nuestro planeta. Este efecto invernadero genera grandes impactos ambientales, como el incremento del nivel del mar, tormentas más intensas, aumento de sequías, entre otros por lo que ocasiona un impacto ambiental sumamente grave. Para lo cual la implementación de un manual para mitigar

la huella de carbono permitirá satisfacer las demandas de los consumidores convirtiendo a la universidad más eco inteligentes ofreciendo una información mucho más fiable y un ambiente más sostenible.

#### <span id="page-31-0"></span>**Planteamiento del problema.**

Existen al menos dos enfoques para estimar las emisiones de  $CO<sub>2</sub>$  por habitante de un país dado. El primero, "top-down", parte de considerar las emisiones nacionales y dividirlas por su población. El segundo, enfoque "bottom up", parte de calcular las emisiones vinculadas a las acciones de cada individuo, eso es lo que denominamos "huella de carbono" (Buitrago Torres & Rojas Gómez, 2017).

Hace unas décadas las calorías se convirtieron en nuestro peor enemigo. La obsesión por conocer en detalle cuánto engordan los alimentos que nos llevamos a la boca obligó a la industria alimentaria a detallar en sus envases el valor nutricional de los productos. De entre toda aquella información facilitada, un dato se convirtió en sagrado: el que marcaba las kilocalorías. Recientemente, el afán por medir lo que ingerimos ha encontrado un análogo igualmente inquietante en la salud del planeta (Oshima, 2016).

El CO<sup>2</sup> es como las calorías necesario para nuestra supervivencia, pero en exceso se ha demostrado que altera el clima al potenciar el efecto invernadero natural de la atmósfera. Desde que se confirmó la relación entre las altas emisiones de carbono y el calentamiento del planeta hace unas décadas, los distintos gobiernos - unos más que otros - han ido tomando, sobre todo en los últimos años, medidas para intentar frenar el cambio climático (Oshima, 2016).

Por otro lado, en nuestro país se han hecho presentes varias compañías que ofertan este servicio a varias empresas. Entre ellas está la empresa Carbon Masters que tiene su sede en el Reino Unido. Otra empresa que abre el camino en el tema es Soluciones Ambientales Sambito. Estas compañías han generado los coeficientes de emisión para el sector empresarial productivo, pero como bien sabemos todas las actividades antropogénicas generan CO2.

Es por ello que en la presente investigación se tuvo por objeto el estudio de calcular la huella de carbono CO<sub>2</sub> que genera una institución educativa, el campo de acción será el campus "La Matriz", de la Universidad Técnica de Cotopaxi, en el período 2020 – 2021.

#### <span id="page-31-1"></span>**Formulación del problema.**

¿La Universidad Técnica de Cotopaxi campus "La Matriz", ¿cumple con lo estipulado en el Protoclo de Kioto respecto a la tasa de emisiones de CO2 por individuo?

#### <span id="page-31-2"></span>**Antecedentes**

El planeta Tierra con sus más de cuatro mil millones de años, ha venido sufriendo una gran cantidad de alteraciones climáticas significativas. "Tan solo en los últimos dos millones de años se ha registrado la alteración de glaciaciones y épocas de clima cálido, estos fenómenos han afectado de forma determinante todas las formas de vida del planeta"(Bustos & Vicuña, 2016).

Todos estos sucesos ocurrieron en pocos cientos de años. Desde hace 10 mil años, el clima se ha ido calentando de manera paulatina, aunque no constante. Durante la alta edad media las temperaturas eran incluso más cálidas que las actuales, lo que fue conocido como elóptimo climático medieval. A partir del año 1200 de nuestra era, el clima comenzó a enfriarse poco a poco y, hacia el año 1650, se dio la época más fría, la llamada pequeña edad de hielo. Desde ese momento, el clima volvió a calentarse y, a partir de la década de 1980 ese calentamiento se dispara (Guevara, 2008).

> Los casquetes polares vienen derritiéndose desde el tiempo de los romanos, lo que ha provocado el ascenso paulatino del nivel del mar. En las costas del Mediterráneo existen numerosos puertos romanos, griegos y egipcios que hoy están sumergidos bajo las aguas.(Guevara, 2008)

> Es claro que el clima de la Tierra desde varios millones de años atrás ha sido algo sumamente variante, lo cual ha ocasionado incertidumbre dentro del campo científico lo cual gesto en la conformación de la Cumbre Internacional de Estocolmo (1972) (Estenssoro, 2020), pero fue en la primera conferencia mundial sobre el clima, desarrollada en 1979 en Ginebra, donde se expusieron algunas de las primeras alteraciones climáticas por causas humanas. A partir de estas surge la preocupación por temas ambientales, aprobando la asamblea general de las Naciones Unidas, en 1988, la resolución 43/53, propuesta por el gobierno de Malta, que abogaba porla protección climática para las generaciones actuales y futuras (Jackson, 2007).

En el transcurso de 1988, la Organización meteorológica mundial (ONM) y el programa de las Naciones Unidas para el medio ambiente (PNUMA) crearon el Panel Intergubernamental sobre cambio Climático desde 1988, (IPCC por sus siglas en inglés) Dentro del cual se suma Ecuador para trabajar conjuntamente sobre el Cambio Climático, presentando en 1990 un primer informe en el cual se concluye que el cambio climático global es un hecho y que su causa es debida a las actividades humanas.(Jackson, 2007)

Posterior a la presentación de dicho informe y sumado a la segunda conferencia mundial sobre el clima, derivaron en la necesidad de establecer una convención sobre el cambio climático, adoptándose en 1992 la Convención Marco de las Naciones Unidas sobre el cambio climático (CMNUCC o UNFCCC, por sus siglas en ingles), la cual se planteó reducir el calentamiento global y el aumento de la temperatura.

Posteriormente se han desarrollado varias cumbres con el fin de tratar el tema del cambio climático, la Cumbre Mundial de Kioto (1997), la Cumbre Internacional de Copenhague (2009), sumándose el protocolo de Kioto, Copenhague, la cumbre de la tierra en Bolivia y otros, siendo nuestro país uno de los participantes más activos en este tipo de eventos internacionales.

> La responsabilidad histórica por las emisiones de estos gases corresponde en más de 80% a los países industrializados. Sin embargo, países en vías de desarrollo como India y China contribuyen de manera creciente al aumento de las emisiones planetarias. Tanto así que un solo estadounidense produce en promedio 19,7 toneladas de CO<sup>2</sup> al año ,un alemán 9,9 toneladas, un francés 6,1 toneladas, un venezolano 6 toneladas, un chileno 4,4 toneladas mientras que Ecuador las emisiones anuales de  $CO<sub>2</sub>$  asciende a 26393,34 toneladas al año y es responsable del 0,10% de las emisiones; el total de las emisiones de  $CO<sub>2</sub>$  en el planeta es de 33.535 millones de toneladas (OLADE, 2016).

En cuanto al total de emisiones por país Ecuador ocupa el lugar 73 y de acuerdo con el número de habitantes por país, los ecuatorianos ocupan la posición 99, considerando que un ecuatoriano produce 2,2 toneladas de  $CO<sub>2</sub>$  al año. (Naciones Unidas, 2015)

La generación de las cantidades expuestas anteriormente de  $CO<sub>2</sub>$ , conjuntamente con otros GEI, han ocasionado que el cambio climático sea cada vez más evidente, siendo los principales contribuyenteslos paísesindustrializados, a lo cualse ha optado por la generación de impuestos e inclusive la iniciativa de pago por servicios en la cual Ecuador estuvo latentemente inmiscuido con su proyecto Yasuní ITT, también se han desarrollado iniciativas para disminuir la generación de  $CO<sub>2</sub>$ , como es el caso de las normativas desarrollados en los últimos 20 años para el cálculo de la Huella de Carbono (IPCC, 2020).

La adaptación consiste en reducir la vulnerabilidad de los sistemas naturales y humanos ante los efectos del cambio climático. Para esto, el MAE imparte medidas de prevención y precaución en diferentes sectores como el agrícola, forestal, el sector hídrico y el sector salud. Según la Comisión Económica para América Latina y el Caribe (CEPAL), Ecuador a pesar de ser un país con emisiones que representan menos del  $0.5%$  de  $CO<sub>2</sub>$ en el mundo, el gobierno trabaja para enriquecer las acciones de mitigación y adaptación del cambio climático, con el fin de mejorar la calidad de vida, en términos de bienestar ambiental y social (MAE, 2020).

En 26 años desde su fundación la Universidad Técnica de Cotopaxi campus "La Matriz" ha pasado por diferentes procesos como el aumento de personas (administrativos trabajadores y estudiantes), teniendo como consecuencia el avance en la infraestructura del campus, por la demanda de espacio y el aumento considerable de bienes mobiliarios y consumo en general provocando un aumento en la huella ecológica por individuo (UTC, 2020).

#### **5. OBJETIVOS:**

#### <span id="page-34-1"></span><span id="page-34-0"></span>**5.1 Objetivo General**

Determinar la Huella de Carbono generada por las actividades desarrolladas en la Universidad Técnica de Cotopaxi campus "La Matriz" en la Parroquia Eloy Alfaro, Cantón Latacunga, Provincia de Cotopaxi en el Periodo 2020

#### <span id="page-34-2"></span>**5.2 Objetivos Específicos**

- Recopilar datos de las personas que trabajan y estudian en el campus.
- Determinar la huella de carbono con el método compuesto de las cuentas contables 2.0.
- Proponer un manual para mitigar el dióxido de carbono producido.

## <span id="page-35-0"></span>**6. ACTIVIDADES Y SISTEMAS DE TAREAS EN RELACIÓN A LOS ABJETIVOS PLANTEADOS.**

### **Tabla 2.**

*Actividades y sistema de tareas en relación a los objetivos planteados*

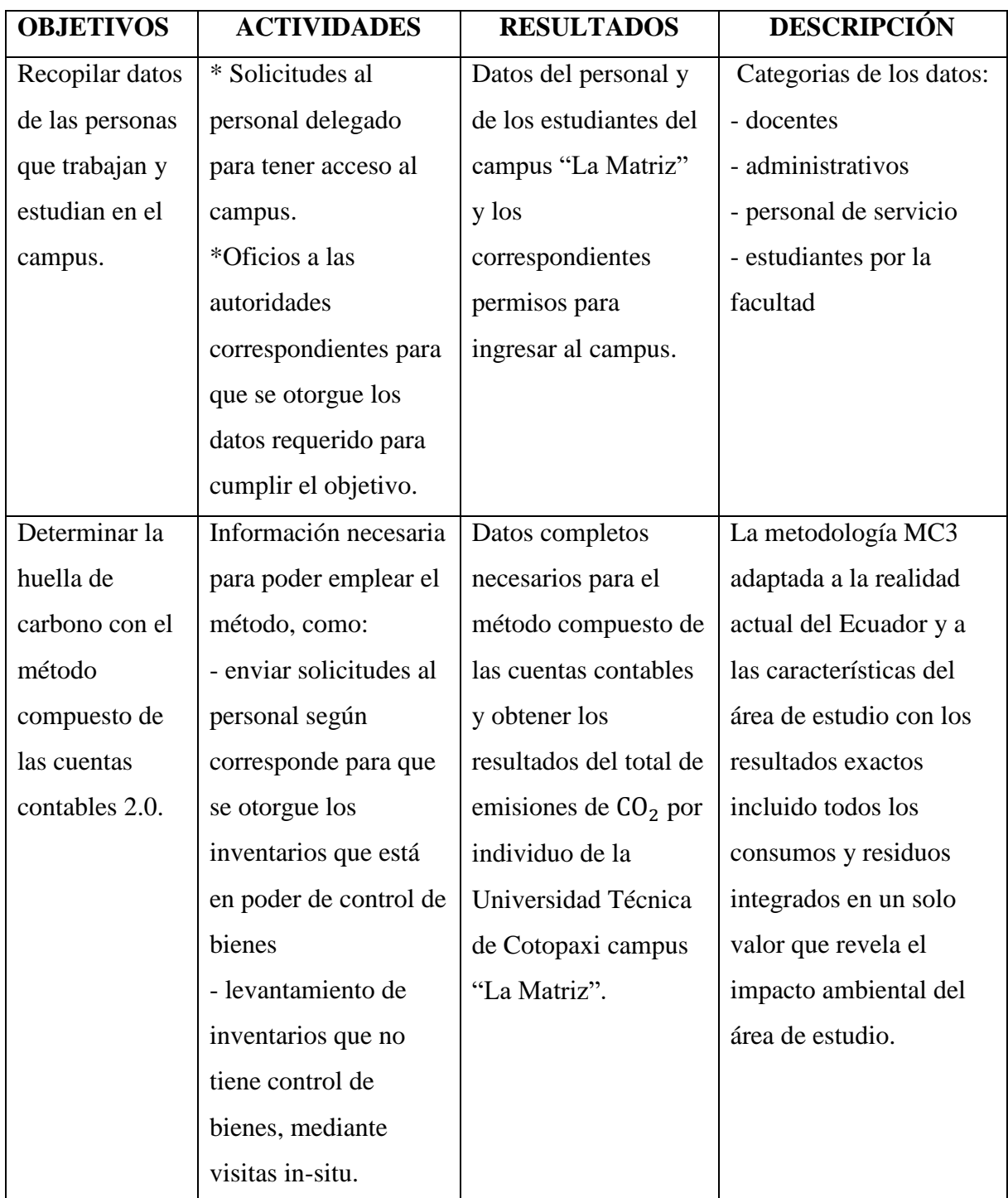
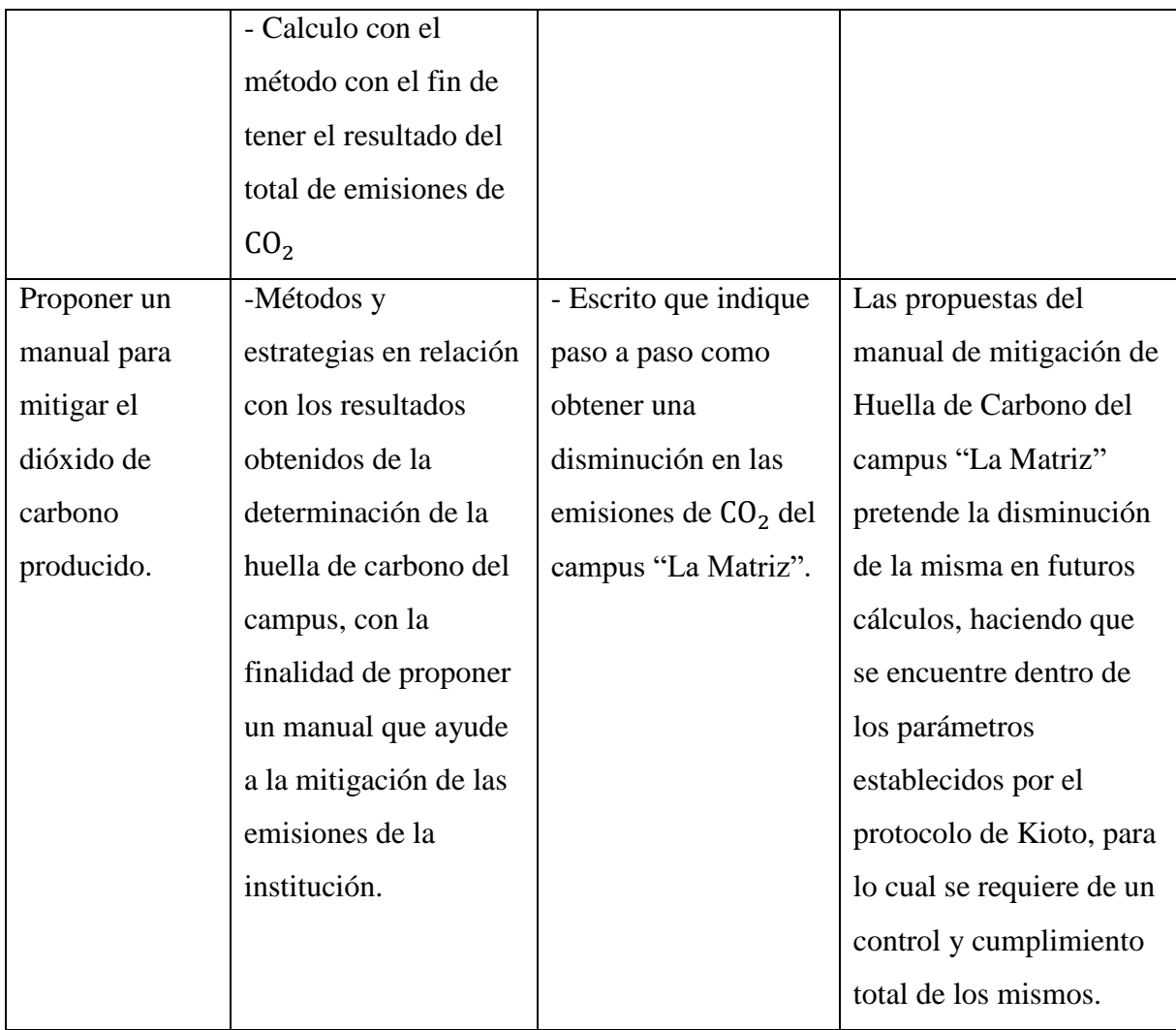

**Nota.** Elaborado por autores.

# **7. FUNDAMENTACIÓN CIENTÍFICO TÉCNICA**

# **Huella de Carbono**

El medio ambiente está afectado por las acciones naturales y antropicas de los seres humanos, a medida que el tiempo pasa esta crece, se expande y se moderniza, necesita cada vez de más recursos naturales, agotando poco a poco las capacidades de nuestro ambiente para sostener nuestra vida en él. El calentamiento global es sin duda uno de los grandes retos de la historia de la humanidad, por tal razón con el tiempo han ido apareciendo distintas maneras de concientizar a las personas sobre el impacto de acciones individuales y aparentemente inocentes sobre el deterioro del medio ambiente (Miranda, 2015) **.**

Una de ellas y la más popular es conocida como la Huella de Carbono la cual ha logrado posicionar como una de las formas más populares de conocer el impacto que puede dejar una

persona sobre el medio ambiente con solo llevar su rutina diaria con normalidad. Podemos luchar desde nuestro propio mundo contra el cambio climático y sus terribles consecuencias (Miranda, 2015).

La existencia de la posibilidad de que cada una de las personas pueda determinar su huella de carbono y saber en realidad que tanto está ayudando o perjudicando al medio ambiente, es una herramienta muy útil para llegar a la real concientización de cada uno el saber que cada actividad por más sencilla que sea es un paso al mejoramiento o al deterioro del medio ambiente es una estrategia muy válida si de cuidar el planeta refiere (Espindola, 2015).

El funcionamiento de esta estrategia o método consiste en recopilar las emisiones de dióxido de carbono que son expulsados al medio ambiente como producto de cada una de nuestras actividades de todos los días, con la finalidad de calcular las unidades de CO<sup>2</sup> equivalentes, aquí también cubre las actividades y los ciclos de vida de todos los productos que consumimos alrededor del periodo de nuestra vida, esta es una iniciativa que tiene como propósito cuantificar las emisiones y saber un resultado o diagnóstico real de la huella de carbono de cada individuo en este caso de las personas que trabajan o estudian en la Universidad Técnica de Cotopaxi campus "La Matriz" (Egas, 2019).

La huella de carbono también ha generado beneficios verdaderos para empresas y organizaciones, ya que este método les ha permitido identificar esos puntos de sus procesos comerciales donde se está contaminando de más y los ha incentivado a ejecutar políticas de reducción de emisiones para la obtención de certificados internacionales que les califiquen por tener una baja huella de carbono, con estas experiencias se ha tomado la iniciativa de implementar en la Universidad dicha estrategia, con aspiración de que resulte beneficioso no solo para el medio ambiente sino también para que la calidad de vida de las personas beneficiarias del proyecto sea más sostenible y por consiguiente más saludable y duradera (Espíndola & Valderrama, 2016) .

### **Teorías sobre la Huella de Carbono**

Además, las organizaciones civiles, como el Fondo Mundial para la Naturaleza (WWF), utilizan los Cuadros Ecológicos hechos en base a la HC y HH para representar la demanda humana en los sistemas naturales. La ONU en el año 2015 a través de la Conferencia por el Cambio Climático realizada en París en el año 2015, a prueba la agenda denominada "Transformar nuestro mundo: la Agenda 2030 para el Desarrollo Sostenible". Este concepto no solo abarca a la conservación del medio ambiente, sino que también se preocupa del bienestar de las personas (ONU, 2015) .

A principios del siglo XXI aparece el concepto de Universidades Socialmente Responsables, teniendo como uno de sus focos el cambio climático y el medio ambiente (Beltrán-Llavador et al., 2014).

> A nivel educacional se propuso la responsabilidad de los formadores de profesionales respecto al cambio climático y disminución del impacto de este en la sociedad. Además, la Organización de las Naciones Unidas para la Educación, la Ciencia y Cultura indica: "las universidades en su calidad de centros de investigación, de enseñanza y de formación de personal calificado de un país deben dar cada vez mayor cabida a la investigación sobre educación ambiental y a la formación de expertos en educación formal y no formal". Sin embargo, la responsabilidad de las universidades ha sido reducida a su organigrama sin extenderse a proyectos ni normalización académica (UNESCO, 2020).

# **Principales Métodos para la Determinación de la Huella de Carbono**

Actualmente existen cuatro métodos principales presentados en la literatura para el cálculo de la huella de carbono en empresas, organizaciones, servicios, procesos y productos. Estos métodos utilizan un acercamiento muy similar para la obtención de datos, como es el análisis de ciclo de vida del producto. Una vez que se esquematiza el ciclo de vida del producto, desde que se extraen las materias primas necesarias para su fabricación hasta el lugar de su disposición final, cada método usa un enfoque diferente. La primera diferencia tiene lugar en la limitación del alcance de la empresa, es decir hasta dónde las emisiones de otros procesos influyen en el proceso en estudio. Una vez que se tiene el proceso bien delimitado, se extraen datos diferentes del proceso, para cada método de determinación (Espindola, 2015).

### **Tabla 1.**

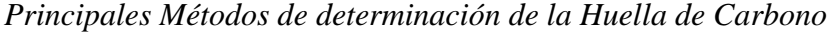

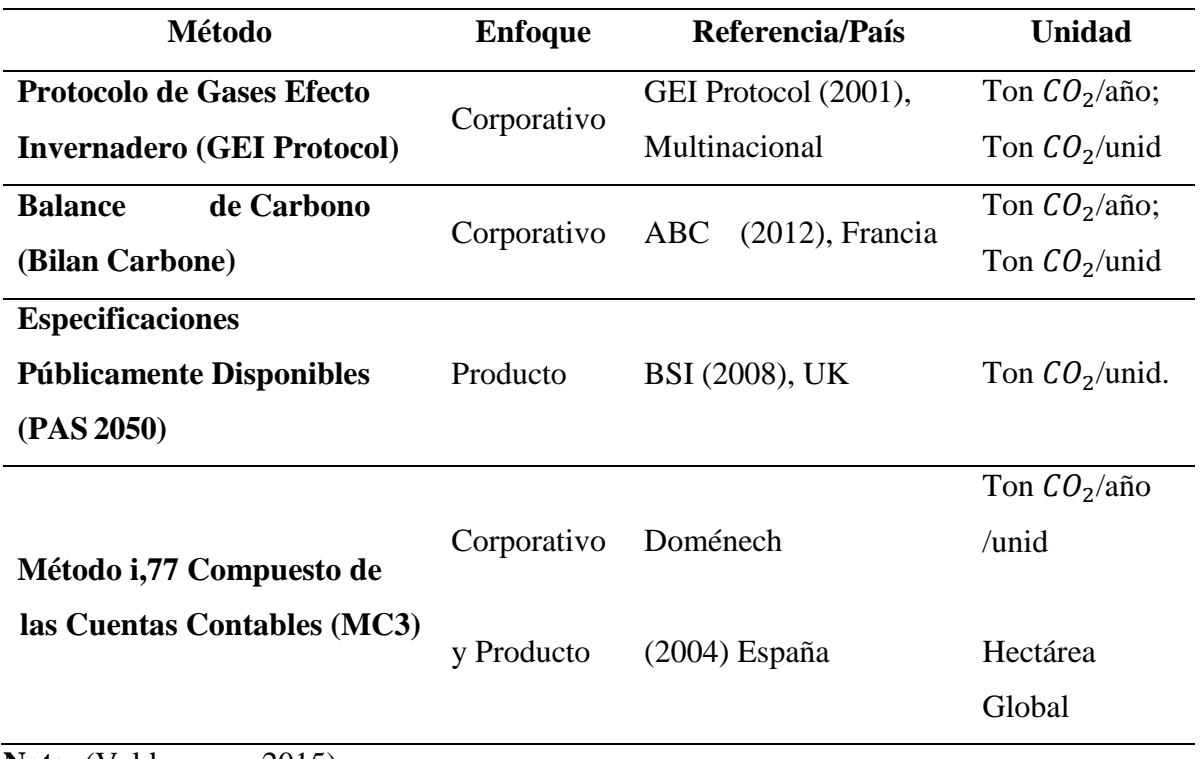

**Nota.** (Valderrama, 2015)

### **Método elegido para la Determinación de Carbono en el proyecto**

De los cuatro métodos descritos en la Tabla 1, usamos el Método Compuesto de las Cuentas Contables versión 2.0 (de ahora en adelante abreviado simplemente como MC3) por sus varias características amigables. En especial destaca la fácil disponibilidad de los datos requeridos para el cálculo de la huella de carbono, como son la contabilidad y los balances regulares de la institución.

El Método Compuesto De Las Cuentas Contables (MC3) La versión 2.0 del método MC3, consiste en una Planilla de cálculo con 20 hojas, incluye una modificación de las secciones con respecto al método original y presenta nuevas categorías; esto es, nuevos posibles aportes a la HdC. La nueva versión también considera la compra de todo tipo de bienes y servicios, la ocupación del espacio y la generación de residuos, permitiendo calcular la HdC de cualquier organización (Doménech, 2004).

La primera hoja de la planilla incluye una guía para la utilización de la hoja de cálculo donde explica la forma en que se consideran los distintos aportes a la HdC. La segunda hojade

la planilla incluye una serie de datos básicos que deben ser actualizados para el caso de estudio. Entre éstos están algunos precios variables (en especial de combustibles), datos para indicadores de sostenibilidad (como la renta anual, por ejemplo) y factores de equivalencia, de rendimiento y de absorción de CO<sub>2</sub> para terrenos y aguas. La tercera hoja de la planilla Excel, llamada HC, es la hoja principal para el ingreso de información. Esta contiene en sus filas el consumo de bienes y servicios de las principales categorías de insumos y materiales que requiere el caso en estudio. El resto de las hojas incluye variada información relacionada con los distintosfactores incluidos en el cálculo de la HdC. Por ejemplo, datos arancelarios, matriz de impuestos, datos sobre residuos y vertidos, matriz de gases contaminantes, descripción de los tipos de servicios y varios factores de conversión y equivalencia. Algunas de estas hojas deben ser intervenidas para ingresar datos específicos o actualizar otros. En una hoja aparte llamada "out" aparecen los resultados finales expresados de diversas formas, entre ellas la HdC en ton. de  $CO<sub>2</sub>$ /año.

### **Manual de mitigación**

El manual es "toda guía de instrucciones que se utiliza para corregir problemas o para seguir instrucciones dado que es de suma importancia a la hora de transmitir información que sirva a las personas para desenvolverse en una situación determinada" como una forma de soporte a la persona que lo tiene. En este caso, el manual ayuda a mitigar la huella de carbono en la Universidad Técnica de Cotopaxi. (Giliks, 2020).

Las ventajas de los manuales es que brinda la información necesaria para poder seguir los pasos correctamente teniendo en claro quién es el responsable de cada tarea, y como las acciones de todos en la universidad, se articulan para llevar a cabo las tareas cotidianas.

Otra de las "ventajas es que ayuda a que siempre se realicen las tareas y actividades de la misma manera, independientemente de quien lo realice pues de lo que se trata es de compartir el conocimiento" con las personas que no saben cómo se realiza un proceso o una tarea (Ortiz, 2018).

#### **Estructura del manual**

El manual contiene la portada con identificación y nombre del procedimiento a describir, así como el logotipo de la institución". Adicionalmente un índice y una introducción. Contiene un objetivo claro del procedimiento que se detalló, y el orden para cumplir las funciones establecidas.

Contiene claramente definidos los responsables y el alcance de la tarea realizada, esto es, explicar detenidamente qué personas o departamentos de la Universidad se involucraron y quiénes son los responsables de cada acción realizada. Se describió las actividades explicando el procedimiento paso a paso lo que se realizó y quién fue responsable de cada tarea y acción.

Con toda esta información incluyó en el manual recomendaciones y la tabla de contenido, que permite saber cuál es la secuencia de la información o de los documentos a lo largo del procedimiento que se describe.

# **Cambio Climático**

El Panel Intergubernamental de Cambio Climático (IPCC) definió:

El cambio climático como una modificación en el estado del clima que mediante el uso de pruebas estadísticas puede ser identificada por los cambios en la media y la variabilidad de sus propiedades que persiste durante un periodo prolongado. Este cambio puede deberse a procesos internos naturales, a fuerzas externas a cambios antropogénicos persistentes en la composición de la atmósfera o en el uso de la tierra. (IPCC, 2020) .

"La Convención Marco de las Naciones Unidas sobre el Cambio Climático (CMNUCC) se refiere a este fenómeno como un cambio de clima atribuido directa o indirectamente a la actividad humana" que altera la composición de la atmósfera mundial y que se suma a la variabilidad climática natural observada durante periodos de tiempo comparables. Si bien es cierto que como parte de su evolución la Tierra ha experimentado cambios climáticos, el aumento de la temperatura como consecuencia de las acciones humanas tiene implicaciones realmente importantes y es precisamente en estas en las que la CMNUCC ha centrado sus esfuerzos desde hace varias décadas (ONU, 2015) .

# **Efecto Invernadero**

Es un proceso que ocurre de forma natural, la emisión de radiación infrarroja calienta la superficie del planeta, interviene consecuentemente como una manta de aislamiento, atrapando la energía solar suficiente para mantener la temperatura media global en una gama confortable para mantener la vida. Los aumentos en los niveles de gases de efecto invernadero asociados a actividades humanas se deben fundamentalmente a la quema de combustibles fósiles, mayores cambios agrícolas. (Rodas, 2014)

#### **8. MARCO LEGAL**

### **Constitución del Ecuador**

El presente proyecto se basa en la aplicación de la normativa legal estipulada en la Constitución del Ecuador aprobada por la Asamblea Nacional Constituyente en el año 2008 en los siguientes artículos (Asamblea Constituyente, 2008):

> Art. 395.- El Estado garantizará un modelo sustentable de desarrollo, ambientalmente equilibrado y respetuoso de la diversidad cultural, que conserve la biodiversidad y la capacidad de regeneración natural de los ecosistemas, y asegure la satisfacción de las necesidades de las generaciones presentes y futuras (Asamblea Constituyente, 2008).

> Art. 396.- El Estado adoptará las políticas y medidas oportunas que eviten los impactos ambientales negativos, cuando exista certidumbre de daño. En caso de duda sobre el impacto ambiental de alguna acción u omisión, aunque no exista evidencia científica del da o, el Estado adoptará medidas protectoras eficaces y oportunas (Asamblea Constituyente, 2008).

> Art. 399.- El ejercicio integral de la tutela estatal sobre el ambiente y la corresponsabilidad de la ciudadanía en su preservación, se articulará atrás de un sistema nacional descentralizado de gestión ambiental, que tendrá a su cargo la defensoría del ambiente y la naturaleza (Asamblea Constituyente, 2008).

Los artículos 395, 396 y 399 de la Constitución del Ecuador nos dice que El Estado se encargará de cumplir con los derechos de la naturaleza como de la misma forma hará cumplir a la ciudadanía las políticas y leyes ambientales para poder mantener un ambiente sano y libre de contaminación, con base a esto el presente proyecto utilizó dichos criterios para reforzar.

#### **Convención Marco de las Naciones Unidas sobre el Cambio Climático (CMNUCC).**

La CMNUCC cuenta con alrededor de 197 miembros a los cuales se los denomina "Partes de la Convención" y anualmente se reúnen para elaborar protocolos que establezcan pautas para enfrentar el cambio climático. El Ecuador entró a formar parte en 1999 (Blobel et al., 2006).

El objetivo último objetivo de esta convención es lograr la estabilización de las concentraciones de gases de efecto invernadero en la atmósfera a un nivel que impida interferencias antropogénicas peligrosas en el sistema climático (ONU, 1992).

El primer protocolo elaborado fue en la ciudad de Kioto (Japón) en el año de 1997 en el cual los miembros de las partes se comprometieron a reducir sus emisiones de gases de efecto invernadero en un porcentaje considerable en comparación a las emisiones de los 90s (Berruezo & Jiménez, 2017).

# **Conferencia de las Partes 21 de Francia**

Dentro de los tratados internacionales tenemos a la Cop21 de Francia en donde nos indica los siguientes artículos (Berruezo & Jiménez, 2017):

> Art. 4.- Para cumplir el objetivo a largo plazo referente a la temperatura que se establece en el Artículo 4, las Partes se proponen lograr que las emisiones mundiales de gases de efecto invernadero alcancen su punto máximo lo antes posible, teniendo presente que las partes que son países en desarrollo tardarán más en lograrlo, y a partir de ese momento reducir rápidamente las emisiones de gases de efecto invernadero, de conformidad con la mejor información científica disponible, para alcanzar un equilibrio entre las emisiones antropológicas por las fuentes y la absorción antropógena por los sumideros en la segunda mitad del siglo, sobre la base de la equidad y en el contexto del desarrollo sostenible y de los esfuerzos por erradicar la pobreza.

> Art. 7.- Por el presente, las Partes establecen el objetivo mundial relativo a la adaptación, que consiste en aumentar la capacidad de adaptación, fortalecer la resiliencia y reducir la vulnerabilidad al cambio climático con miras a contribuir al desarrollo sostenible y lograr una respuesta de adaptación adecuada en el contexto del objetivo referente a la temperatura que se menciona en el artículo 2.

> Art. 10.- Las Partes comparten una visión a largo plazo sobre la importancia de hacer plenamente efectivos el desarrollo y la transferencia de tecnología para mejorar la resiliencia al cambio climático y reducir las emisiones de gases de efecto invernadero (Conclusiones sobre la Cumbre del Clima de París (COP21), 2015).

Los Artículos 4, 7 y 10 nos da la importancia que le da el país y el mundo a los gases de efecto invernadero y como se involucra el hecho de mitigar el problema de la huella de carbono por lo que es importante para el proyecto tener en cuenta a este tratado.

### **Ley de Gestión Ambiental**

La Ley de Gestión Ambiental establece los principios y directrices de política ambiental; determina las obligaciones, responsabilidades, niveles de participación de los sectores público y privado en la gestión ambiental y señala los límites permisibles, controles y sanciones en esta materia (Ley de Gestión Ambiental, 2004).

En su Artículo menciona:

Establecer como instrumentos de aplicación de las normas ambientales los siguientes: parámetros de calidad ambiental, normas de efluentes y emisiones, listados de productos contaminantes y nocivos para la salud humana y el medio ambiente, certificaciones de calidad ambiental de productos y servicios y otros que serán regulados en el respecto reglamento (Ley de Gestión Ambiental, 2004).

# **Plan Nacional del Buen Vivir**

El Plan Nacional para el Buen Vivir 2013 – 2017 (PNVB) es el instrumento de gestión pública que determina las directrices de planificación a nivel nacional y como tal, es el instrumento en el cual se basa toda la gestión pública del país (SEMPLADES, 2016).

Objetivo 7 del Plan Nacional del Buen Vivir, dentro de la parte de contaminación ambiental dice:

> Prevenir, controlar y mitigar la contaminación ambiental, como aporte para el mejoramiento de la calidad de vida, continúa siendo sumamente importante para garantizar el derecho humano a vivir en un ambiente sano, pilar fundamental en una sociedad del buen vivir (SEMPLADES, 2016).

El objetivo tiende a incorporar programas y herramientas con el fin de conservar el medio ambiente teniendo en cuenta medidas de mitigación o adaptación para las emisiones de gases de efecto invernadero.

### **Norma PAS 2050:2008 (Huella de carbono de un producto)**

Es la encargada de verificar la huella de carbono en el ciclo de vida de un producto o servicio, esta norma es opcional y se tiene que medir en unidades de masa y convertirse en emisiones de  $CO<sub>2</sub>$ . La importancia de esta norma es, que se puede medir el  $CO<sub>2</sub>$  en el ciclodel producto, así como en sus diferentes fases de elaboración, mejorar las políticas para reducir la cantidad de emisiones (Asociación Española de Calidad, 2011b).

### **Norma PAS 2060; 2010 (NEUTRALIDAD DE CARBONO)**

La finalidad de esta norma es de cuantificar, reducir y compensar los gases de efecto invernadero. Esta norma va dirigida a todas las identidades que puedan probar que sus rangos de producción de gases de efecto invernadero se mantiene estables por el desarrollo de las actividades. Los beneficios de esta norma es que se pueden aplicar a los clientes o partes interesadas, reducción de gases de efecto invernadero, identificar las áreas que produzcan más CO2, reducir los costos de consumo energético y la obtención de credibilidad de su producto (Asociación Española de Calidad, 2011c) .

### **ISO 14067:2013 HUELLA DE CARBONO**

Esta norma está enfocada en la determinación de gases de efecto invernadero durante el ciclo de vida de los productos con el fin de obtener un reporte confiable acerca de la huella de carbono. Con esto se pretende tener credibilidad, mejoras en los métodos de producción, implementación de nuevas estrategias para controlar el incremento o reducción de las emisiones de gases contaminantes (Asociación Española de Calidad, 2011a) .

### **ISO 14064 Sistema de gestión de gases efecto invernadero**

Esta norma se encarga de verificar los informes de la emisión de gases de efecto invernadero de forma voluntaria, para cualquier empresa que desea hacerlo. Para poder controlar los gases de efecto invernadero se estructuran tres partes divididas en: (Asociación Española de Calidad, 2011d) .

> **Primera Parte**: está constituida por los requisitos de la organización de los niveles de inventarios de los gases de efecto Invernadero, lo que determina los límites de cuantificación y absorción de las emisiones para mejorar la gestión de los gases de efecto invernadero mediante la presentación de informes trimestrales, auditorías internas o externas y la responsabilidad de la verificación de cada informe que son emitidos por la empresa.

> **Segunda Parte**: está destinada al estudio de los nuevos proyectos para la reducción de la emisión de gases de efecto invernadero o aumentar la absorción de los gases. Este estudiose hace para vigilar los nuevos proyectos que tengan las bases necesarias para su validación respectiva.

> **Tercera Parte**: está enfocada a los requisitos para los que realizan la validación e información de los gases de efecto invernadero GEI, lo que permite proteger a los nuevos proyectos con afirmaciones exactas de lo que producen los gases de efecto invernadero (Asociación Española de Calidad, 2011d).

# **9. METODOLOGÍAS (TÉCNICAS, MÉTODOS INSTRUMENTOS)**

# **Descripción Del Área De Estudio**

### *Línea Base*

# *Cobertura y Localización*

El lugar de ejecución del proyecto se encuentra en la Parroquia Eloy Alfaro, situado en el Cantón Latacunga a (2,850 m.s.n.m.), capital de la Provincia de Cotopaxi, Av. Simón Rodríguez, sector San Felipe.

### *Coordenadas.*

# **Tabla 2.**

*Coordenadas geográficas del campus "La Matriz"*

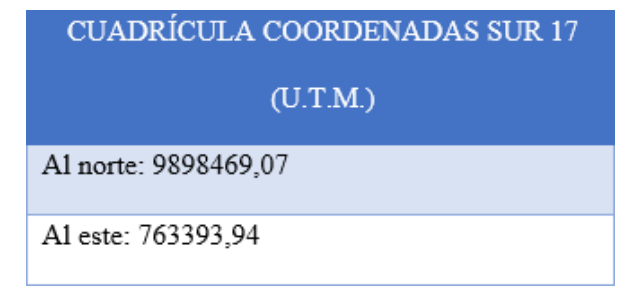

**Nota.** Información obtenida de ARCGIS.

La Universidad Técnica de Cotopaxi campus "La Matriz" cuenta con 16 carreras de pregrado aprobadas en modalidad presencial, el moderno campus con laboratorios y aulas que implementan tecnología de última generación en la cual funcionan 3 Facultades, las cualesson:

Facultad de Ciencias Administrativas con las carreras de Contabilidad y Auditoría, Administración de Empresas, Gestión de la Información Gerencial, Mercadotecnia y Gestión del Talento Humano.

Facultad de Ciencias Humanas y Educación con las carreras de, Diseño Gráfico, Comunicación, Pedagogía de los Idiomas, Educación Básica, Educación Inicial y Trabajo Social.

Facultad de Ciencias de Ingeniería Aplicadas con las carreras de Electricidad, Electromecánica, Ingeniería Industrial, Sistemas de Información e Hidráulica.

El 24 de enero de 1995 cuando nace la Universidad Técnica de Cotopaxi como una institución con autonomía. A lo largo de estos 25 años la institución ha levantado una lucha incansable por la igualdad social, por la formación de profesionales con un sentido humanista, por la gratuidad de la educación y el libre acceso de todos los jóvenes sin importar su estrato social a formarse como profesionales.

# **Ilustración 1.**

*Área de estudio*

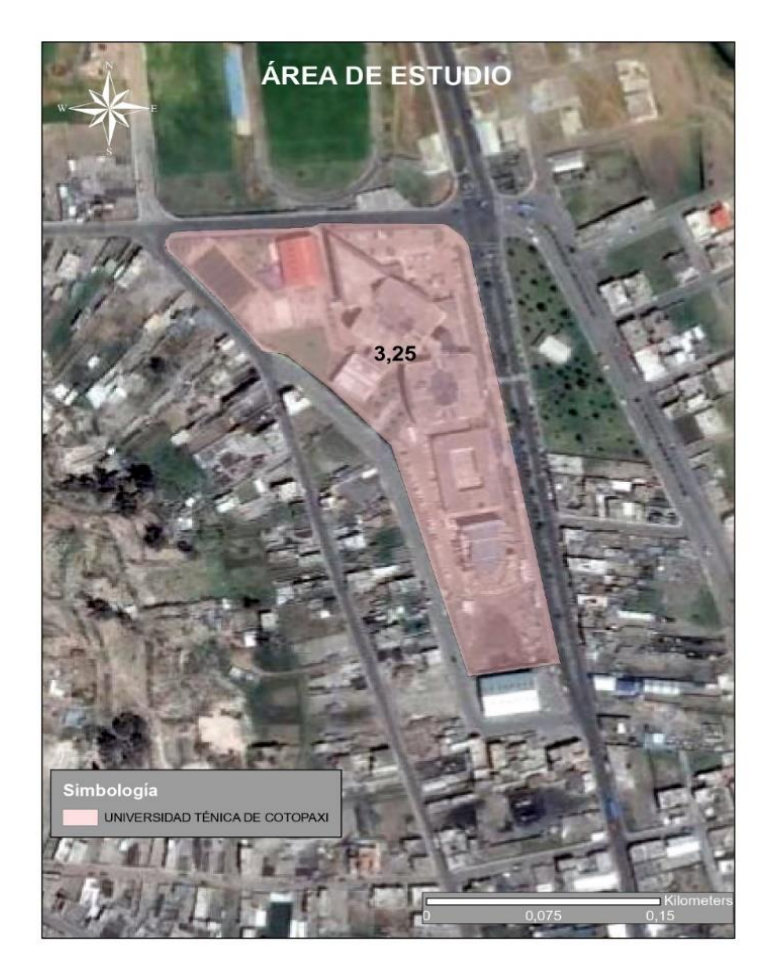

**Nota.** El área de estudio en el que se desarrolló el tema planteado fue la Universidad Técnica de Cotopaxi campus "La Matriz" con un área de 3,25Ha. Adapatada de (Esri, 2021).

### **Datos generales de la Universidad Técnica de Cotopaxi campus la "Matriz".**

En el siguiente cuadro se mencionan los datos generales de la Universidad Técnica de Cotopaxi campus "La Matriz":

## **Tabla 3.**

# *FICHA TÉCNICA DE LA UTC – LA MATRIZ.*

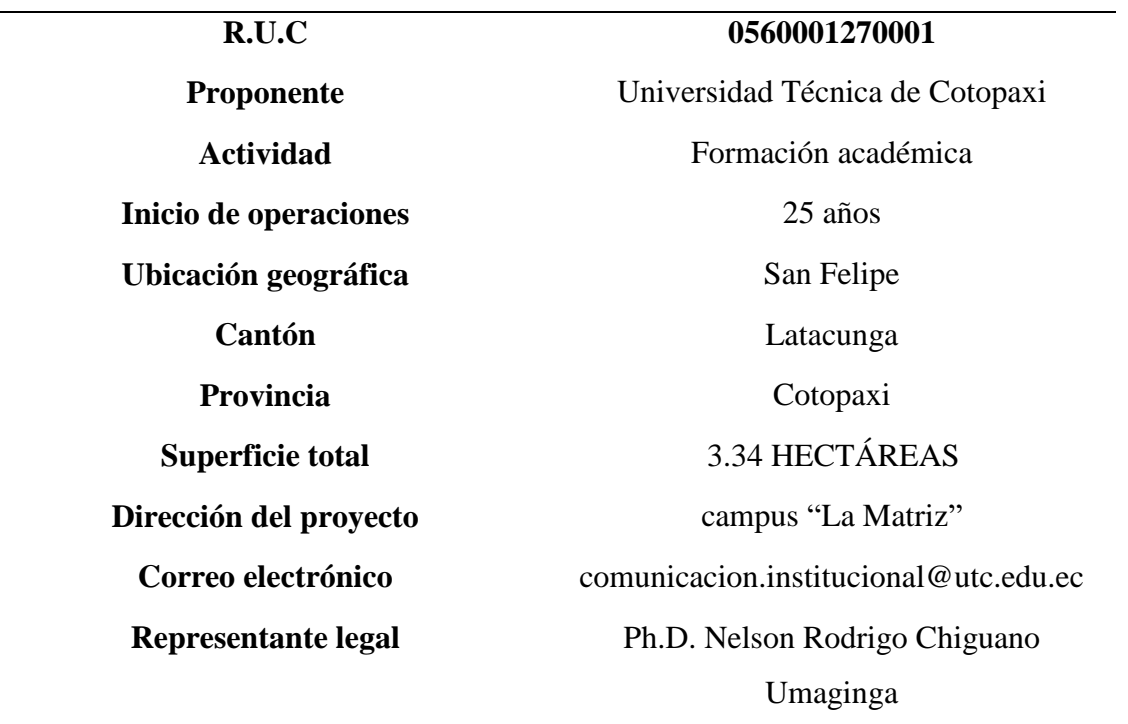

**Nota.** Información obtenida de (UTC, 2020).

Se determinan vías de carácter primario a aquellas que forman parte de la Panamericana, de segundo orden los caminos de empedrado y las de tercer orden las de tierra.

# **Primarios**

#### **Salcedo – Latacunga – San Felipe- UTC campus "La Matriz"**

- Dirección noroccidente, Panamericana/E35, distancia total de 15,6 Km tiempo 22min
- Dirección nor occidente, Panamericana/Troncal de la Sierra/E30/E35, distancia total de 22,3 Km tiempo aproximado 24 min.
- Dirección noroccidente, por Carr. Panamericana/Troncal de la Sierra/E30/E35 y Carr. Panamericana/Av. Eloy Alfaro/E35 distancia total de 17,8 Km tiempo aproximado 25 min.

### **Pujili – Paso Lateral- San Felipe- UTC campus "La Matriz"**

Dirección Av. Simón Rodríguez por E30 distancia total 14,0 km tiempo estimado 20 min.

Dirección por E30 distancia total 11,5 km tiempo estimado 16 min.

# **Machachi – Mercado Mayorista – UTC campus "La Matriz"**

 Dirección sur – occidente por Carr. Panamericana/Troncal de la Sierra/E35 distancia total 54,1 km tiempo estimado 46 min.

# **Saquisili- UTC campus "La Matriz"**

- Dirección sur occidente Vía a Saquisili y Carr. Panamericana/E35 distancia total 15,2 km, Tiempo estimado 24 min.
- Dirección sur occidente por Vía a Saquisili y Av. Simón Rodríguez distancia total 13,8 tiempo estimado 26 min.

### *Fisiografía*

El cantón Latacunga en donde se encuentra ubicado la Universidad Técnica de Cotopaxi, campus "La Matriz" es una zona netamente volcánica, cuyos productos pertenecen a edades diferentes y a emisiones de diversos volcanes, siendo el principal el Cotopaxi. El área se caracteriza por tener un territorio con una pendiente media de 18,92%, variando entre pendiente muy bajas entre 0% hasta muy altas, con pendiente que superan los 60%; esto se refleja claramente en la desviación estándar de 23,28 (GAD, 2014).

# *Factor clima.*

Para el análisis climático de la zona del proyecto, se tomó en consideración los datos de la Estación Meteorológica RUMIPAMBA-SALCEDO M 004, ya que esta es la que nos permitió analizar parámetros climáticos como: temperatura, precipitaciones, humedad relativa y velocidad del viento, lo que facilitó la determinación de los principales indicadores de las características meteorológicas de la zona. La línea base meteorológica fue desarrollada sobre la información disponible en la Estación Meteorológica antes mencionada, estos fueron tomados desde el año 2006 al 2010.

### **Temperatura.**

De acuerdo con los datos de la estación RUMIPAMBA-SALCEDO M 004, del año 2019 emitidos por el Instituto Nacional de Meteorología e Hidrología el sector presenta una temperatura media máxima multianual de 14, 1º C. Se observa que no existe una mayor variación entre los promedios de cada mes.

# **Tabla 3.**

### *Valores promedios mensuales de la Temperatura máxima*

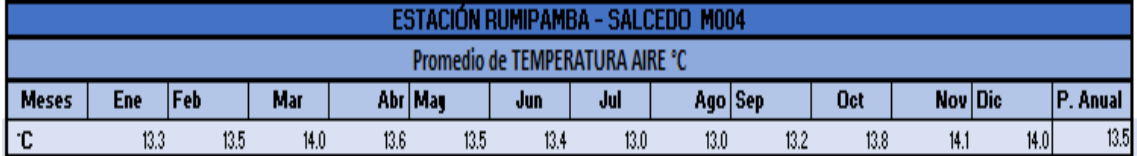

**Nota:** INAMHI, Anuarios Meteorológicos (2015-2019).

## **Ilustración 2.**

*Temperatura promedio – estación Rumipamba – Salcedo*

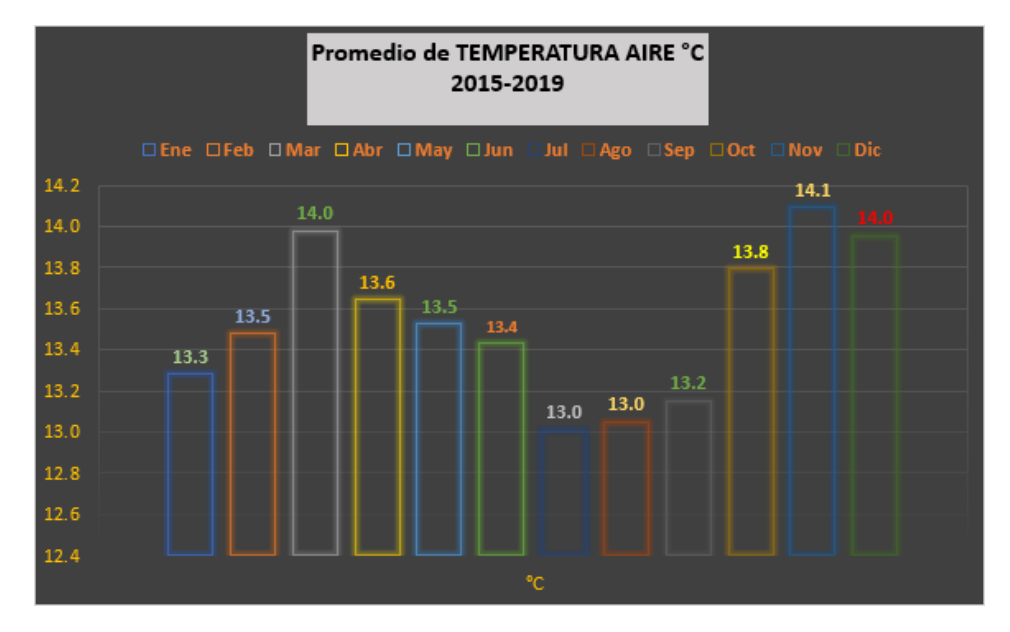

**Nota.** Anuarios meteorológicos INAMHI (2015-2019).

# **Precipitación.**

La estación RUMIPAMBA-SALCEDO M 004, registra una precipitación media anual de 621,3 mm, con un promedio mensual de 51,8 mm. Los meses máslluviosos son de noviembre hasta mayo, mientras que los meses de menor precipitación son desde junio hasta octubre.

La precipitación máxima que se aprecia en la zona corresponde al mes de abril de 94,3 mm y una mínima de 19,3 mm en el mes de agosto.

# **Tabla 4.**

#### *Valores promedios mensuales de Precipitación*

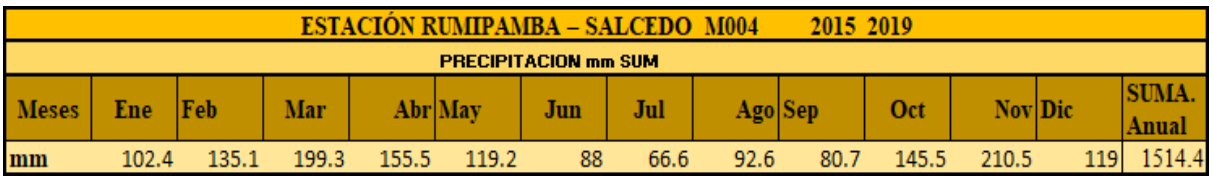

**Nota.** INAMHI, Anuarios Meteorológicos (2015-2019).

### **Ilustración 3.**

Precipitaciones multianuales

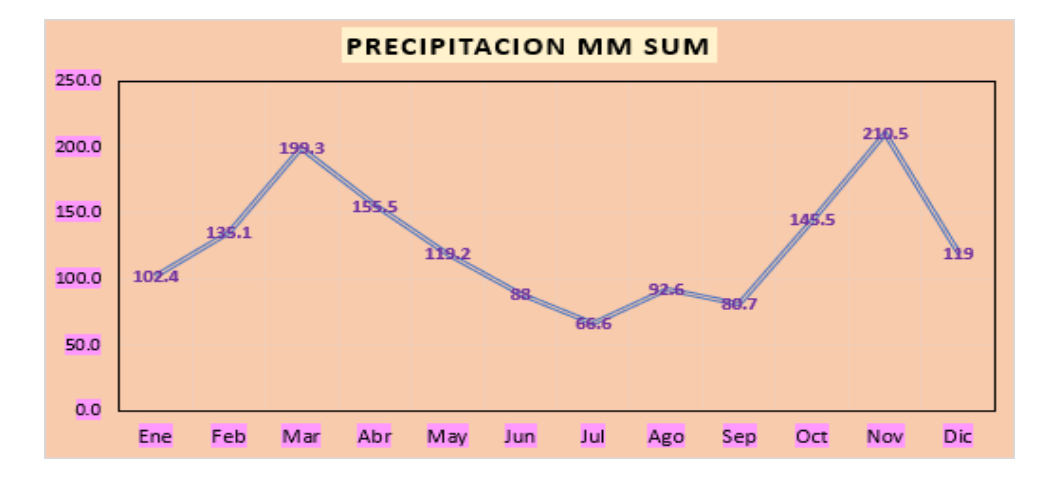

**Nota:** INAMHI, Anuarios Meteorológicos (2015-2019). **Elaboración:** Bryan Herrera & Kelly Morejón

De acuerdo con los datos de la estación RUMIPAMBA-SALCEDO M 004, la humedad relativa multianual en la zona es de 76,4 %. La humedad relativa es la relación porcentual entre la humedad absoluta (peso en gramos del vapor de agua contenido en un metro cúbico de aire) y la cantidad de vapor que contendría el metro cúbico de aire si estuviese saturado a cualquier temperatura.

# **Tabla 5.**

# *Valores anuales de humedad relativa*

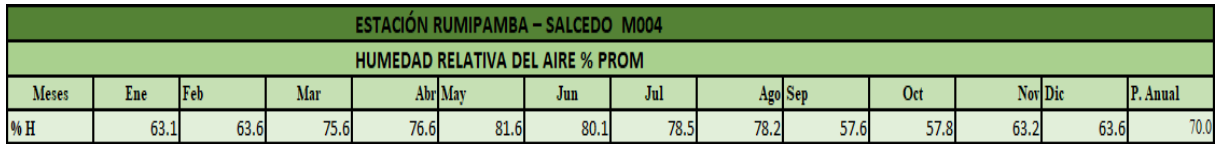

**Nota.** INAMHI, Anuarios Meteorológicos (2015-2019).

## **Ilustración 4.**

*Humedad relativa anual*

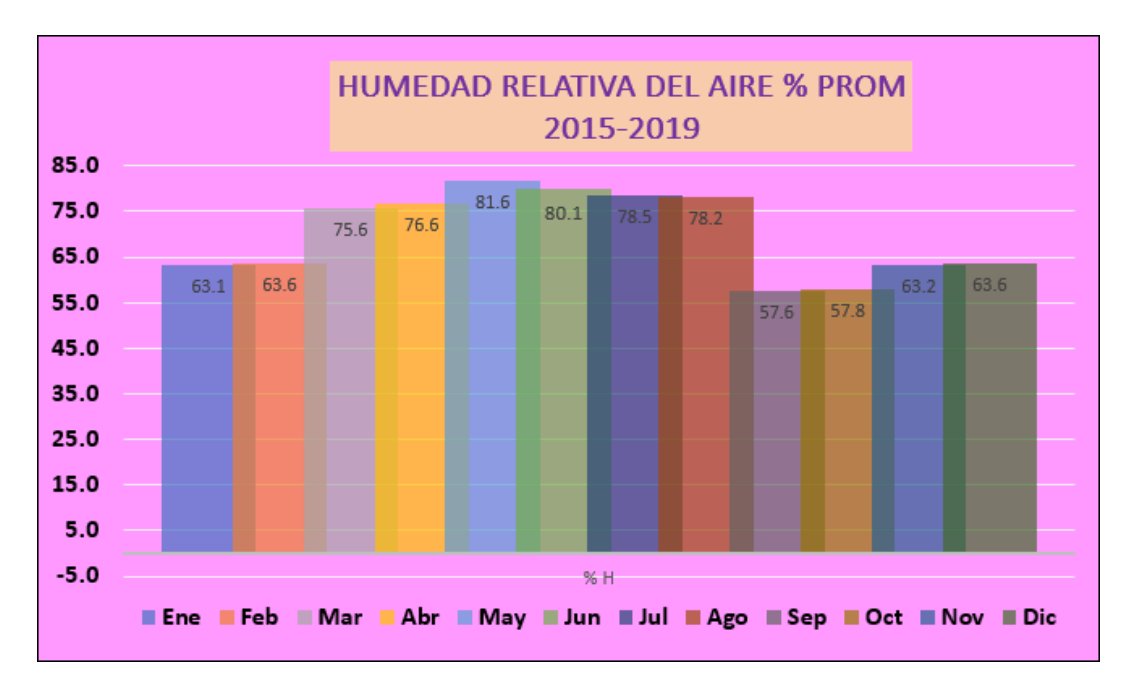

**Nota:** INAMHI, Anuarios Meteorológicos (2015-2019).

## **Elaboración:** Bryan Herrera & Kelly Morejón

La estación RUMIPAMBA-SALCEDO M 004, presenta los siguientes datos de velocidad media del viento en el periodo analizado. En el estudio se detalla información sobre la velocidad mayor observada. En el área de influencia los vientos que predominan provienen del norte al sureste, en tanto que los otros son irregulares.

Durante el periodo 2006 – 2010 la velocidad media observada es de 4,7 km/h.

# **Tabla 6.**

# *Velocidad del viento mensual – estación Rumipamba-*

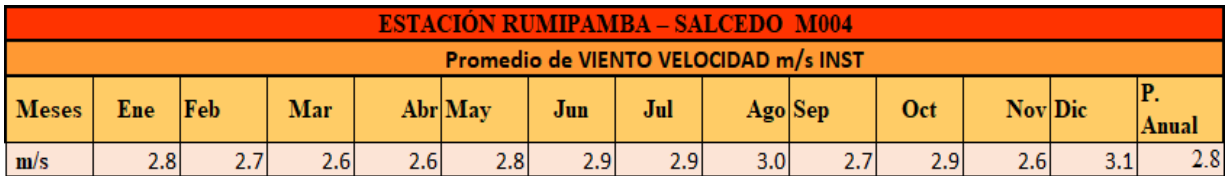

**Nota:** Anuario meteorológico INAMHI (2015-2019).

**Elaborado por:** Bryan Herrera & Kelly Morejón

# **Ilustración 5.**

# *Velocidad del viento*

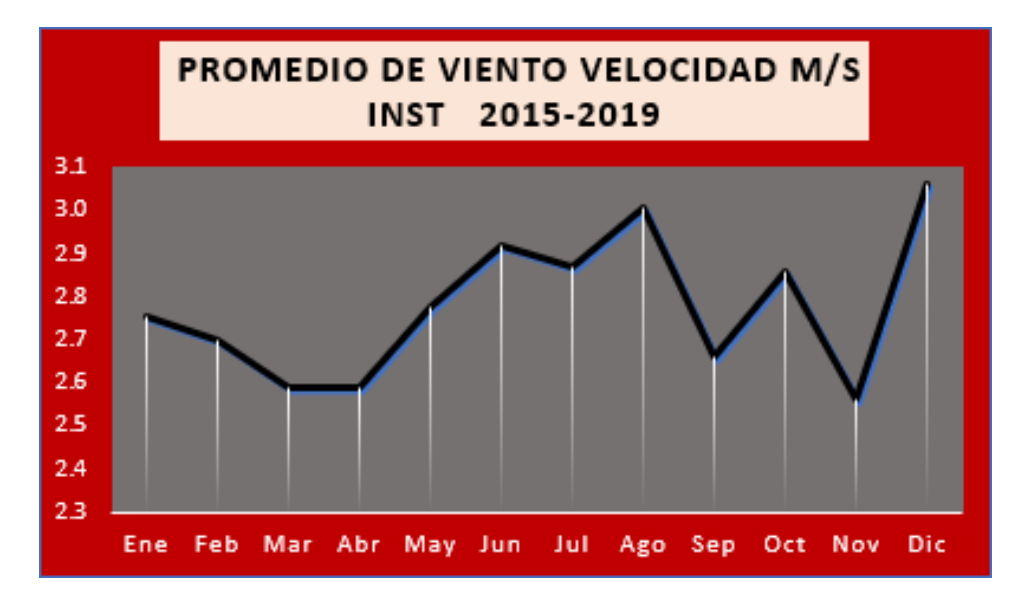

**Nota:** INAMHI, Anuarios Meteorológicos (2015-2019).

# **Ilustración 6**.

*Uso de suelo* 

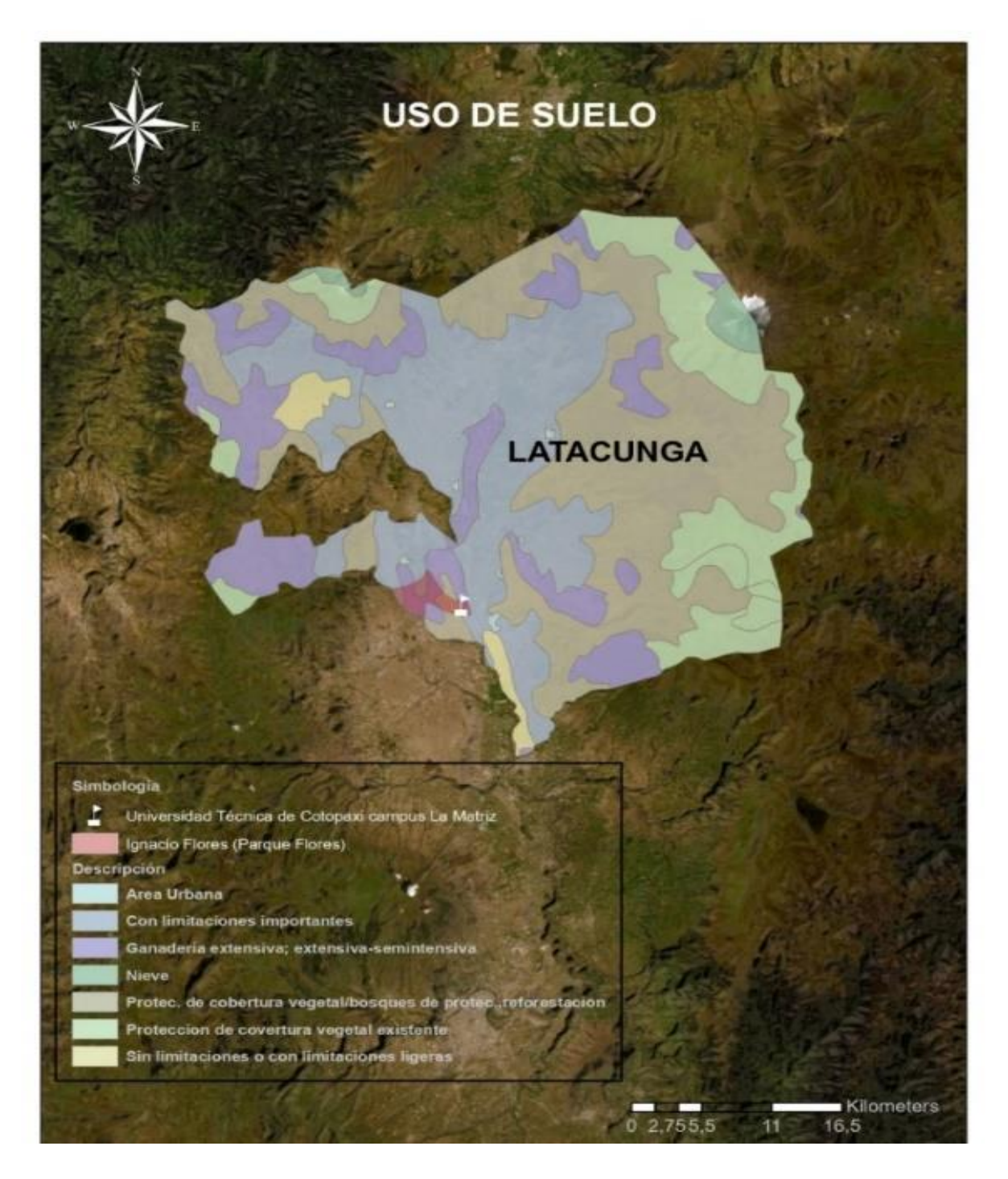

**Nota.** El uso de suelo que tiene la Universidad Técnica de Cotopaxi campus "La Martiz" es de ganadería extensiva-semintensiva. Adaptada de (Esri, 2021).

#### *Uso del suelo*

En la Parroquia Eloy Alfaro en donde se encuentra situado la Universidad Técnica de Cotopaxi campus "La Matriz", es zona de vida, el uso de la tierra está condicionado a la disponibilidad de riego, profundidad y contenido de materia orgánica del suelo y a la pendiente, el uso de suelo en el al campus "La Matriz" corresponde en un 95% uso académico y 5% cobertura vegetal.

### *Geología Local.*

La Universidad Técnica de Cotopaxi ubicada en la provincia de Cotopaxi en la ciudad de Latacunga, se encuentra ubicada en la parte Sur-Este del territorio provincial, en las coordenadas este 763443,2 y norte 9898485,1 (UTM). Geológicamente se encuentra asentada sobre cangahuas y materiales conglomerados dispuestos irregularmente y recubiertos por estratos potentes de pómez de diferentes granulometrías (van de muy finos a dosimétricos y métricos) de color blanco plomizo, que se encuentran rodeando a la Universidad.

#### *Geomorfología.*

Es una cuenca de la Cordillera de los Andes, en cuanto a peligros volcánicos tiene menor tipo de lahares.

#### *Hidrología.*

El predio de la Universidad Técnica de Cotopaxi campus "La Matriz" se encuentra en la subcuenca del río Cutuchi, que a su vez forma parte de la cuenca alta del río Pastaza. Esta área es parte de la cuenca del río Amazonas, vertiente del Océano Atlántico. A través de la brecha del Agoyán recibe esta zona, la influencia de las corrientes aéreas que caracterizan el amazónico. Por el predio también cruza el canal de riego Latacunga-Salcedo-Ambato.

# *Suelos*

El cantón Latacunga es una zona volcánica su suelo recibe el principal aporte a sus características del volcán Cotopaxi y tiene pendientes de toda índole que están debajo del 5% y sobre el 70 % de inclinación, el campus "La Matriz" está situado en el valle interandino con un relieve entre el 0 y 5 %.

Elsuelo del campus "La Matriz" son del orden Inceptisoles y de estos predominan los del suborden Andepts que se caracterizan por contener materiales parentales volcánicos.

### **Amenazas naturales**

#### *Amenaza Volcánica por el Volcán Cotopaxi.*

Ecuador al situarse en el Cinturón de Fuego del Pacífico es considerado altamente vulnerable a los fenómenos naturales de origen geológico que se producen en situaciones catastróficas: sismos, erupciones volcánicas, tsunamis.

El Cotopaxi es considerado uno de los volcanes más peligrosos del mundo debido a la frecuencia de sus erupciones, su estilo eruptivo, su relieve, su cobertura glaciar y por la cantidad de poblaciones potencialmente expuestas a sus amenazas. La peligrosidad del Cotopaxi radica en que sus erupciones pueden dar lugar a la formación de enormes lahares (flujos de lodo y escombros) que transitarían por drenajes vecinos a zonas densamente pobladas como el Valle Interandino entre Mulaló y Latacunga, y una parte del valle de los Chillos. Una población importante vive en zonas amenazadas por lahares en caso de que se repitan erupciones similares a las ocurridas en los siglos XVIII y XIX. Adicionalmente, la caída de ceniza producida durante una erupción del Cotopaxi podría afectar una parte muy significativa de la Sierra y la Costa del Ecuador. (Orellana, 2020)

El Cotopaxi es también uno de los volcanes más vigilados del Ecuador y al cual se dedican una gran parte de los recursos disponibles para el monitoreo. De hecho, la primera estación sísmica permanente dedicada a vigilar un volcán en Sudamérica fue instalada en el Cotopaxi en 1976. Desde entonces, la red de monitoreo de este volcán ha crecido constantemente hasta la configuración actual, que asegura una vigilancia adecuada de este peligroso volcán. (Barberi, 2010)

La actividad de tipo explosiva representa el mayor peligro para las poblaciones, obras de infraestructura, áreas forestales y agrícolas, situadas en los valles y riberas de los ríos que tienen su origen en este volcán.

# *Áreas de Riesgo.*

Cabe indicar que la zona de estudios es considerada zona segura es a cualquier evento volcánico que puede generar la erupción del volcán Cotopaxi.

A continuación, el riesgo de amenazas naturales a nivel cantón, como a continuación se describe.

# **Tabla 7.**

*Riesgo de amenazas naturales*

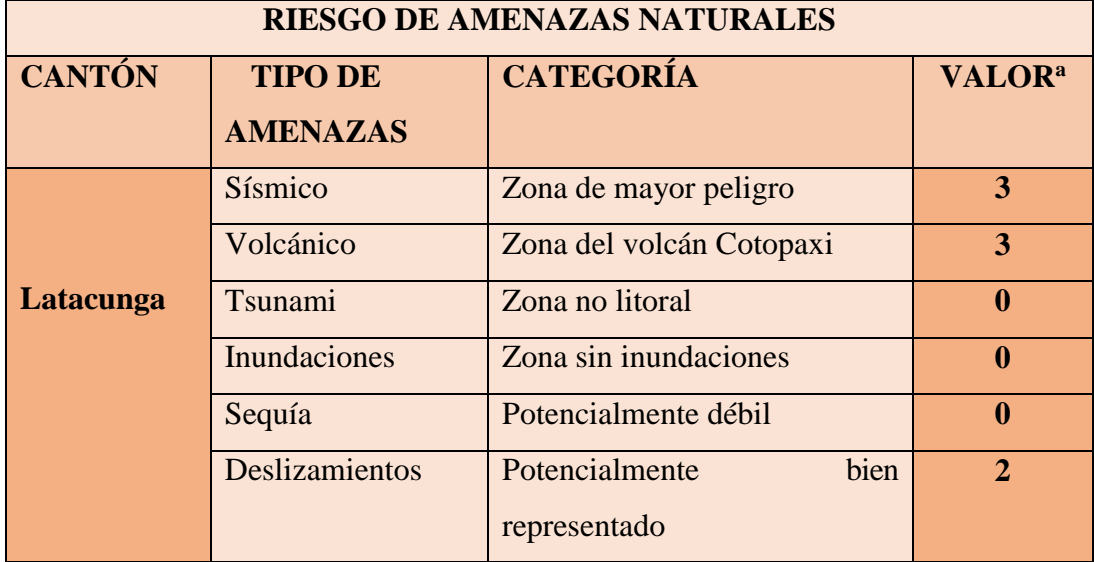

**Nota:** (SIISE 4.0,2019).

Valor 3<sup>a</sup>: Cantón con mayor peligro sísmico por encontrarse total o parcialmente en zonas sísmicas.

**Valor 3<sup>a</sup>** : Cantón con mayor peligro volcánico por encontrarse total o parcialmente en zonas directamente amenazadas por el volcán Cotopaxi considerando peligroso para los asentamientos humanos.

Valor 2<sup>a</sup>: Cantón con peligro relativamente alto por presentar el 30% aproximadamente de su superficie expuesto a deslizamientos potenciales.

De acuerdo con la tabla el área de influencia del proyecto es susceptible a eventos tipo sísmico, volcánico y desliz amientos.

En la siguiente tabla se detalla el resumen histórico de desastres naturales ocurridos en la provincia.

# **Tabla 8.**

 $\blacksquare$ 

*Resumen histórico de desastres naturales*

| $\mathbf{A}\tilde{\mathbf{N}}\mathbf{O}$ | <b>TIPO DE</b>  | <b>LUGAR</b>       | <b>CONSECUENCIAS SOBRE LAS</b>           |
|------------------------------------------|-----------------|--------------------|------------------------------------------|
|                                          | FENÓMENO        | <b>AFECTADO</b>    | <b>COMUNIDADES Y SUS</b>                 |
|                                          |                 |                    | <b>ASENTAMIENTOS</b>                     |
|                                          |                 |                    |                                          |
|                                          |                 |                    | Destrucción de Latacunga y               |
| 1687                                     | Terremoto       | Latacunga          | pueblos<br>de la<br>comarca-             |
|                                          |                 |                    | aprox.7200 muertos.                      |
| 1698                                     | Terremoto       | Latacunga          | Gran destrucción de casas e iglesias     |
|                                          |                 |                    | aprox. 7000 muertos.                     |
| 1703                                     | Terremoto       | Latacunga          | Estragos notables pero menos a           |
|                                          |                 |                    | los del terremoto del año 1698.          |
| 1736                                     | Terremoto       | Provincia          | Daños graves a casas e iglesias          |
|                                          |                 | Cotopaxi           | muchas afectadas.                        |
|                                          |                 | Valle              | Haciendas<br>arruinadas,<br>ganados,     |
| 1742                                     | Erupción        | Interandino        | molinos y arrebatados, destrucción de    |
|                                          | volcánica       | Latacunga          | centenares de                            |
|                                          | Cotopaxi        |                    | muertos.                                 |
| 1757                                     |                 | Latacunga          | Materia es considerables aprox. 4000     |
|                                          |                 |                    | personas fallecidas.                     |
|                                          |                 |                    | Pérdidas agrícolas, hundiendo de casas   |
| 1768                                     | Erupción        | Valle              | por el peso de la ceniza, destrucción de |
|                                          | volcánica       | Interandino        | puentes                                  |
|                                          | Cotopaxi        | Latacunga          | por las avenidas de lodo-unas 10         |
|                                          |                 |                    | víctimas.                                |
|                                          |                 |                    | Las avenidas arrasaron casas,            |
| 1877                                     | <b>Erupción</b> | <b>Valle</b>       | haciendas, factorías, puentes y los      |
|                                          | volcánica       | <b>Interandino</b> | lahares causaron a muerte de 1000        |
|                                          | <b>Cotopaxi</b> | Latacunga          | personas                                 |
|                                          |                 |                    | aproximadamente.                         |

**Nota.** (SIISE 4.0,2019).

### **Descripción del medio biótico**.

### *Ecosistemas.*

Para la identificación de las zonas de vida se obtuvo el mapa bioclimático del Ecuador y se las ubicó de acuerdo a las zonas ecológicas de Holdridge. Además, se analizó las formaciones vegetales presentes de acuerdo con Sierra, 1999., y se describió el piso zoogeográfico correspondiente para el estudio de la fauna según Albuja.

# *Flora*

En la zona de vida que se encuentra la Universidad Técnica de Cotopaxi campus "La Matriz" corresponde a la zona de **"bosque seco Montano – Bajo",** ya que en el sentido geográfico esta zona corresponde a las llanuras y barrancos secos del Callejón Interandino y está en la cota de 2.200 – 3.000 m.s.n.m., la isoterma es de los 12 grados centígrados.

Entre las especies vegetales que se destaca en el Universidad Técnica de Cotopaxi campus "La Matriz" son:

# **Tabla 9.**

*Especies vegetales*

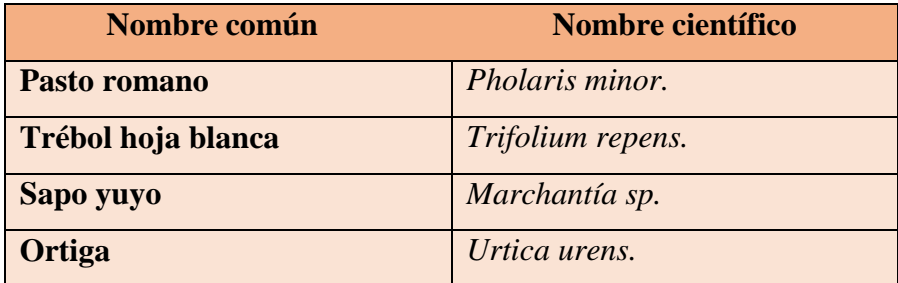

**Nota.** (Merino, 2008)

### -**Tipo de cobertura vegetal**

La mayoría de las plantas son xerofíticas, es decir, plantas adaptadas a la escasez de agua en la zona en la que habitan, como la estepa o el desierto las cuales se han adaptado a soportar condiciones de sequía prolongada, en estos casos las raíces, tallos, hojas y el ciclo reproductivo se pueden adaptar en varias formas (Merino, 2008).

#### - **Importancia de la cobertura vegetal**

La cobertura vegetal es la capa de vegetación natural que cubre la superficie terrestre en este caso del área de estudio comprendiendo una amplia gama de biomasas con diferentes características fisonómicas y ambientales que van desde pastizales hasta las áreas cubiertas por bosques naturales lo cual no se puede dar en el campus por el área reducida de vegetación (Merino, 2008).

La cobertura vegetal del sector está representada en su mayor parte por especies herbáceas y arbustivas, no teniendo las especies arbóreas debido al suelo árido. La poca vegetación que se encuentra presente, muchas de ellas propias del lugar conllevan a un aporte importante en la biodiversidad, la gran mayoría de plantas presentes en el campus son ornamentales con la finalidad de adornar la infraestructura.

### **Uso de la vegetación**

La cobertura vegetal del campus la matriz es muy reducida a causa de falta de espacio.

El uso de la vegetación en el área de estudio es 100% ornamental es decir es aquella que se cultiva y se comercializa con propósitos decorativos por sus características estéticas, como las flores, hojas, perfume, la peculiaridad de su follaje, frutos o tallos.

# *Fauna.*

Está representada por la micro – fauna en la que destacan los siguientes:

### **Tabla 10.**

*Mamíferos silvestres*

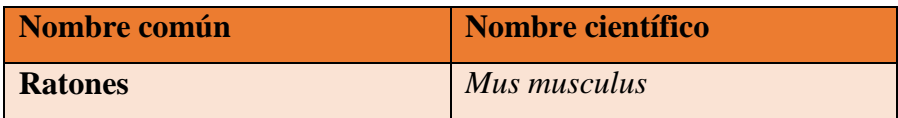

### **Nota.** (Merino, 2008)

# **Tabla 11.**

*Aves silvestres*

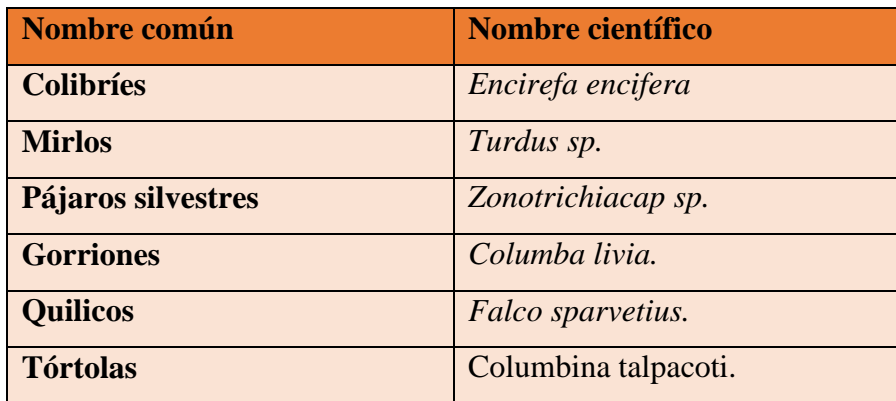

# **Tabla 12.**

*Réptilies*

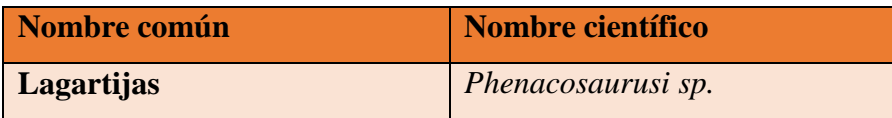

**Nota.** (Merino, 2008)

# **Tabla 13**.

*Insectos*

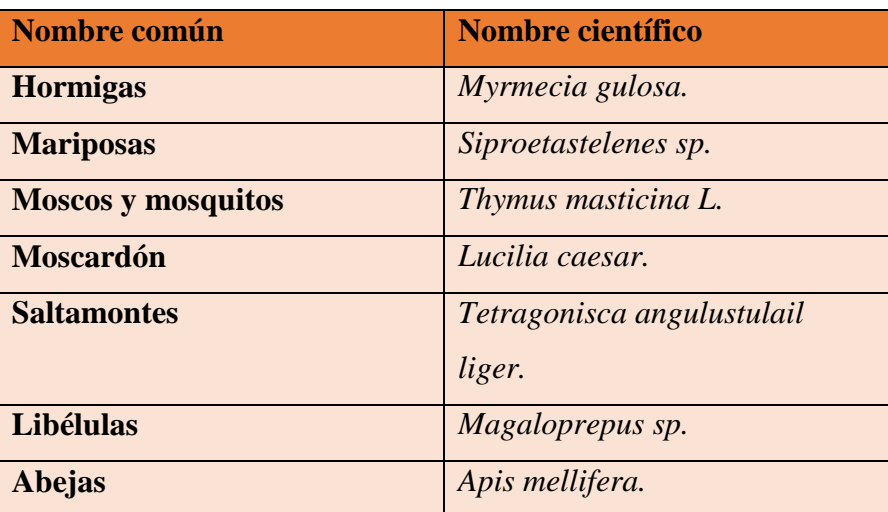

**Nota.** (Merino, 2008)

# **Tabla 14.**

*Anélidos*

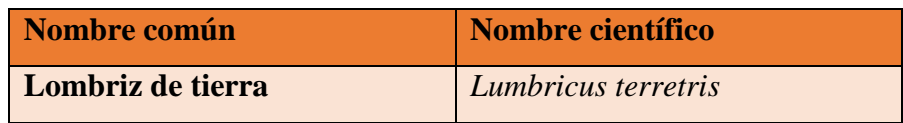

**Nota.** (Merino, 2008)

# **Tabla 15.**

*Gastrópodos*

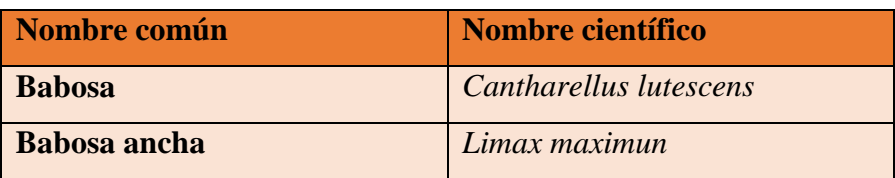

# **Tabla 16.**

*Arácnidos*

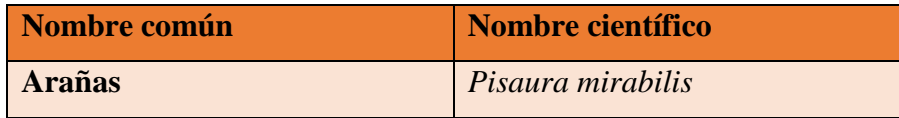

**Nota.** (Merino, 2008)

# **Tabla 17.**

*Mirápodos*

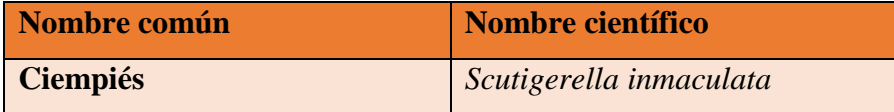

**Nota.** (Merino, 2008)

# *Aspectos Demográficos.*

De acuerdo con los datos presentados por el Departamento de Talento Humano de la Universidad Técnica de Cotopaxi según Fuente: Distributivo al 11/11/2020 El campus La Matriz cuenta con 228 miembros en el personal Docente incluido Autoridades, 105 en el personal Administrativo y 40 trabajadores.

# *Infraestructura*

De acuerdo con lo investigado hacemos referencia al campus La Matriz de la Universidad Técnica de Cotopaxi en cuanto a los servicios básicos que la infraestructura cuenta con los servicios en su totalidad y en buenas condiciones

- Agua entubada dentro de la institución.
- Alcantarillado
- Energía eléctrica
- Servicio telefónico convencional
- Servicio de recolección de basuras
- Servicio de Internet

# **APLICACIÓN METODOLÓGICA DE LA INVESTIGACIÓN**.

#### **Diseño Metodológico. Tipo de Investigación.**

La investigación que se realizó es documental, en este caso se utilizó las diferentes normativas para poder realizar el cálculo de la huella de carbono, también es una investigación cuantitativa, ya que se realizó una investigación empírica sistemática de los fenómenos sociales a través de técnicas estadísticas, matemáticas o informáticas.

Se puede decir que esta investigación es de tipo cuasi experimental ya que no hay aleatorización de los sujetos a los grupos de estudio y control, o bien no existe grupo control propiamente dicho, es decir por medio de esta investigación se pudo aproximar a los resultados de una investigación experimental en situaciones en las que no es posible el control y manipulación absoluta de las variables.

### **Metodología**

El estudio fue de campo y oficina, al desarrollarse en el campo se recopiló datos de las actividades antropogénicas desarrolladas en la UTC campus "La Matriz", se realizó una línea base ambiental de la Universidad para de esta manera tener una clara visión de sus componentes.

En la etapa de oficina se obtuvo todos los datos necesarios del Departamento Financiero, Guarda Almacén y el Departamento Administrativo de la Universidad Técnica de Cotopaxi para la determinación de los diferentes factores de emisión los cuales se obtuvo con la ayuda de la normativa mundial vigente para el estudio con la finalidad de realizar el cálculo de la huella de carbono de la UTC campus "La Matriz".

#### **Metodología para el desarrollo de la investigación**

La Investigación se la dividió en las siguientes fases para su elaboración:

- Levantamiento de la línea Base.
- Elaboración del inventario de gases.
- Levantamiento de la información.
- •Cálculo de la Huella.

#### **Metodología para el Levantamiento de la Línea Base.**

El levantamiento de la línea base se estima que vayan a ser realizadas en las siguientes etapas:

#### *Planificación*

En esta etapa se estableció el cronograma en donde se describen los pasos y actividades para realizar el levantamiento de la información necesaria para calcular la huella de carbono.

#### *Marco Normativo*

Comprende la revisión de todo el marco legal correspondiente y vigente a la investigación según sea necesario.

#### *Estructura y contenido de la línea base*

Consiste en el diseño del contenido de la línea base y sus diferentes aspectos, detalles y conceptos.

### *Análisis y verificación de la información*

Una vez recolectada la información se procedió a procesarla y verificar que todos los datos sean reales y precisos.

### **Metodología para la elaboración del inventario de gases**

Para la elaboración del inventario de gases de efecto invernadero se tomó en cuenta los siguientes estándares:

- The Greenhouse Gas Protocol – A Corporate Accounting and Reporting Standard (GHG Protocol).

- ISO 14064 – Greenhouse gases, Parte 1: Especificaciones y orientaciones, a nivel de la organización, para la cuantificación y la declaración de las emisiones y reducciones de gases de efecto invernadero.

### *Límites organizacionales.*

Para los límites organizacionales se ha aplicado el enfoque de "control operacional" para el cálculo de la huella de carbono de la UTC campus "La Matriz", teniendo en cuenta todas las emisiones de sus instalaciones sobre las que tiene control financiero u operacional.

# *Factores de emisión.*

Para la elaboración del inventario de gases de efecto invernadero se ha utilizado factores de emisión de las siguientes fuentes:

- 2006 IPCC Guidelines for National Greenhouse Gas Inventories.

- Well-to-Wheels analysis of future automotive fuels and powertrains in the European context. WELL.

- TO –TANK Report Version 3.0 November 2015.

- 2008 Guidelines to Defra's GHG Conversion Factors, Department for Environment, Food and Rural Affairs (Defra) de UK.

### **Metodología para el levantamiento de la información.**

Para realizar el levantamiento de la información se realizó un muestreo probabilístico – estratificado, con el cual se dividió la población de la UTC campus "La Matriz" por carreras, docentes y administrativos, obteniendo así 8 estratos diferenciados en: Facultad de Ciencias Administrativas, Facultad de Ciencias Humanas y Educación, Facultad de Ciencias de Ingeniería Aplicadas, Docentes, Administrativos.

En cuanto a la información financiera de la UTC campus "La Matriz", se realizó solicitudes al Departamento Financiero del cual proporcionó la información necesaria conjuntamente con Control de bienes y con el Área Administrativa de la Universidad Técnica de Cotopaxi.

# **Metodología para el cálculo de la Huella de Carbono Organizacional.** *Cálculo de la huella de carbono.*

La metodología empleada es la denominada Método Compuesto de las Cuentas Contables (MC3 v12.2) desarrollado por Doménech (2016) última actualización y basada en la huella ecológica, método compuesto elaborado por los autores originales (Rees y Wackernagel), donde se incorporan todas las categorías de consumos o fuentes de emisión.

La metodología MC3 v 12.2 presenta la siguiente característica:

Se deriva directamente del método original de huella ecológica de Wackernagel y Rees (1996), un indicador de fama universal con más de 20 años de desarrollo. La incorporación de la ocupación del suelo y de la huella ecológica como fuente de emisión de CO2 (no por lo que se emite sino por lo que se deja de absorber al eliminar la cubierta bioproductiva) le da a la huella de carbono un importante valor añadido y le permite superar la crítica de que "solo" es un indicador del cambio climático.

# *Cálculo de la huella de los combustibles.*

Para realizar este cálculo se tomó en cuenta el combustible utilizado, en los vehículos

que son necesarios para las diferentes actividades que requieren del mismo dentro de la institución para lo cual se utilizó el mismo poder calorífico y factor de emisión por defecto recomendados por el IPCC en las Directrices del año 2016.

Se incluyó la huella del ciclo de vida del combustible utilizado, empleando factores de conversión de fuentes reconocidas, en este caso, la Joint Research Centre (JRC) de la Comisión Europea.

## *Cálculo de la huella de la electricidad.*

• El consumo eléctrico total se obtuvo de las planillas de luz otorgadas por el departamento financiero de la Universidad Técnica de Cotopaxi y la empresa ELEPCO S.A.

• Se utilizó el factor de emisión del Sistema Nacional Interconectado del año 2015 publicado por el Consejo Nacional de Electricidad (CONELEC) para convertir el consumo energético a emisiones de  $CO<sub>2</sub>$ .

## *Cálculo de la Huella de Materiales.*

Para realizar el cálculo se incluyó los siguientes materiales:

- Derivados del vidrio.
- Productos derivados del plástico.
- Productos básicos del hierro, acero y níquel
- Productos básicos del aluminio y derivados.
- Productos básicos de metal y acero
- Vehículos transporte terrestre
- Equipos y paquetes informáticos
- Maquinaria y Equipos

### *Cálculo de la huella de los servicios.*

Para realizar el cálculo se incluyó los siguientes servicios: Servicio telefónico (telefonía fija) se utilizó el factor de emisión por defecto recomendados por el grupo Intergubernamental de Expertos sobre el Cambio Climático (IPCC) en las directrices del año 2019 y el uso de vehículos en el porcentaje de combustible incluido en la facturación.

#### *Cálculo del consumo de combustible por los estudiantes en el traslado a la institución.*

Para realizar el cálculo del consumo de combustible por los estudiantes en el traslado a la institución se tomó en cuenta el combustible utilizado con una relación al número de estudiantes del campus "La Matriz " haciendo una estimación del porcentaje tanto de los estudiantes que se trasladan de otras ciudades como de los locales ,para lo cual se utilizó el mismo poder calorífico y factor de emisión por defecto recomendados por el IPCC en las Directrices del año 2016 con el precio del combustible del año 2019 determinado por nuestro país.

Se incluyó la huella del ciclo de vida del combustible utilizado, empleando factores de conversión de fuentes reconocidas, en este caso, la Joint Research Centre (JRC) de la Comisión Europea.

### *Cálculo de la huella hídrica.*

Se obtuvo la información del consumo de agua total del campus ¨La Matriz¨ durante el año 2019. La información de consumo de agua fue proporcionada por el departamento financiero.

### *Cálculo de la huella de la ocupación de suelo.*

Se tomó en cuenta únicamente la ocupación de espacio terrestre.

### **Unidad de Estudio**

La investigación se realizó en la Universidad Técnica de Cotopaxi campus La Matriz, que se encuentra ubicada en el cantón Latacunga, posee una extensión aproximada de 3.34ha.

### *Muestra.*

Se realizó un muestreo probabilístico – estratificado, en el cual se dividió la población del campus La Matriz por carreras, docentes, administrativos y personal de servicios.

#### **Métodos.**

La investigación se basó en el método científico dado que es un proceso riguroso formulado de una manera lógica para lograr la adquisición, organización o sistematización, expresión o exposición de conocimientos tanto en su aspecto teórico como en su fase experimental. Por lo que para cumplir con los objetivos propuestos y dar respuesta concreta al problema planteado, nos apoyamos en los siguientes métodos de investigación:

### *Método Inductivo.*

**Fase de observación. –** En esta fase se pudo observar detalladamente todas las actividades desarrolladas en el campus La Matriz para identificar las actividades antropogénicas de carácter organizacional desarrolladas dentro de la Institución.

**Fase de análisis. –** El método ayudó a obtener resultados generales, partiendo de un análisis particular de las diferentes actividades antropogénicas, obteniendo la Huella de Carbono Organizacional de la Institución en estudio.

# *Método Analítico.*

**Observación. –** Se realizó un levantamiento del inventario de materiales de la Universidad Técnica de Cotopaxi campus ¨La Matriz¨ ya que muchos de los materiales aún no estaban en el sistema de control de bienes.

**Clasificación. –** Una vez recopilado los datos del inventario se procedio a clasificarlos según el material de su procedencia.

**Obtención de resultados. –** Se aplico los diferentes cálculos necesarios según corresponde el material o servicio.

# *Método Estadístico.*

**Planificación del estudio. –** Se establecio un cronograma de actividades con la finalidad de cumplir cada uno de los objetivos.

**Recolección de la información. –** Se obtuvo toda la información requerida para el estudio gracias a la colaboración de las autoridades institucionales.

**Elaboración de los datos numéricos. -**En esta etapa se pudo obtener los resultados después de aplicar cada uno de los cálculos.

**Analisis e interpretación. –** Durante esta etapa del proceso del estudio se elaboró una interpretación clara y adecuada de los datos obtenidos en el transcurso de la investigación.

# **Técnicas.**

### *Técnicas cualitativas.*

**Observación. –** Es una técnica fundamental ya que fue necesario el levantamiento de información con visitas in-situ.

**Entrevistas. –** Se aplico a los trabajadores, administrativos y al personal universitario.

### **Instrumentos**

Se utilizó como instrumento de análisis de datos las guías de observación, listado de cotejo.

Los instrumentos de registro fueron: papel, lápiz, cámara fotográfica, calculadora, computadora, impresoras fundamentales para realizar el levantamiento de la línea base ambiental del campus la matriz.

### **Metodología para la elaboración del manual de mitigación**

#### *Elaboración del contenido*

#### *Diseño de la portada y contraportada del manual*

Se realizó un diseño de portada que irá en la cubierta del manual el que llevó el título del manual, autor, e ilustraciones o diseños para hacerlo identificable y atractivo. A la cubierta frontal se le llama también portada y a la cubierta posterior se le llama contraportada. Es la parte donde se sujetan todas las hojas.

# *Prólogo*

En el prólogo se realizó un escrito antepuesto o preámbulo al cuerpo del manual la cual será la primera parte del manual que consiste de un texto preliminar, así como a los antecedentes que funciona como introducción al manual para así poder facilitar la comprensión y/o valorarla en un determinado contexto.

#### *Introducción*

En la introducción se escribió todos lo referente al manual, en donde se ofreció un breve resumen de este. También puede se explicó algunos datos que se considerarón importantes para el posterior desarrollo del tema central.

### *Antecedentes*

En los antecedentes de la investigación está la información que identifica y describe la historia, así como también la naturaleza del problema que se está investigando en referencia a literatura ya existente.

# *Justificación*

En este punto se justificó todo lo escrito, las razones por las cuales se realizó el manual y se explica la importancia y él porque es necesario el manual también sus beneficios.

### *Marco Teórico*

El marco teórico es la recopilación de antecedentes, investigaciones previas y consideraciones teóricas en las que se sustenta el manual y análisis, permitiendo la interpretación de los resultados y la formulación de conclusiones.

# *Glosario*

Contiene palabras técnicas, complejas, de poco uso lingüístico o hasta desconocidas, para lo cual se implementó el glosario dentro de la investigación, pues este tiene la finalidad de facilitar aún más la lectura y entendimiento del manual de mitigación.

# *Bibliografía*

Contiene la descripción y el conocimiento de libros ubicada al final del manual permitiendo que el lector acceda a la fuente original citada por el autor y contraste los datos.

### *Anexos*

Incluye la justificación detallada y cuantitativa en conjunto de cálculos, gráficos, información estadística entre estos el procedimiento para alcanzar la neutralidad de carbono, el inventario, orientación para la verificación del cumplimiento, las tablas de valores de conversión de dióxido de carbono en Ecuador y sus impuestos.

# **Límites Organizacionales.**

# **Ilustración 7.**

Límites organizacionales de la Universidad Técnica de Cotopaxi – La Matriz.

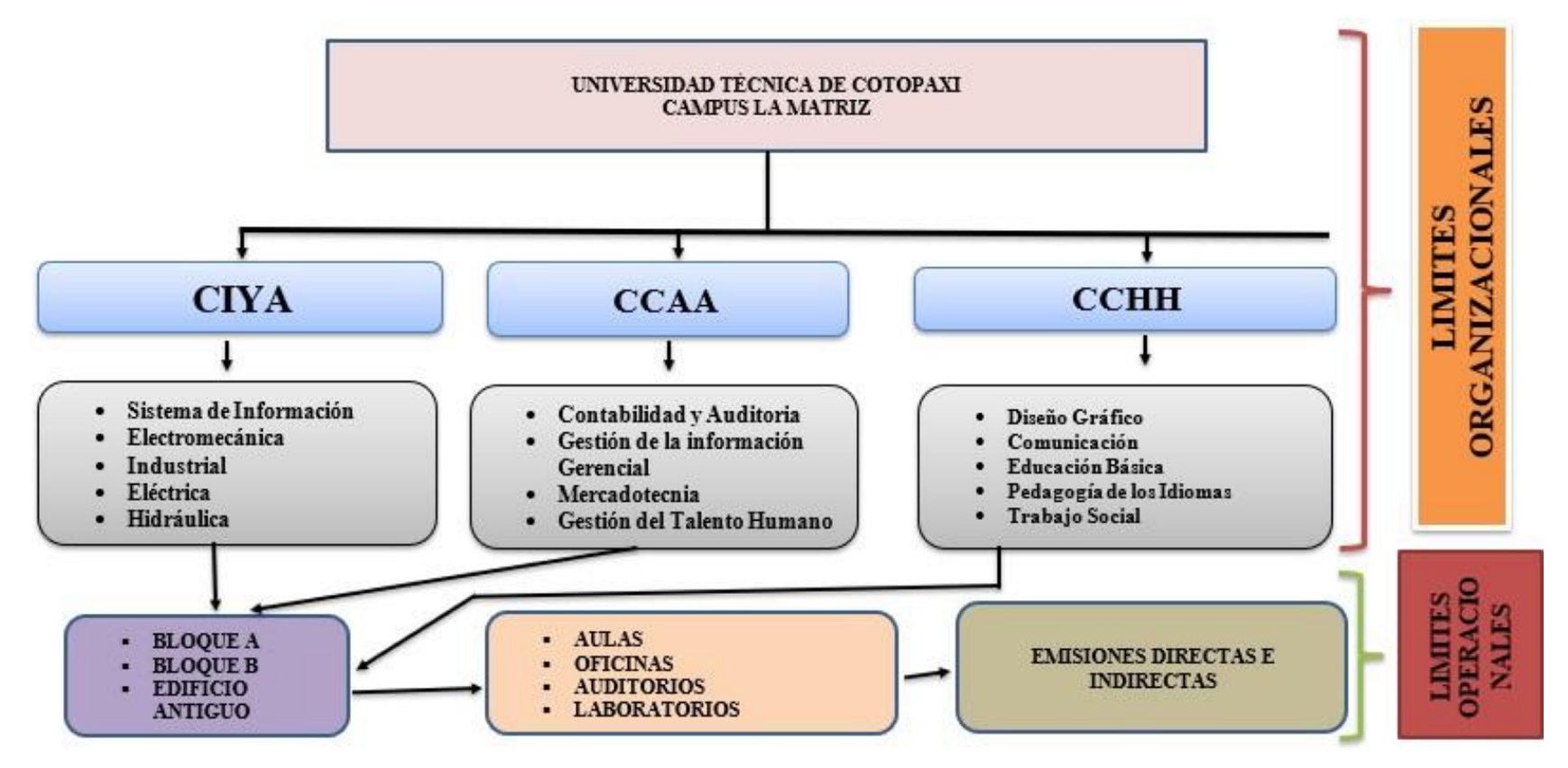

**Nota.** Adaptada de (UTC, 2020).
#### **10. LEVANTAMIENTO DE INFORMACIÓN**

# **Fuentes de información.**

Los datos utilizados para el levantamiento de información necesaria para el estudio corresponden al período 2019 ya que por la situación de confinamiento no se puede utilizar datos del 2020 porque los resultados no serían reales. La mayor parte de la información se la obtuvo mediante levantamiento in situ, a través de visitas al campus, encuestas; aplicadas a los docentes, administrativos, personal de limpieza, así como también del Departamento Financiero, Almacén Universitario y Administración de la Universidad Técnica de Cotopaxi campus La Matriz.

Para el procesamiento de la información se utilizaron fuentes secundarias como documentos científicos, manuales, catálogos, tesis, páginas web, entre otros.

# *Número de empleados y docentes en el campus´´La Matriz´´* **Número de empleados.**

El número de empleados del área administrativa, docentes y personal de servicio se obtuvo a partir de la nómina proporcionada por el departamento de Talento Humano mediante una solicitud previa, vía presencial y por email.

#### **Tabla 18.**

*Número de empleados administrativos y docentes del campus ¨La Matriz¨*

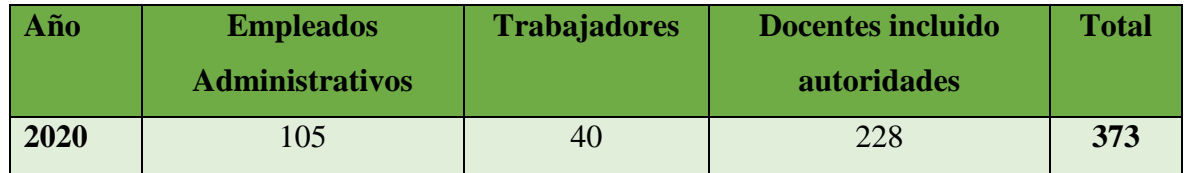

**Nota.** Departamento de Talento Humano UTC

#### **Ilustración 8**.

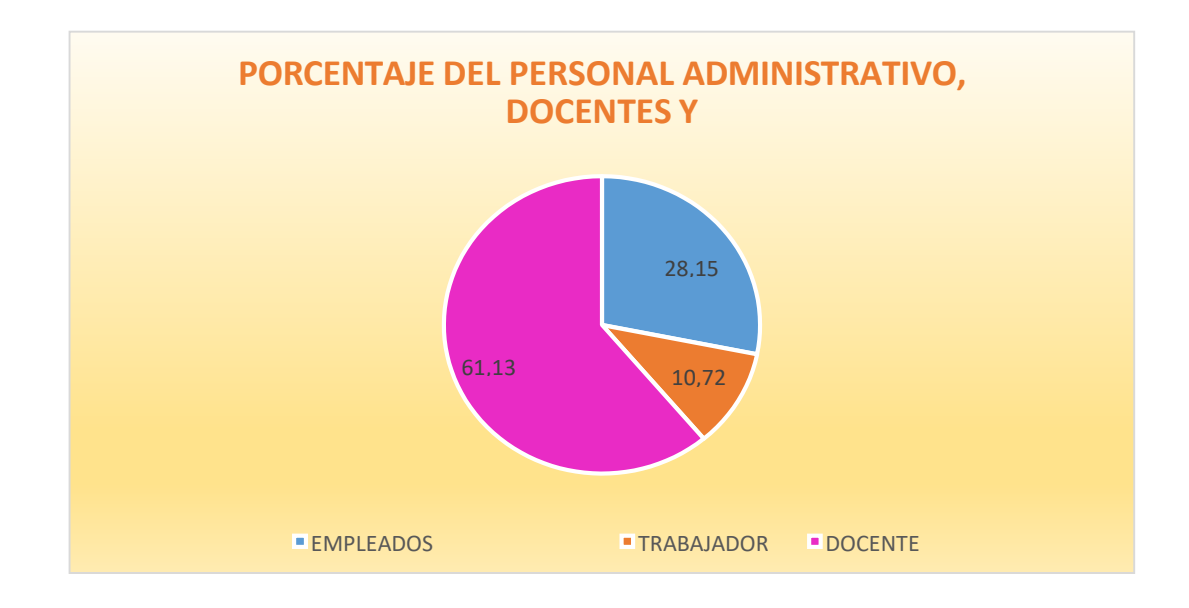

*Porcentaje de personal administrativo y docentes en el campus La Matriz*

**Nota.** Departamento de Talento Humano UTC

## **1. Número de estudiantes**

El número de estudiantes durante el período septiembre 2020 – febrero 2021, se lo obtuvo de la secretaria de la institución.

### **Tabla 19.**

*Número de estudiantes por facultad del campus La Matriz*

| <b>Facultad</b> | <b>Carrera</b>                  | Número de   |
|-----------------|---------------------------------|-------------|
|                 |                                 | estudiantes |
| <b>CIYA</b>     | Sistema de Información          | 562         |
|                 | Electromecánica                 | 538         |
|                 | <b>Industrial</b>               | 82          |
|                 | Eléctrica                       | 553         |
|                 | Hidráulica                      | 504         |
| <b>CCAA</b>     | <b>Contabilidad y Auditoria</b> | 593         |
|                 | Gestión de la información       |             |
|                 | <b>Gerencial</b>                | 522         |

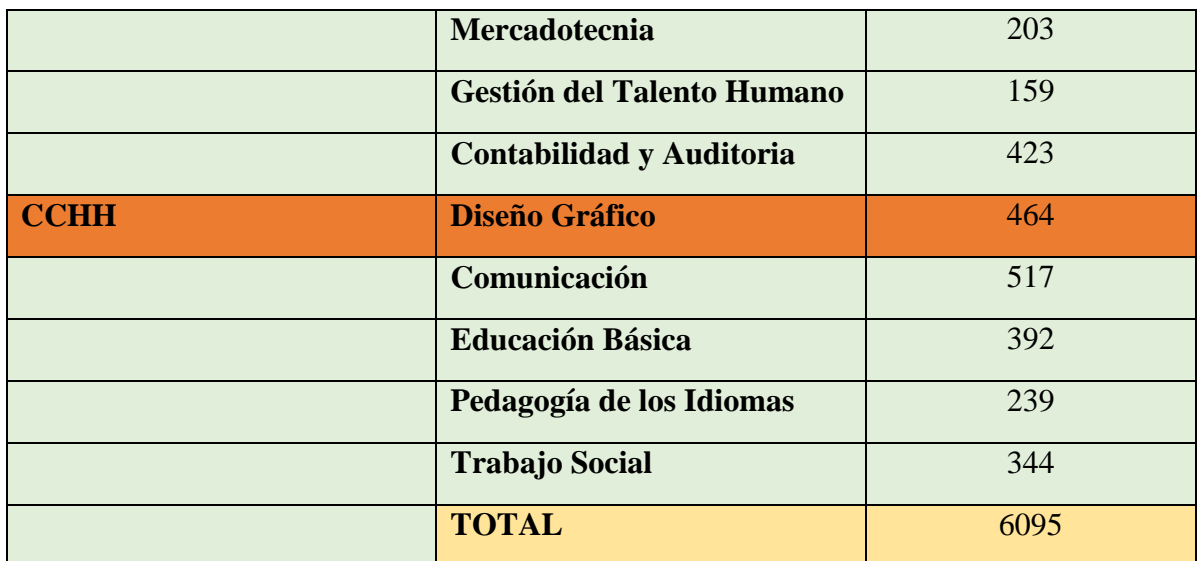

**Nota.** Secretaria Universidad Técnica de Cotopaxi.

#### **Consumos**

### *Consumo de combustibles.*

El consumo de combustibles del campus La Matriz nuestra área de estudio se lo calculó en base a los datos proporcionados por el Departamento Financiero.

Se consideró que el consumo de combustible proviene de los vehículos pertenecientes a la Universidad.

## **Tabla 20**.

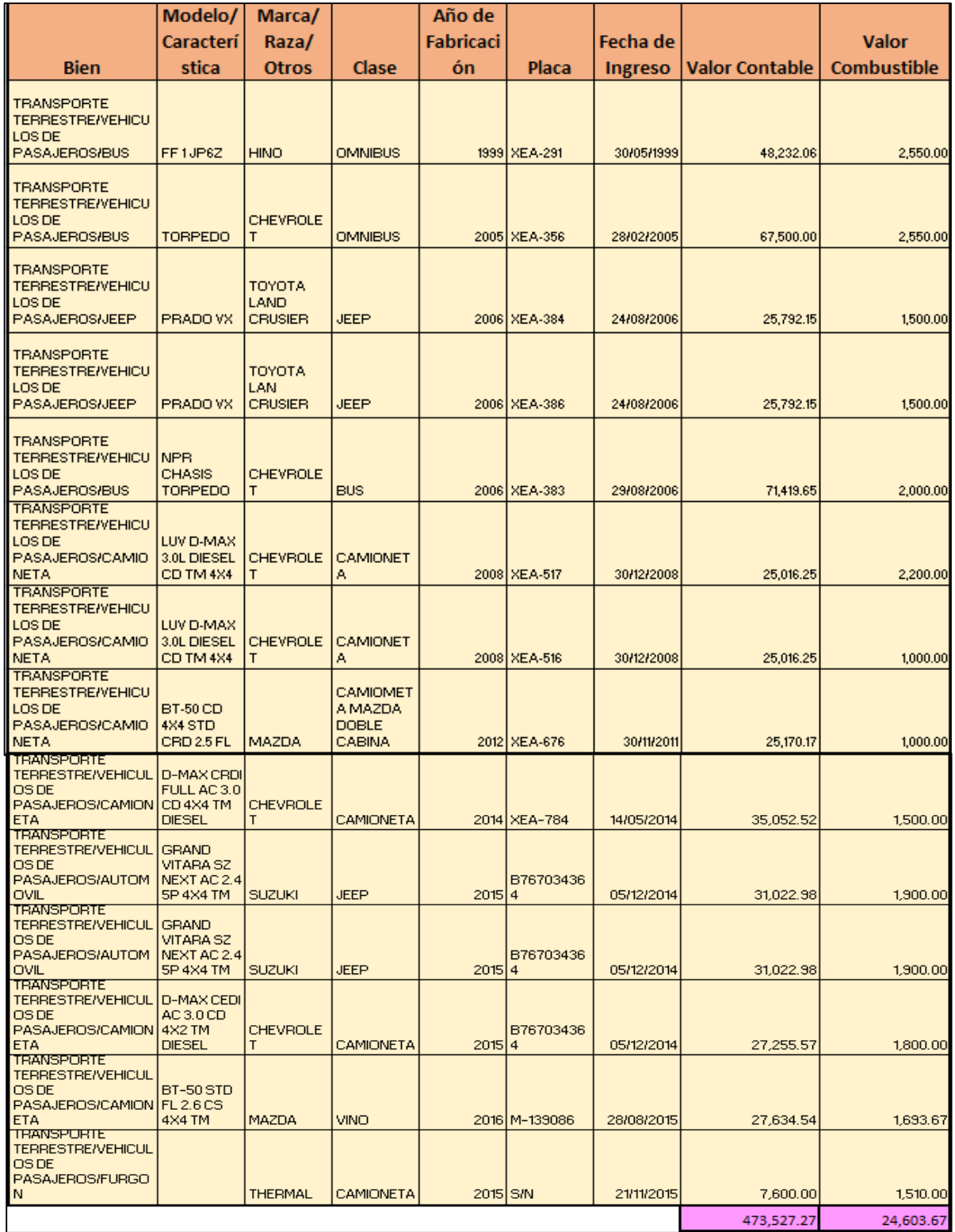

*Consumo de combustible por los vehículos del campus la matriz en el período 2019* 

**Nota:** Departamento Financiero Universidad Técnica de Cotopaxi

#### **Ilustración 9**.

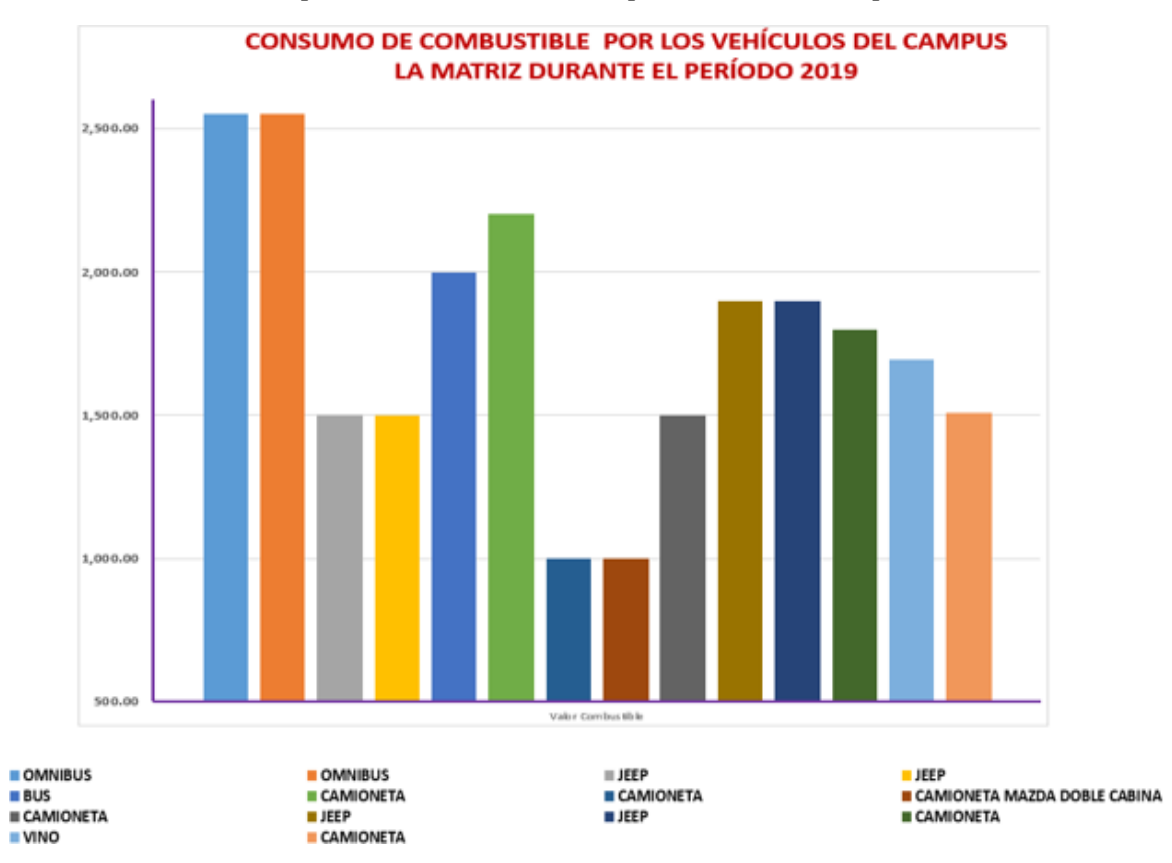

*Consumo de combustible por los vehículos del campus la matriz en el período 2019*

**Nota:** Departamento Financiero Universidad Técnica de Cotopaxi.

#### *Consumo de electricidad.*

El consumo de electricidad del área de estudio se lo calculó en base a los datos obtenidos del Departamento Financiero de la Universidad Técnica de Cotopaxi campus La Matriz, los mismos que fueron emitidos por la Empresa Eléctrica ELEPCO S.A. de la ciudad de Latacunga.

En el campus La Matriz se encuentran dos medidores de luz de los cuales se obtienen los siguientes datos:

# **Tabla 21.**

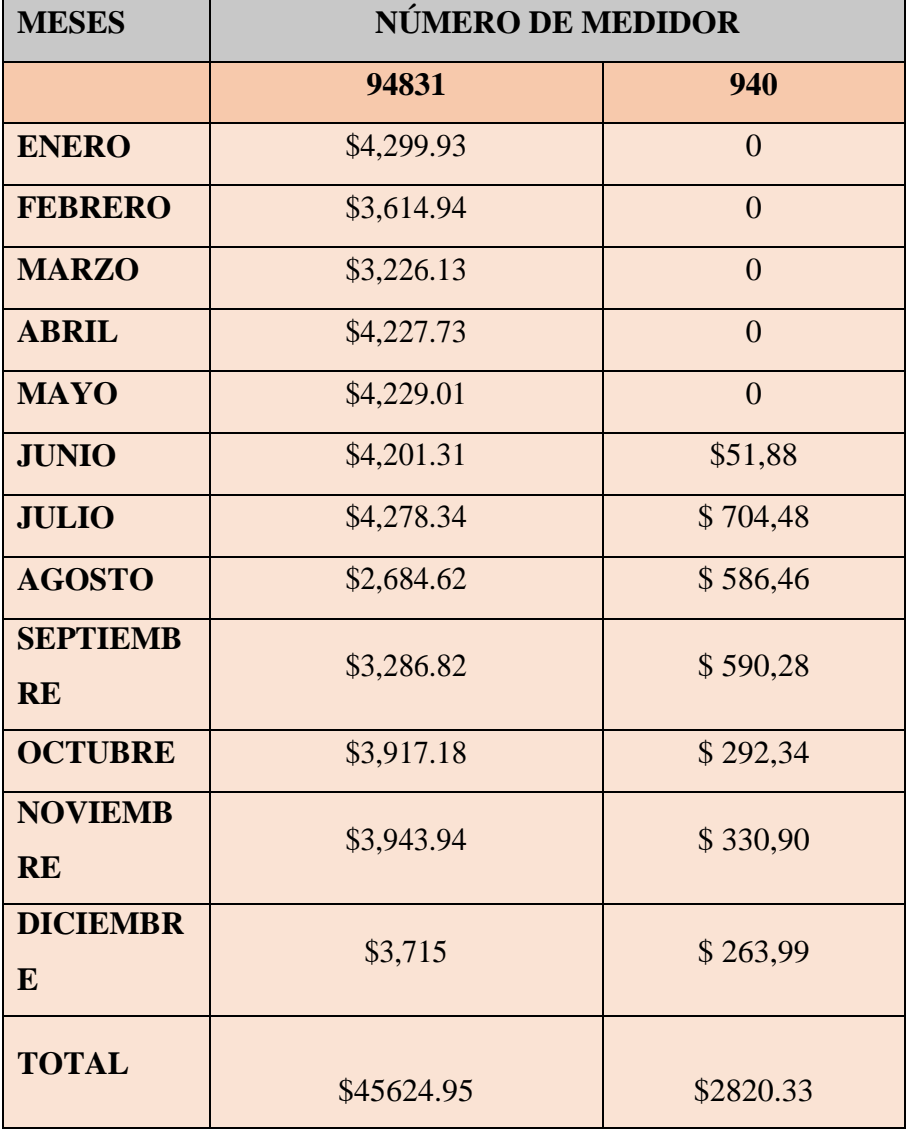

*Consumo eléctrico del campus la matriz en el período 2019*

**Nota.**Departamento Financiero Universidad Técnica de Cotopaxi.

#### **Tabla 22.**

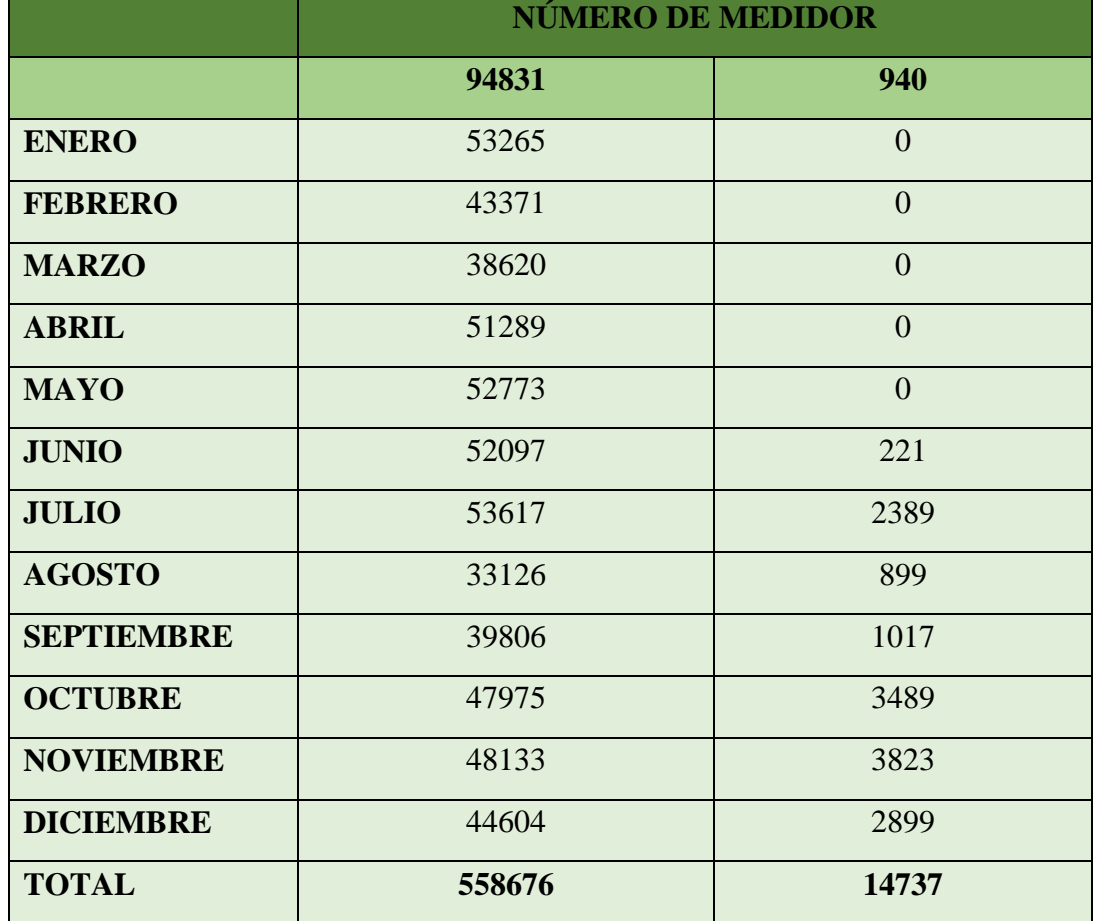

Consumo de energía eléctrica en kwh – campus la matriz 2019

**Nota.** Empresa Eléctrica ELEPCTO S.A.

En el campus La Matriz se han consumido un total de 573413 KWh, lo que representa un gasto de \$ 7.559,54.

### *Materiales.*

El valor económico de los diferentes materiales fue obtenido tanto del área administrativa de la universidad como del inventario realizado por el almacén universitario en la Universidad Técnica de Cotopaxi campus "La Matriz".

# **Tabla 23.**

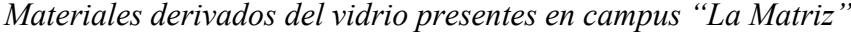

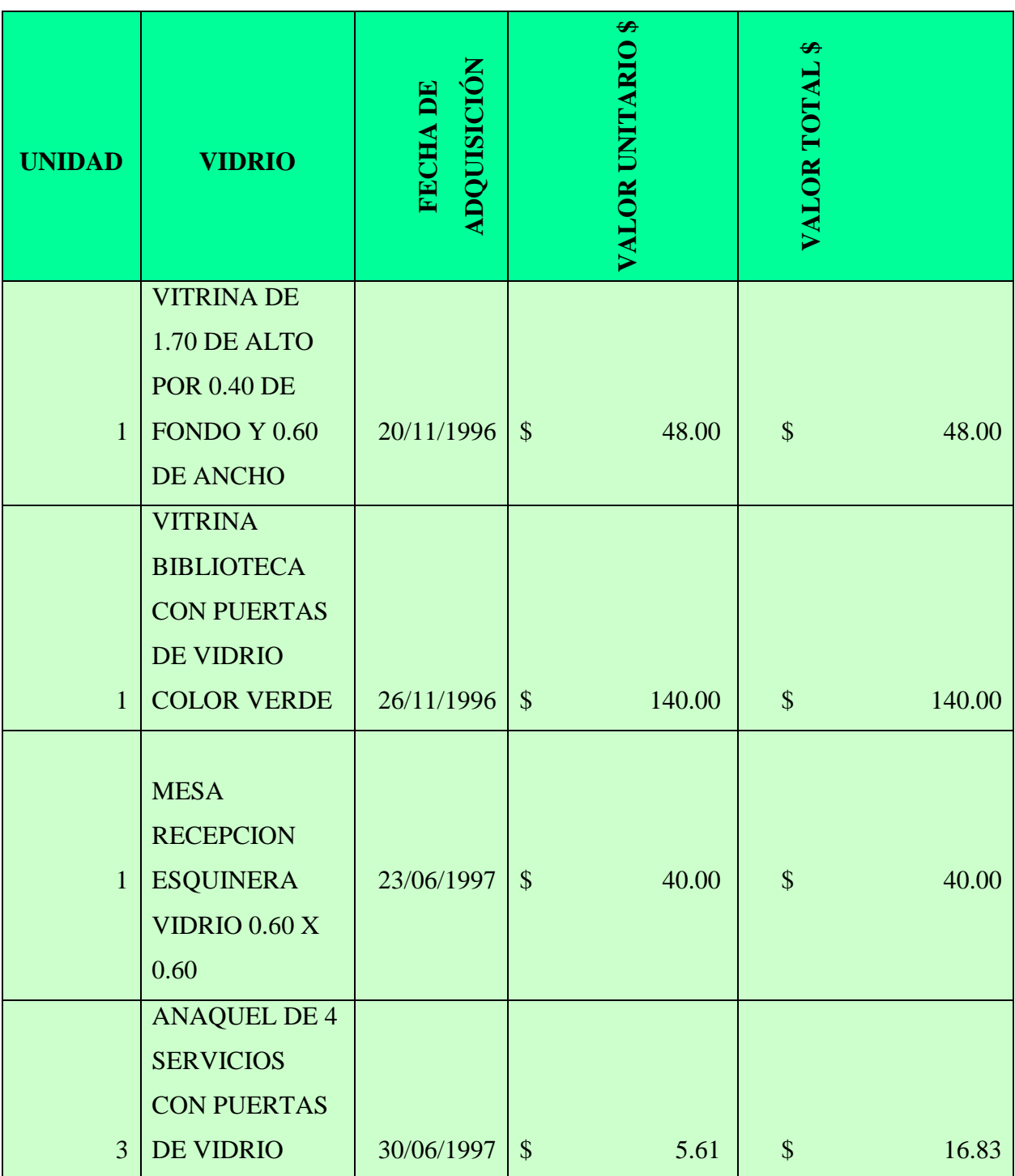

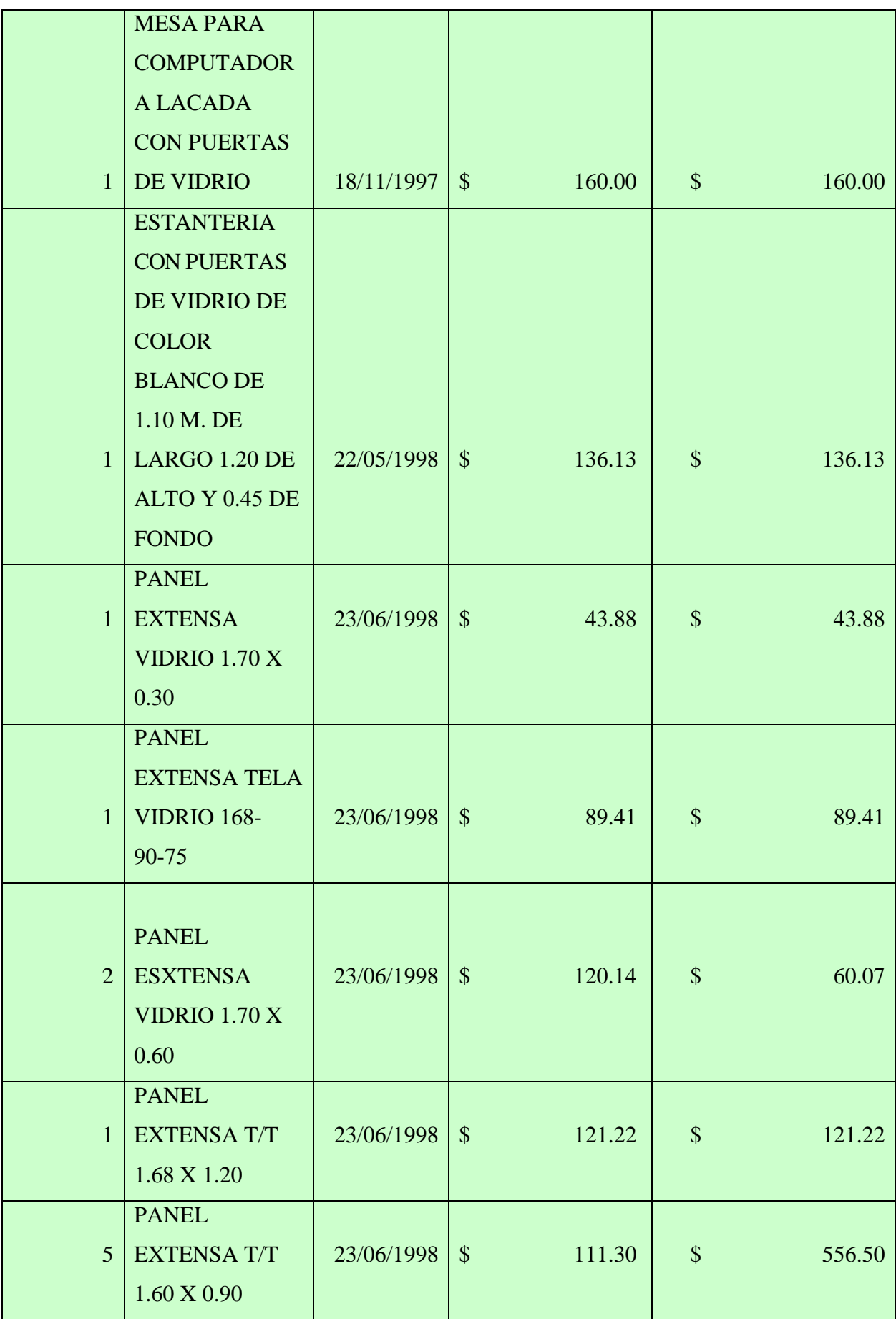

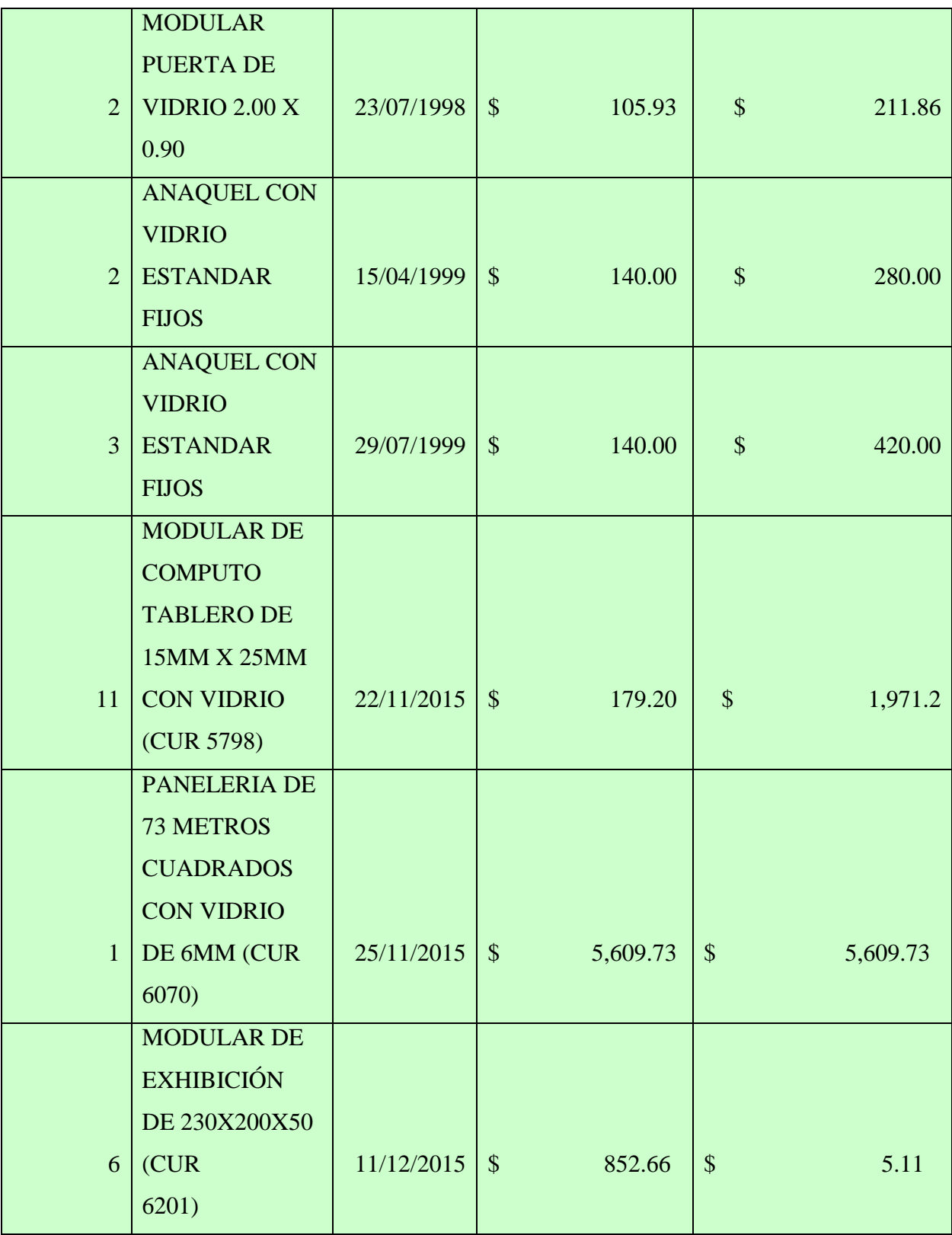

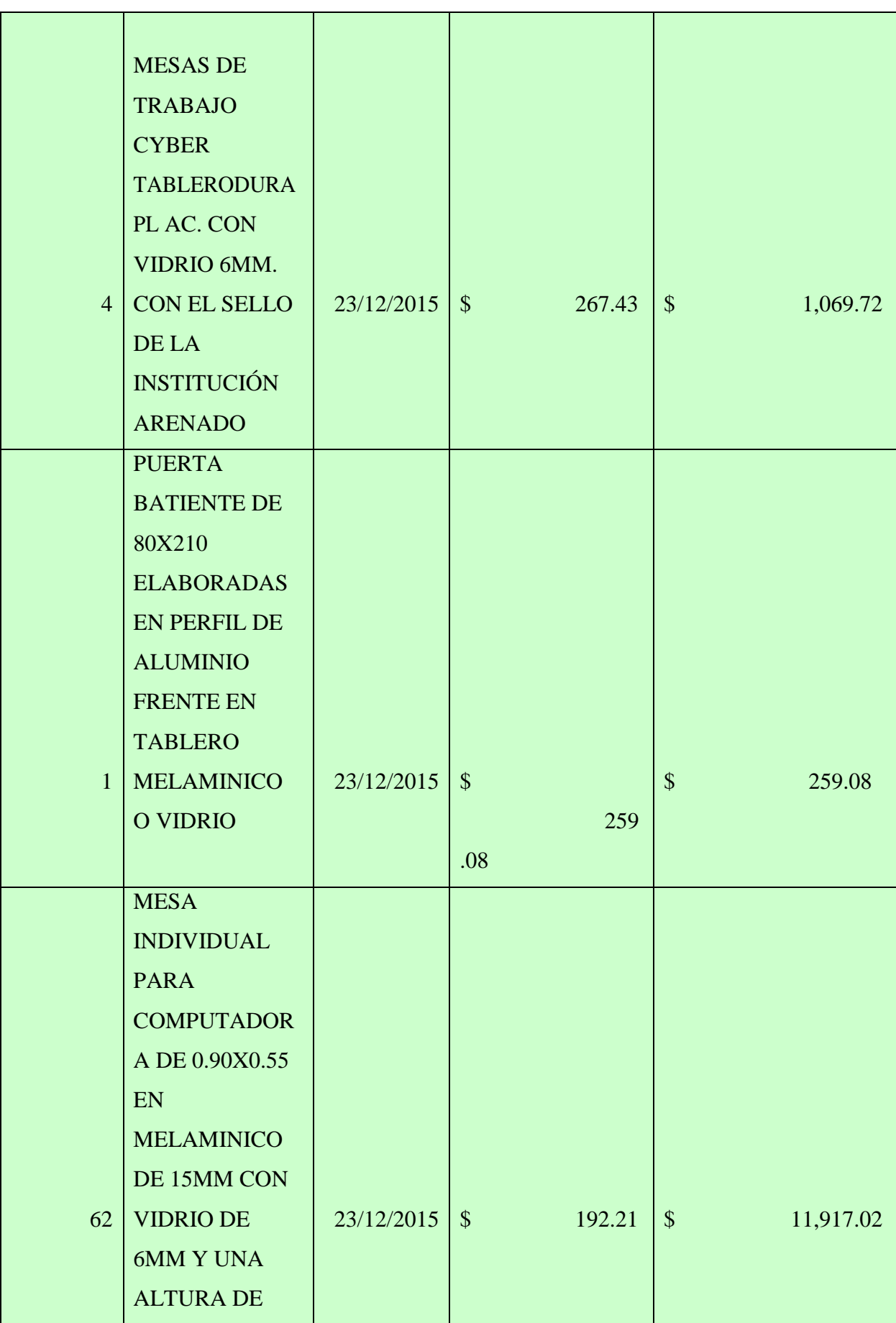

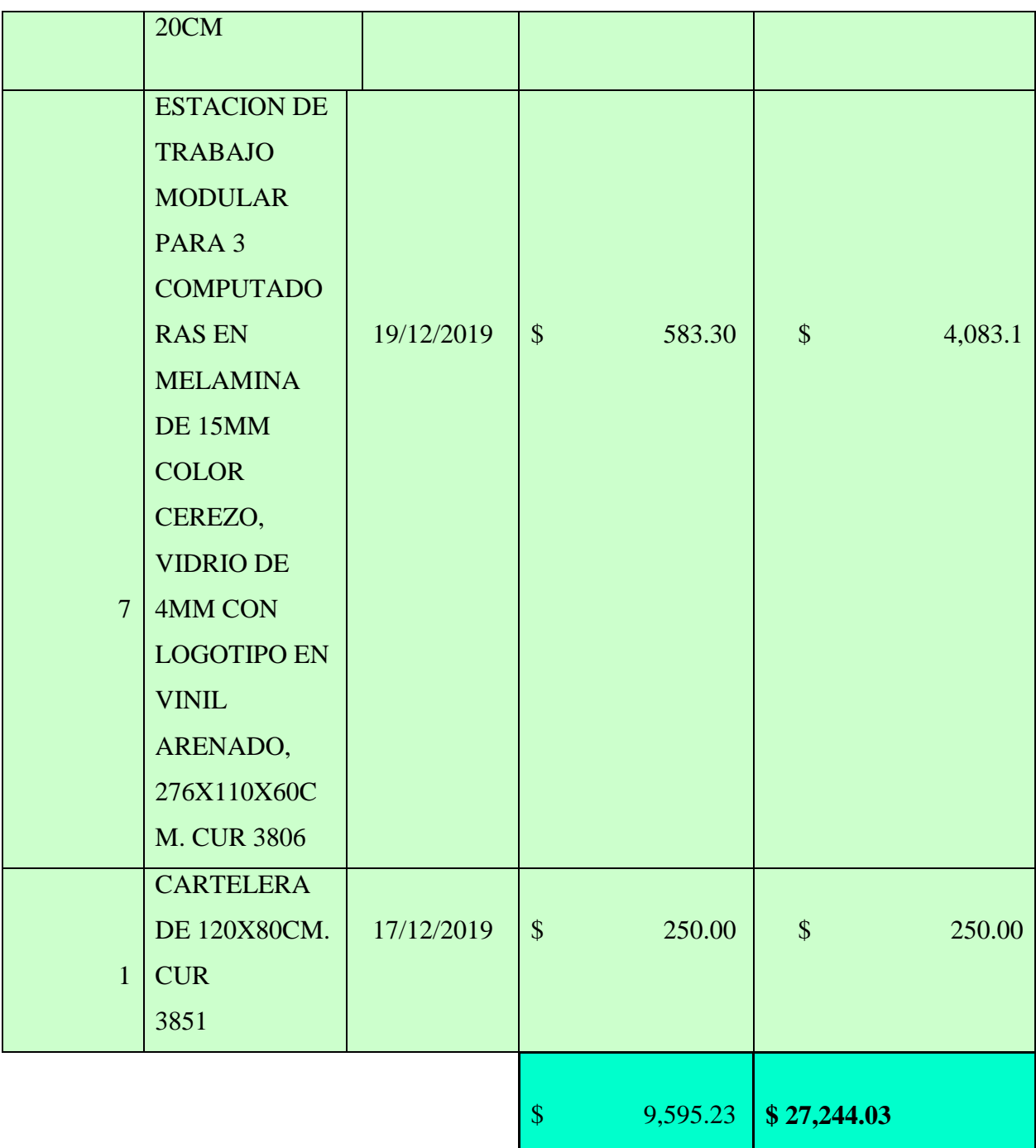

**Nota.**Almacén Universitario.

# **Tabla 24.**

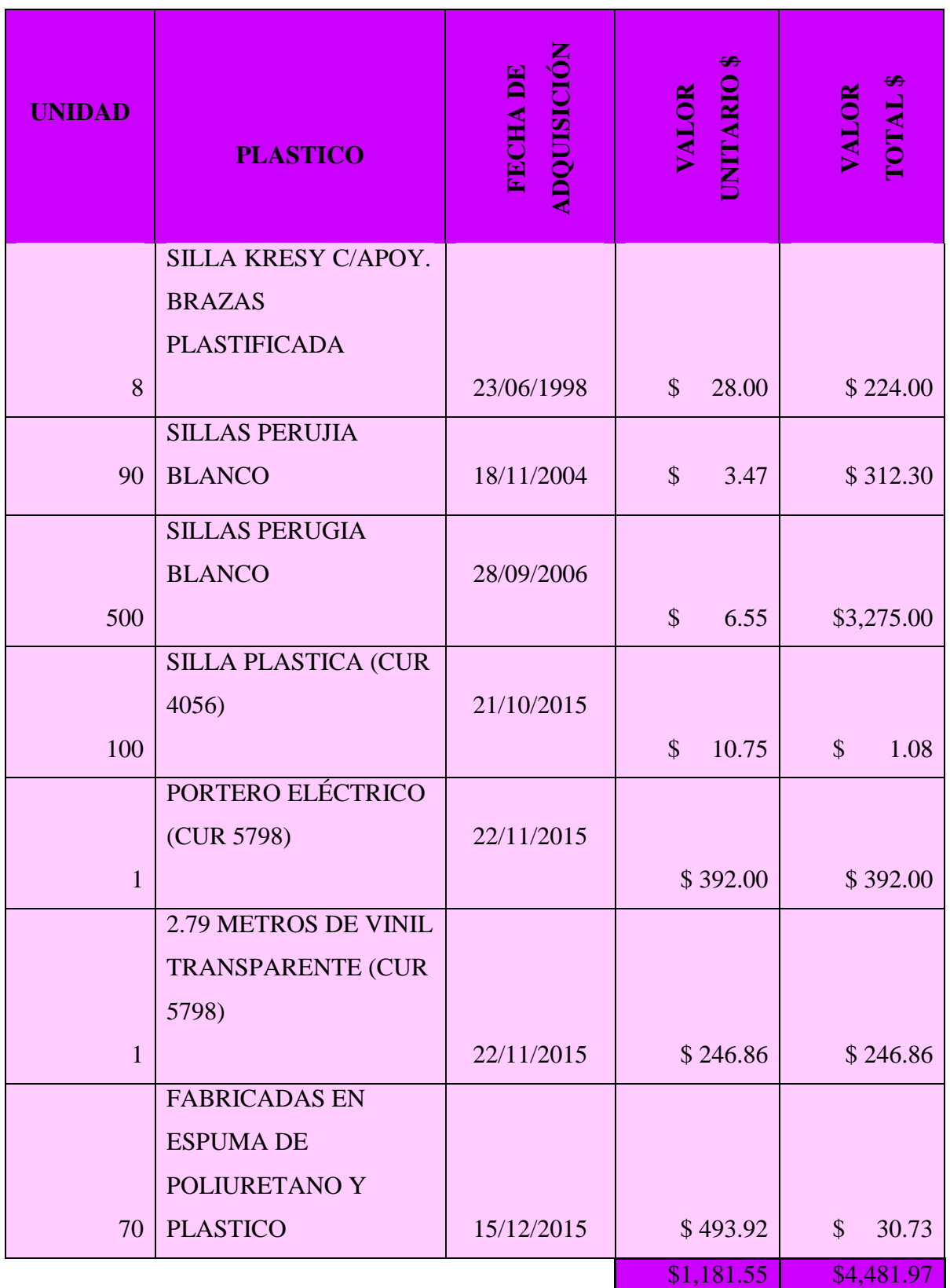

*Materiales derivados del vidrio presentes en campus "La Matriz"*

**Nota.** Almacén Universitario, Área Administrativa.

# **Tabla 25***.*

*Productos farmacéuticos*

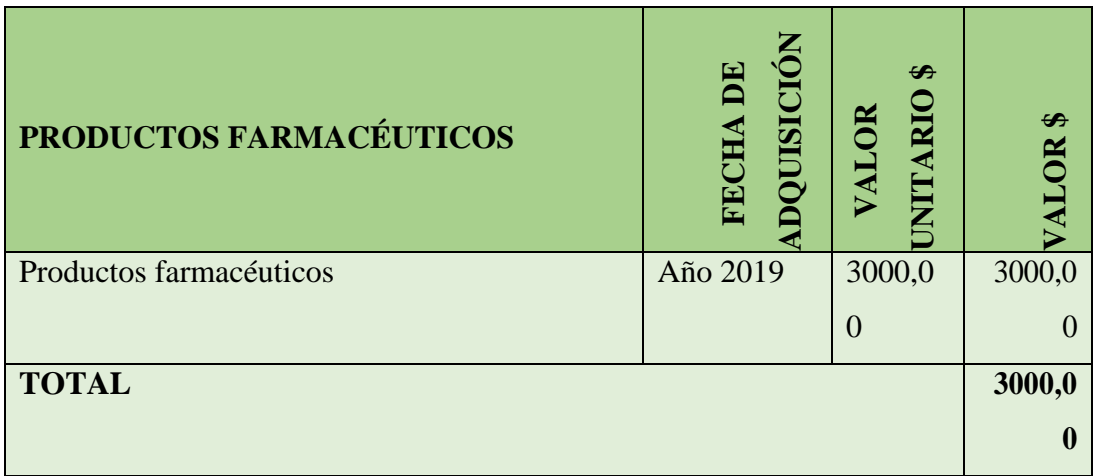

**Nota.** Almacén Universitario, Área Administrativa.

## **Tabla 26.**

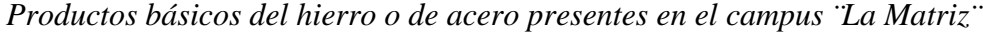

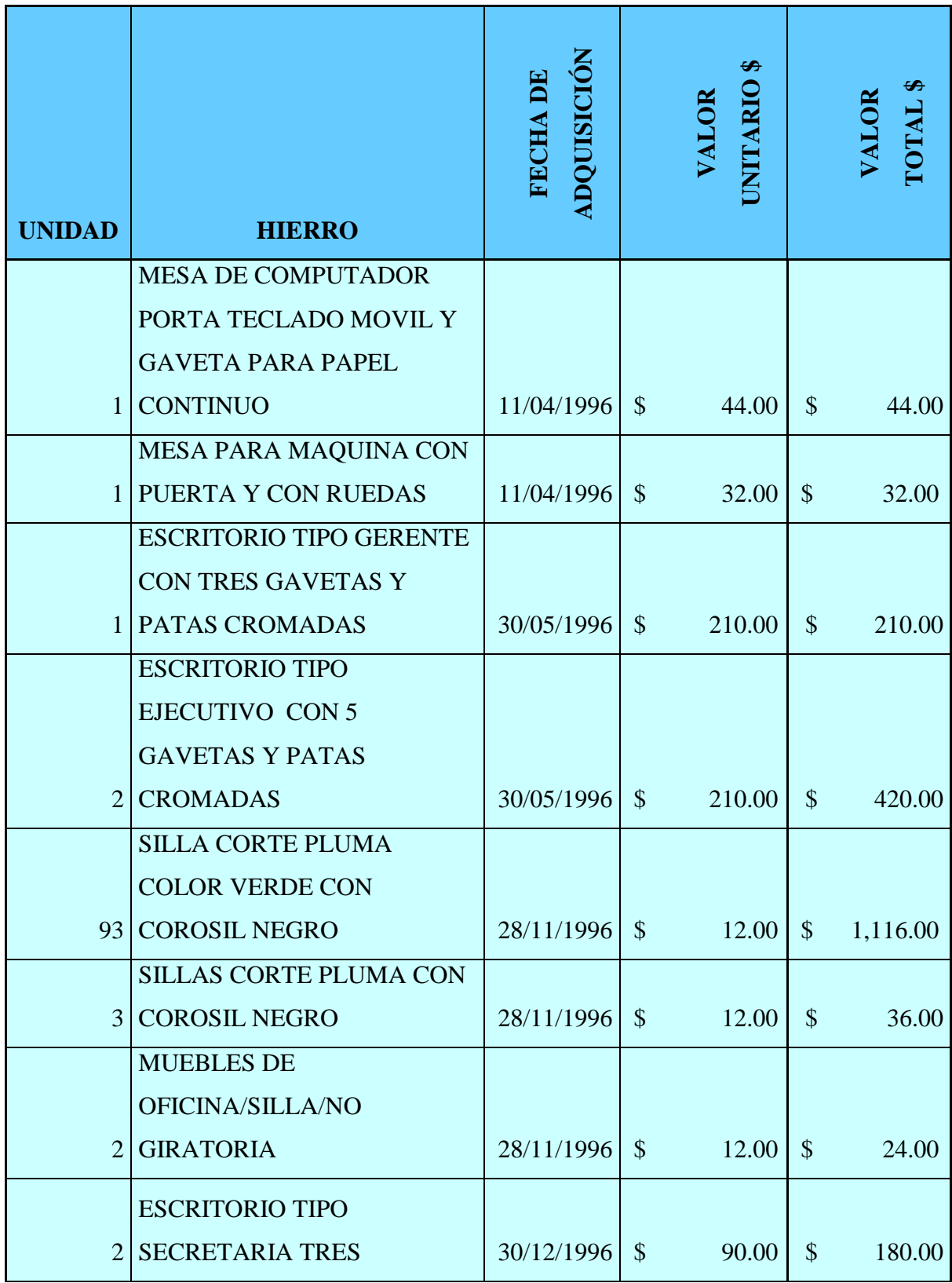

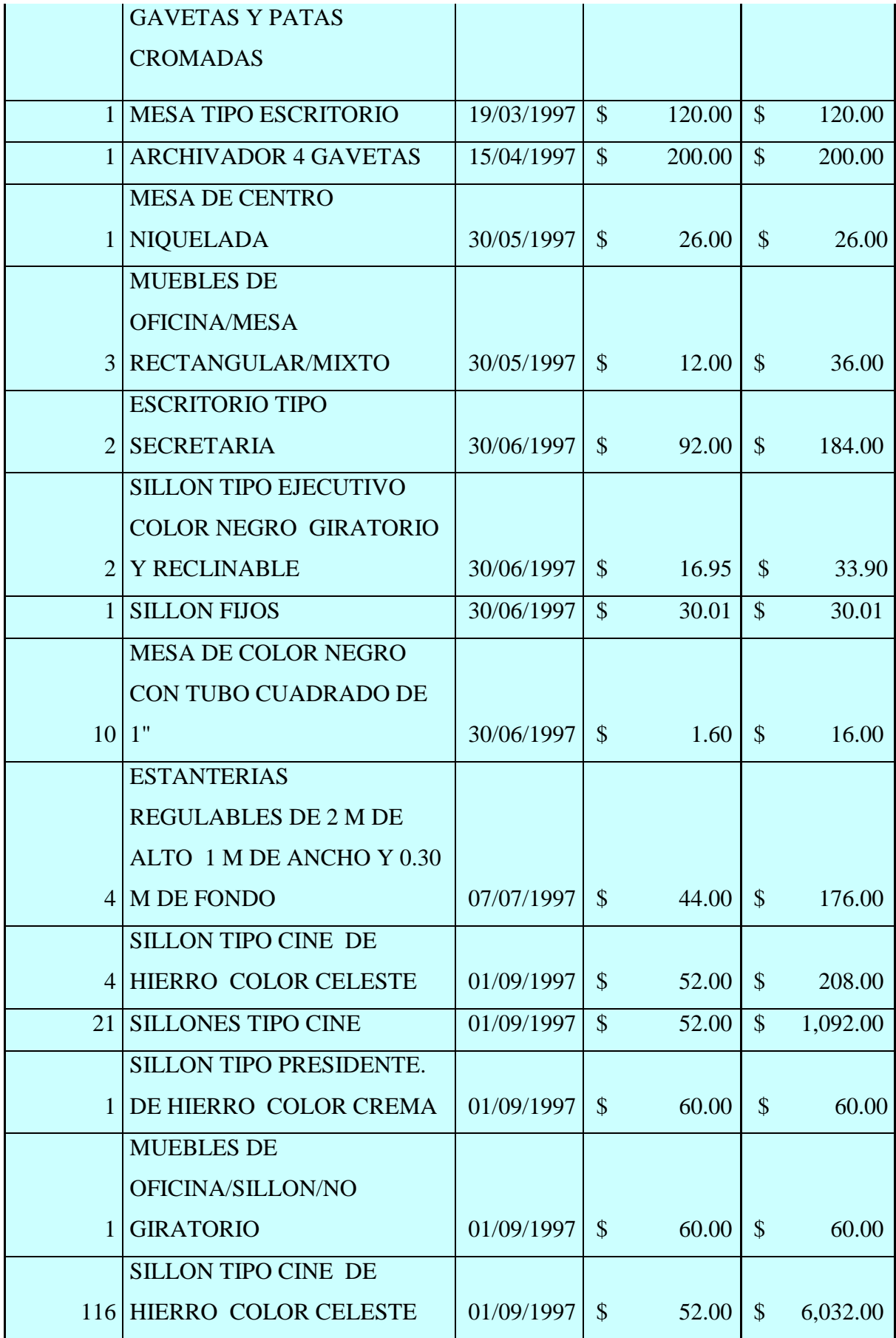

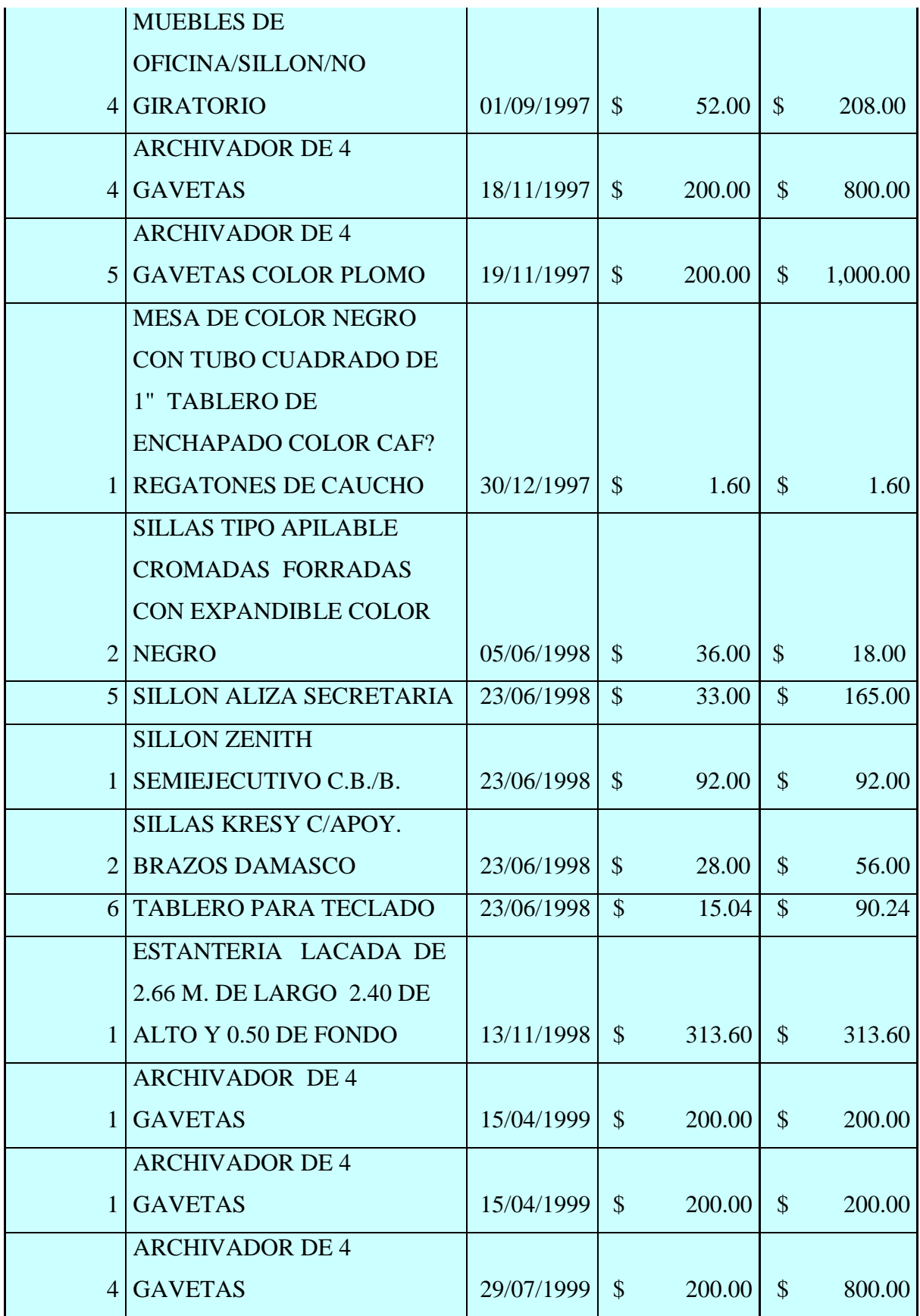

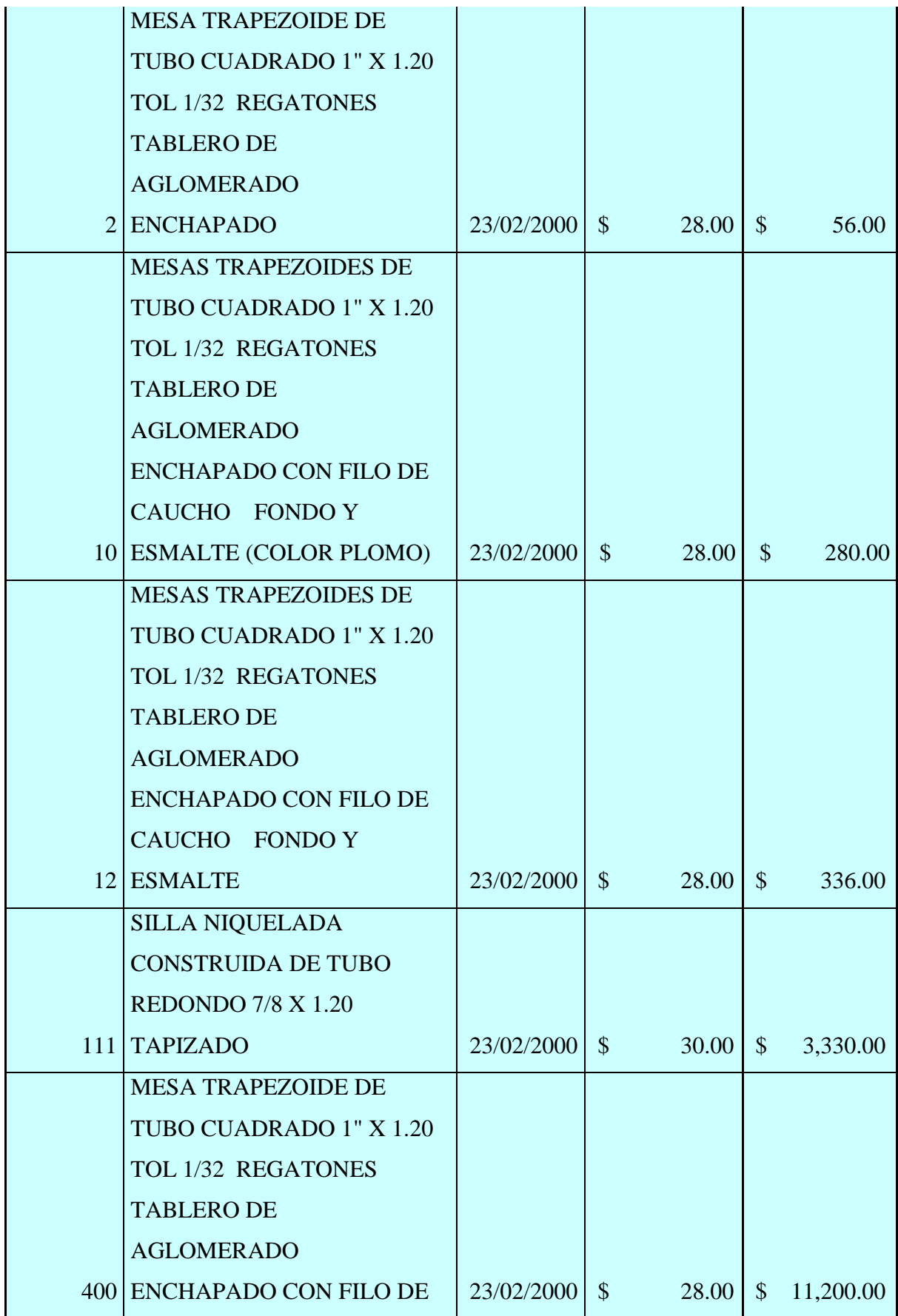

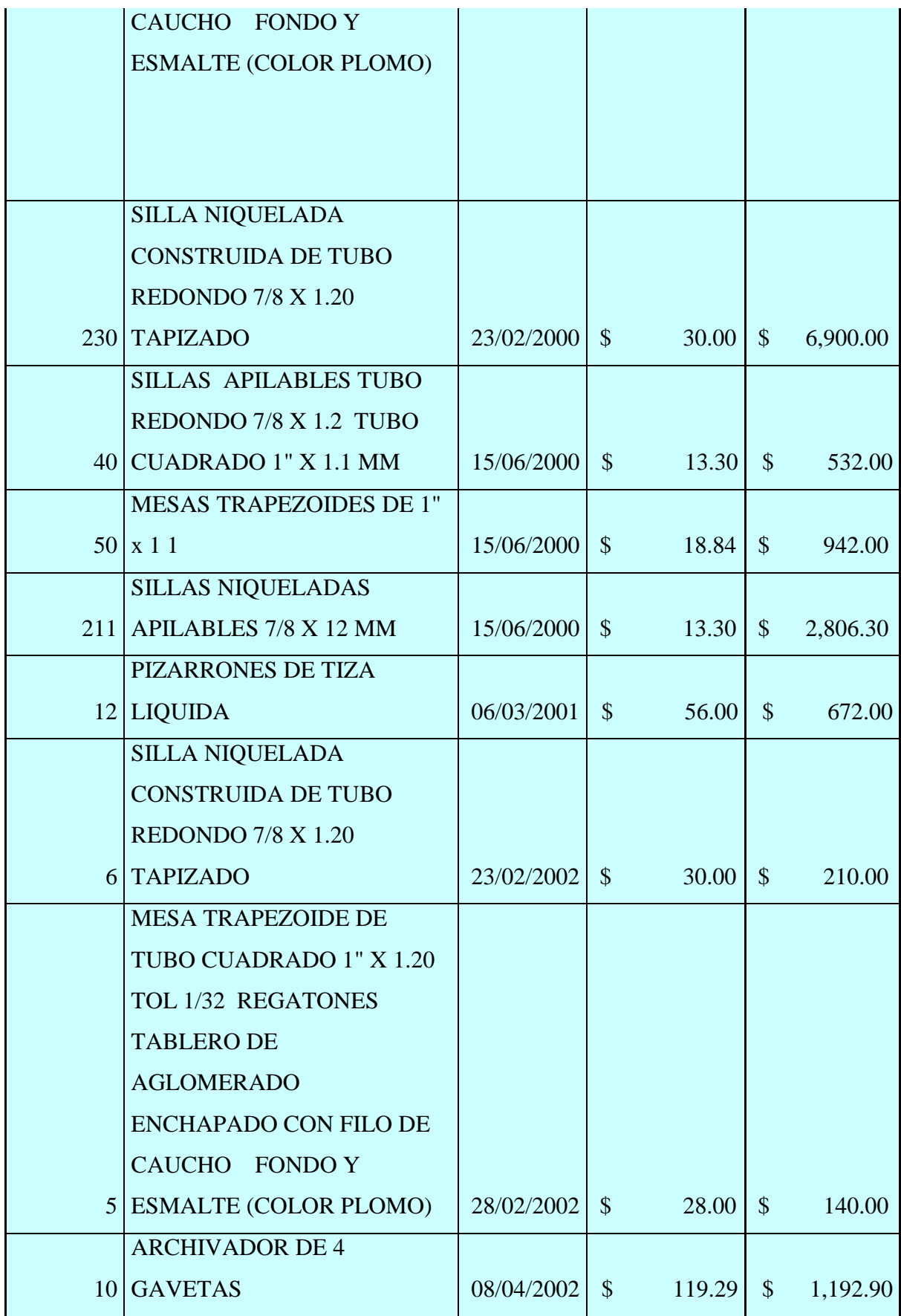

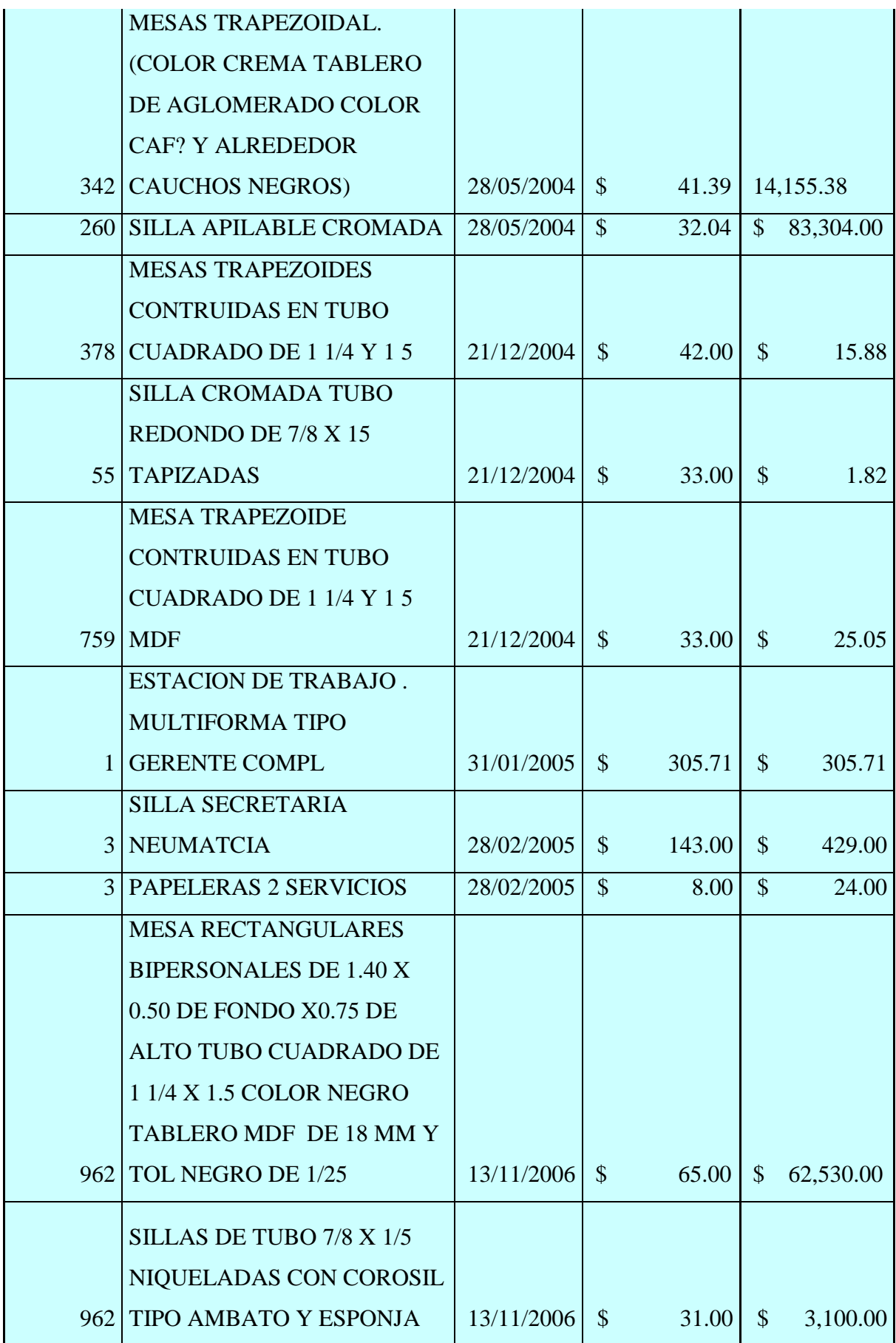

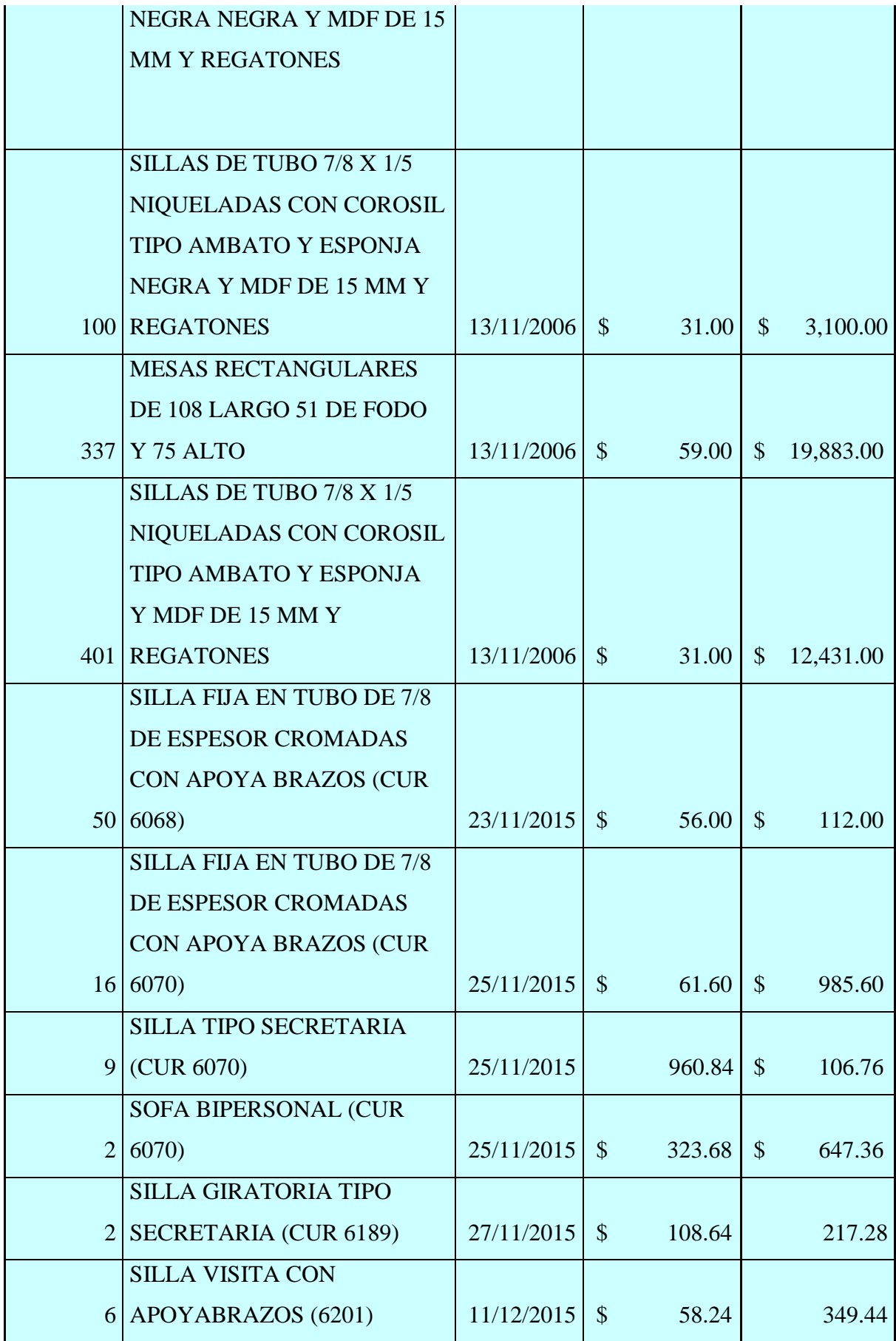

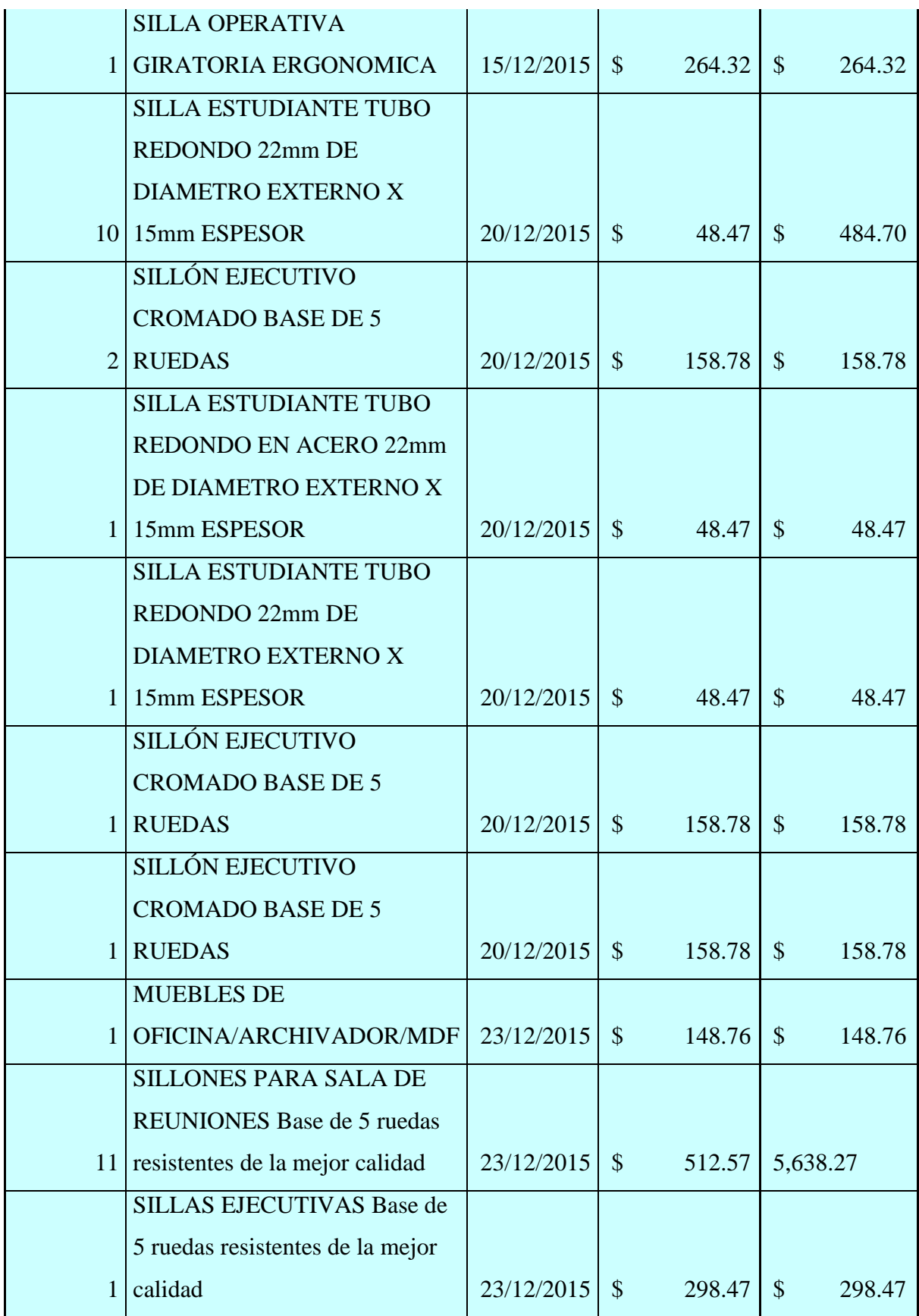

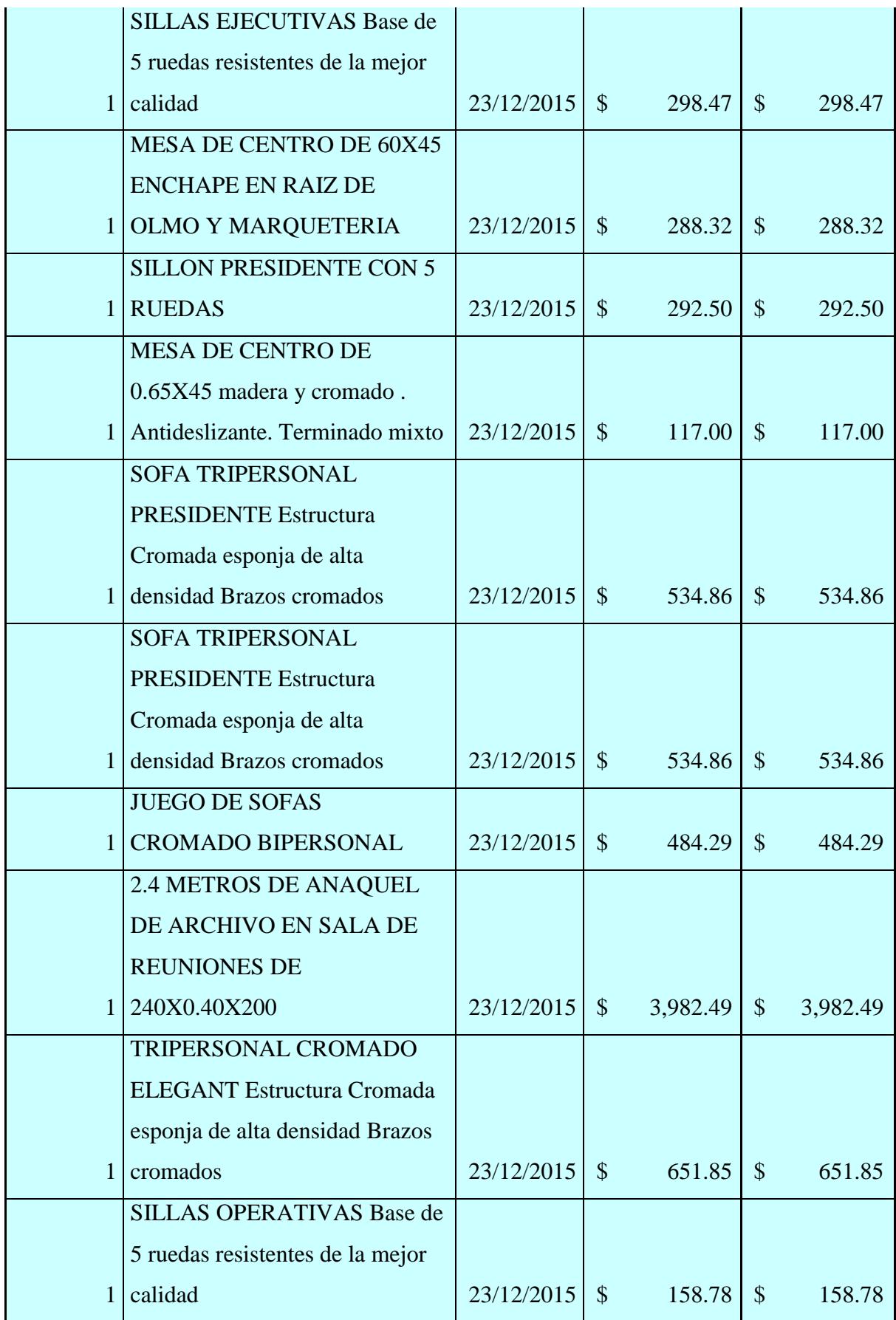

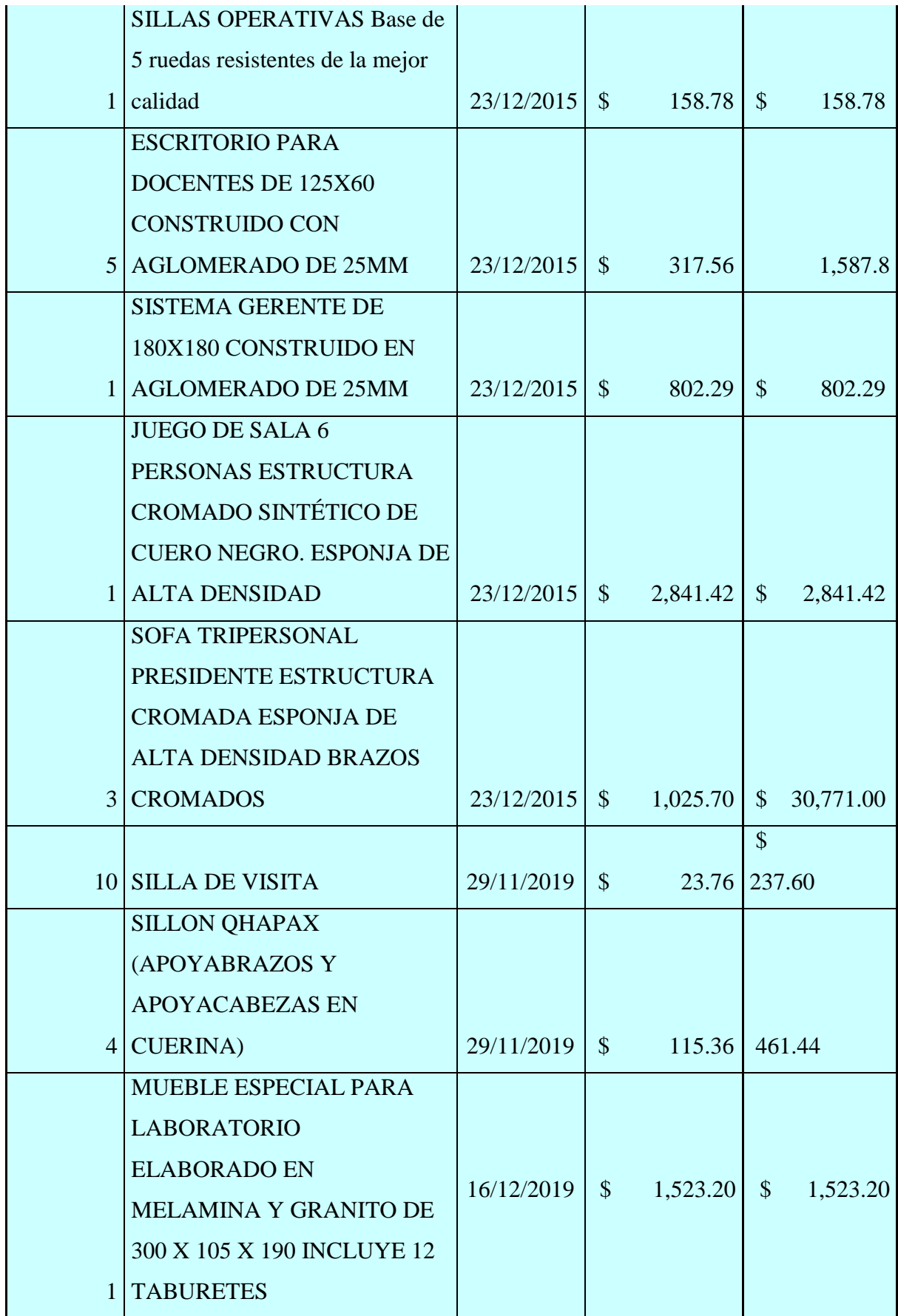

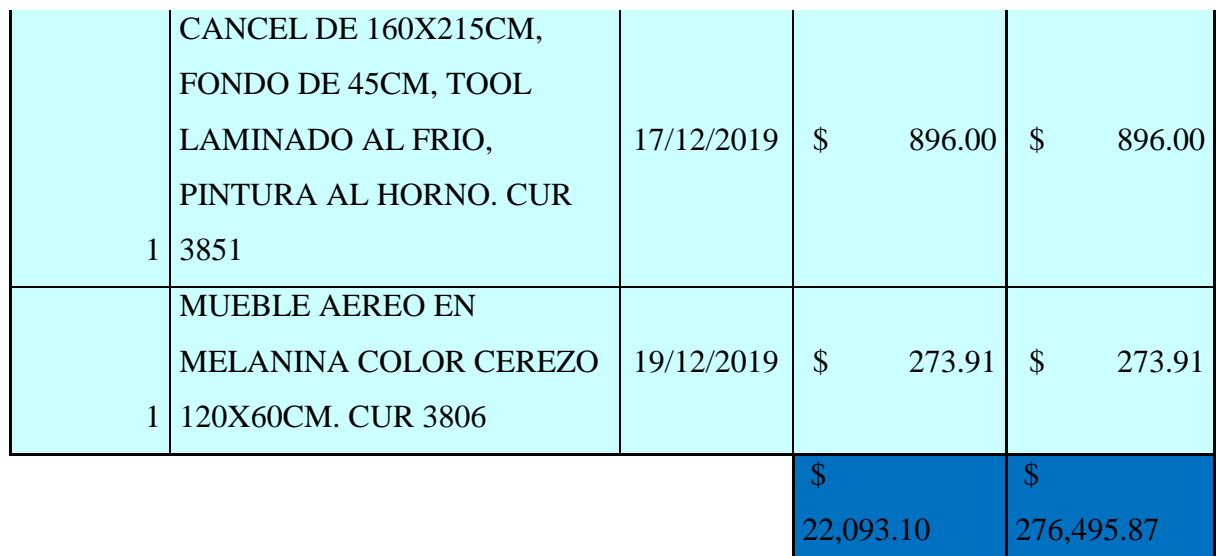

**Nota.** Almacén Universitario.

# **Tabla 27.**

*Productos básicos del metal y acero en el campus ¨La Matriz¨*

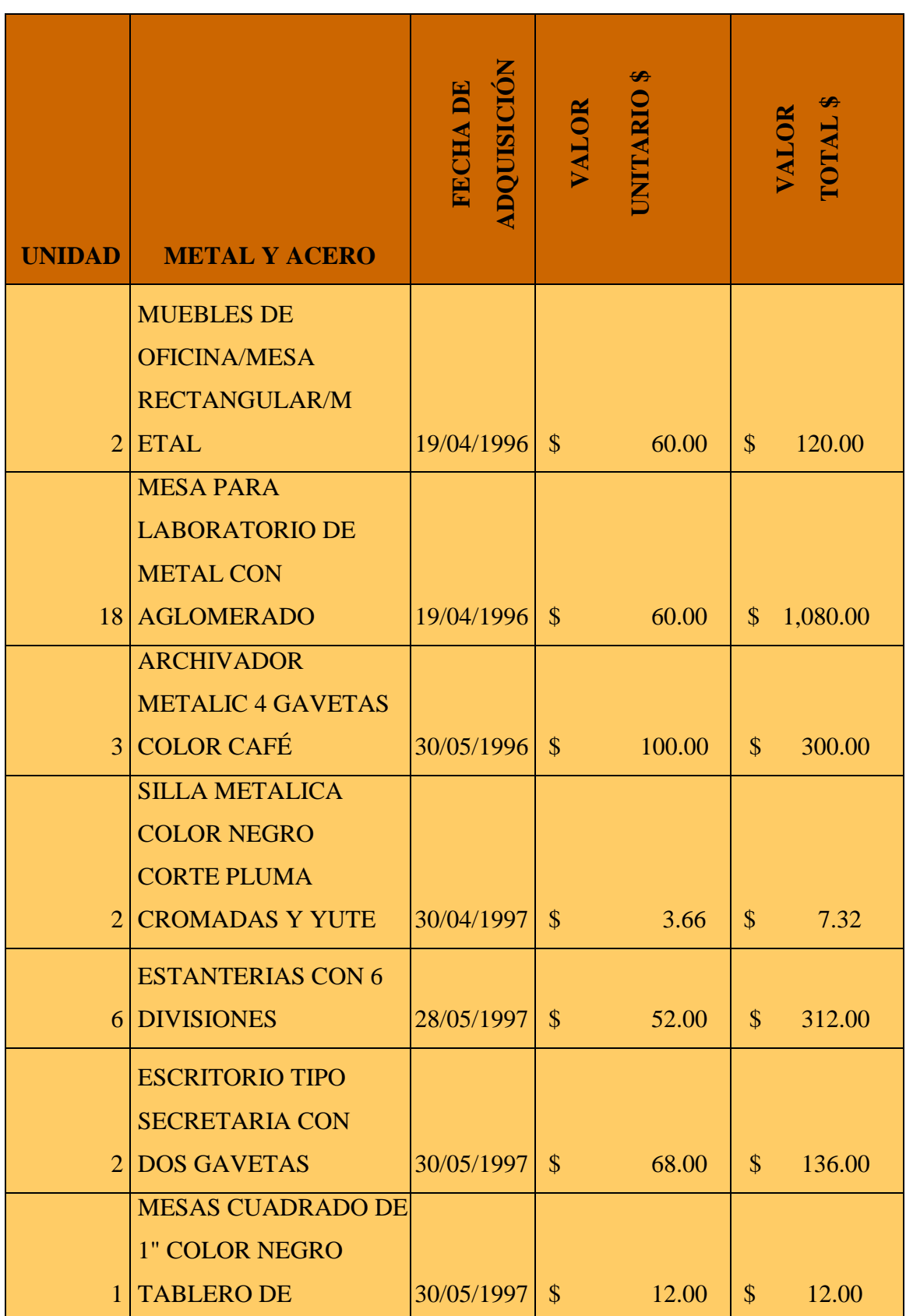

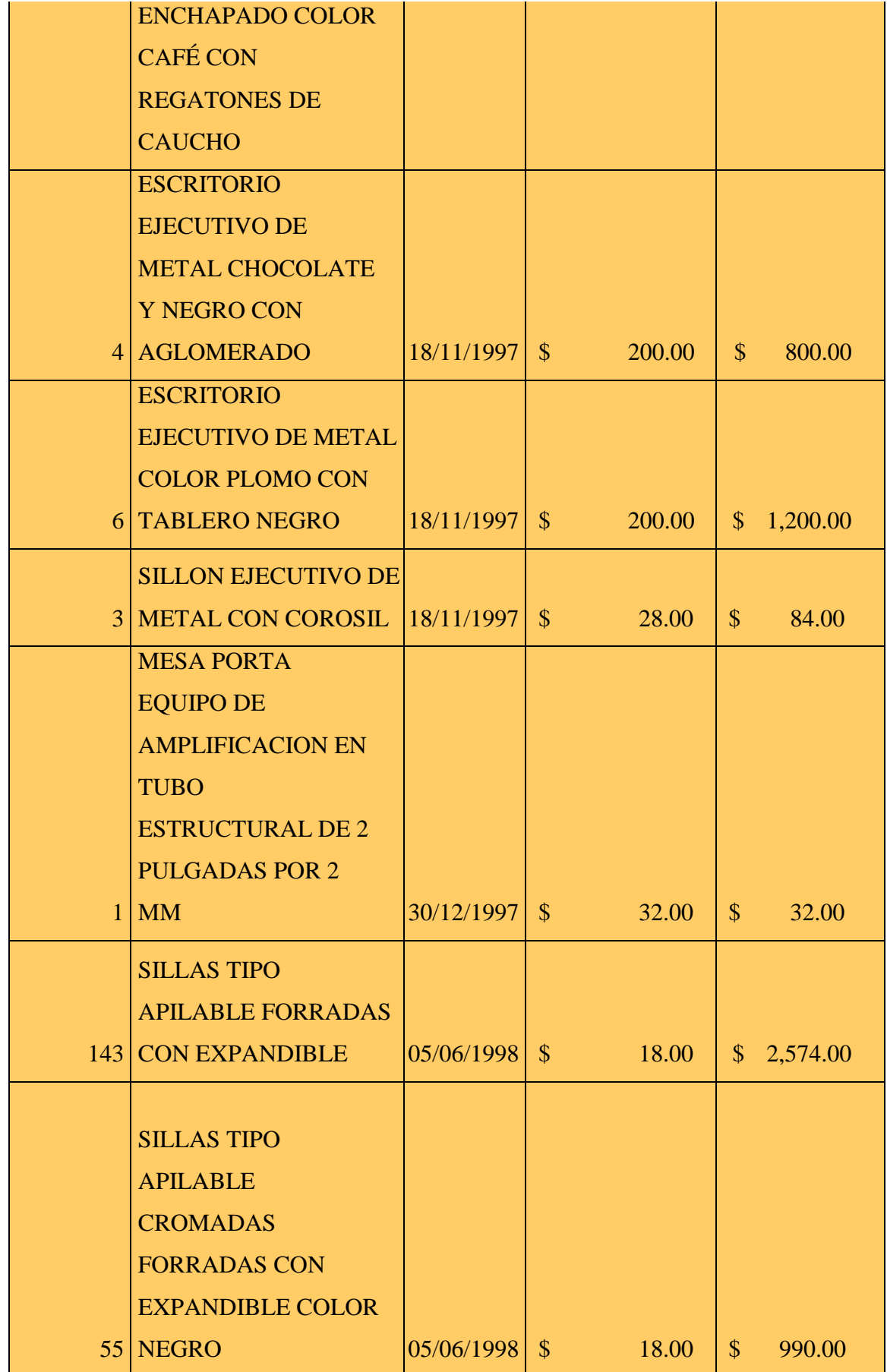

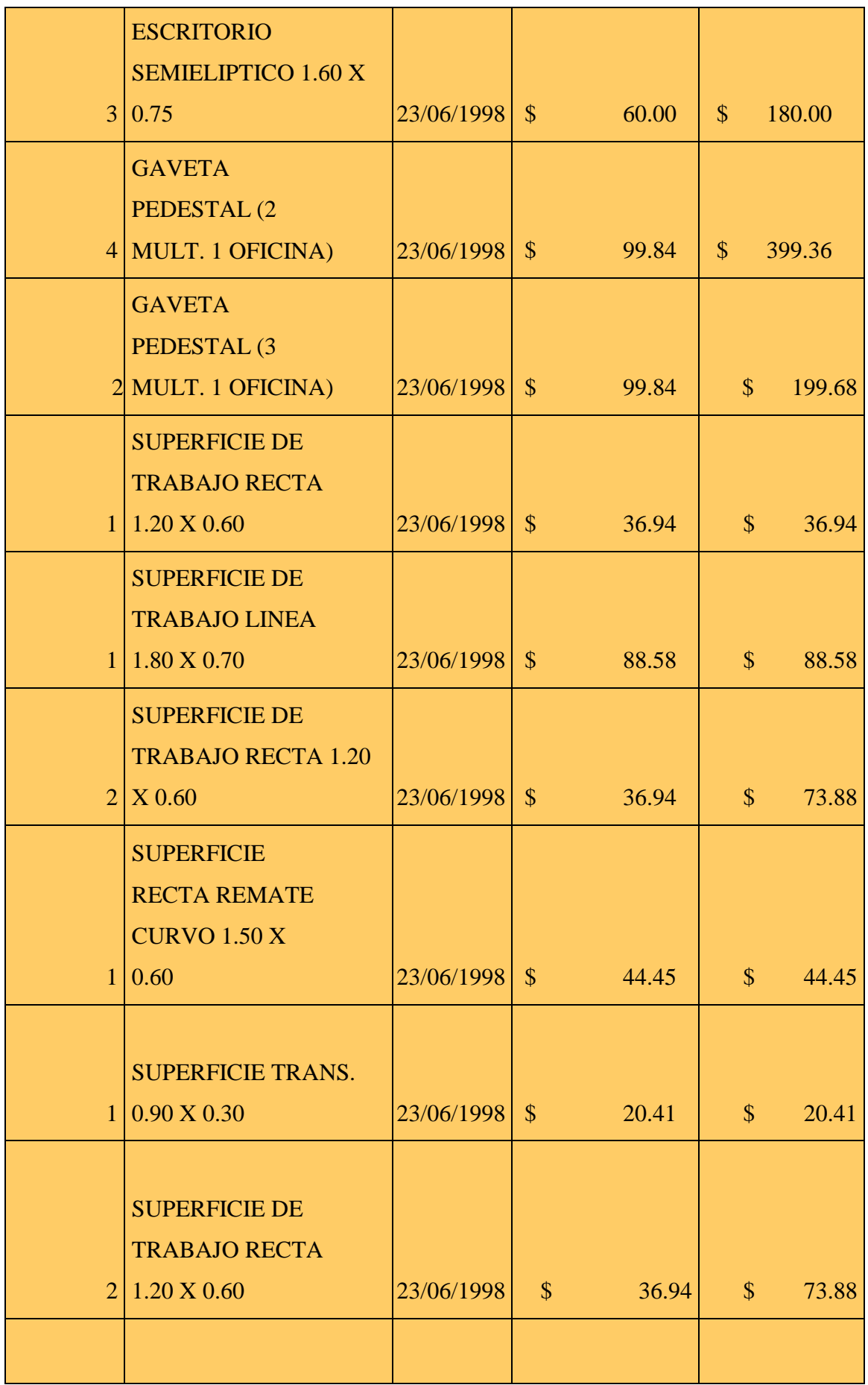

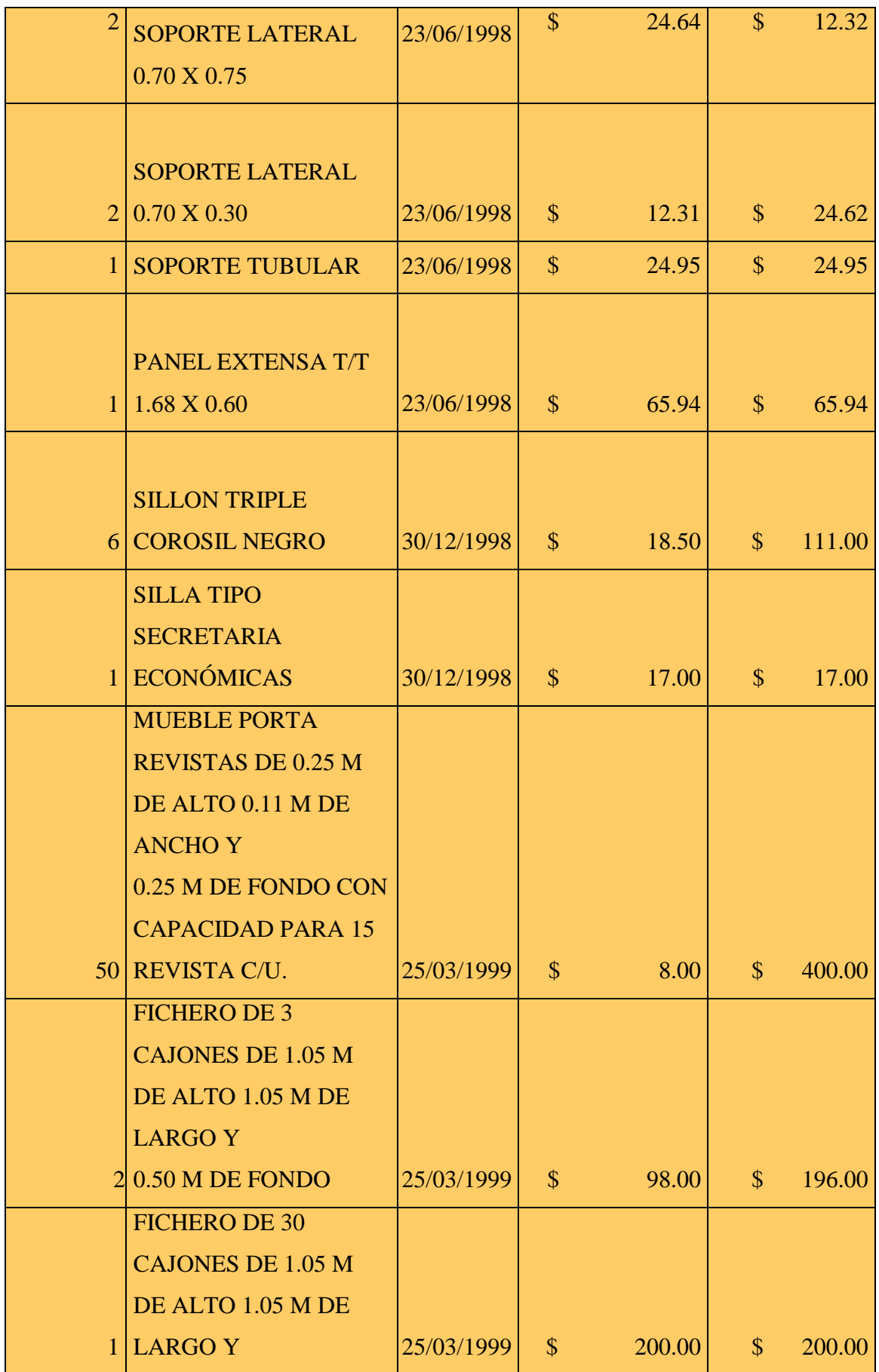

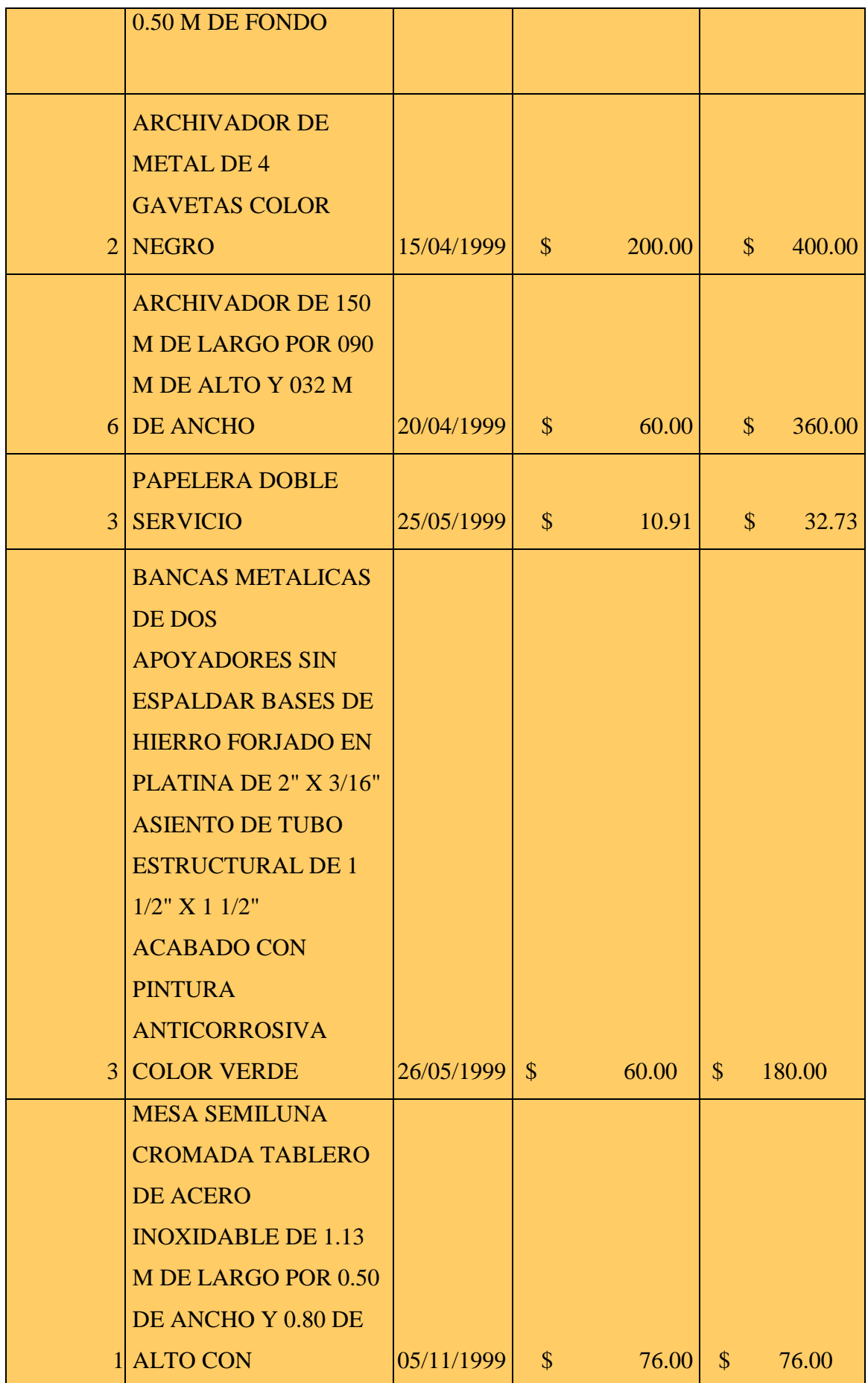

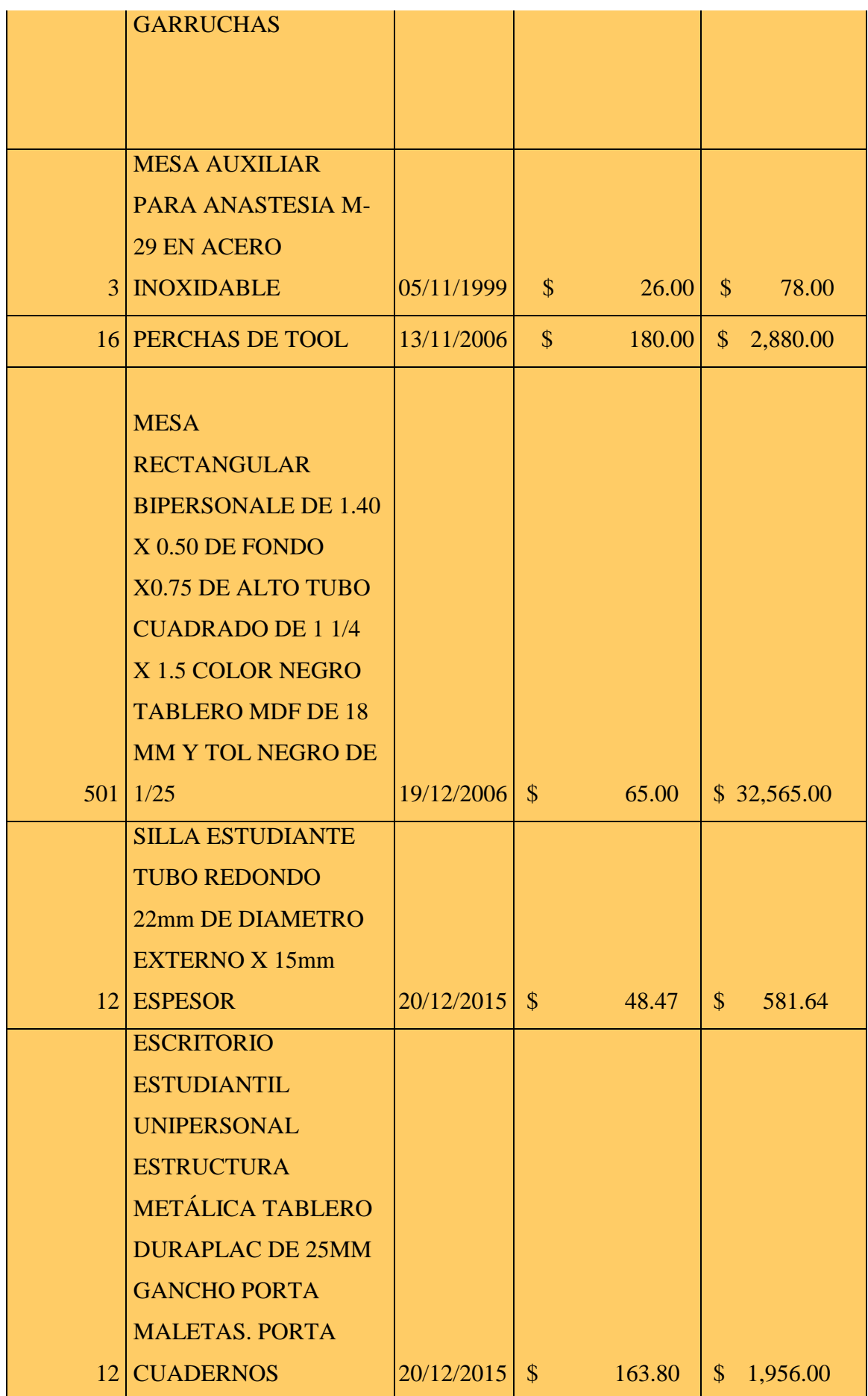

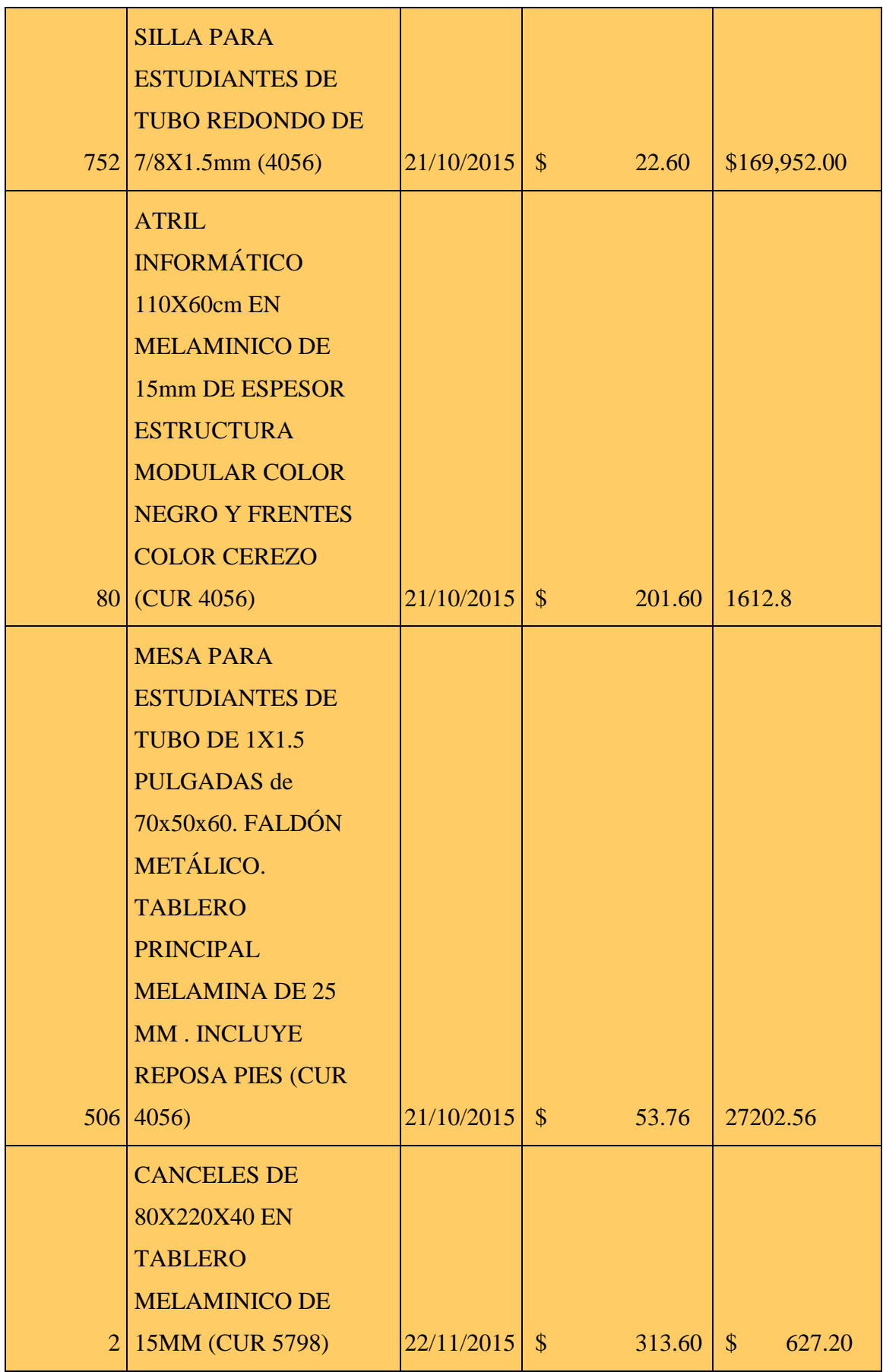

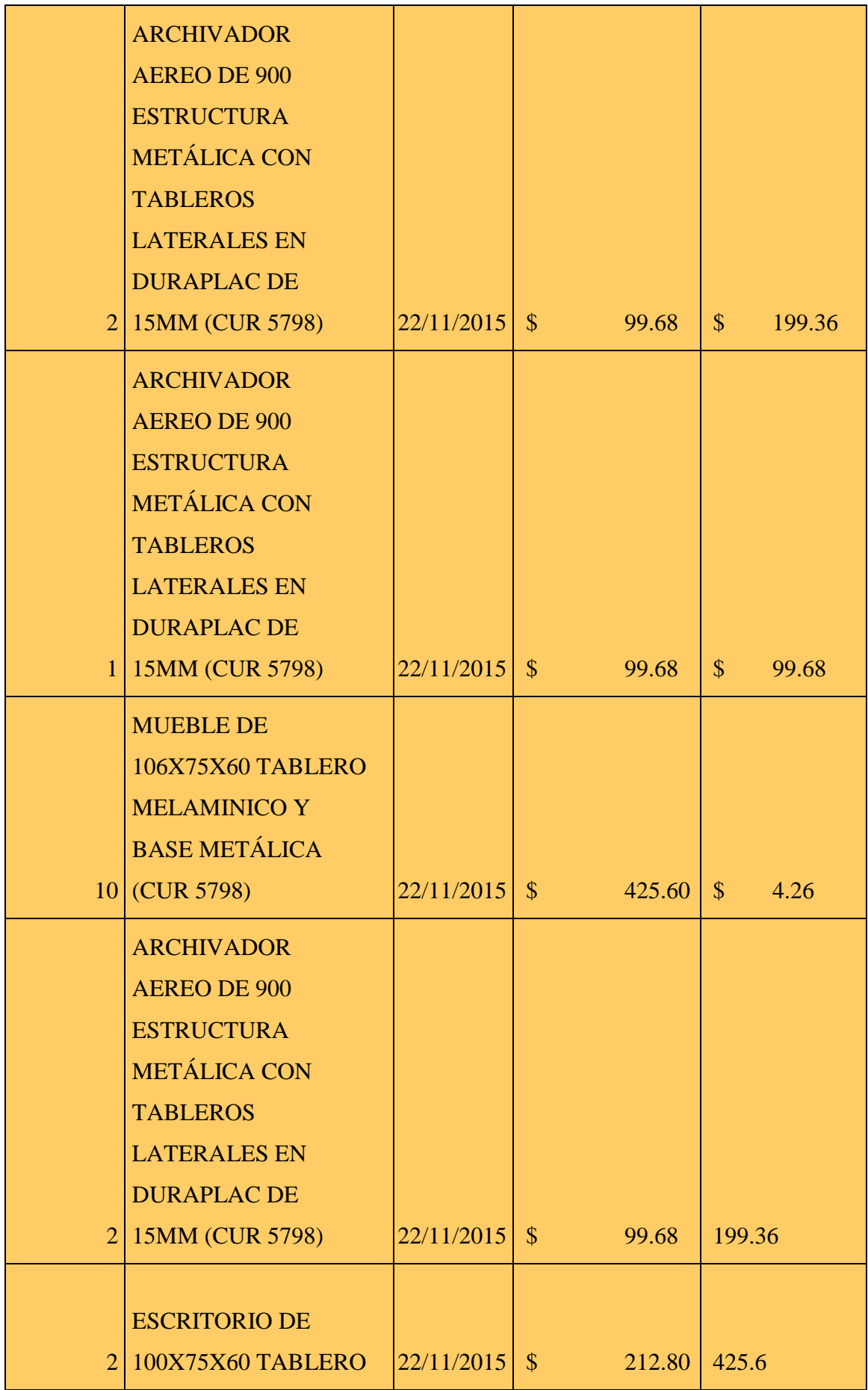

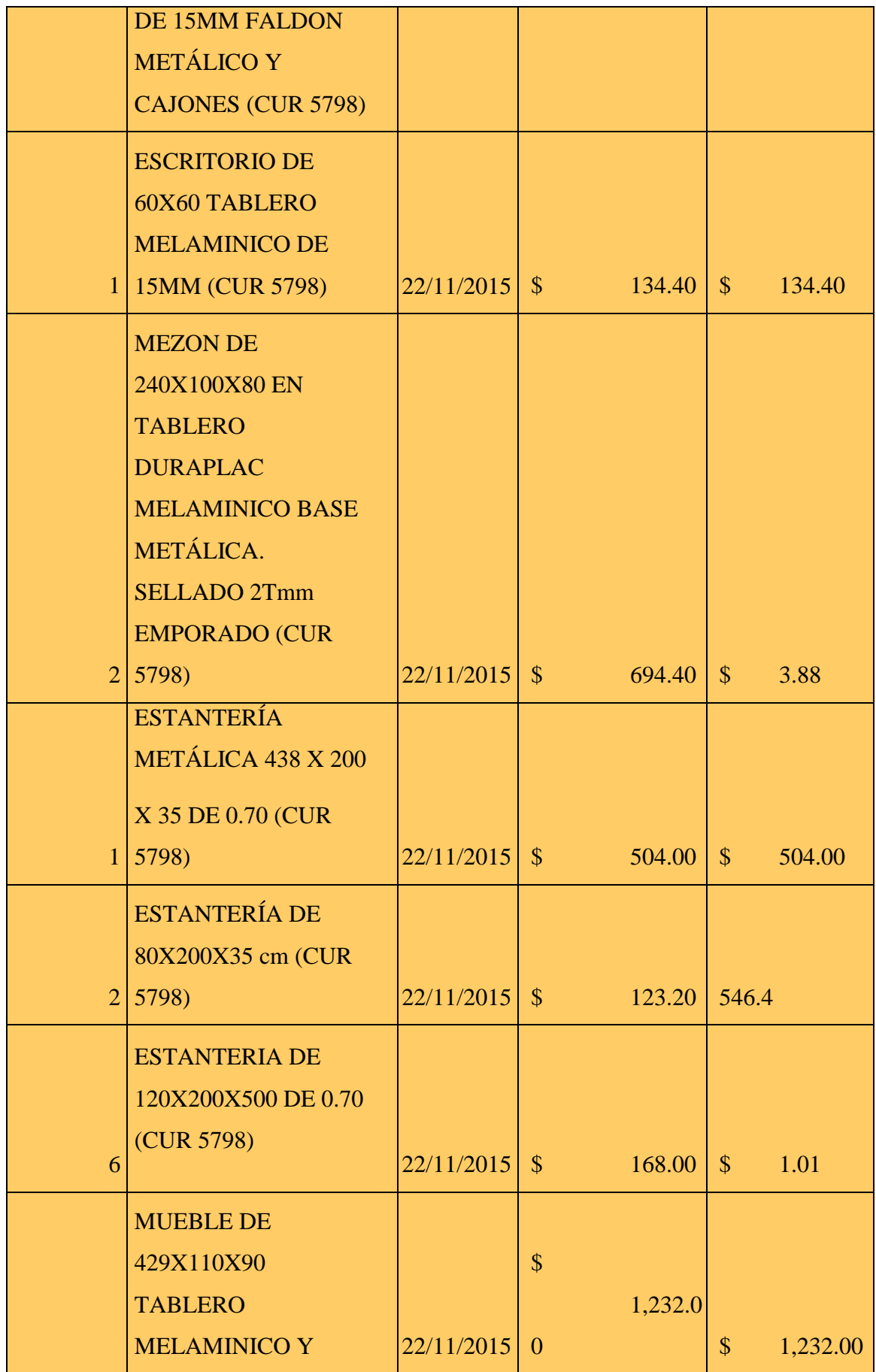

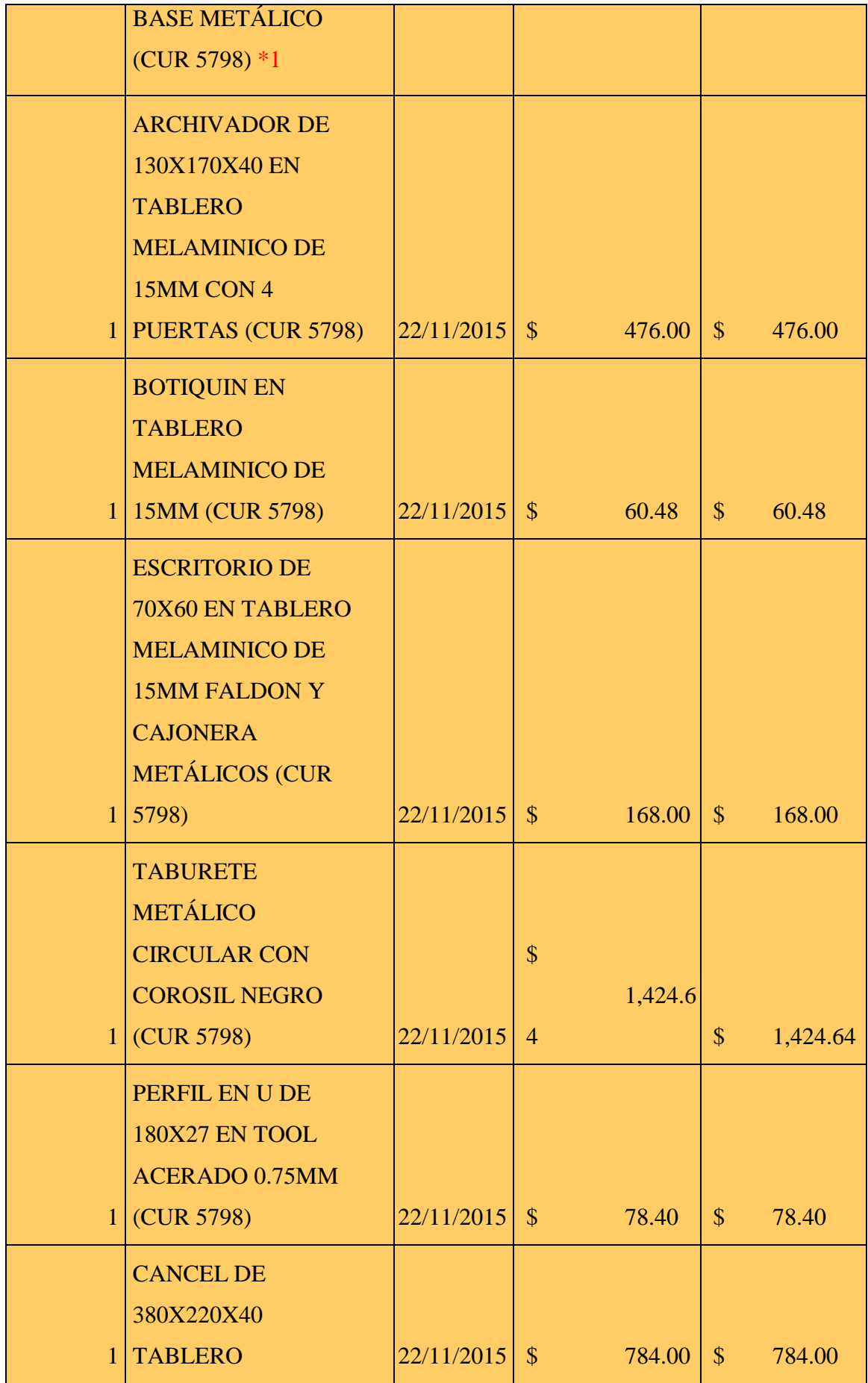

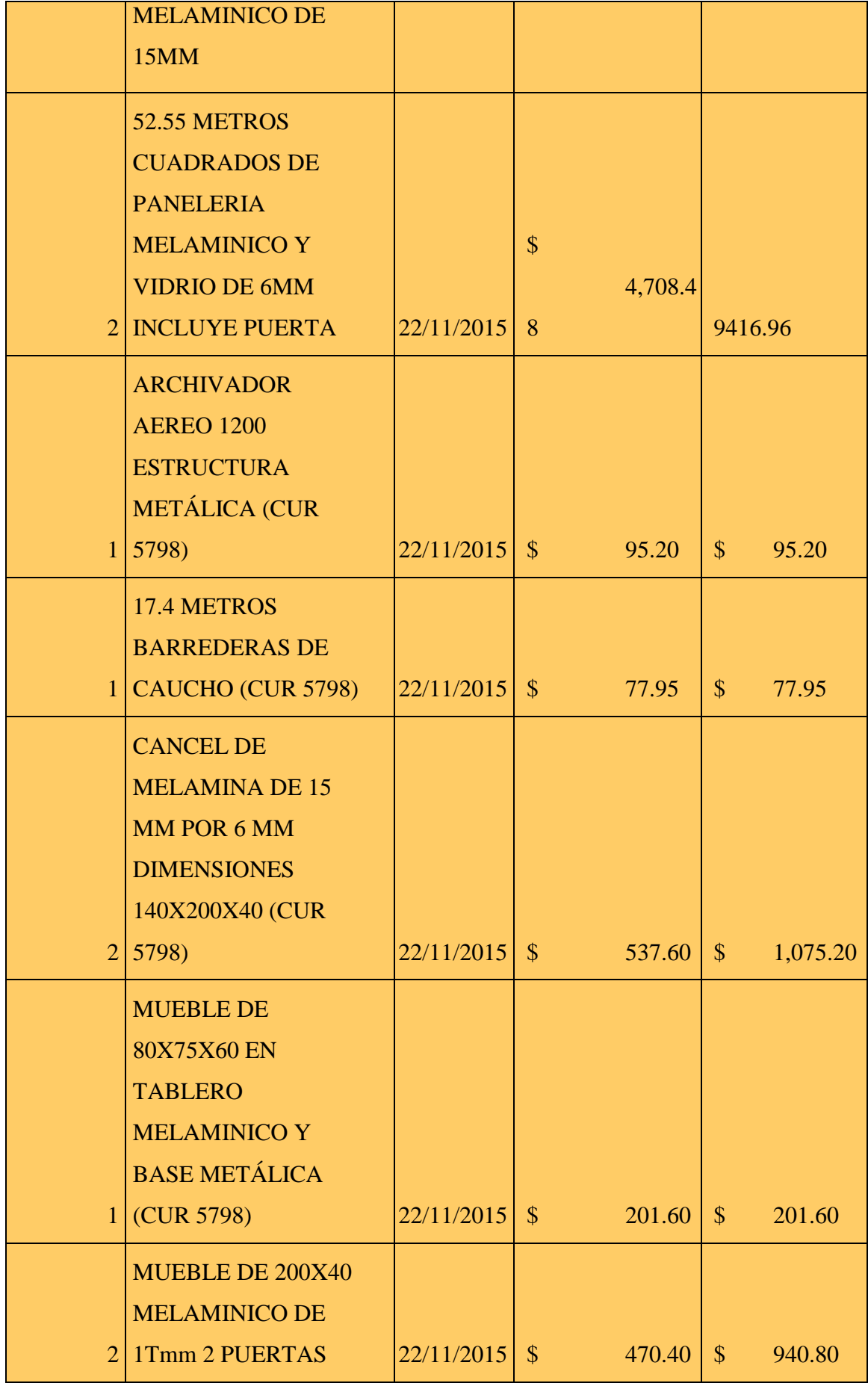
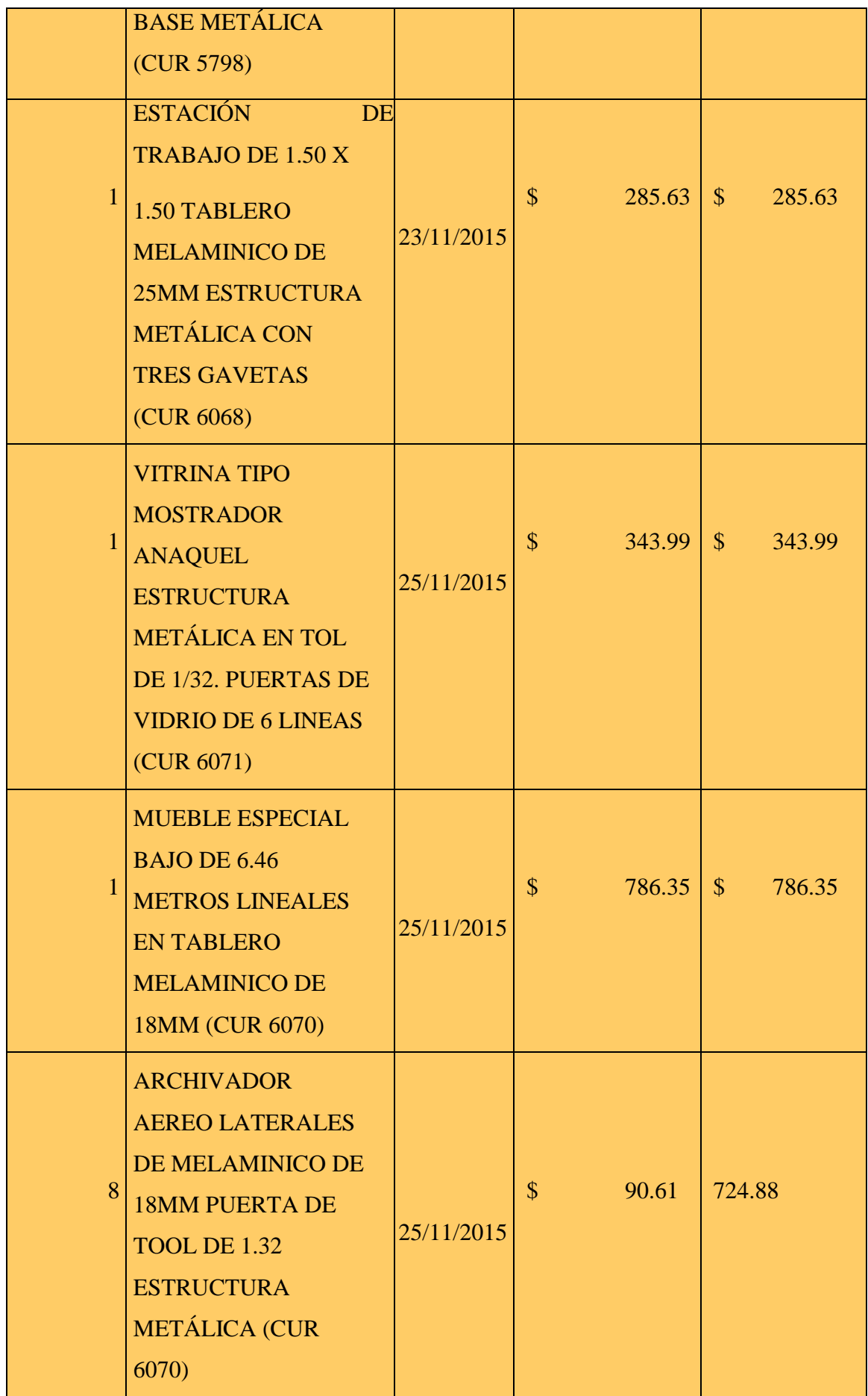

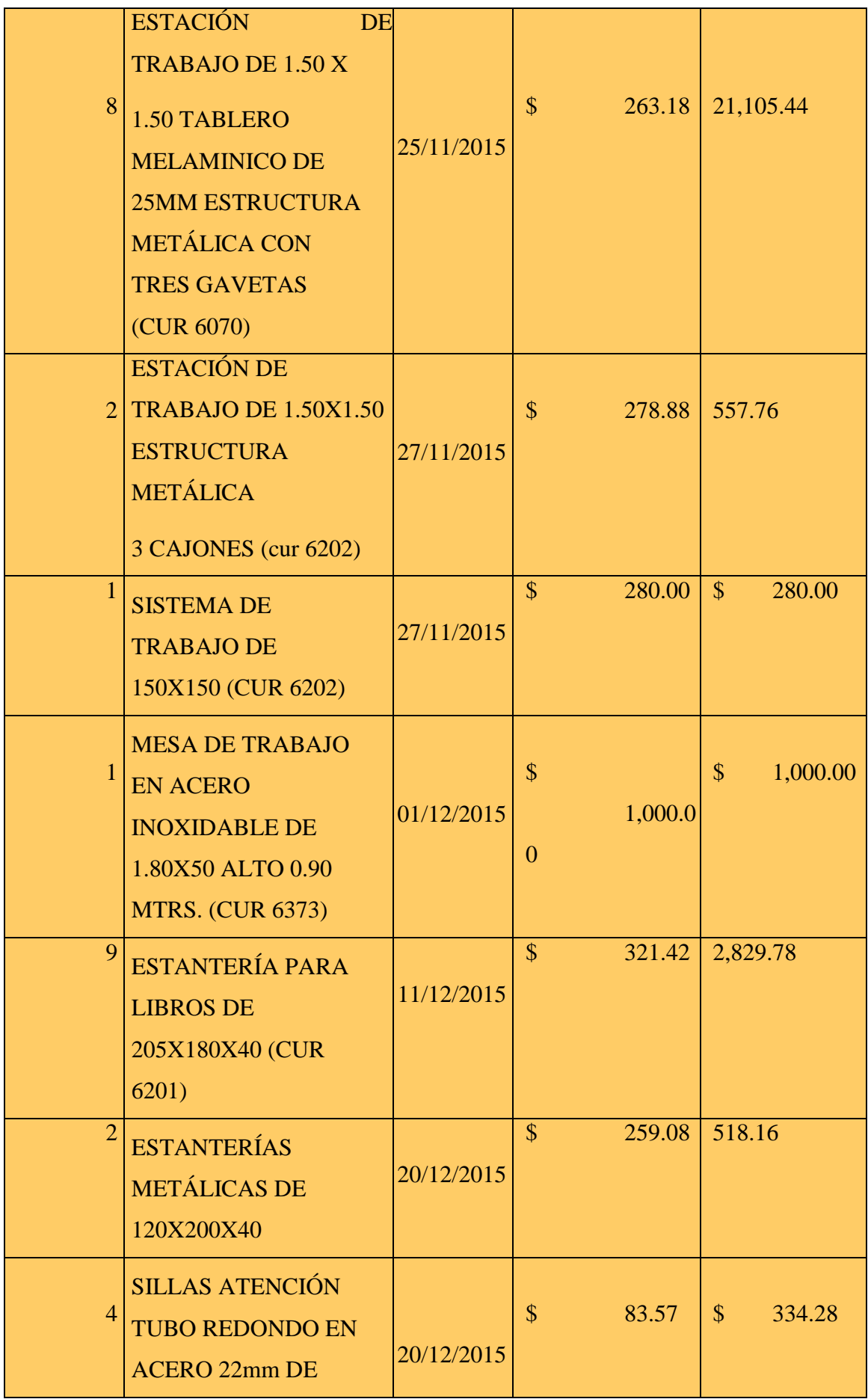

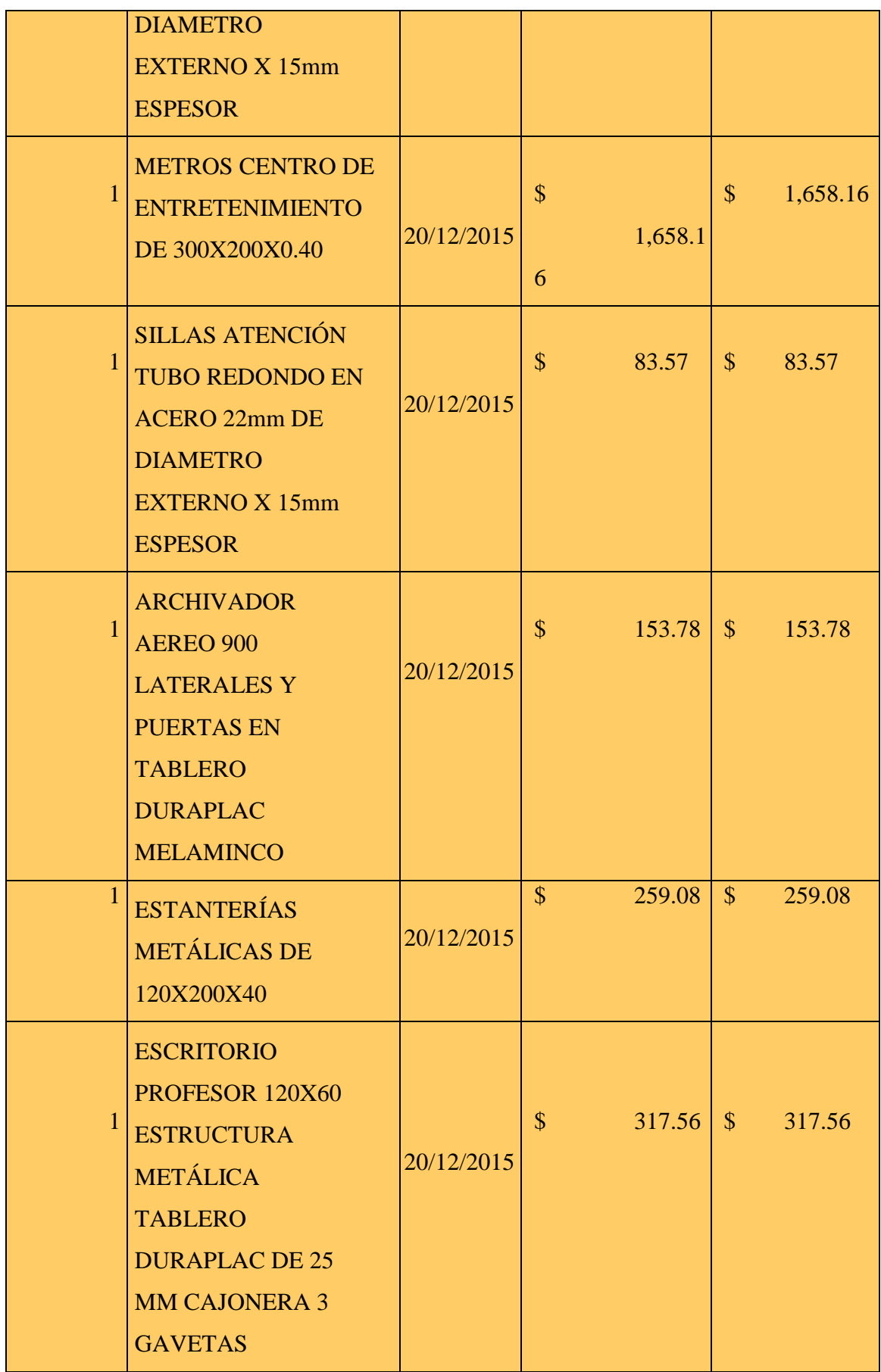

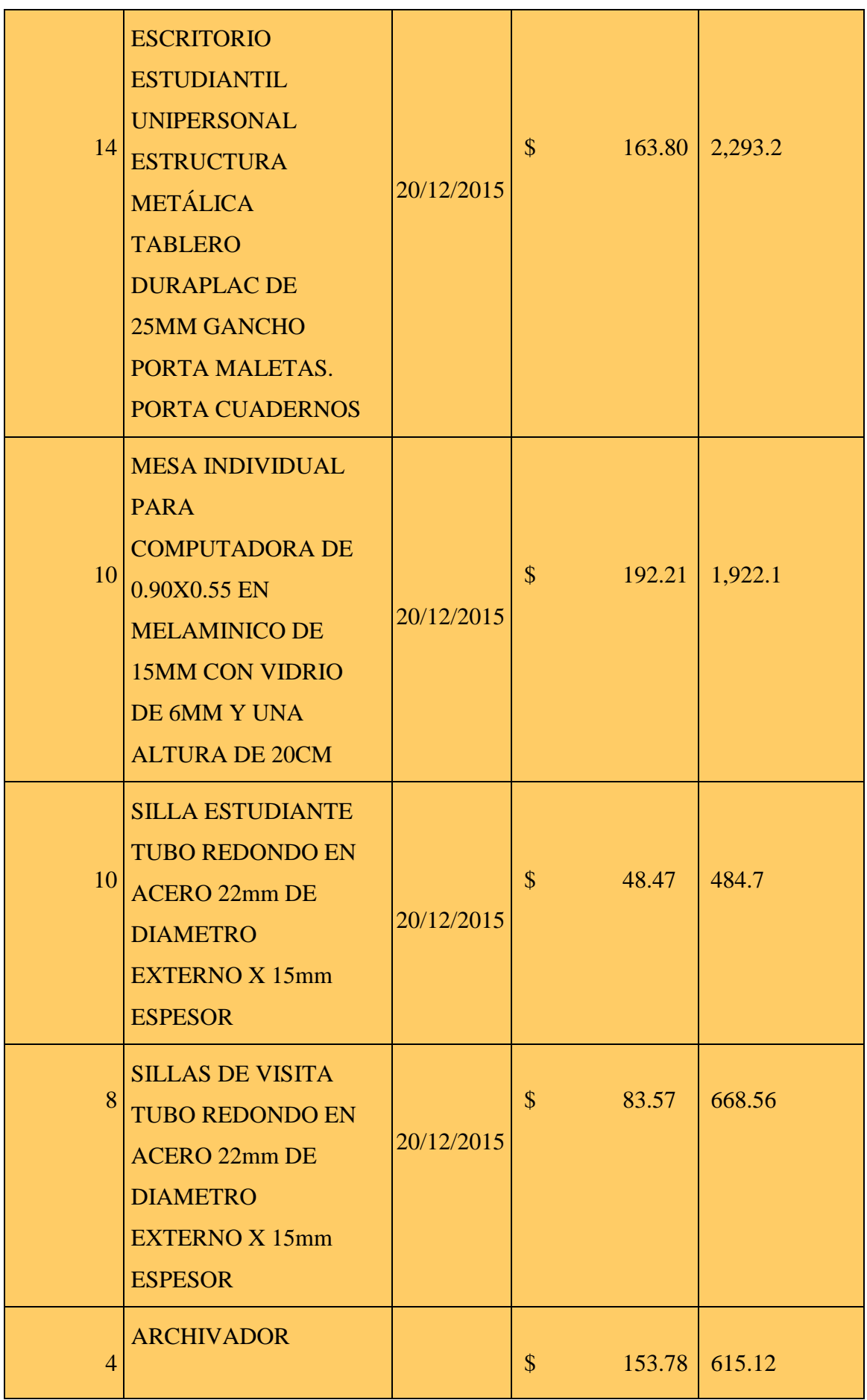

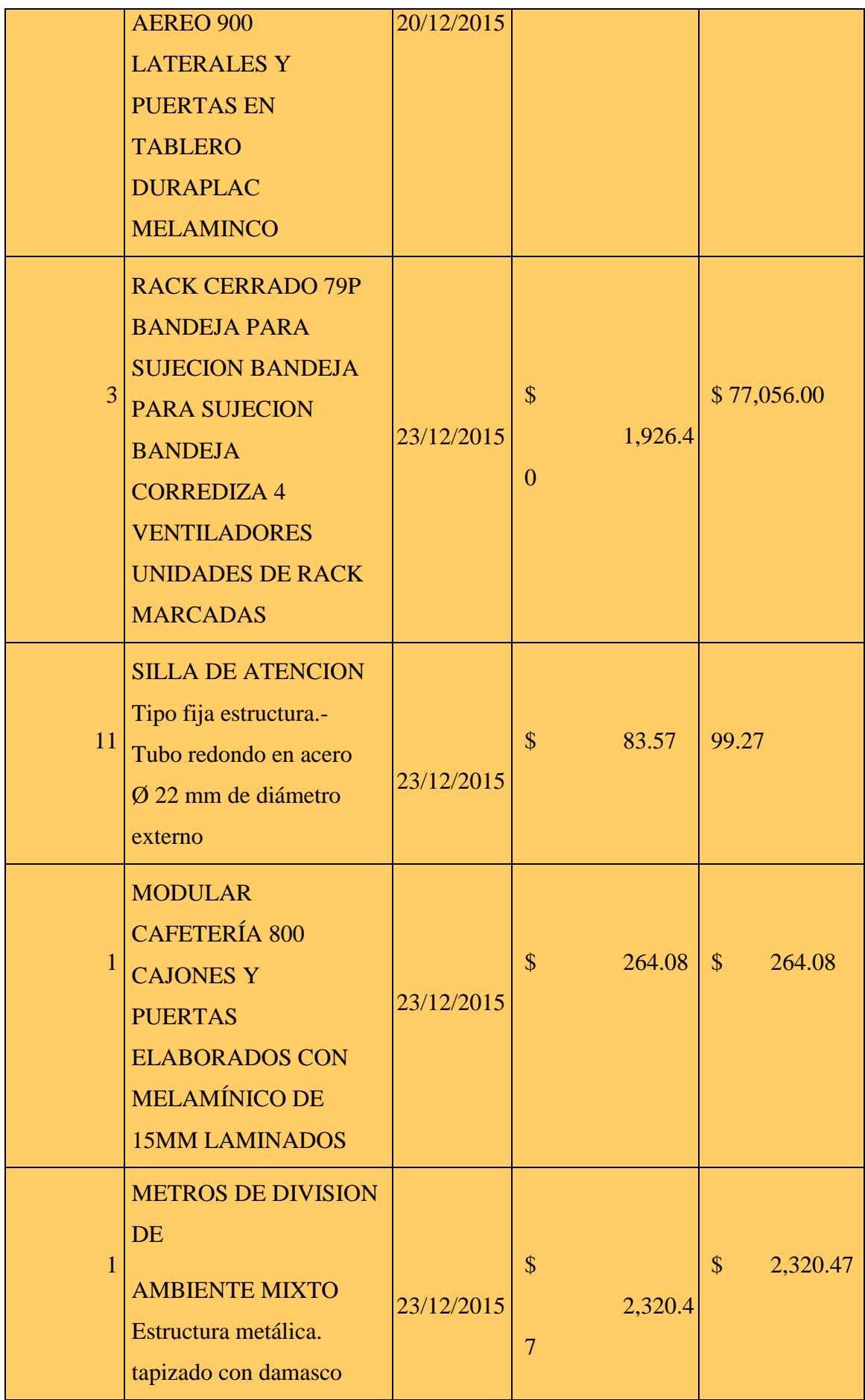

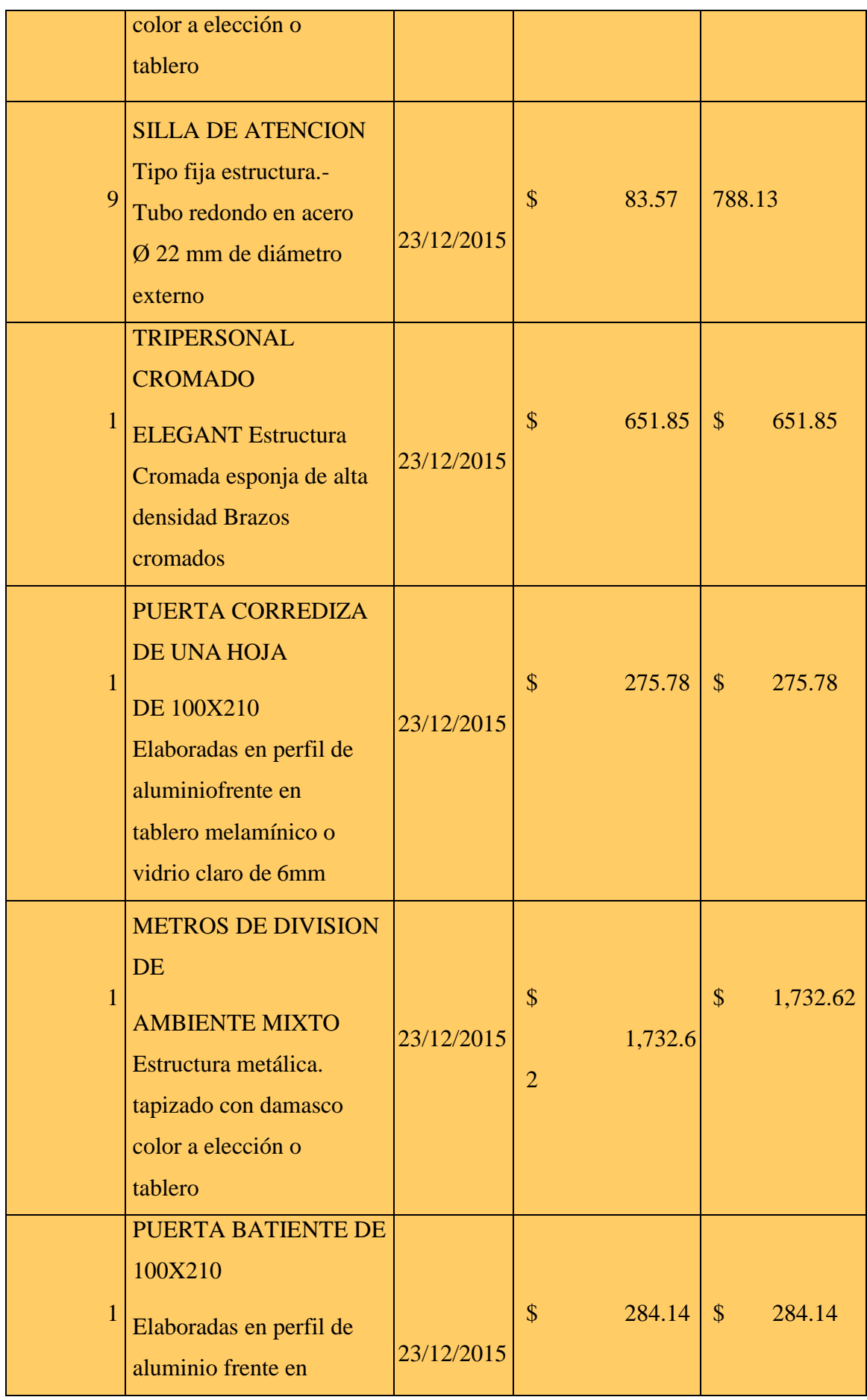

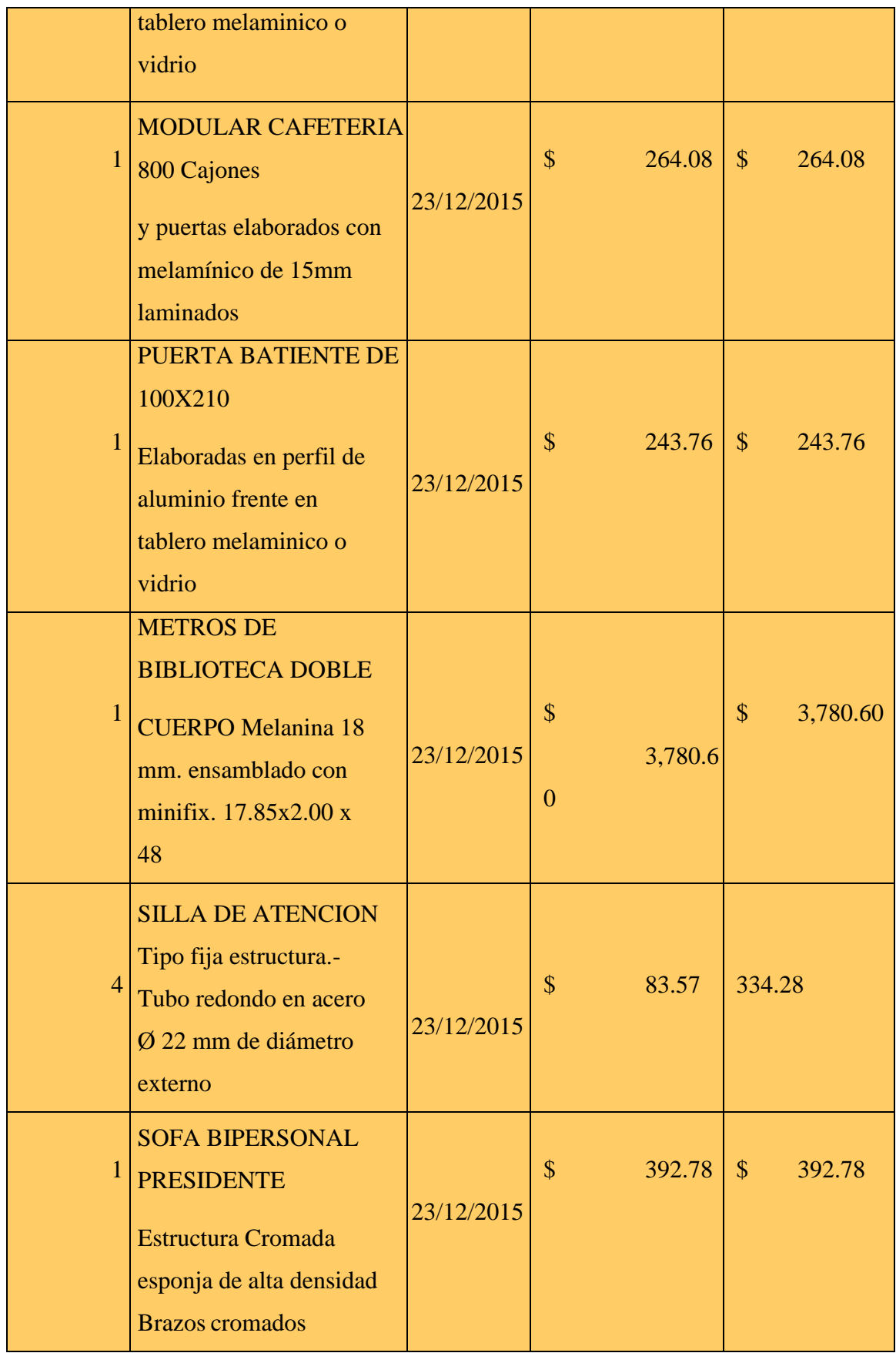

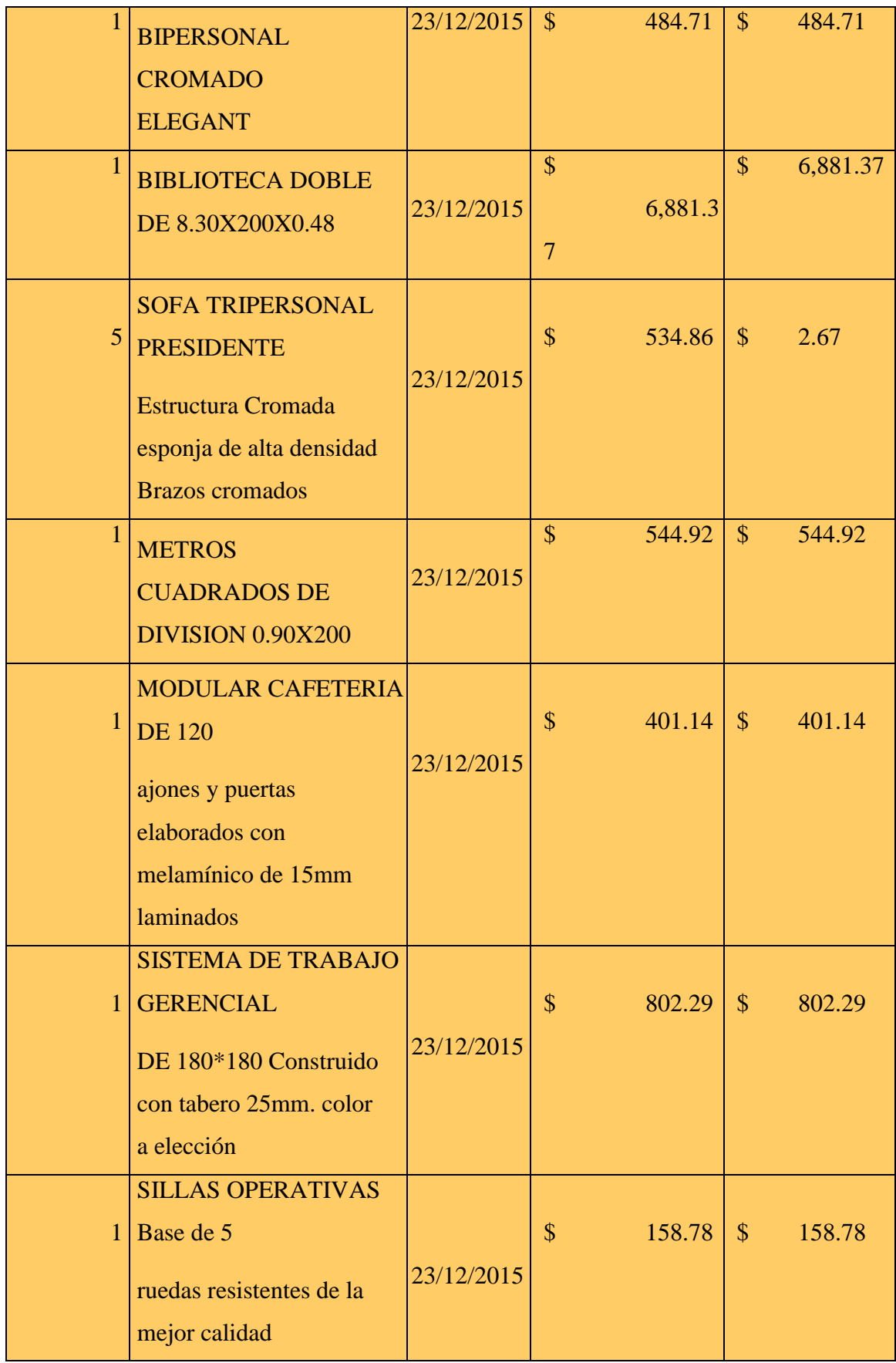

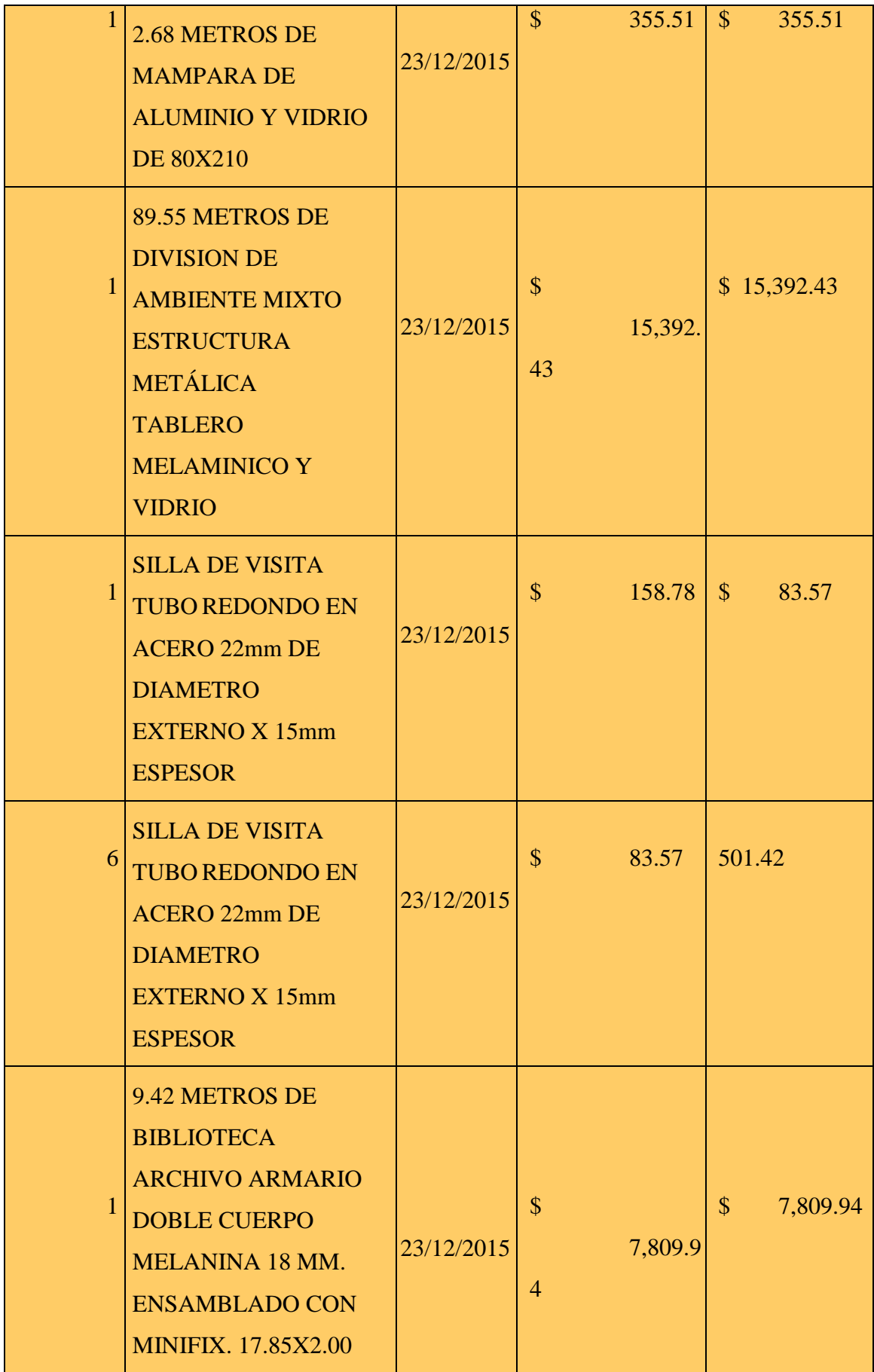

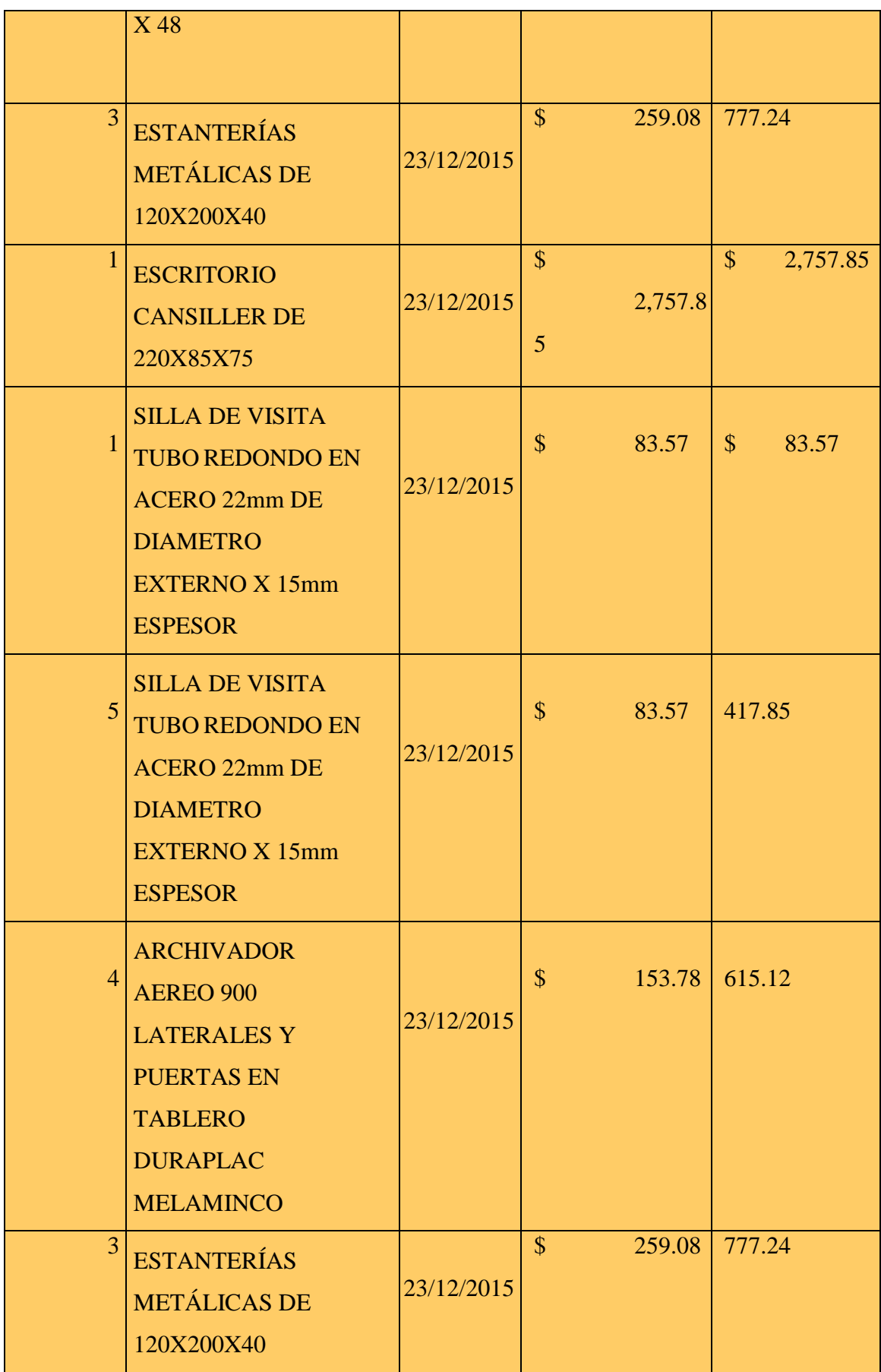

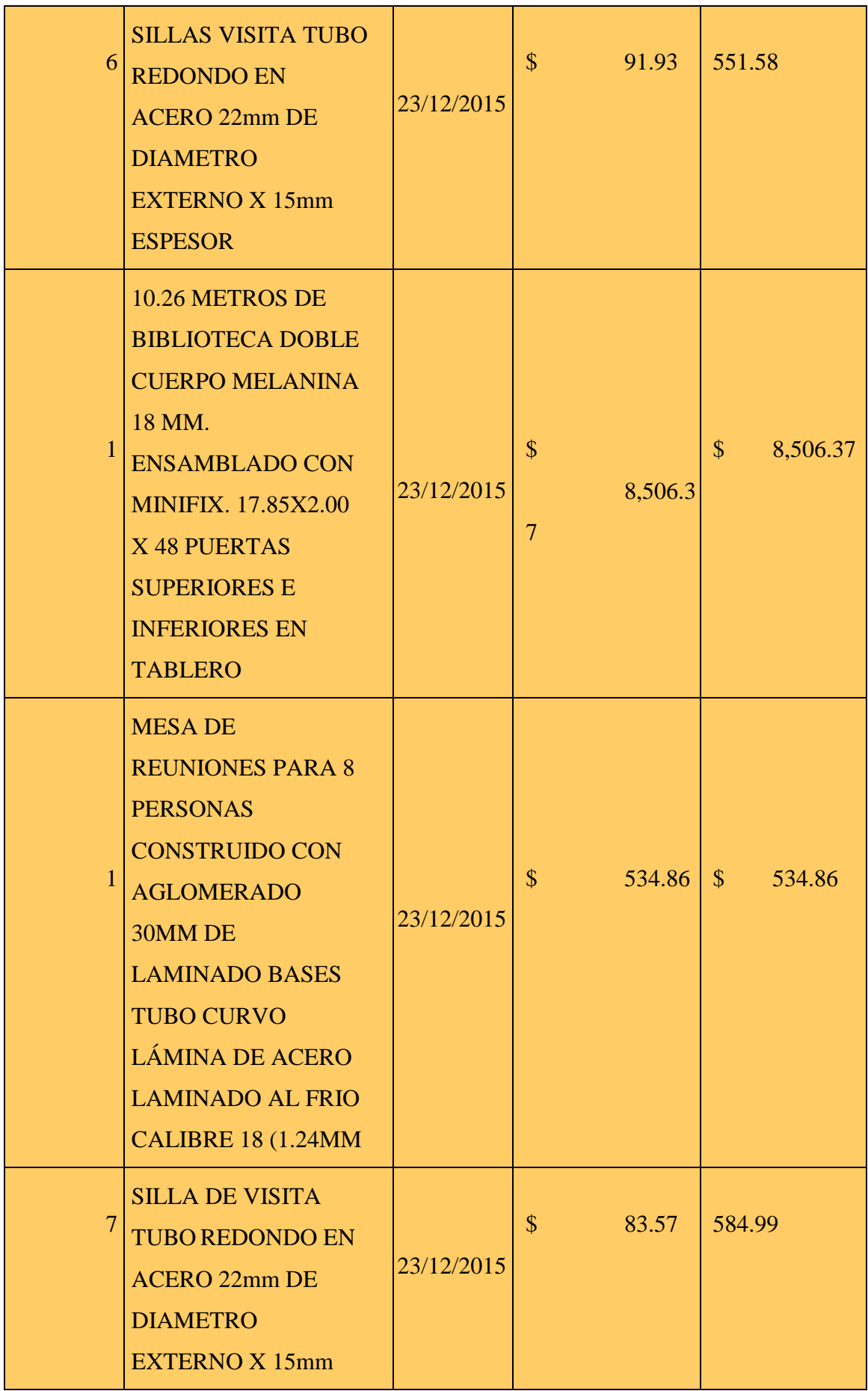

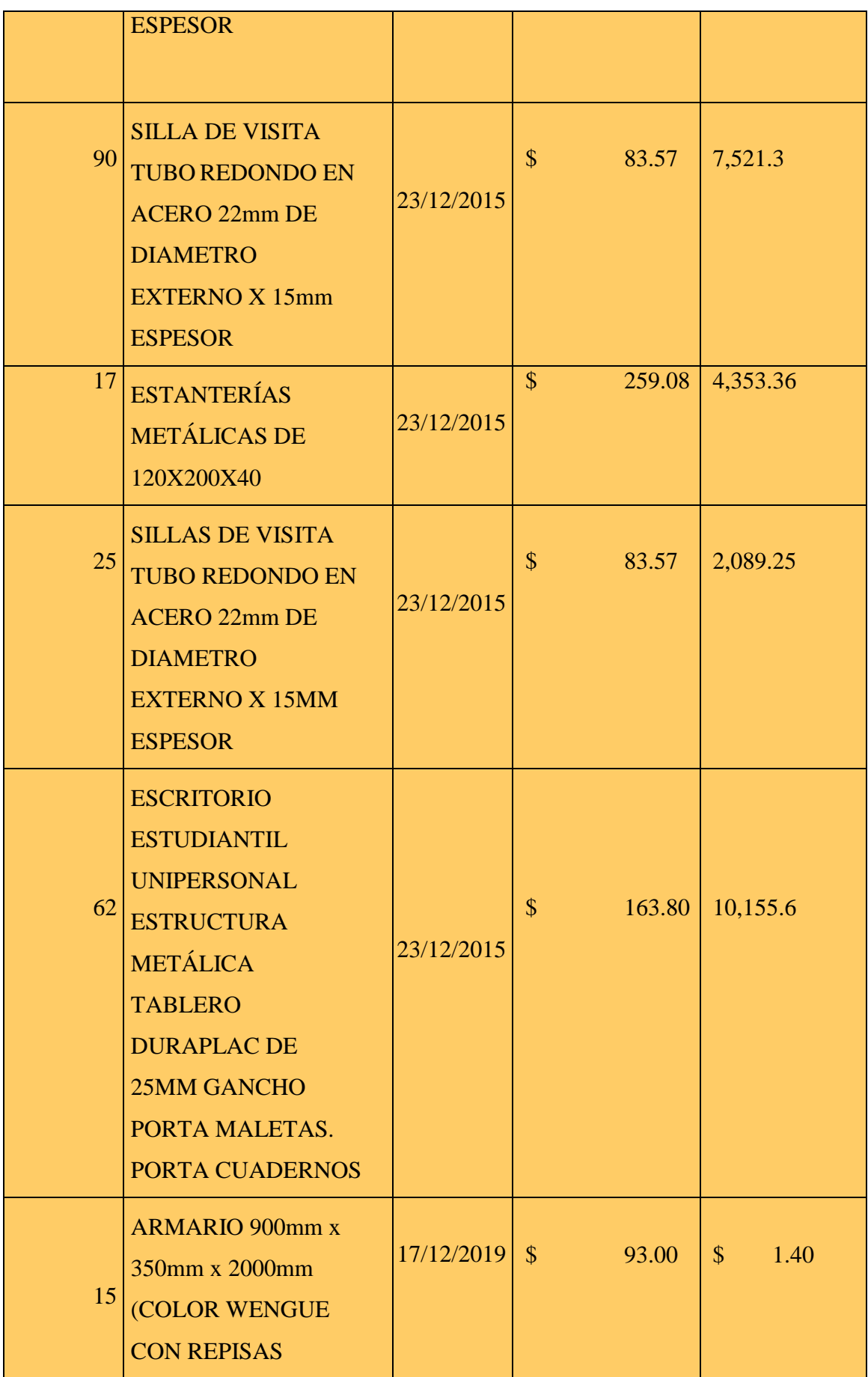

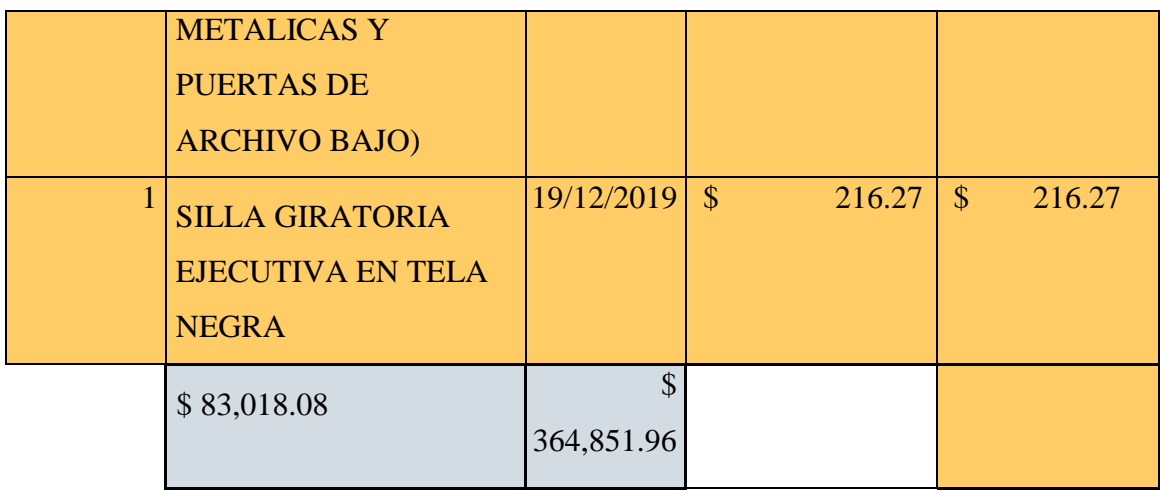

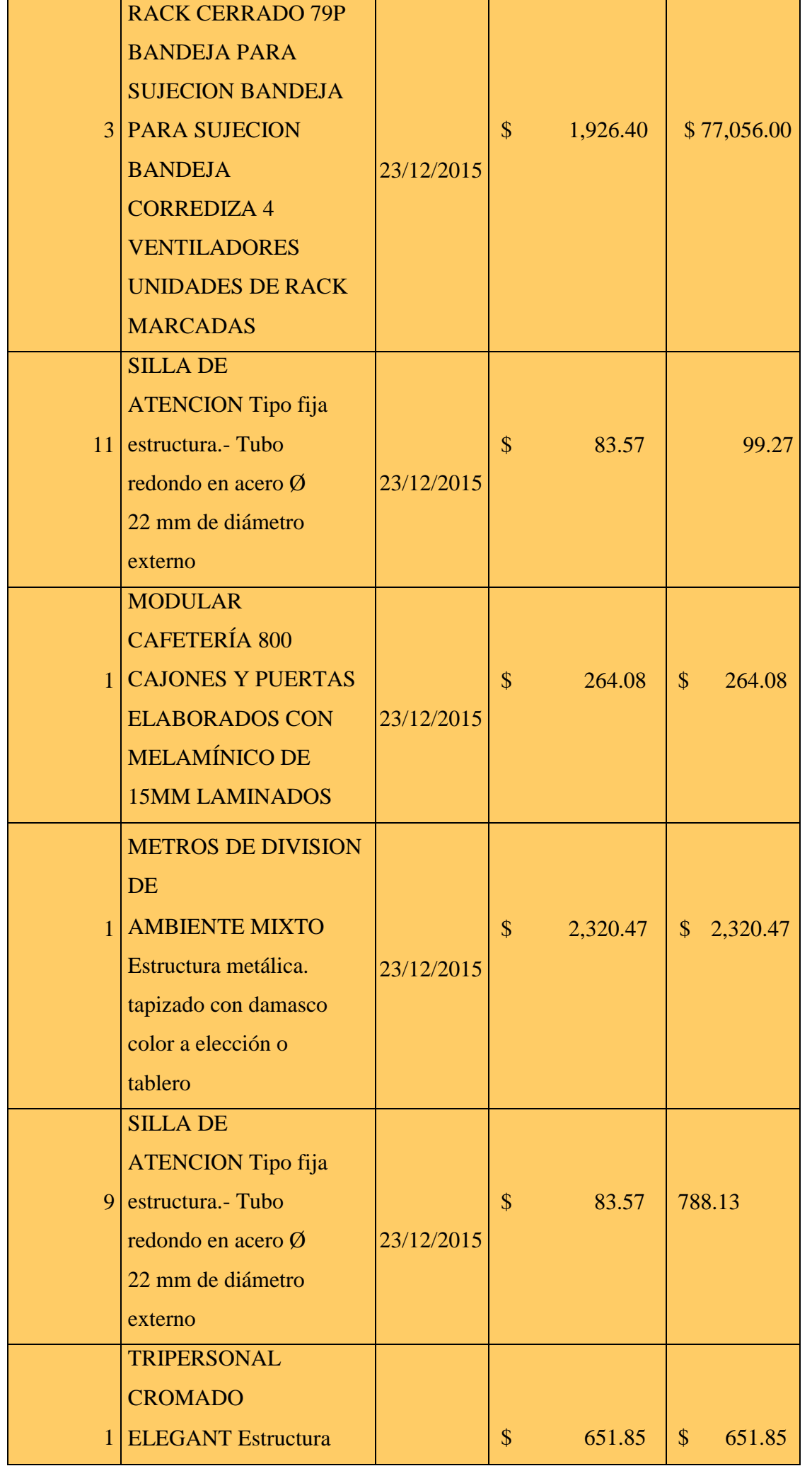

94

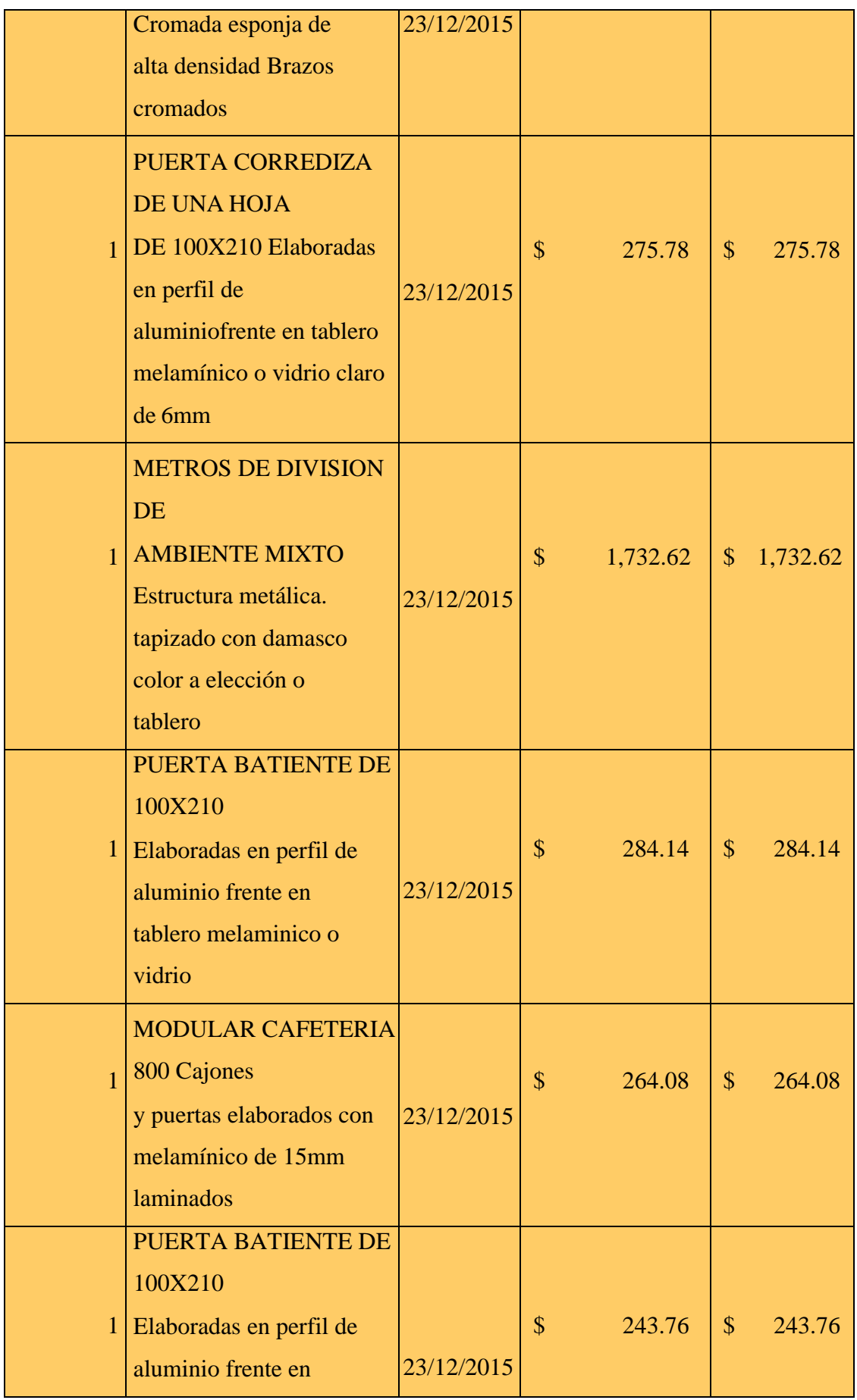

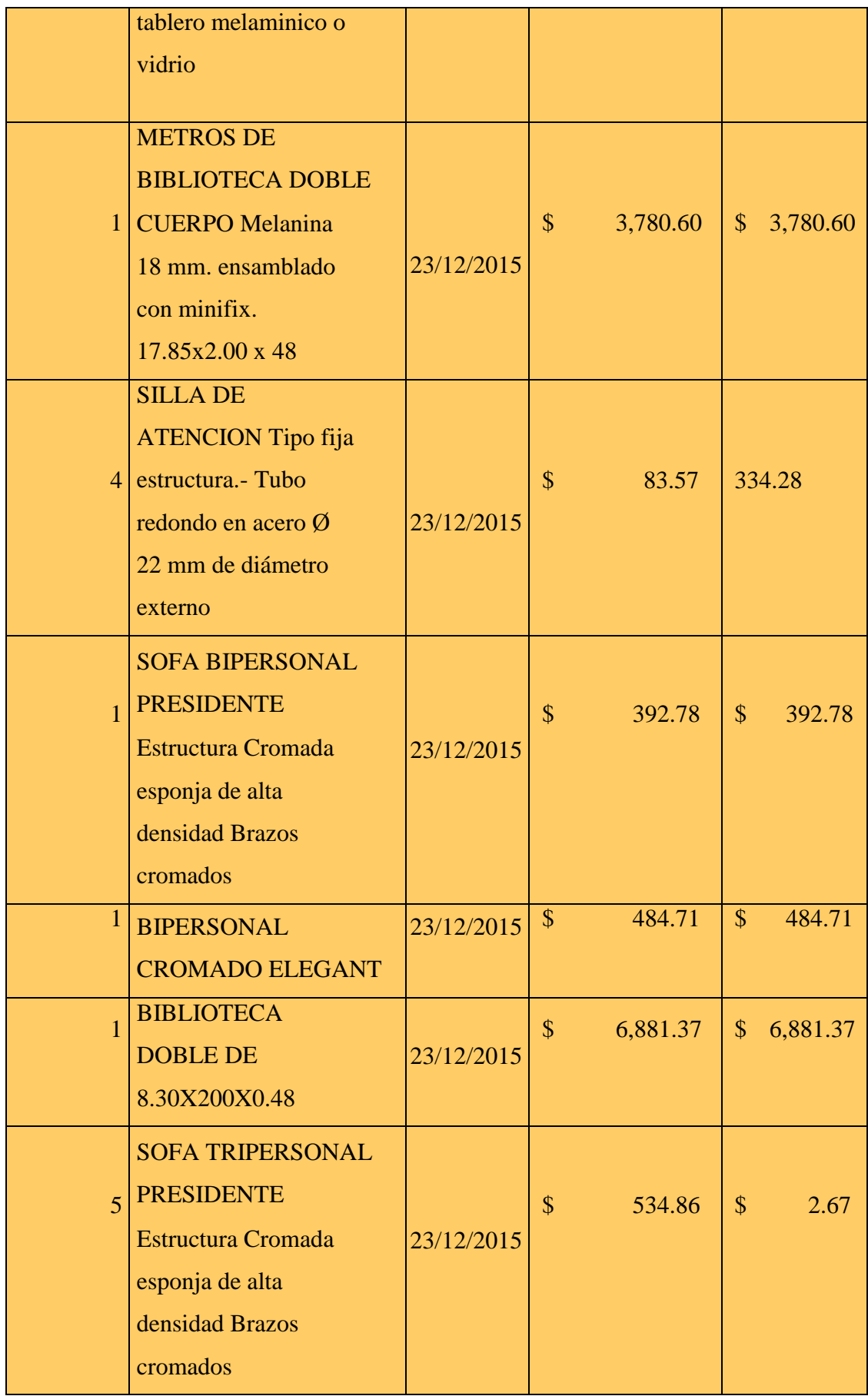

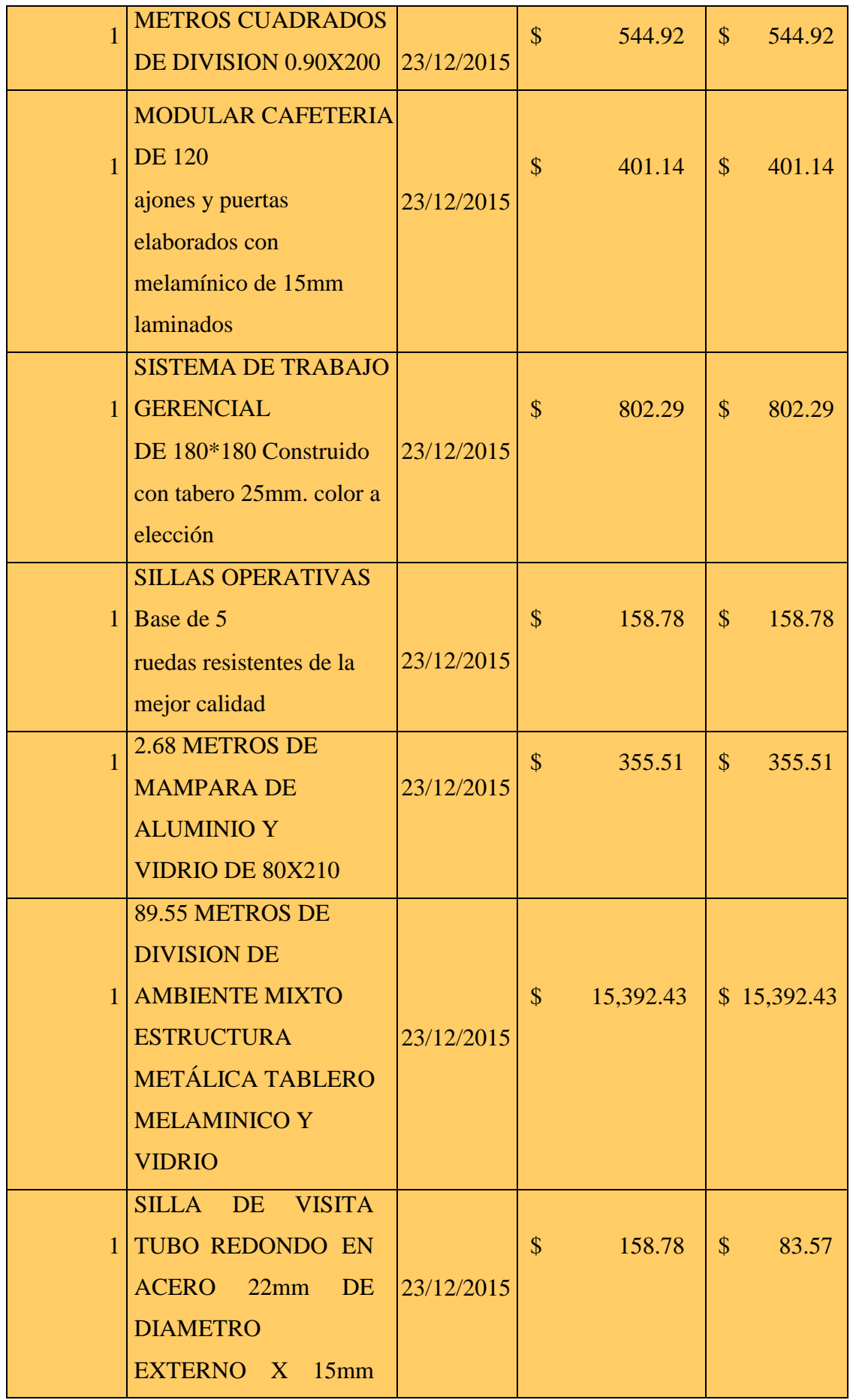

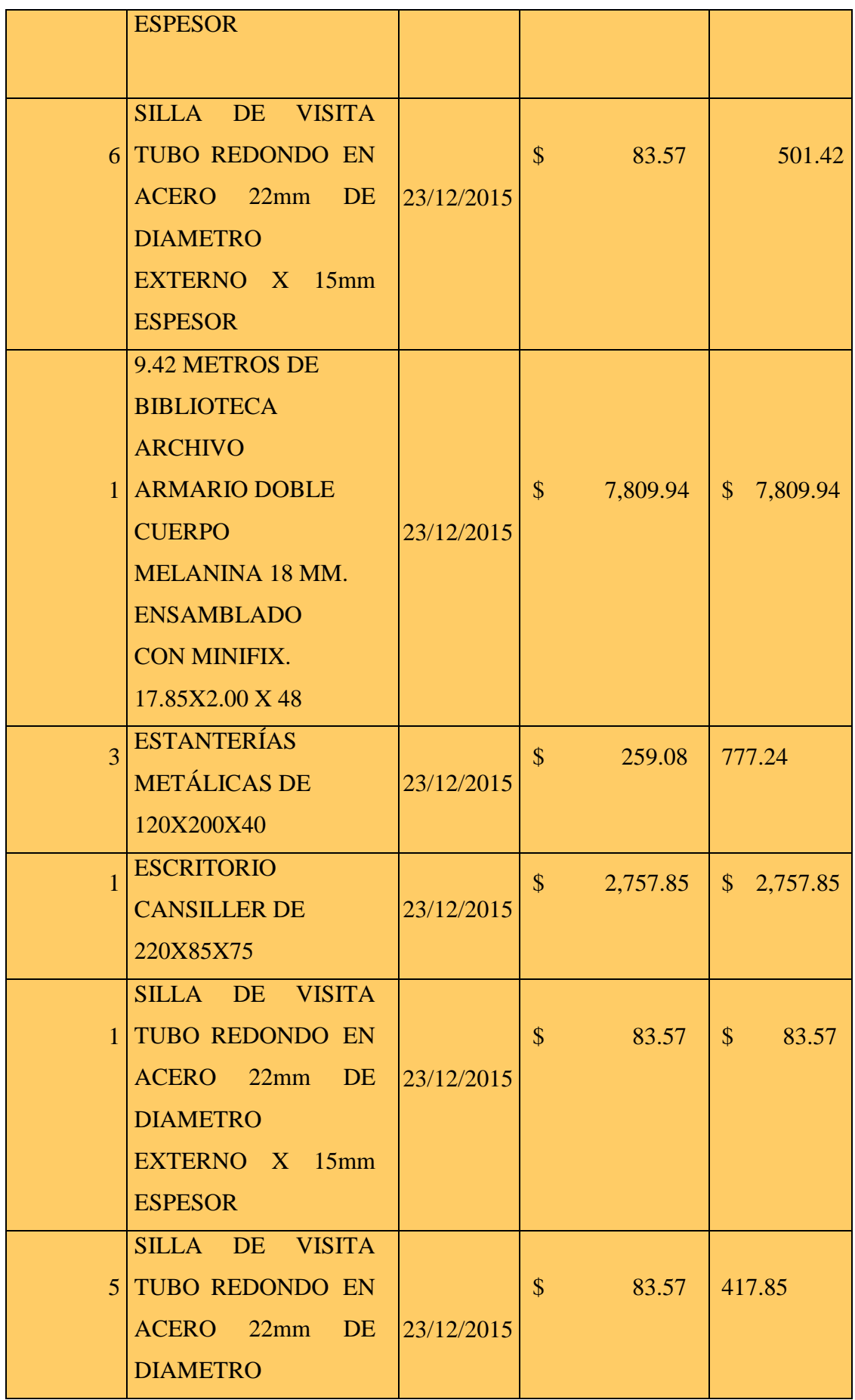

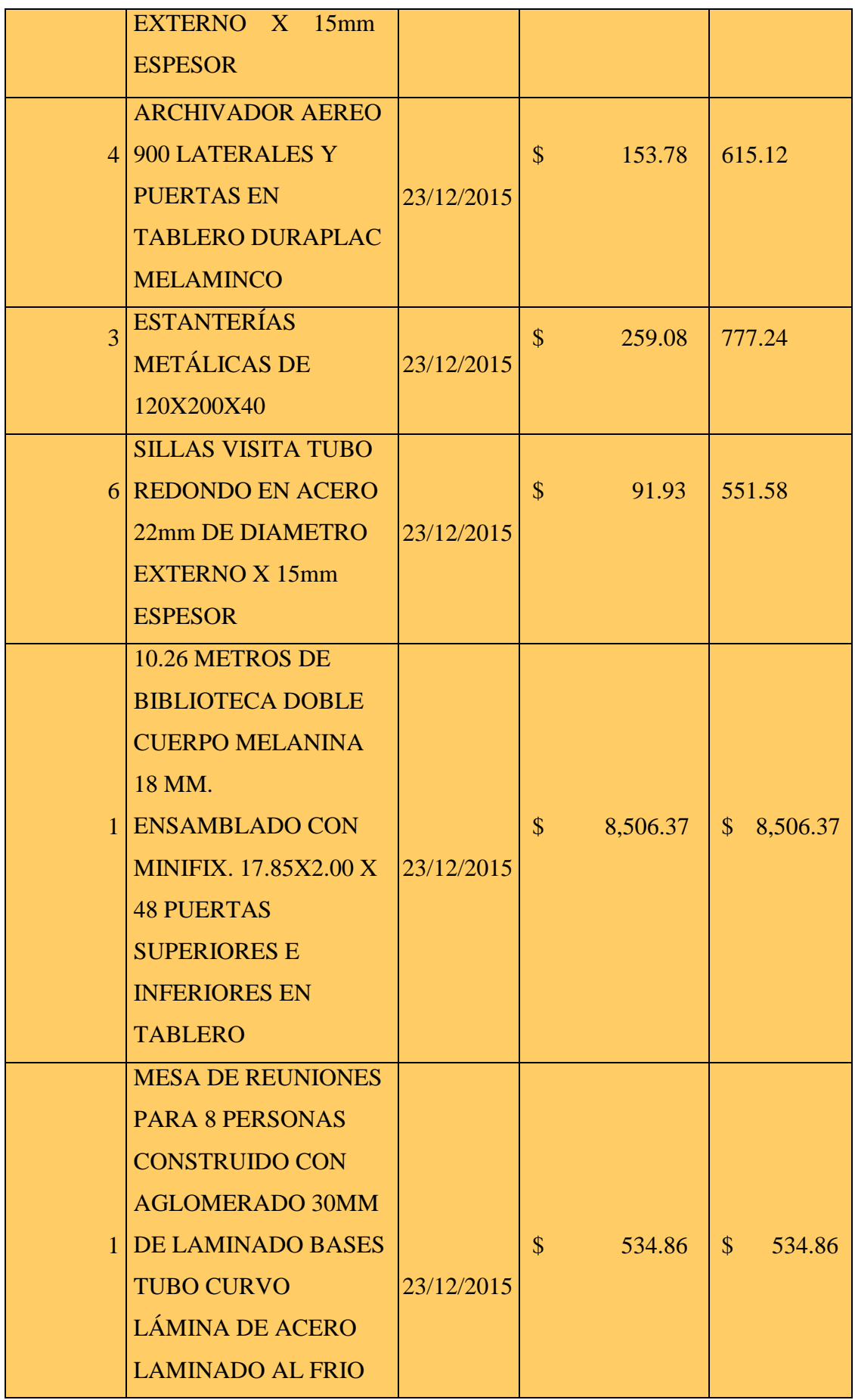

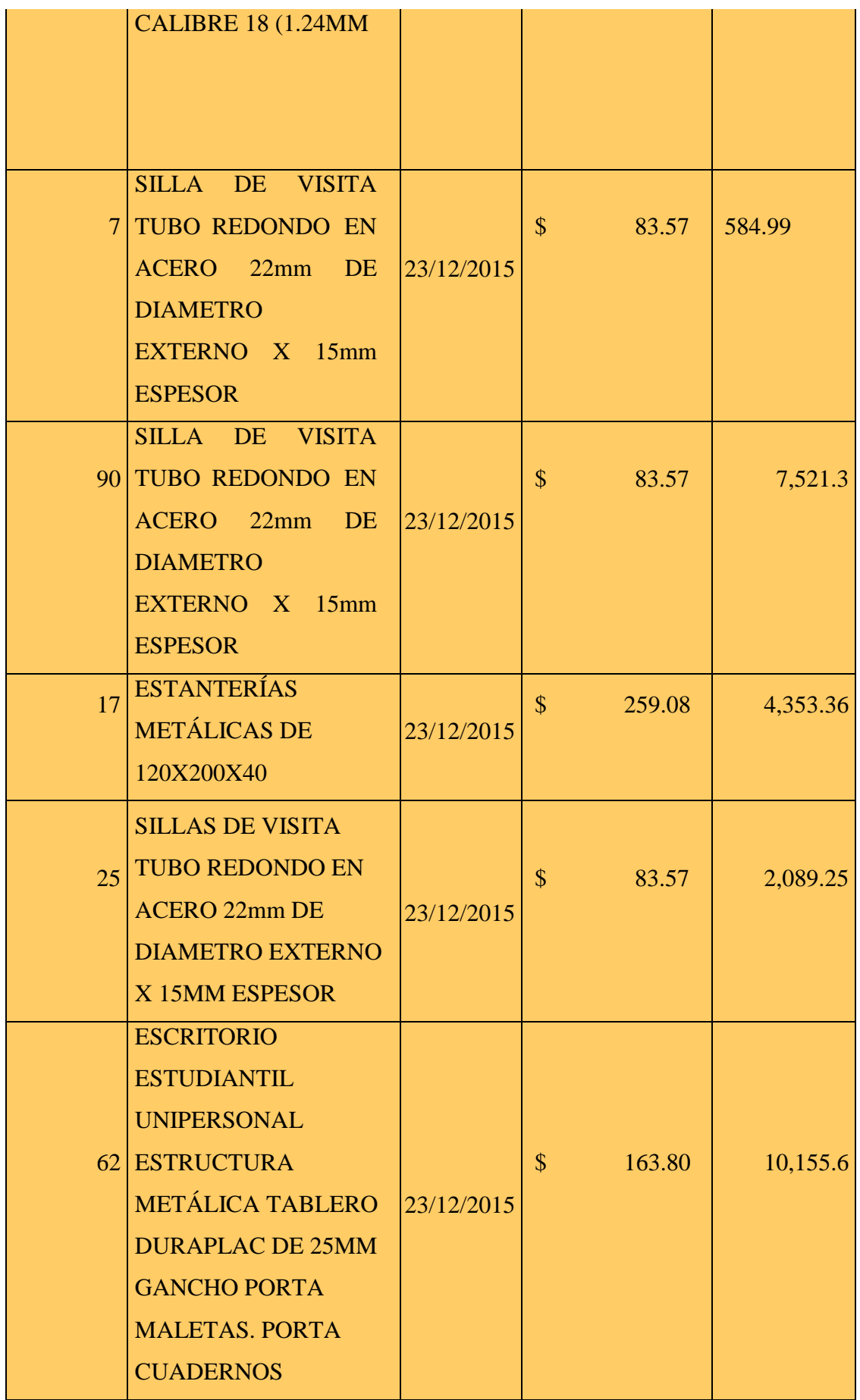

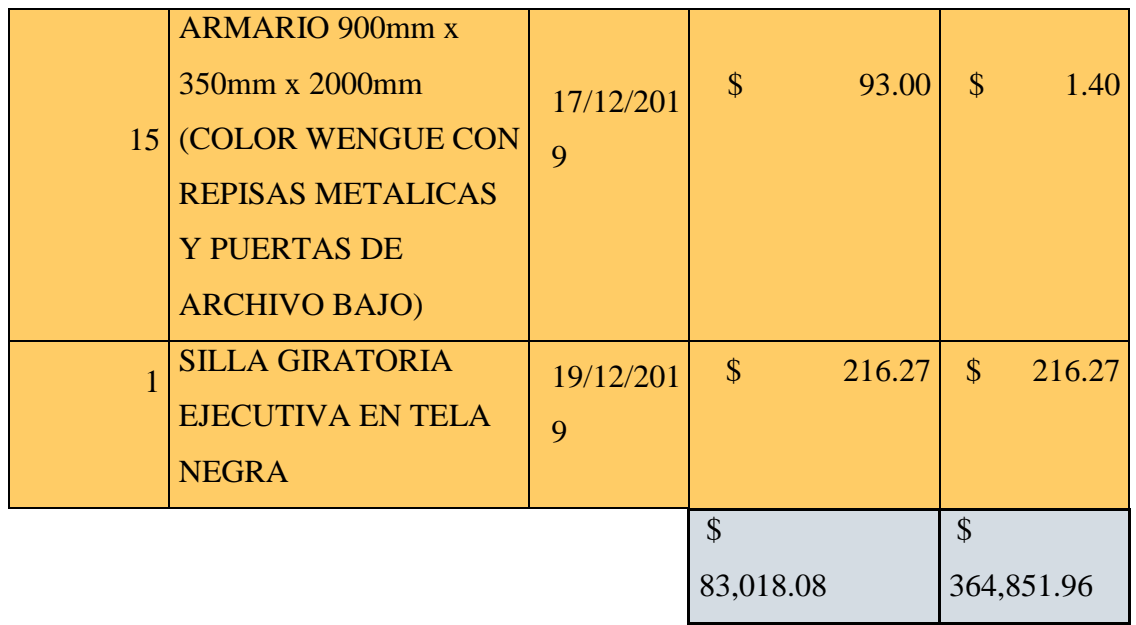

**Nota.** Almacén Universitario.

## **Tabla 28.**

*Productos básicos del aluminio y derivados en el campus ¨La Matriz¨*

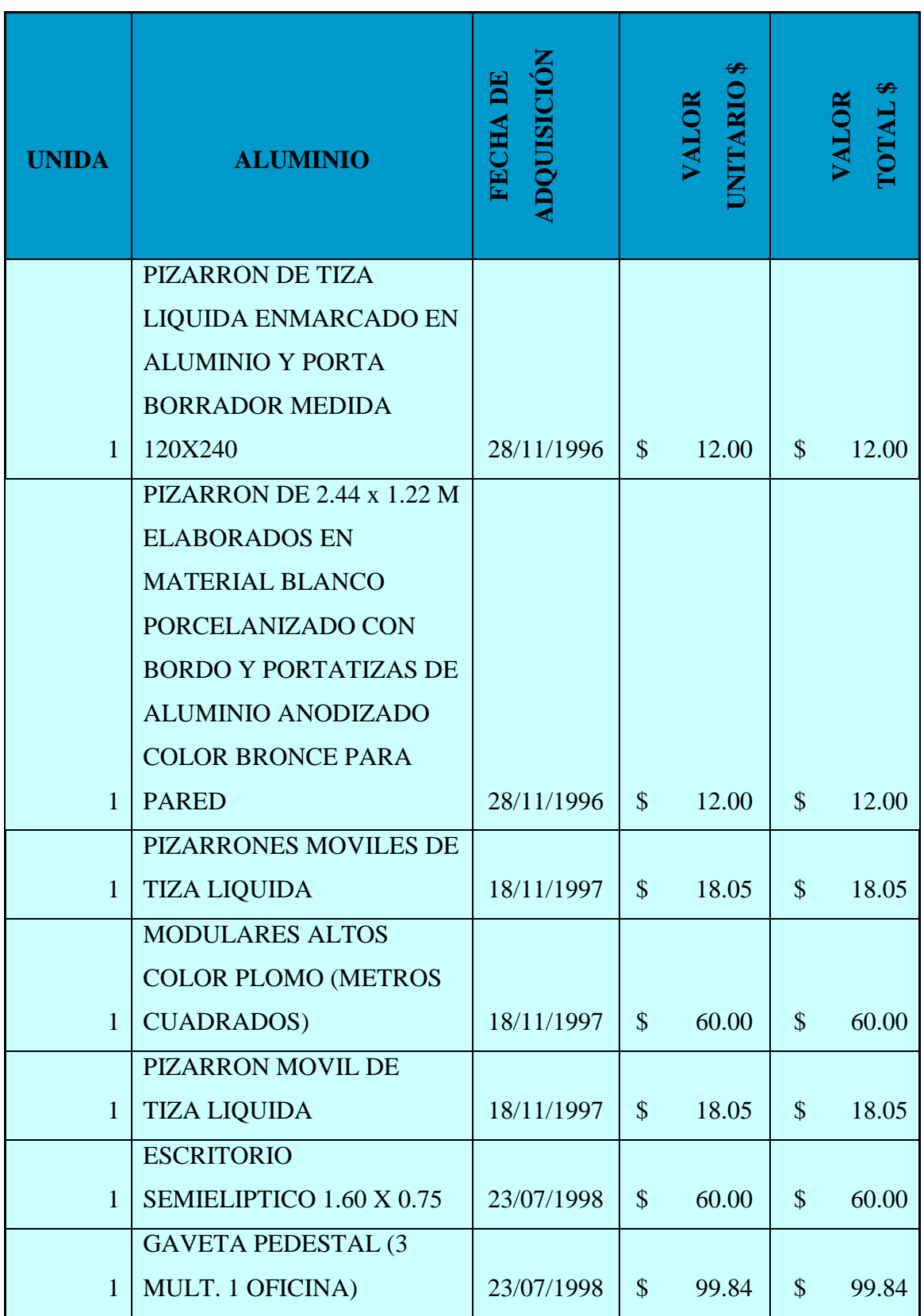

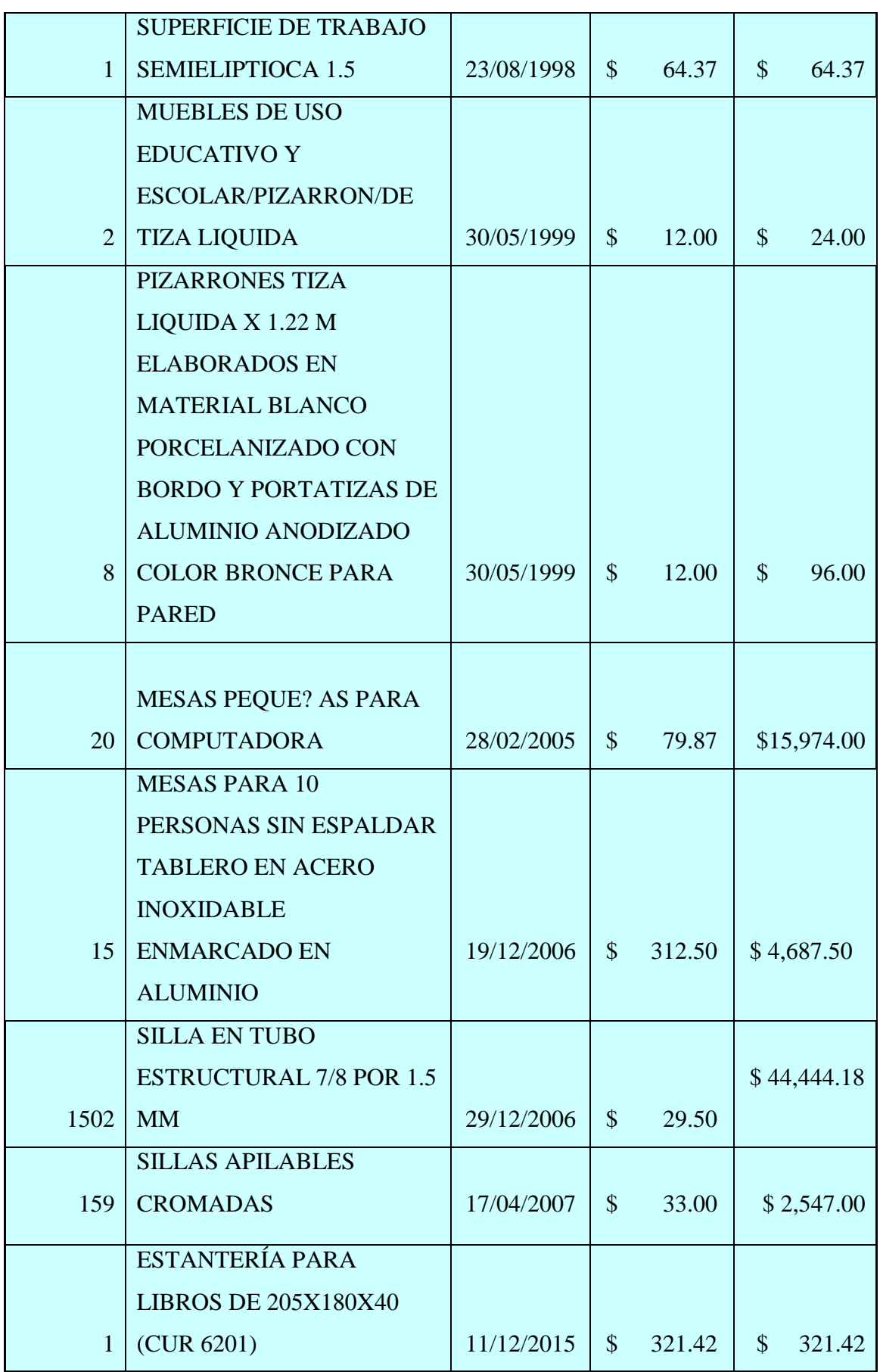

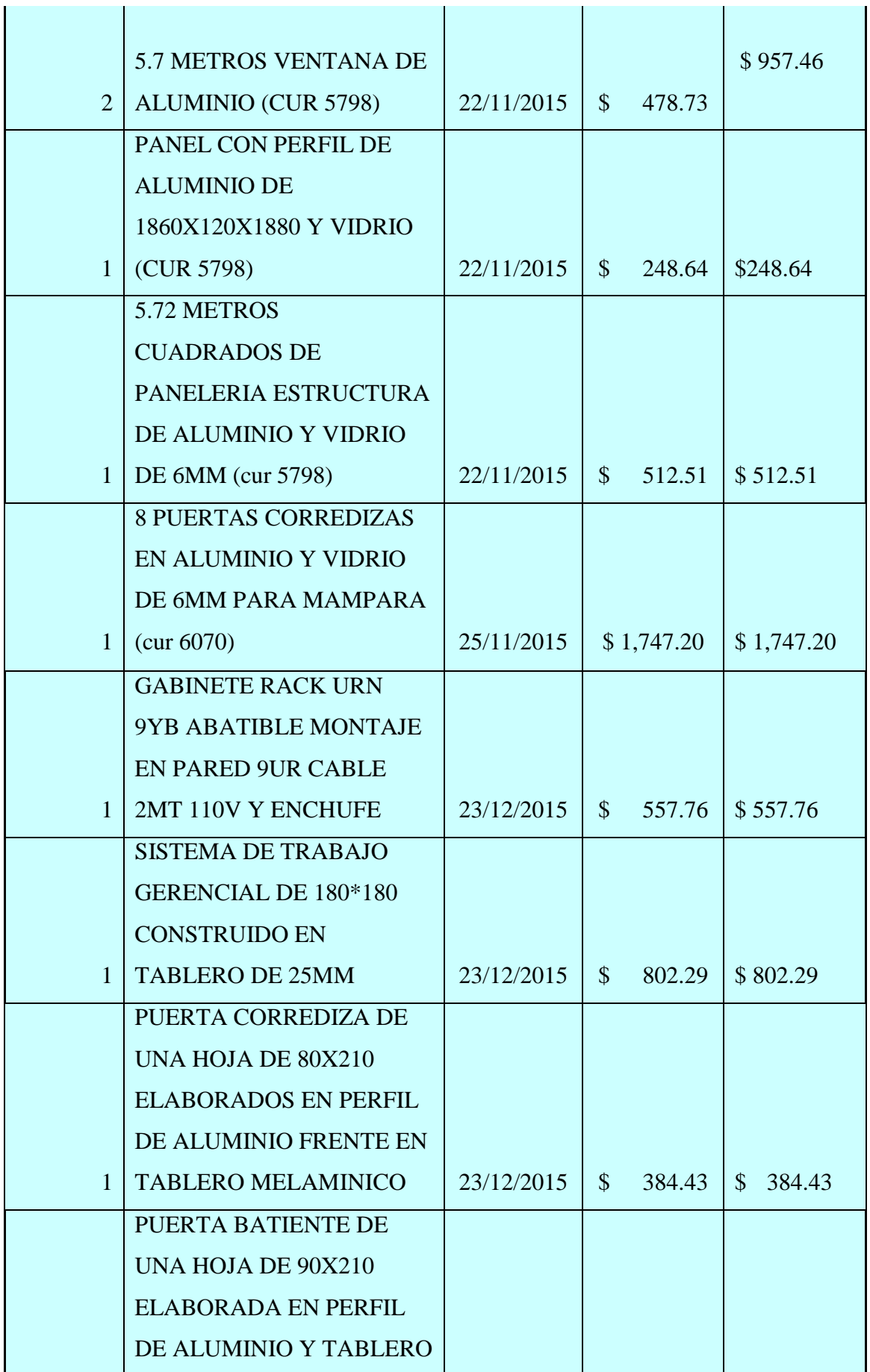

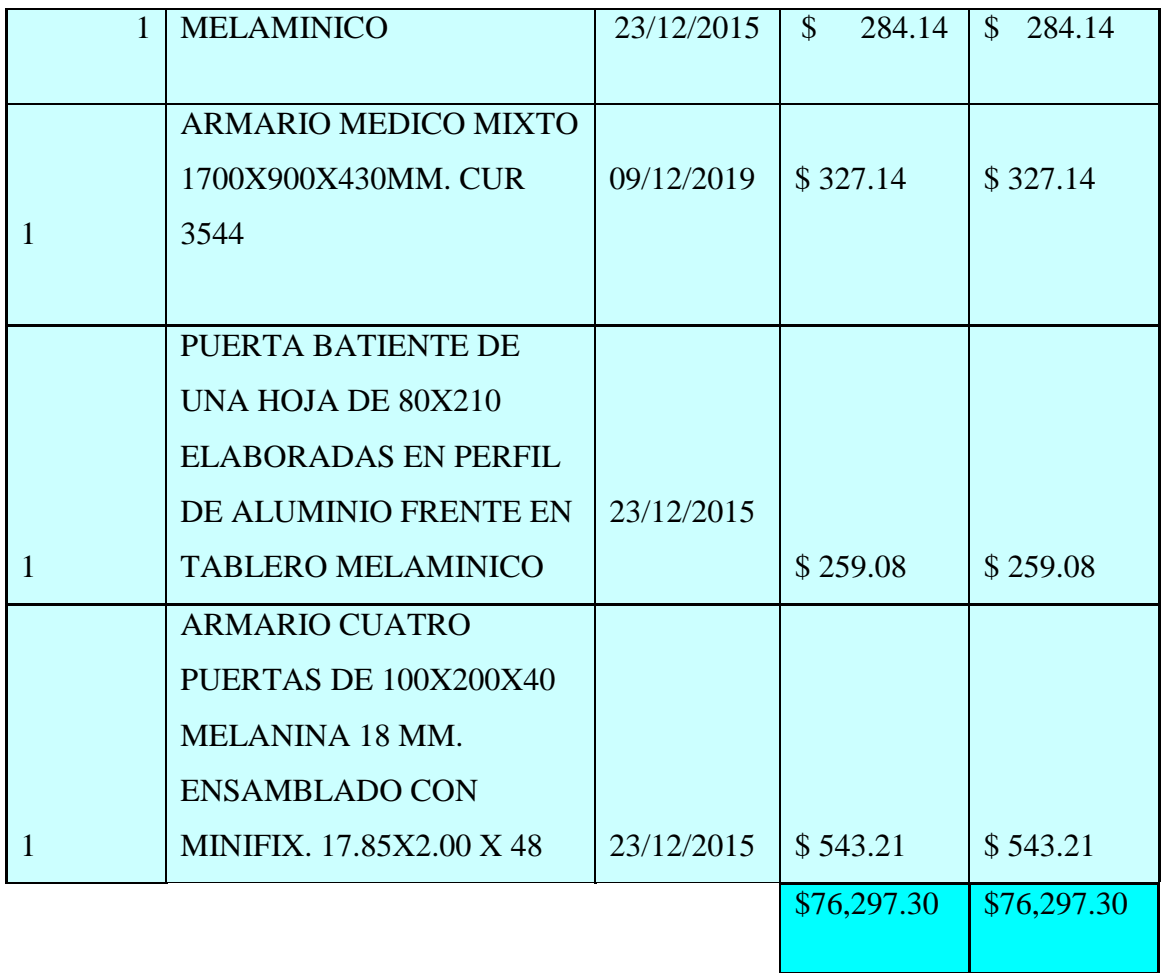

**Nota.** Almacén Universitario.

## **Tabla 29.**

*Vehículos transporte terrestre en el campus "La Matriz"*

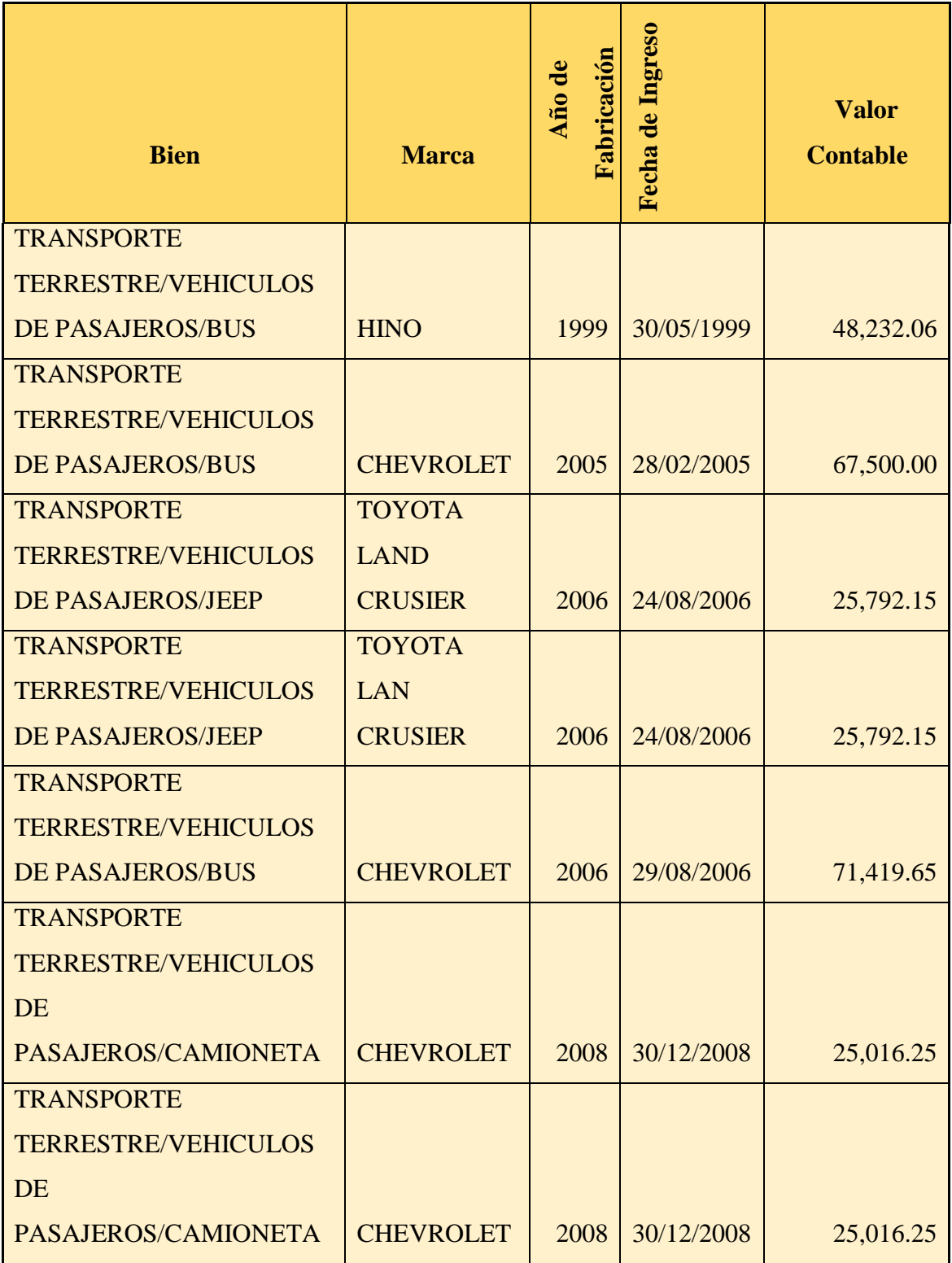

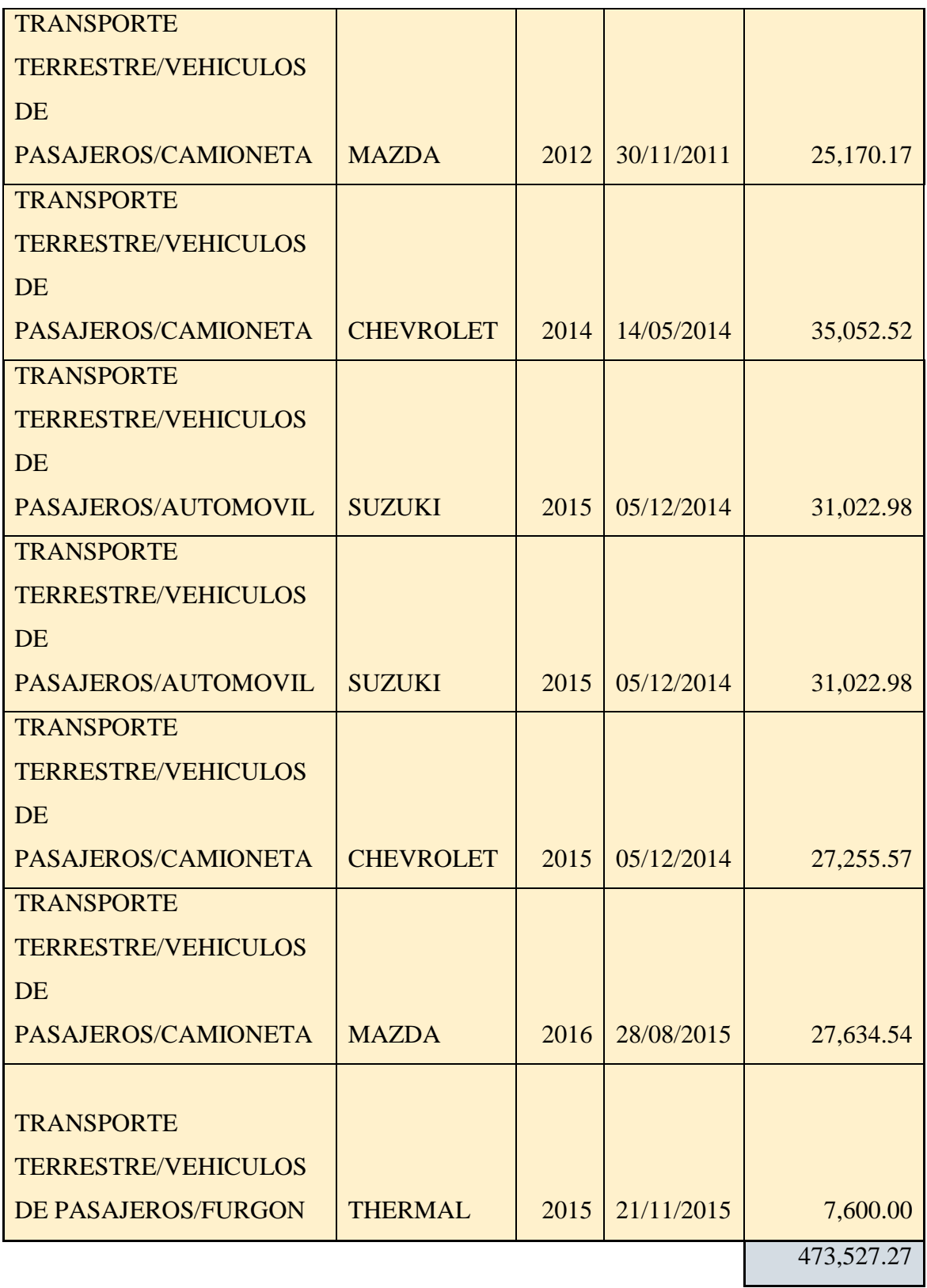

**Nota.** Almacén Universitario.

## **Tabla 30.**

*Equipos, sistemas y paquetes informáticos en el campus ¨La Matriz¨*

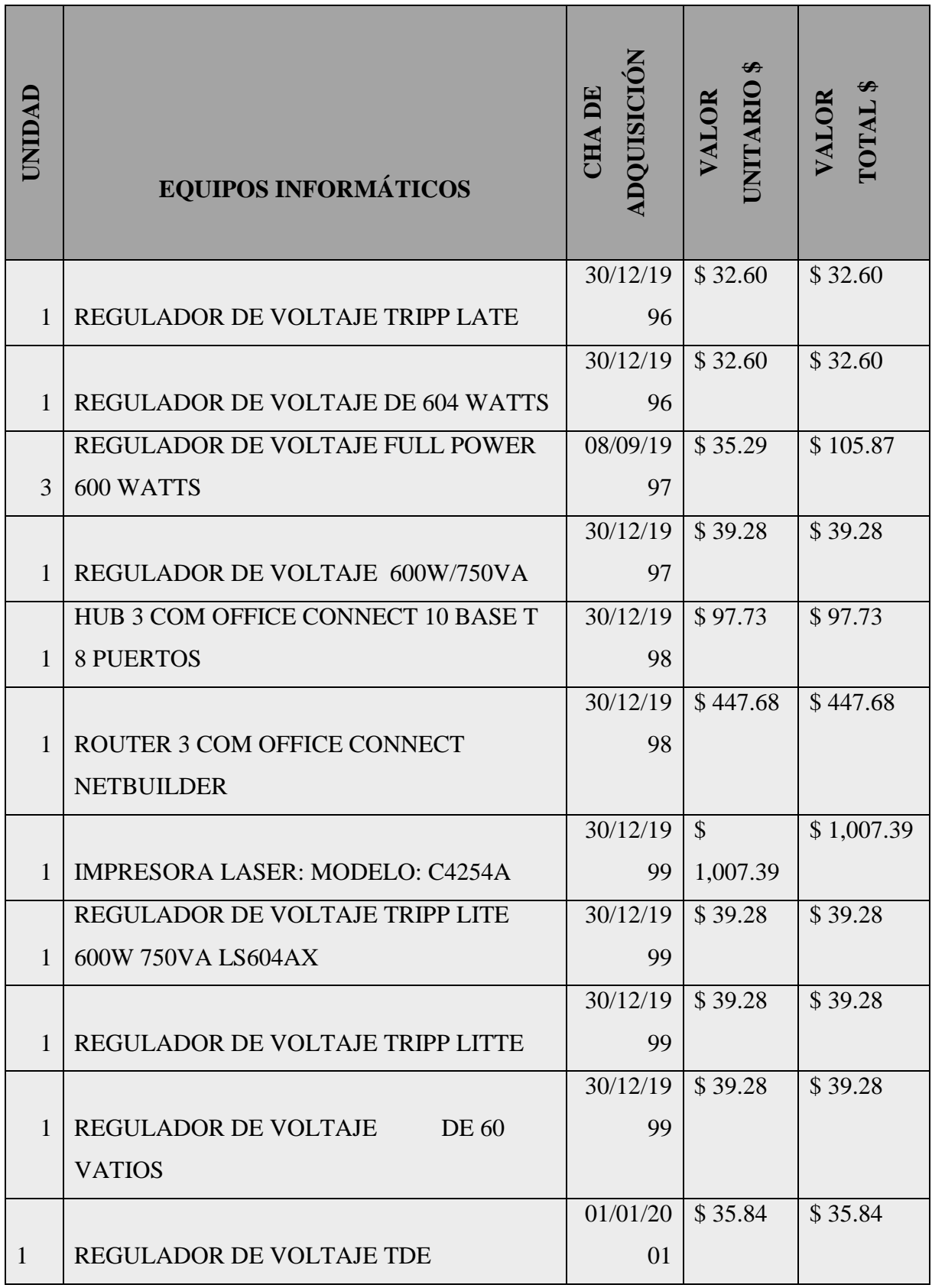

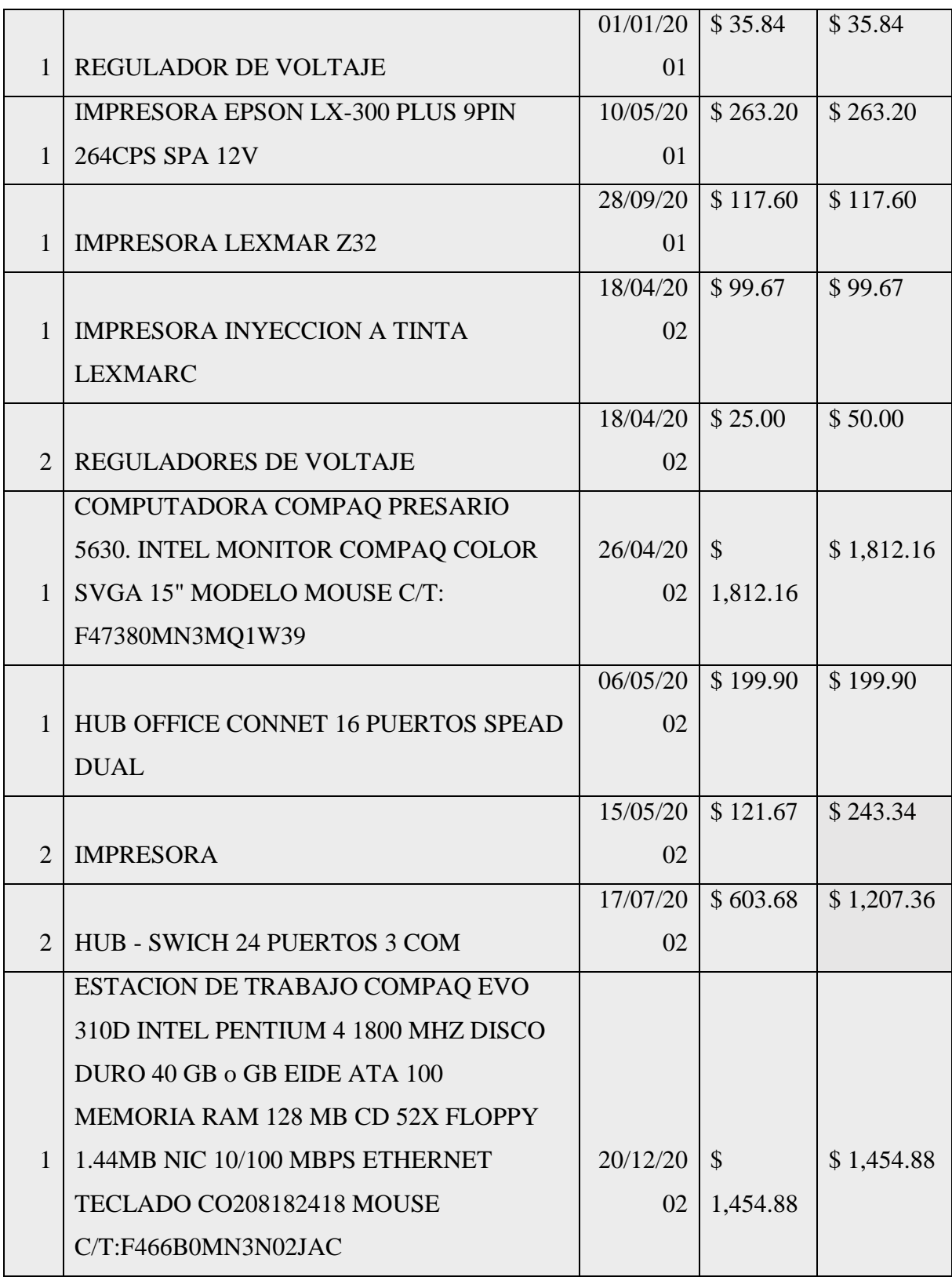

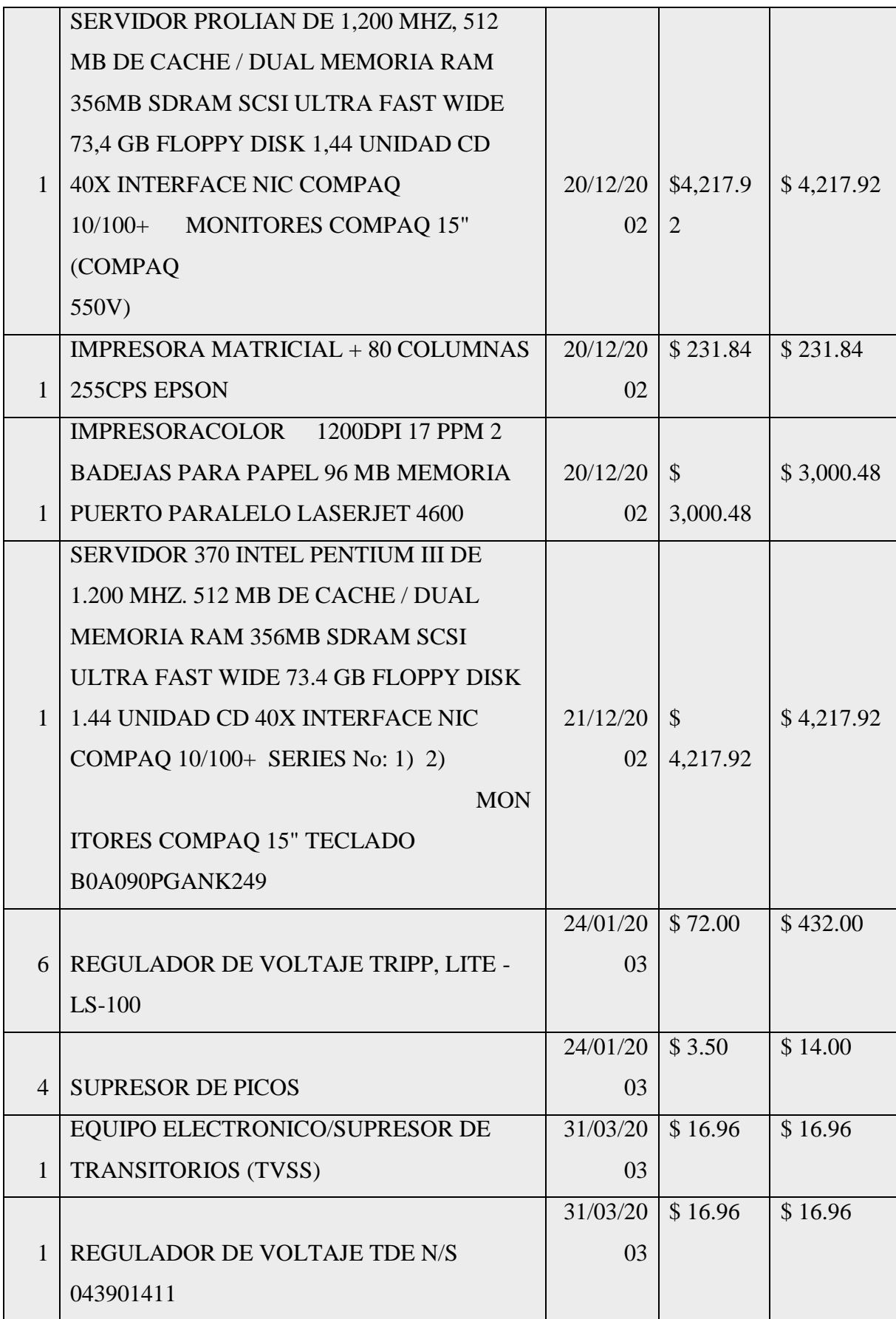

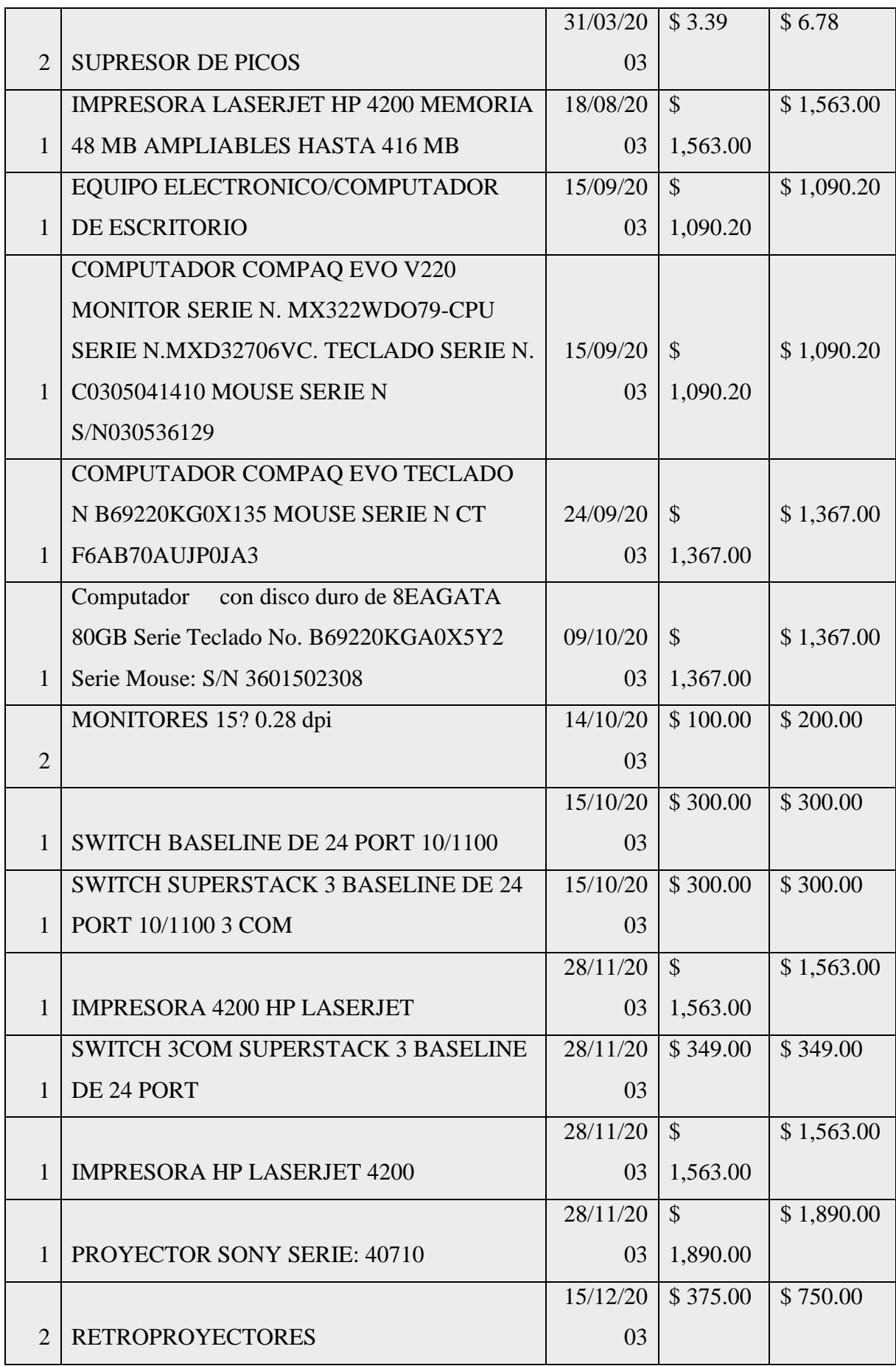

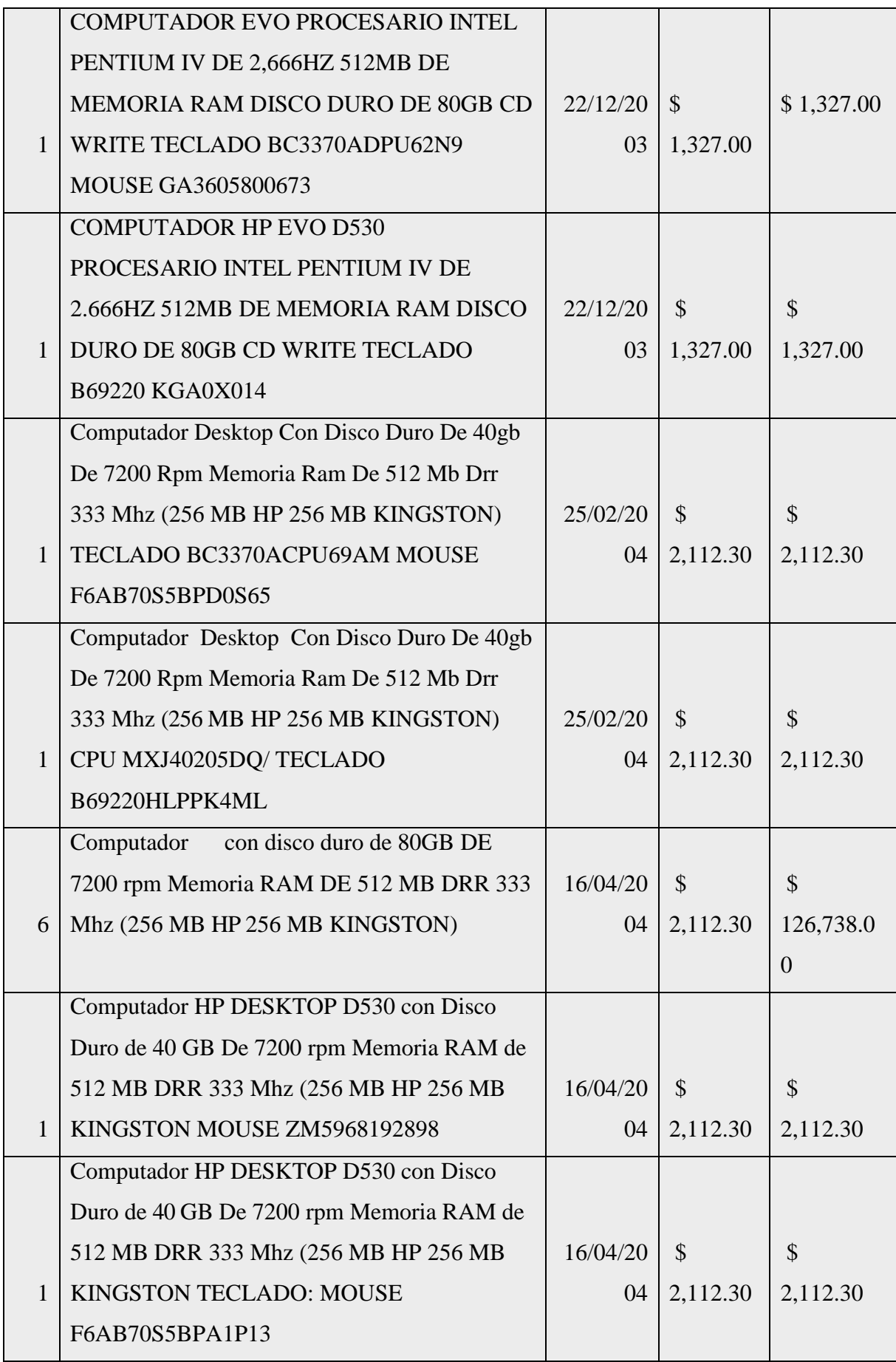

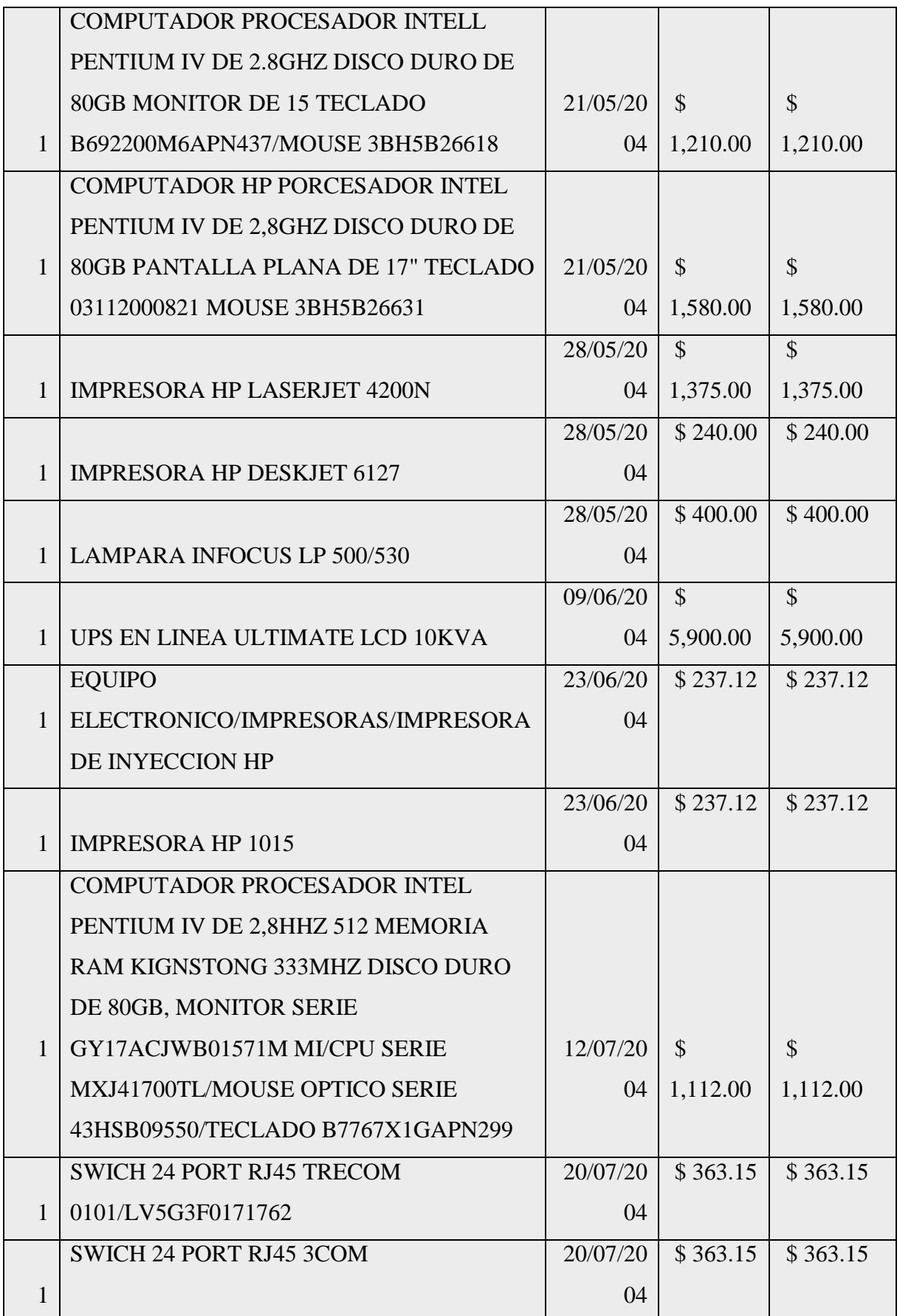

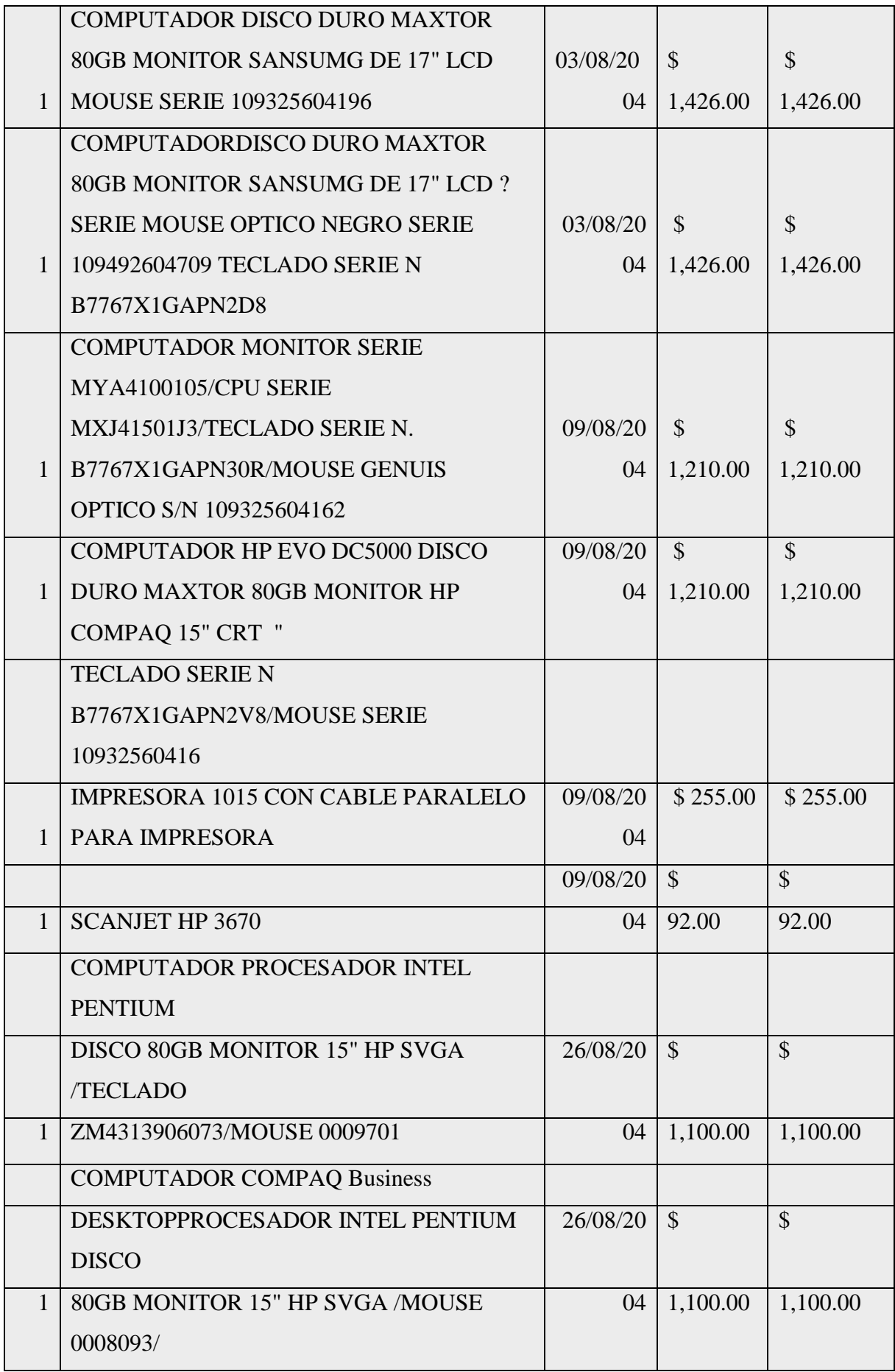

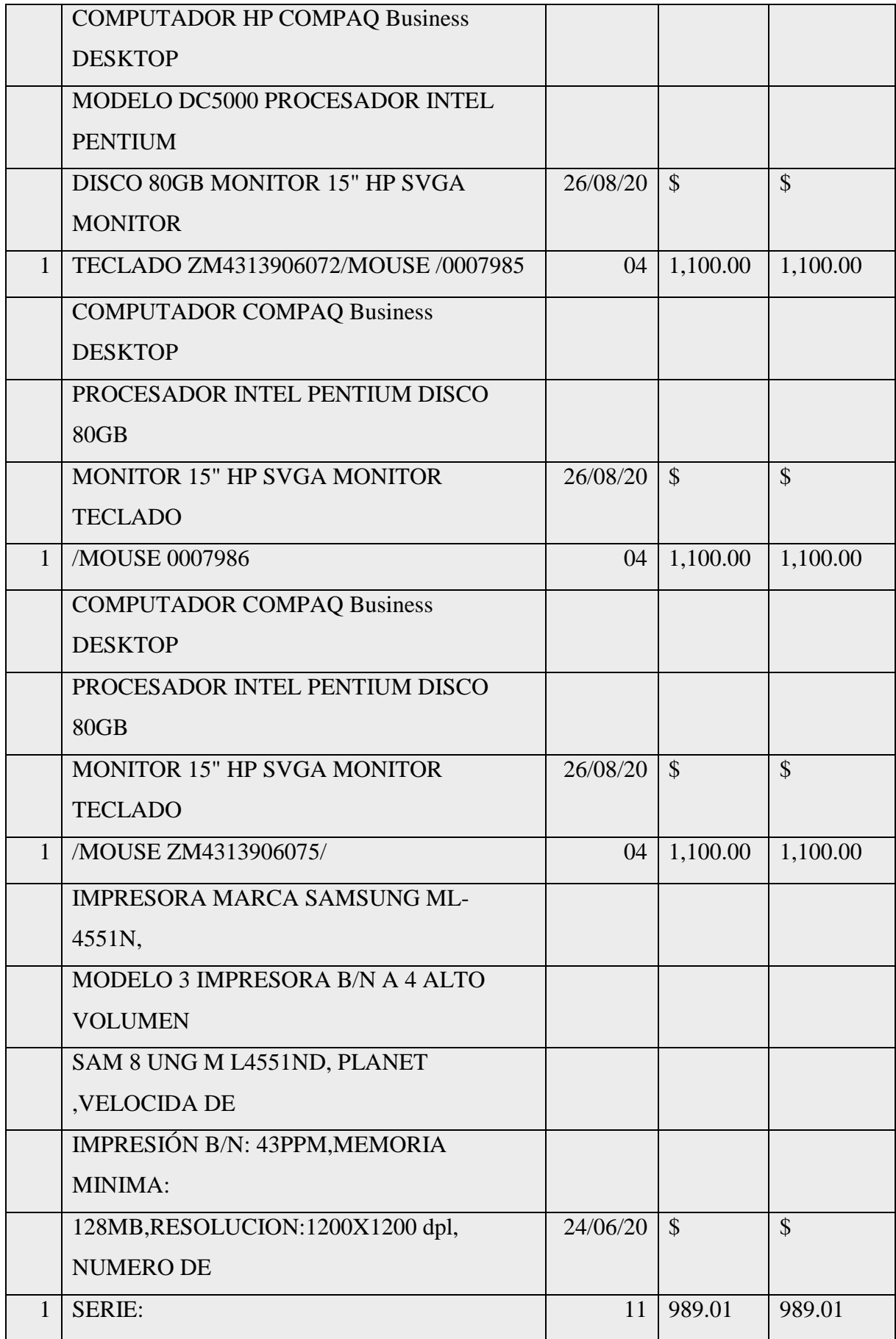

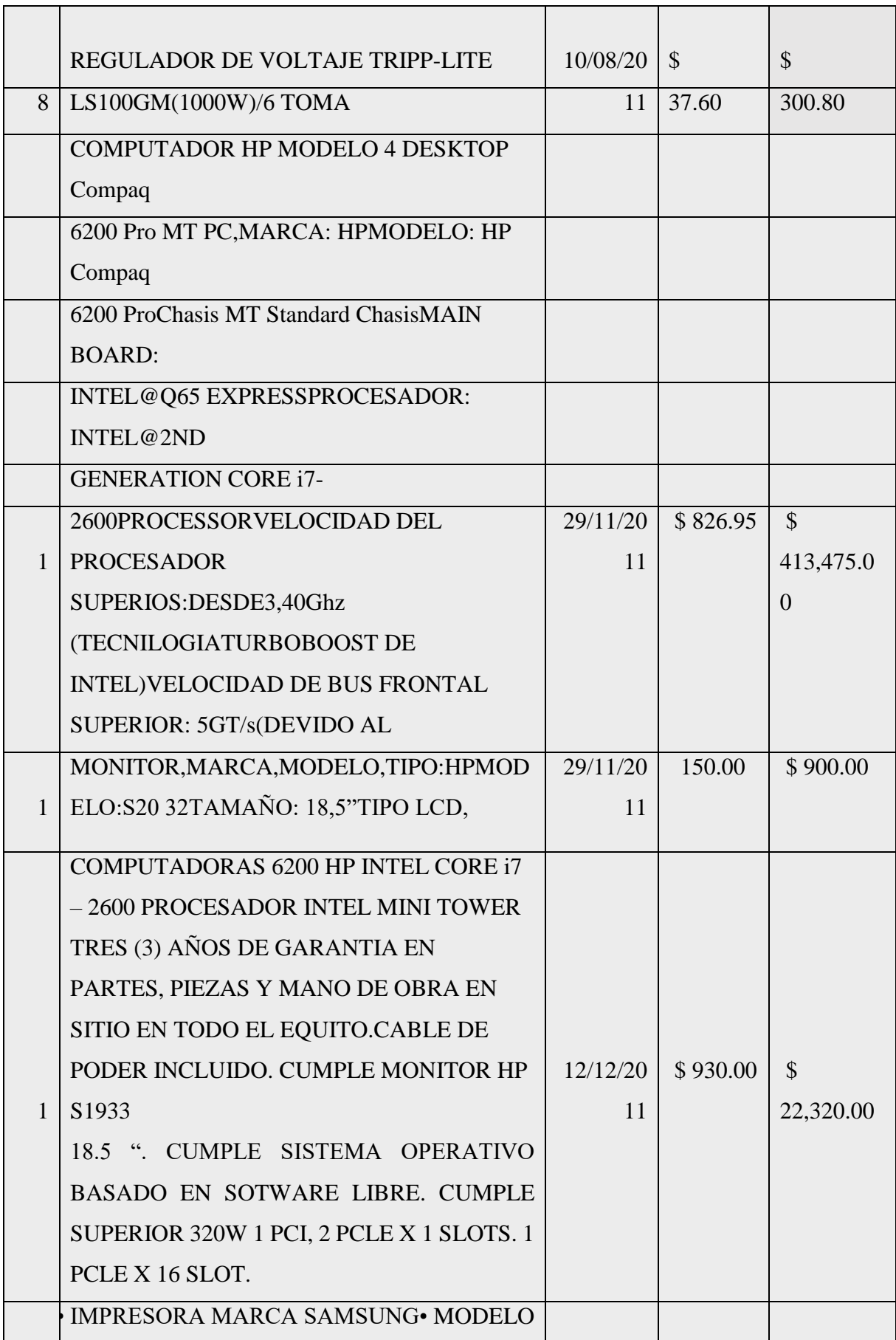
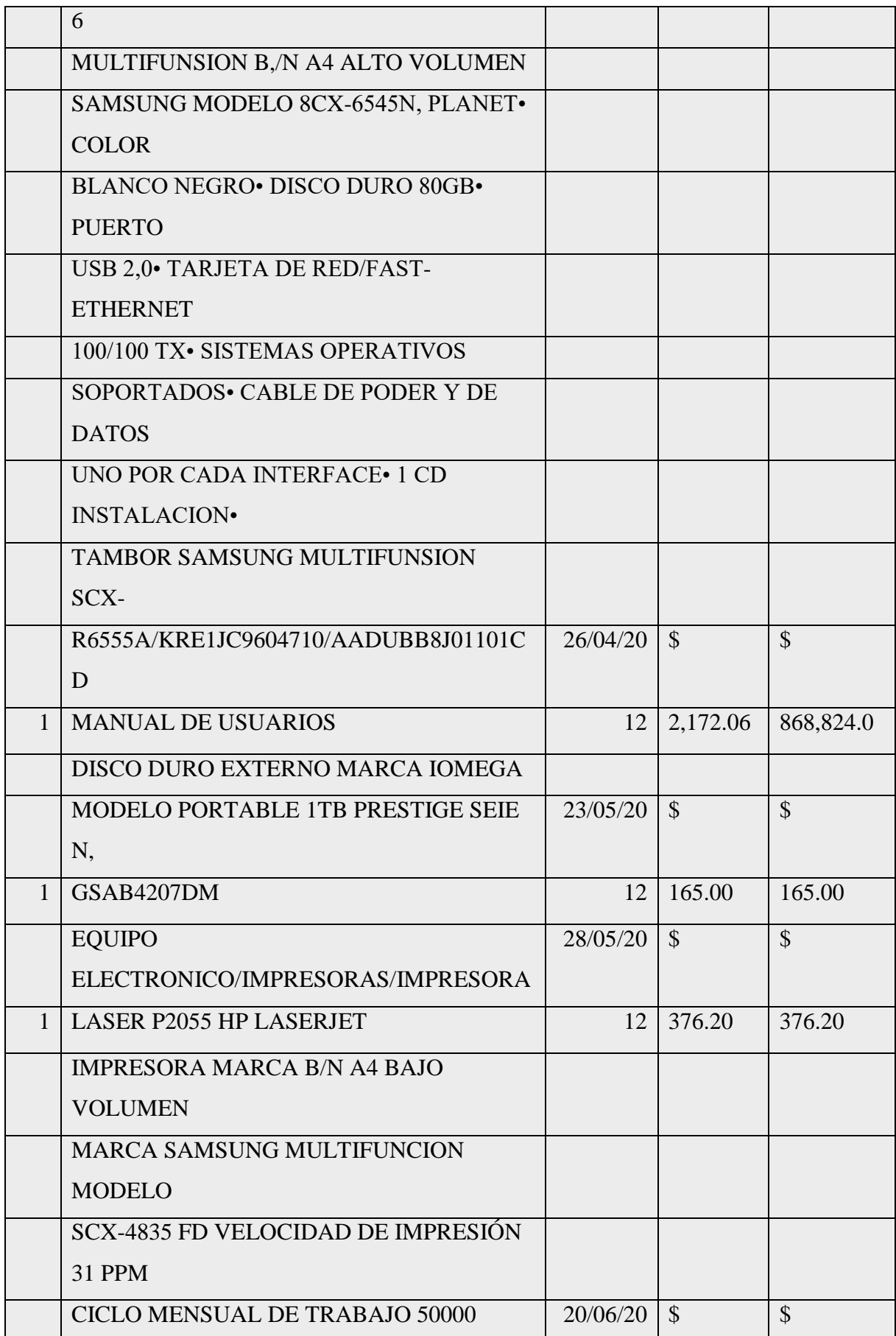

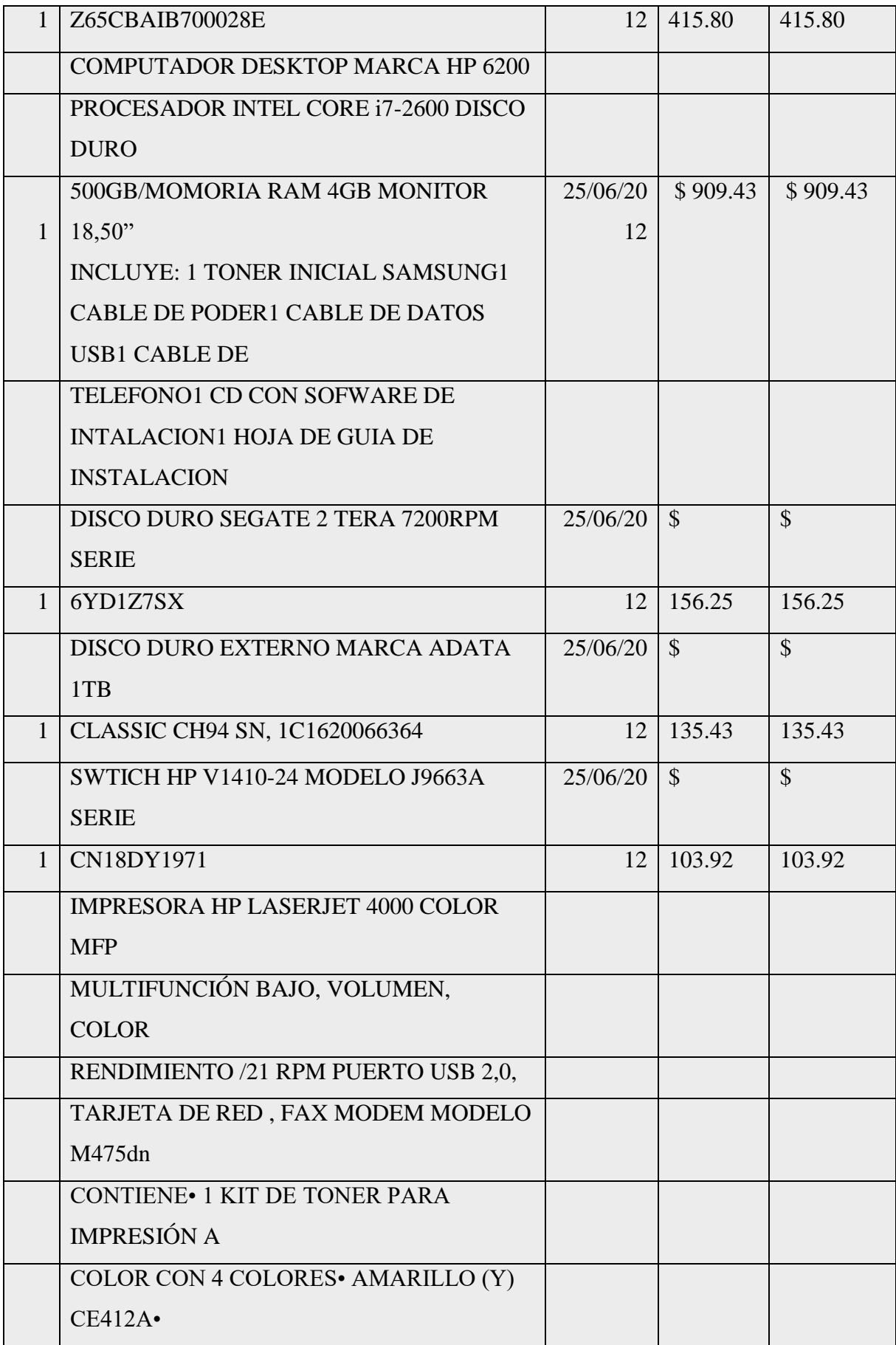

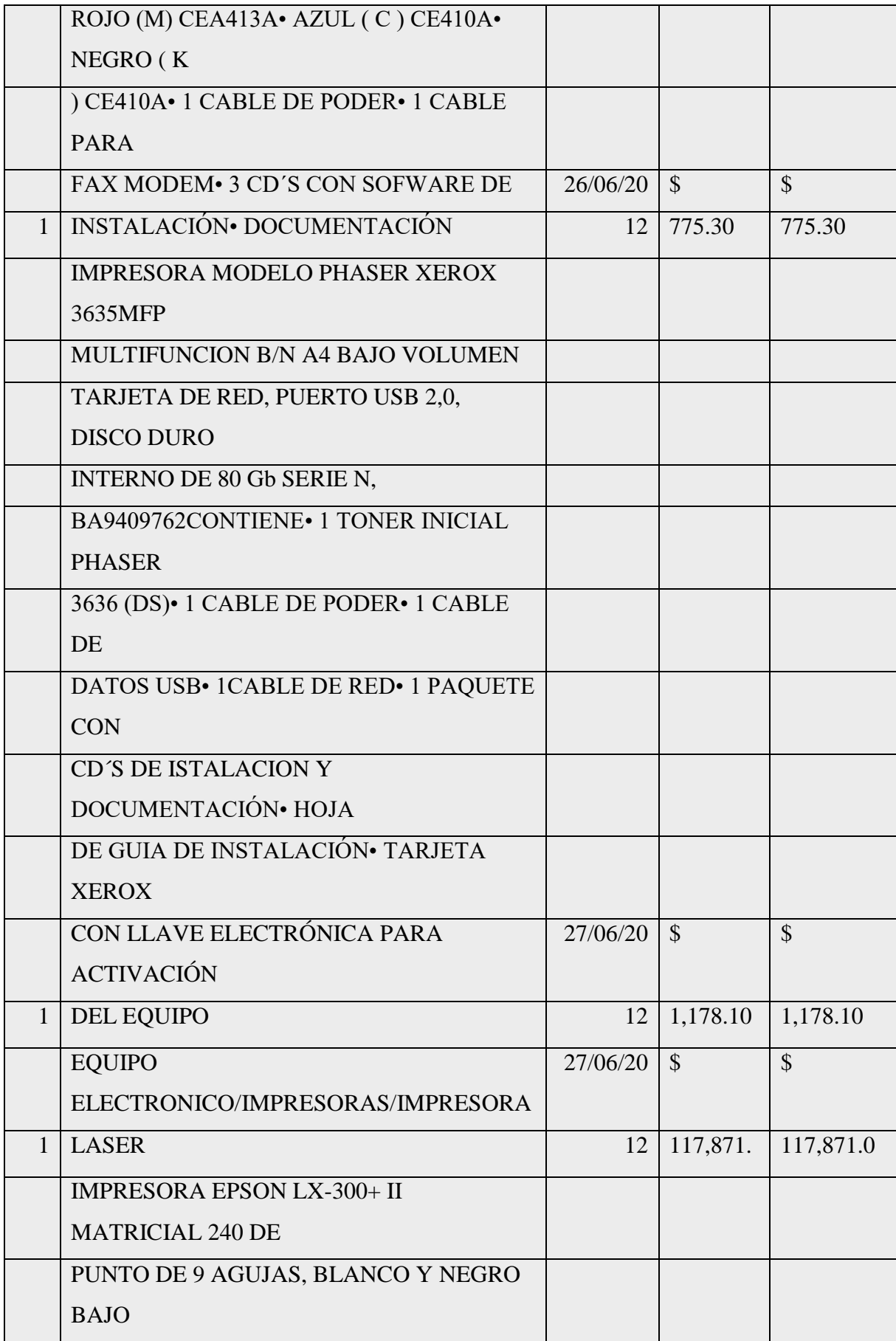

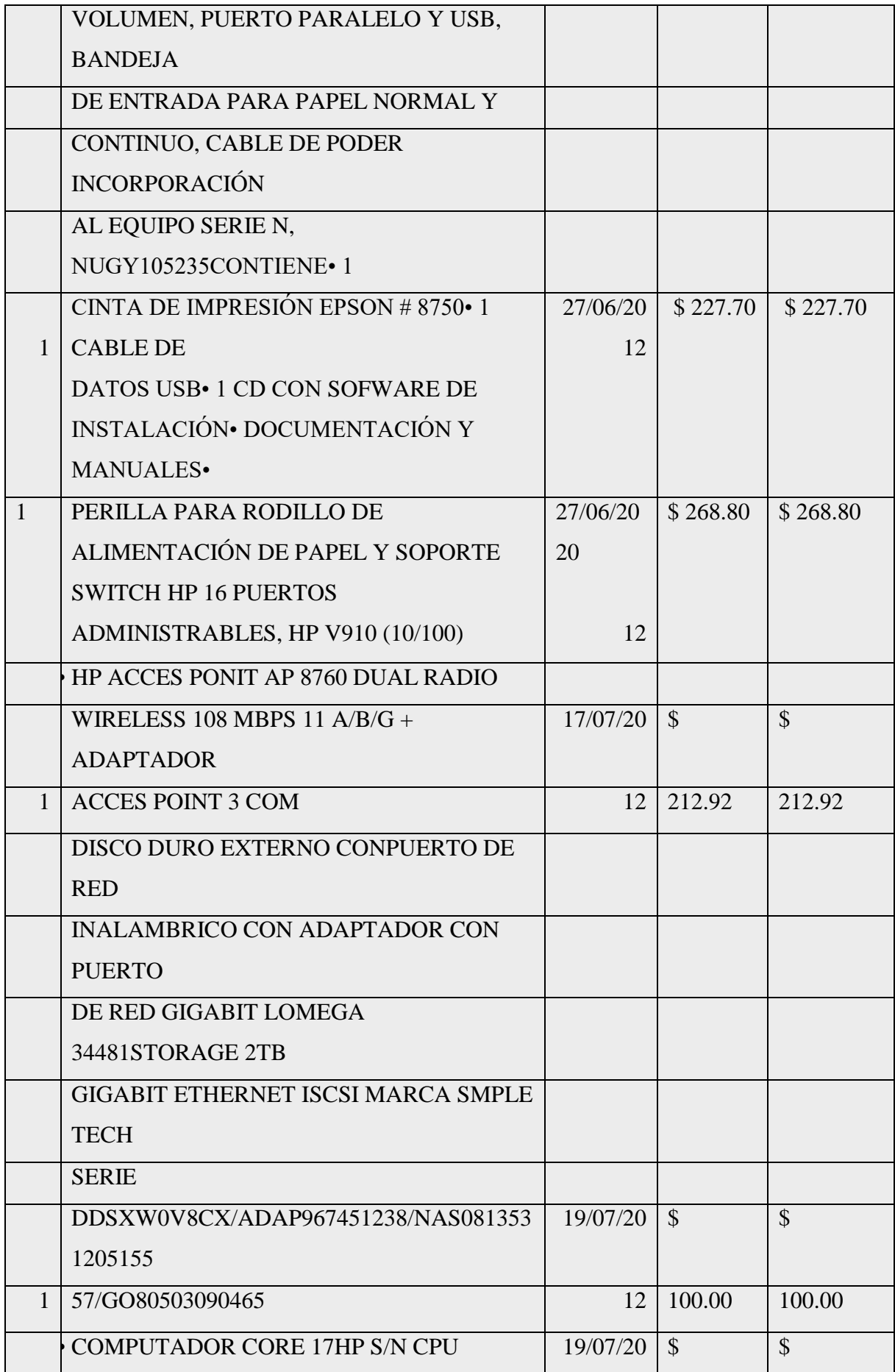

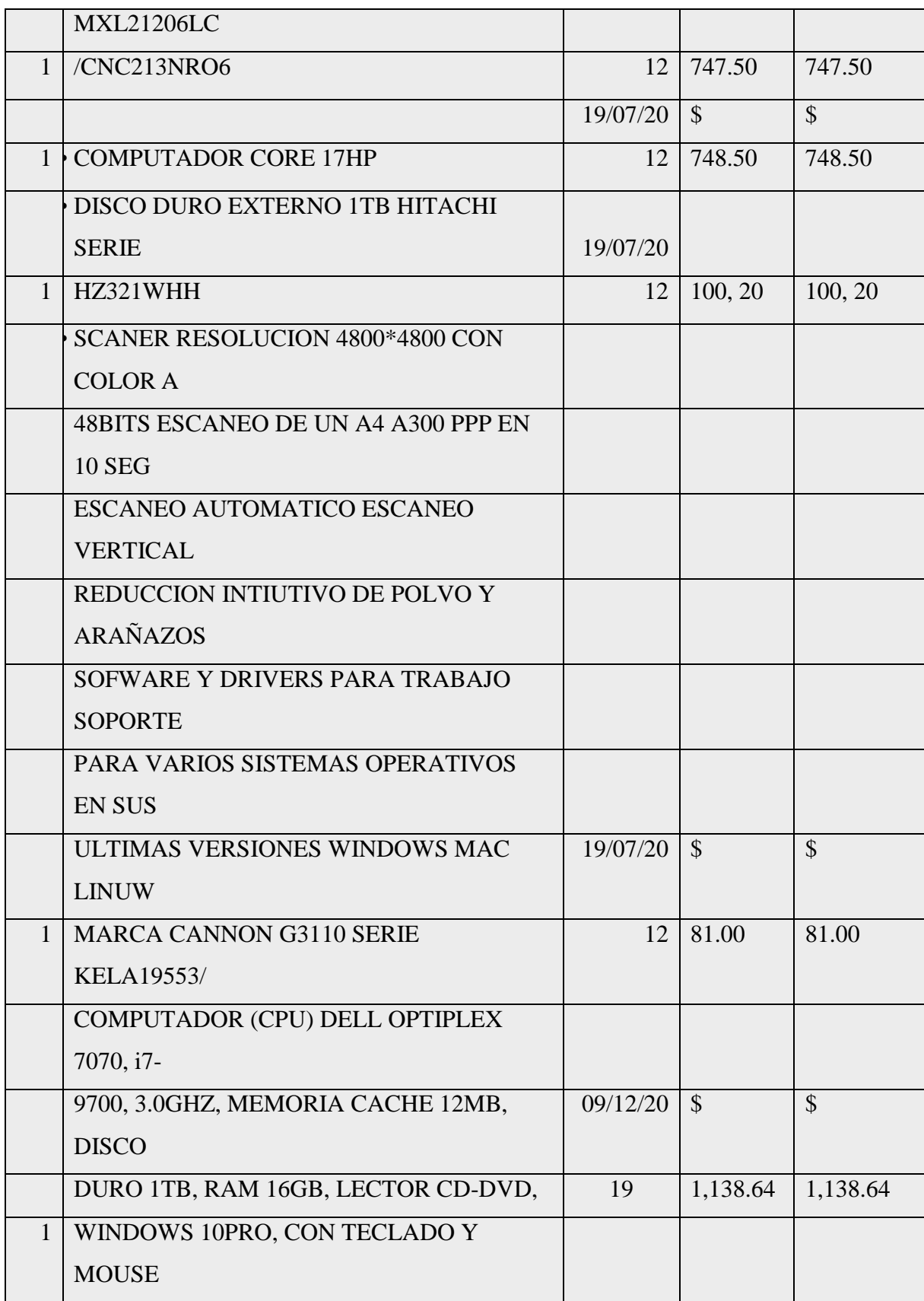

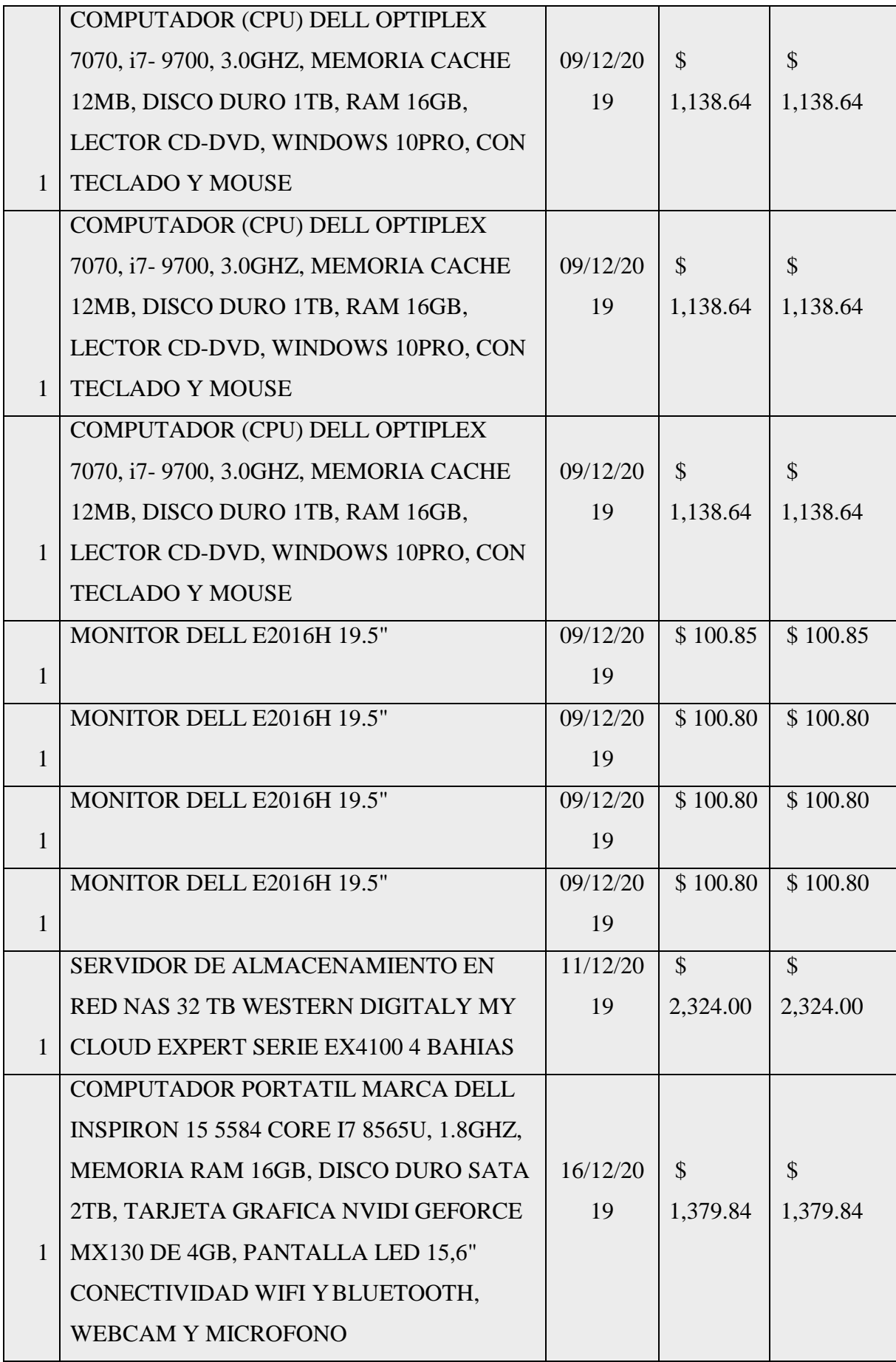

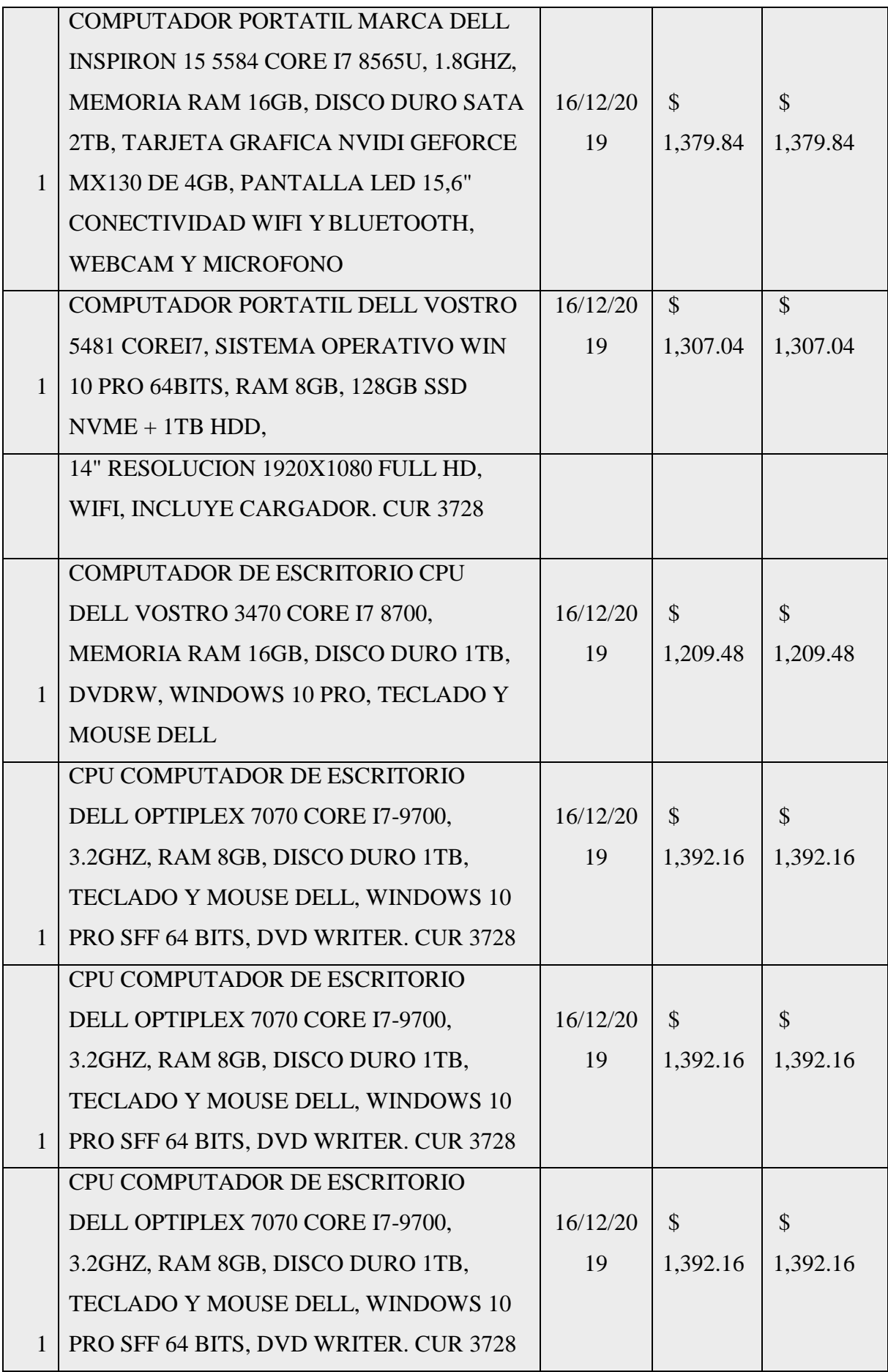

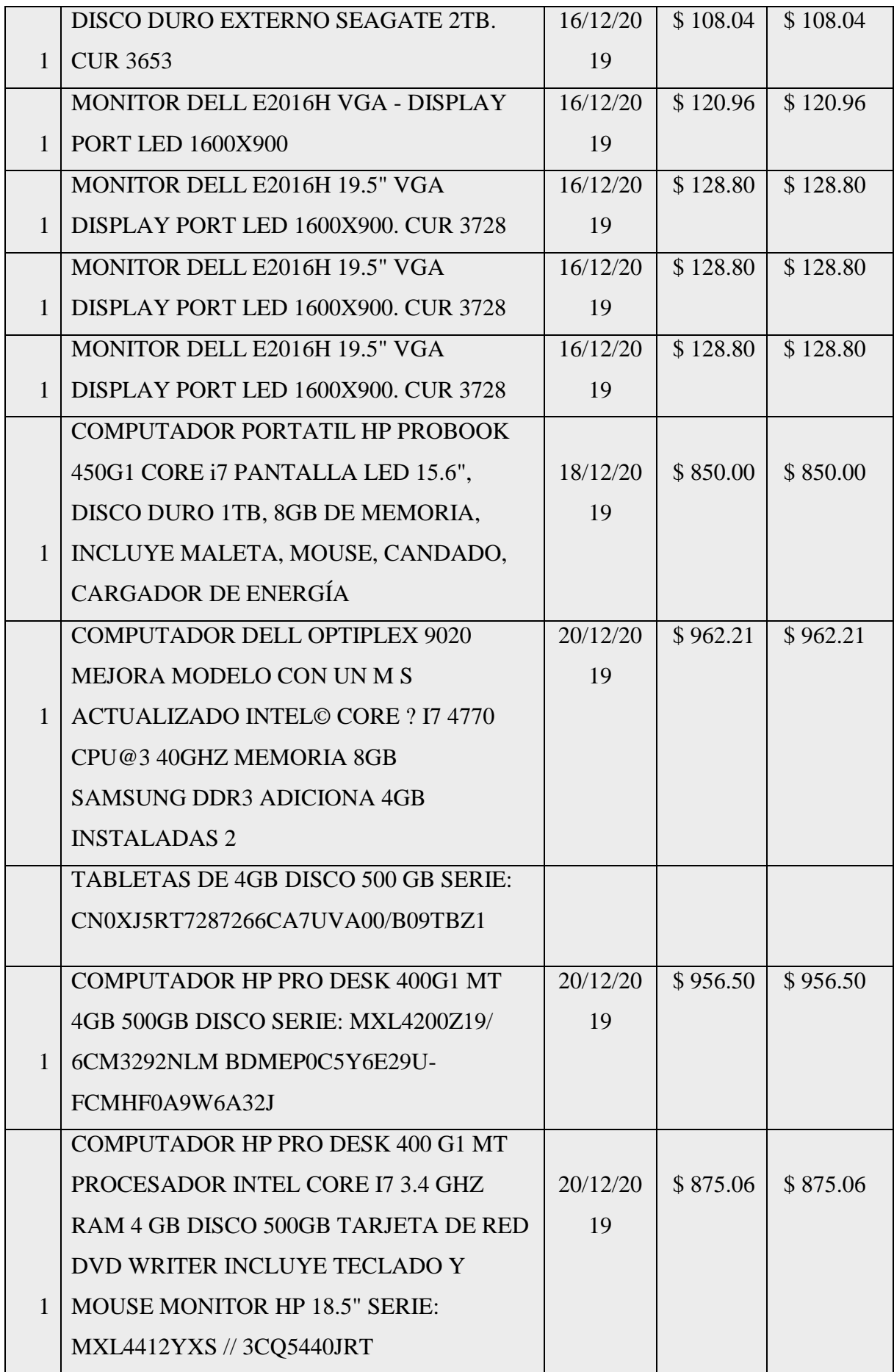

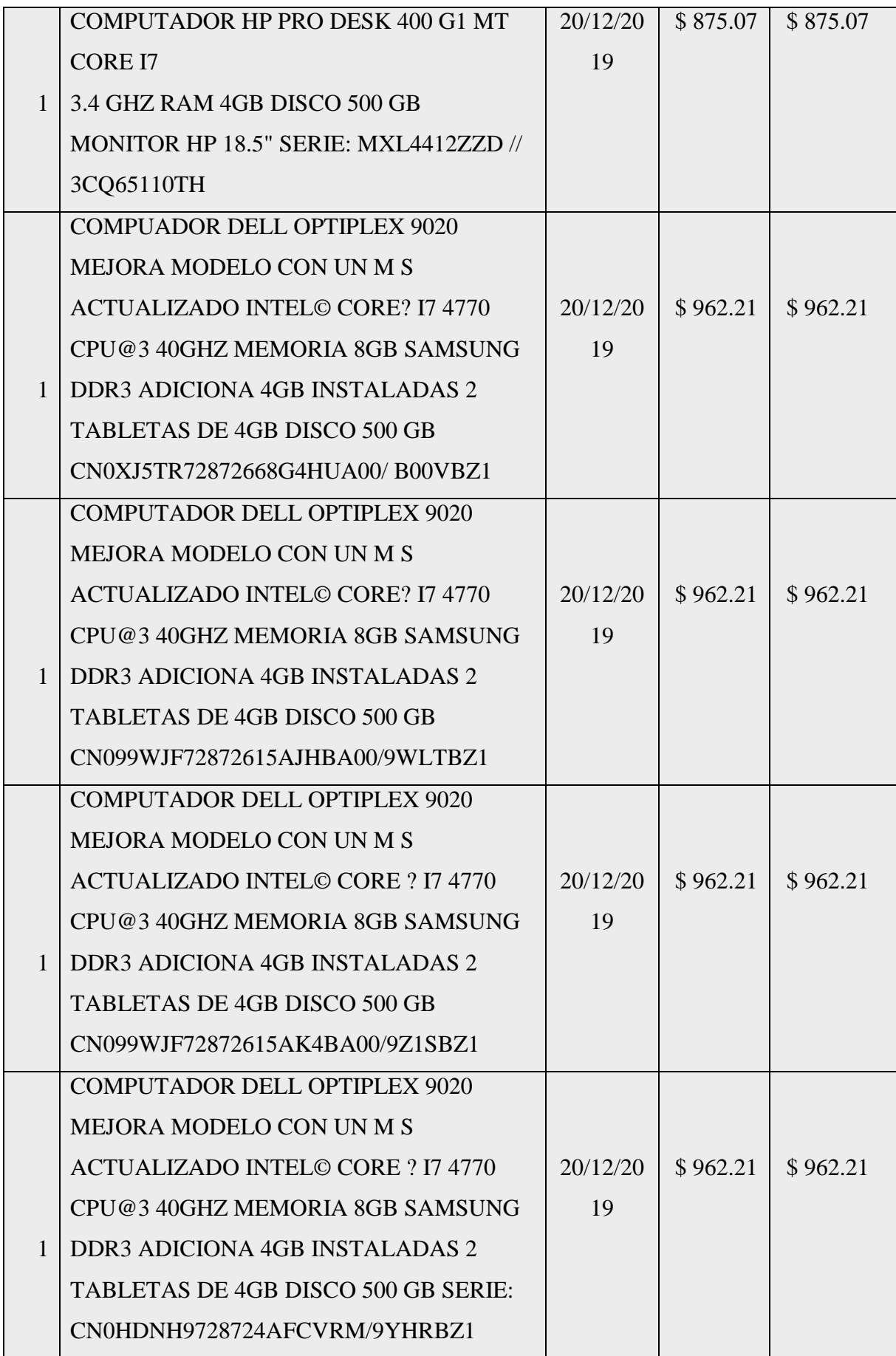

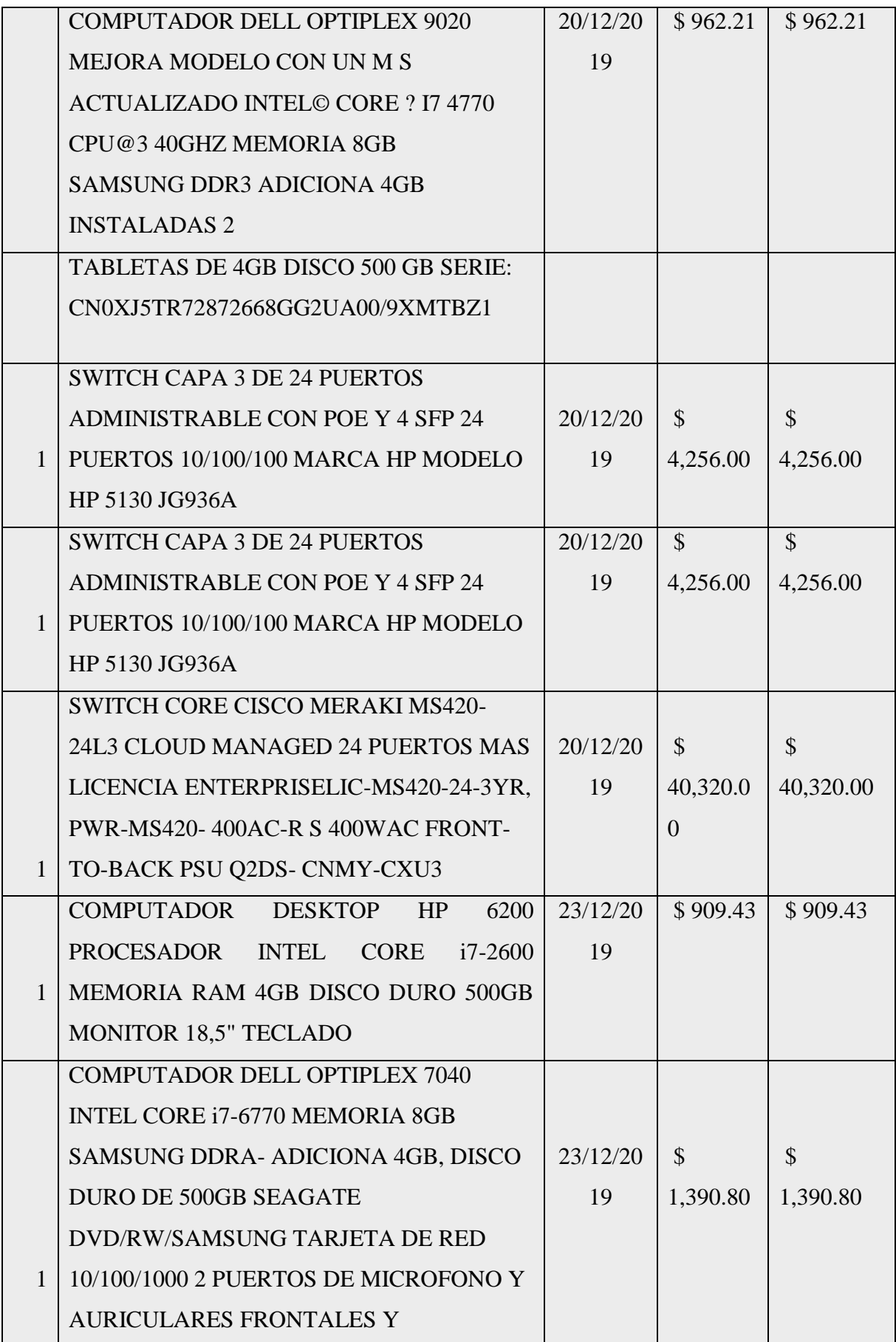

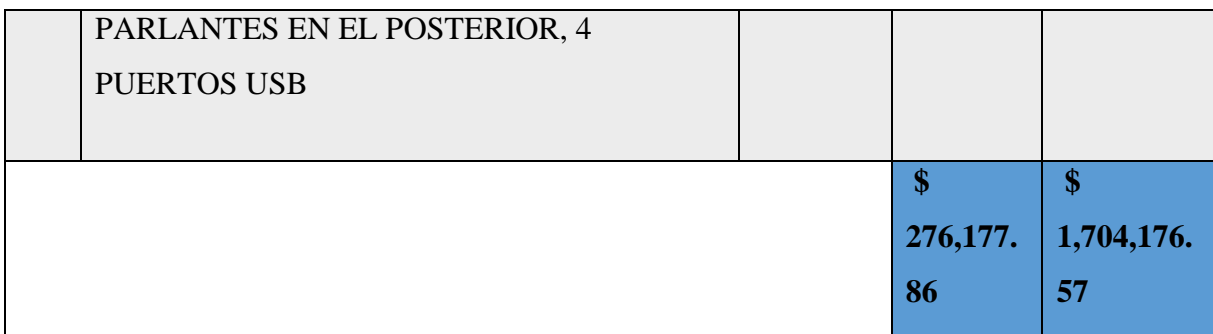

**Nota.** Almacén Universitario.

# **Tabla 31.**

*Maquinaria y equipos en el campus ¨La Matriz¨*

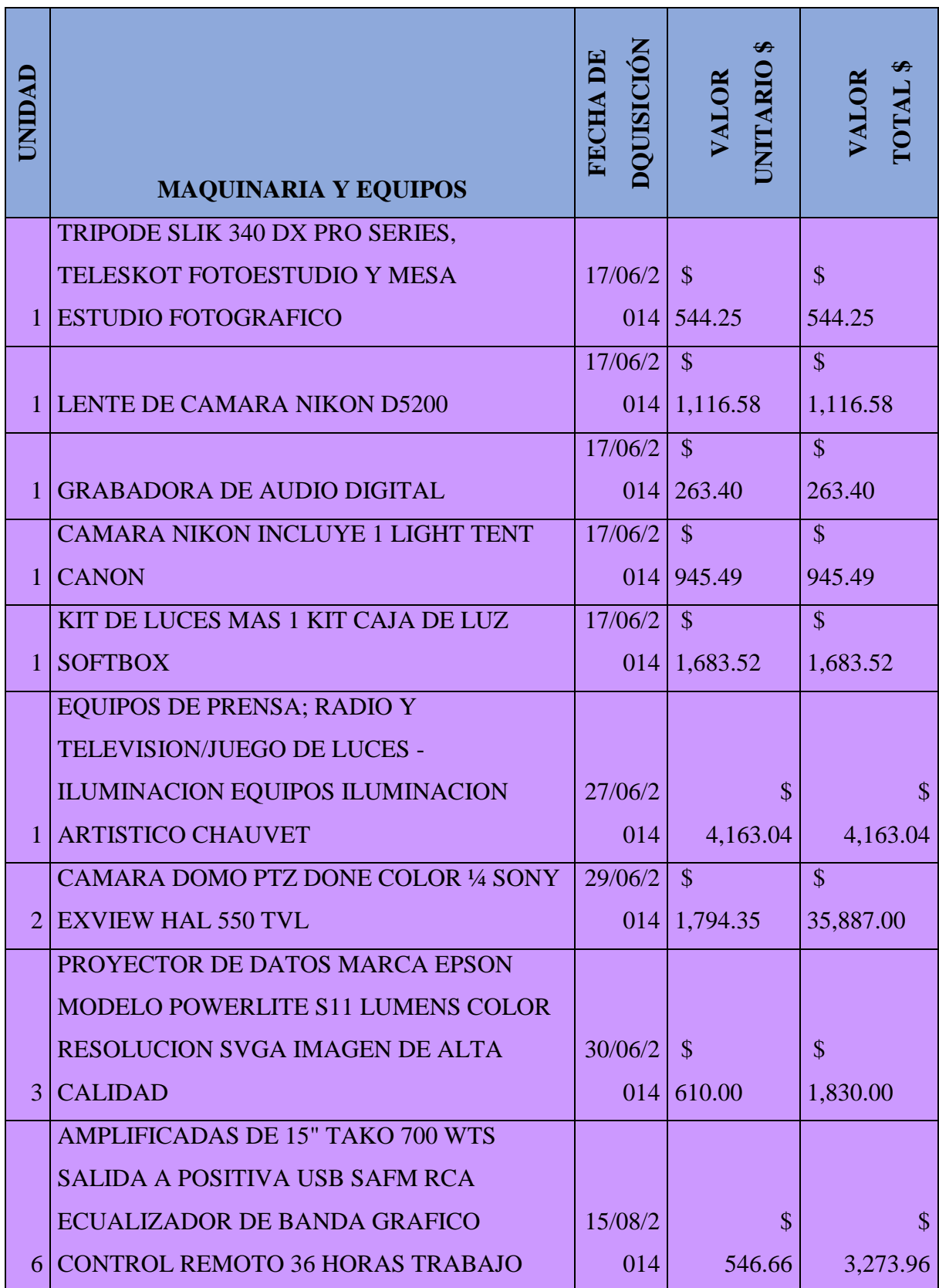

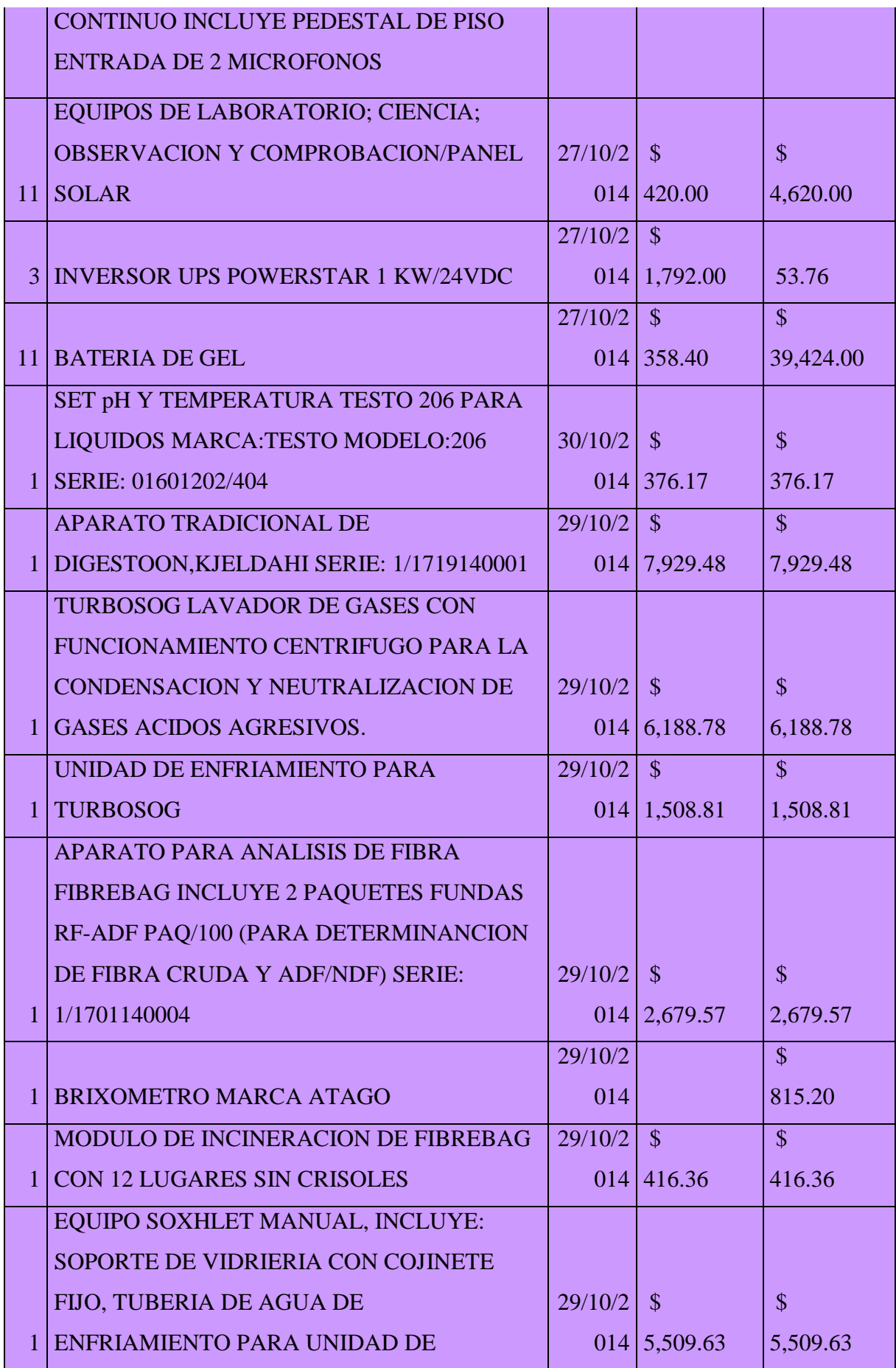

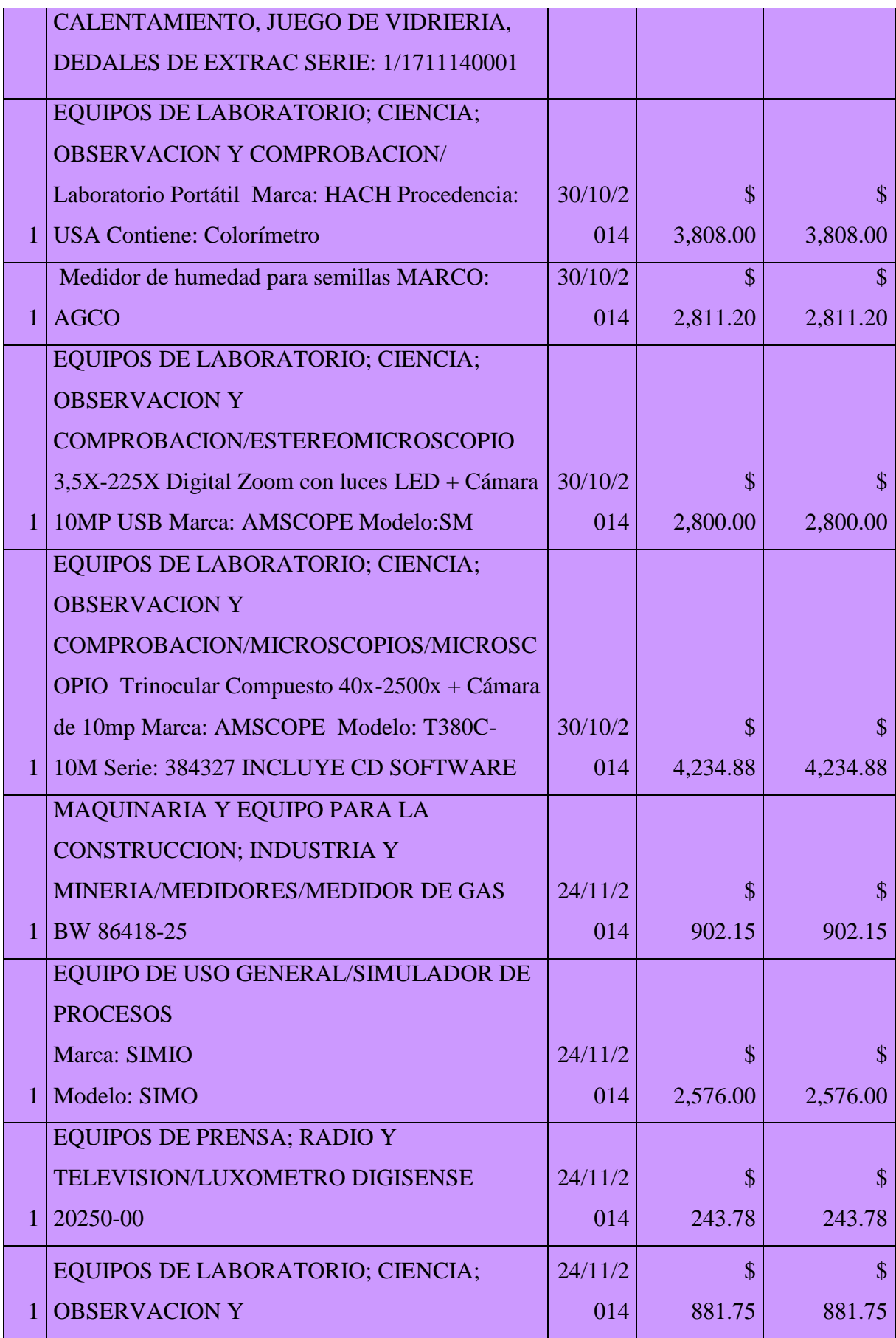

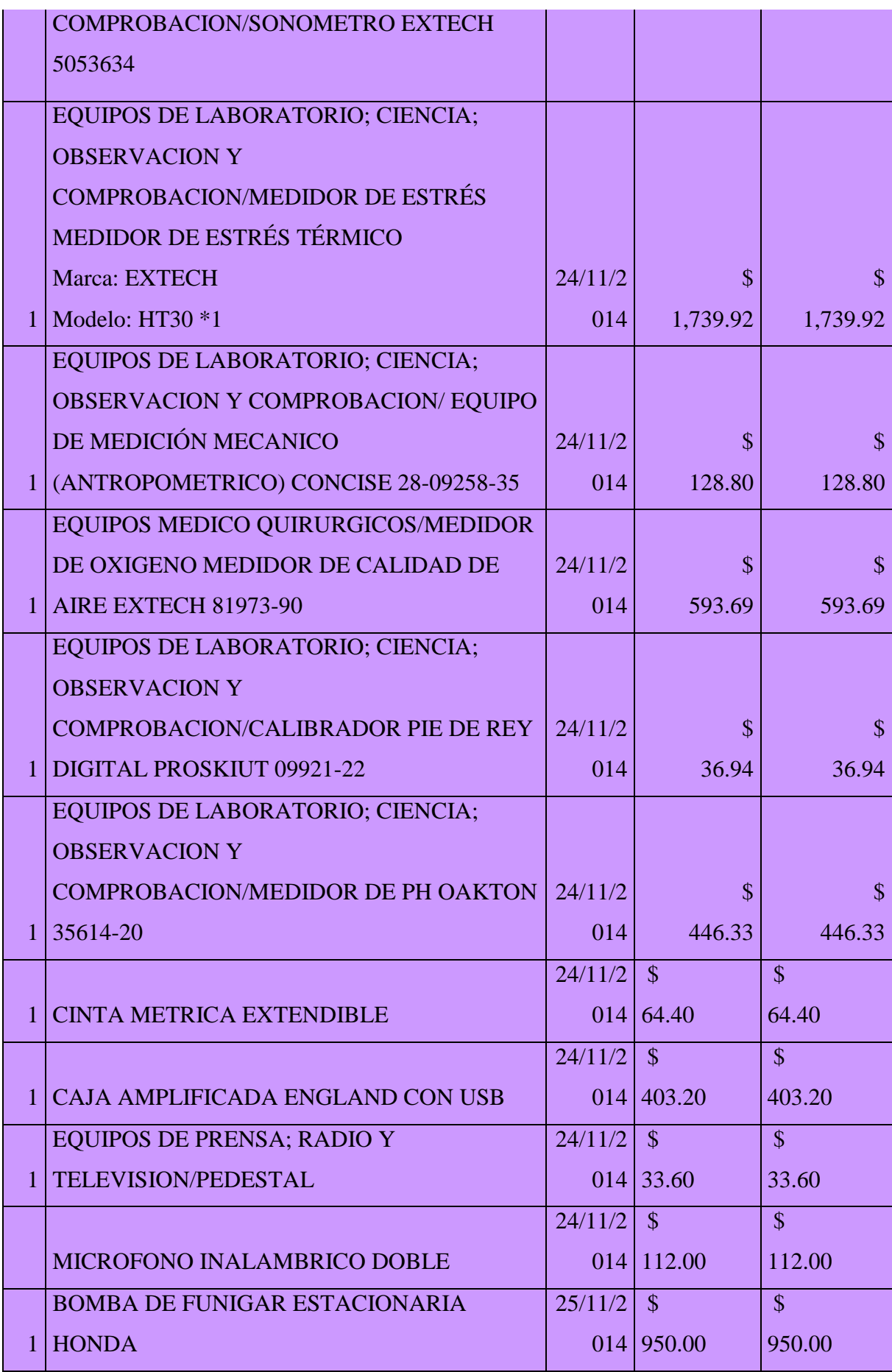

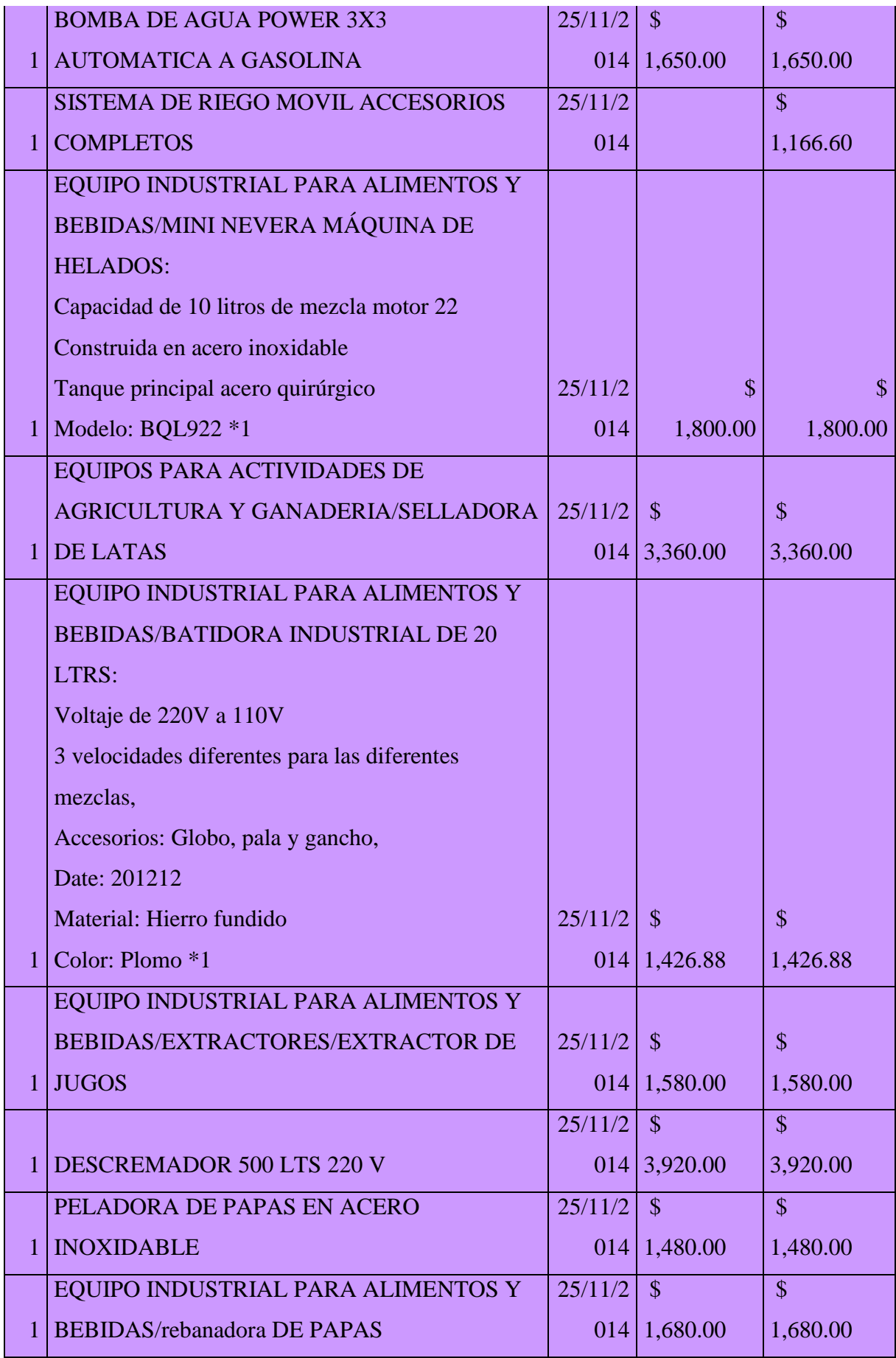

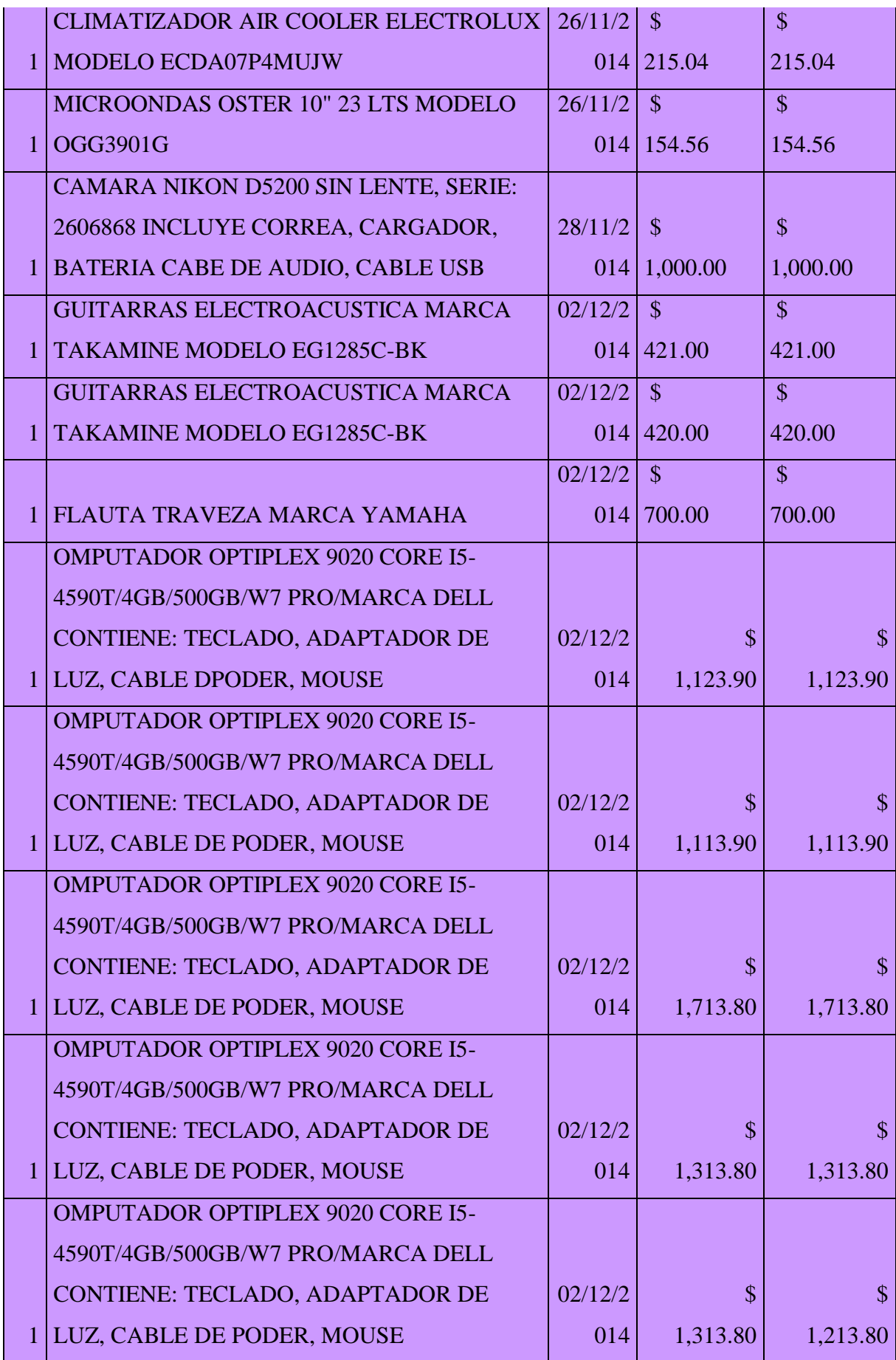

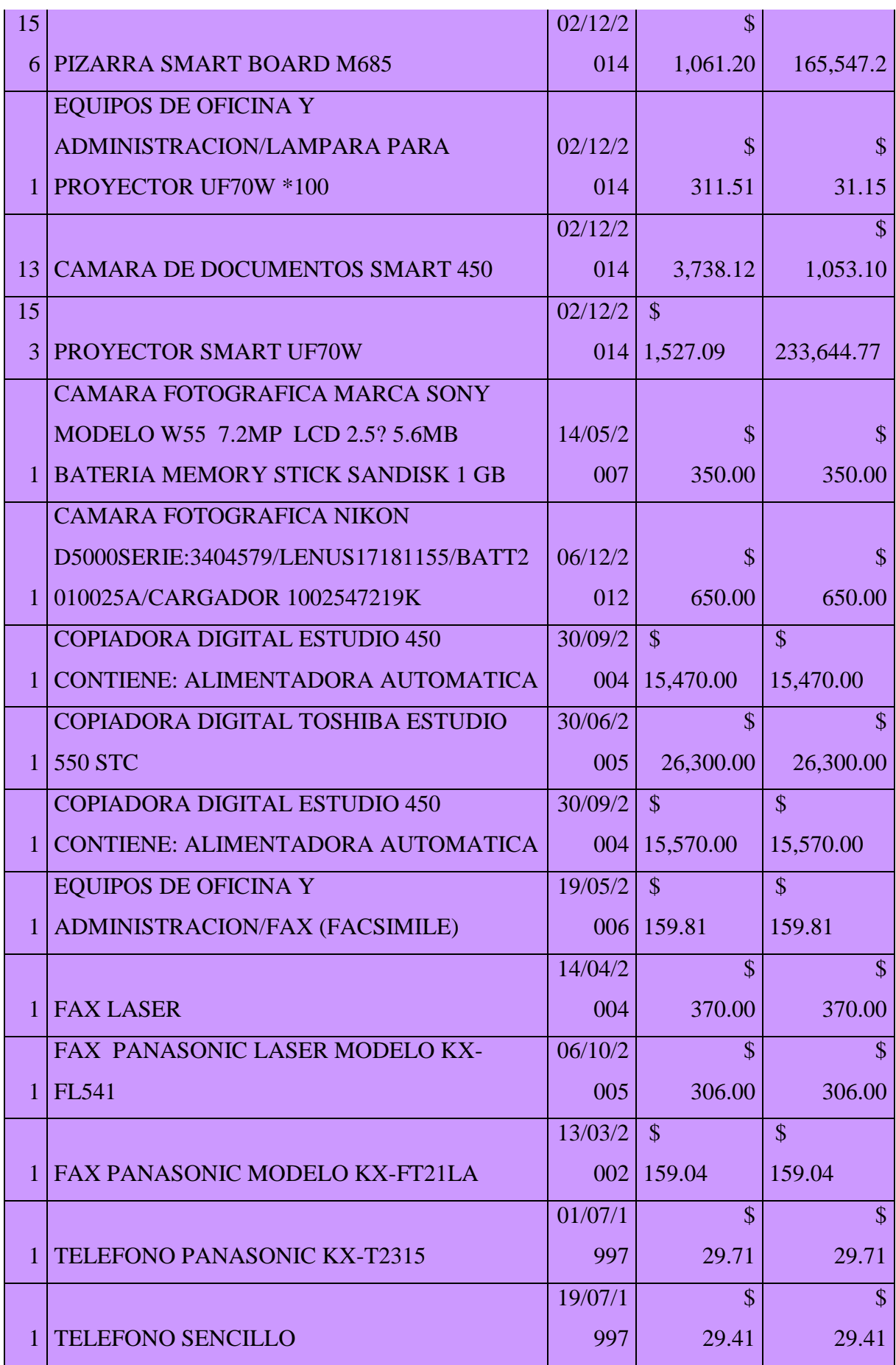

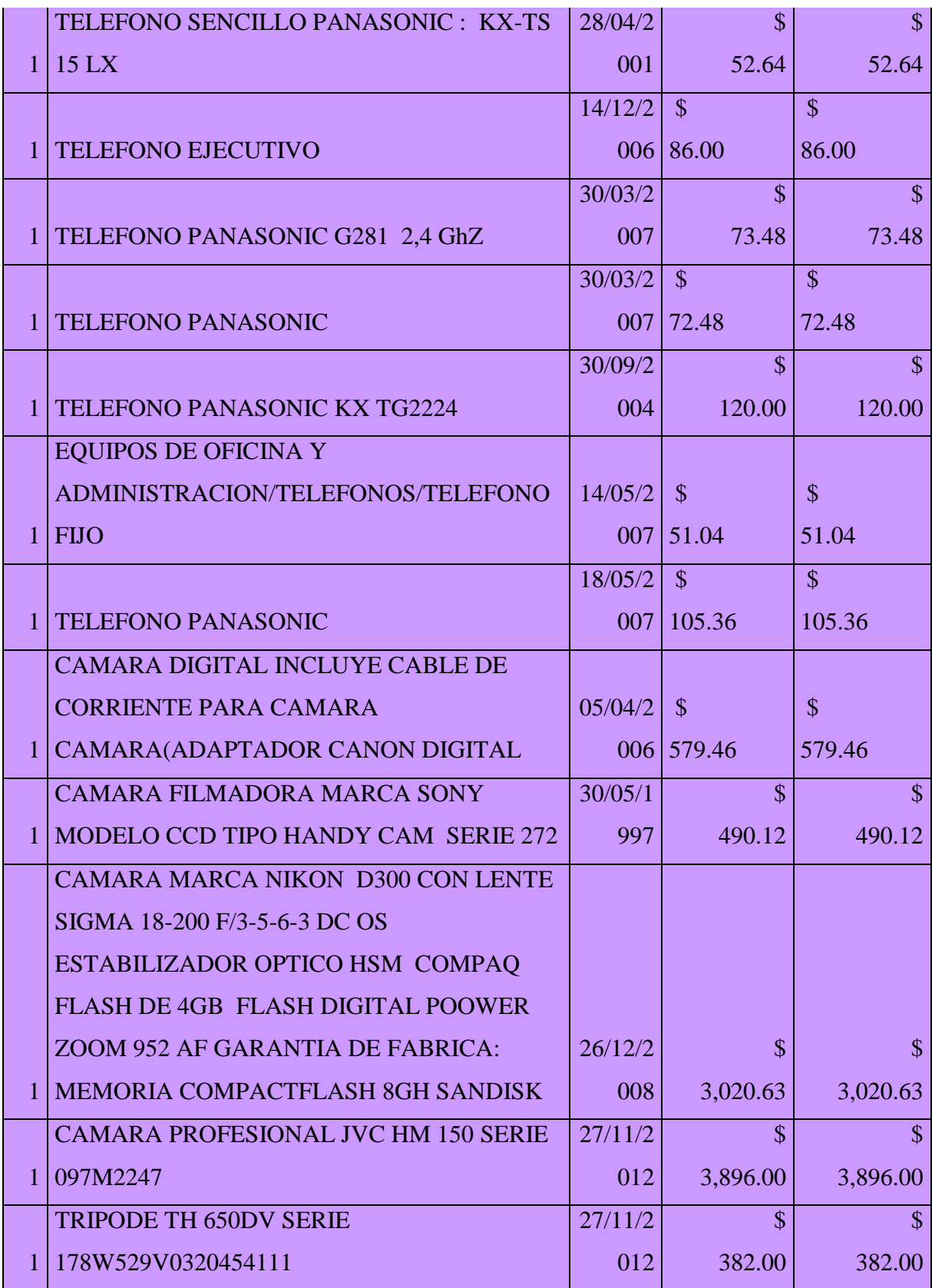

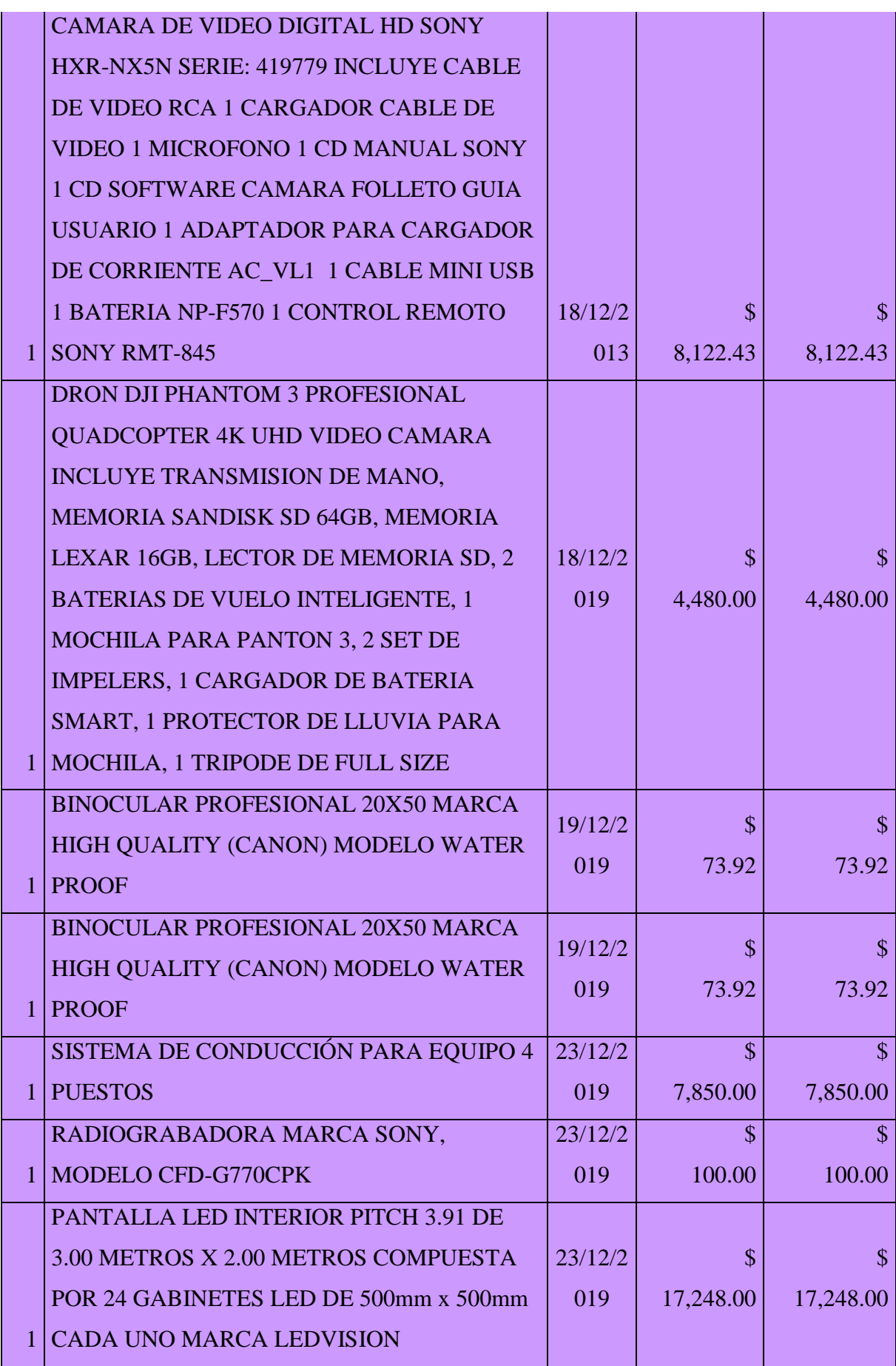

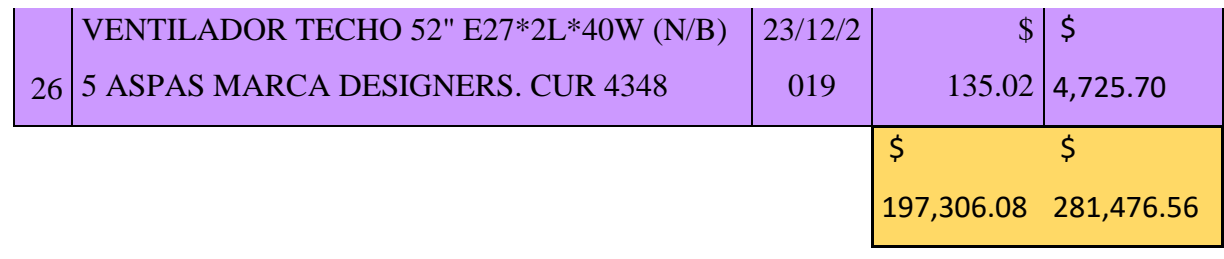

**Nota.** Almacén Universitario.

#### **ii. Servicios**

# *1.* **Servicio telefónico (telefonía fija)**

Los datos de consumo telefónico fueron proporcionados por el Departamento Financiero, las planillas de consumo telefónico son emitidas por la Corporación de Telecomunicaciones Nacional sede Cotopaxi, CNT – Cotopaxi.

### **Tabla 32.**

*Consumo de telefonía fija – campus "La Matriz"*

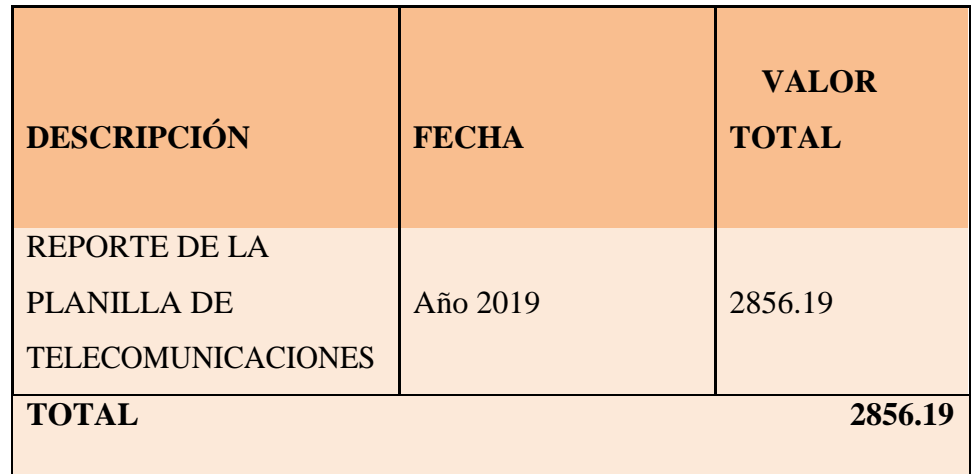

**Nota.** Departamento Financiero – Cnt – Cotopaxi.

### **2. Recursos forestales**

Para realizar el cálculo los datos fueron obtenidos del inventario realizado por el guarda almacén de la Universidad Técnica de Cotopaxi campus "La Matriz".

# **Tabla 33.**

*Mobiliario con base principal de madera en el campus ¨La Matriz¨*

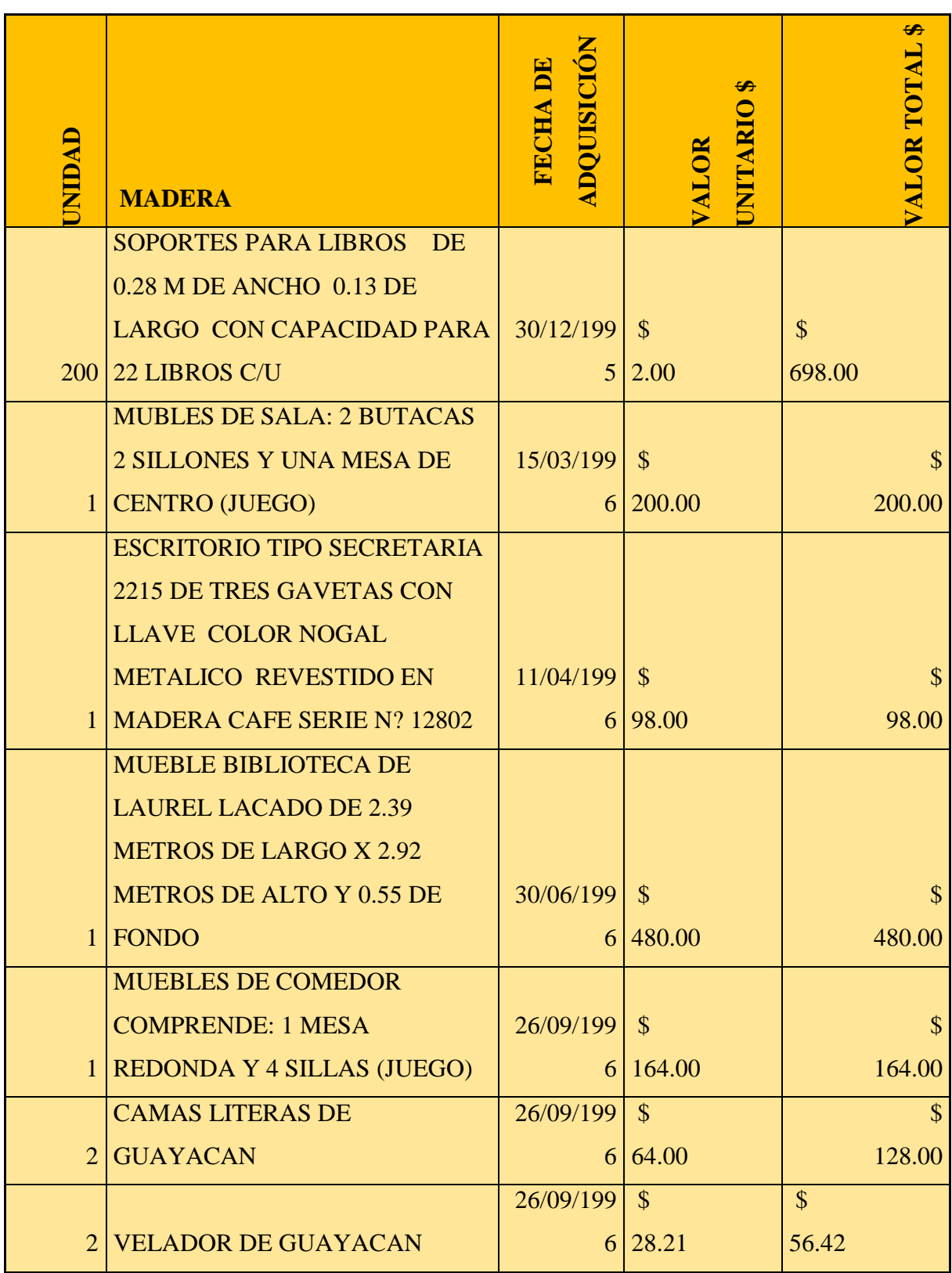

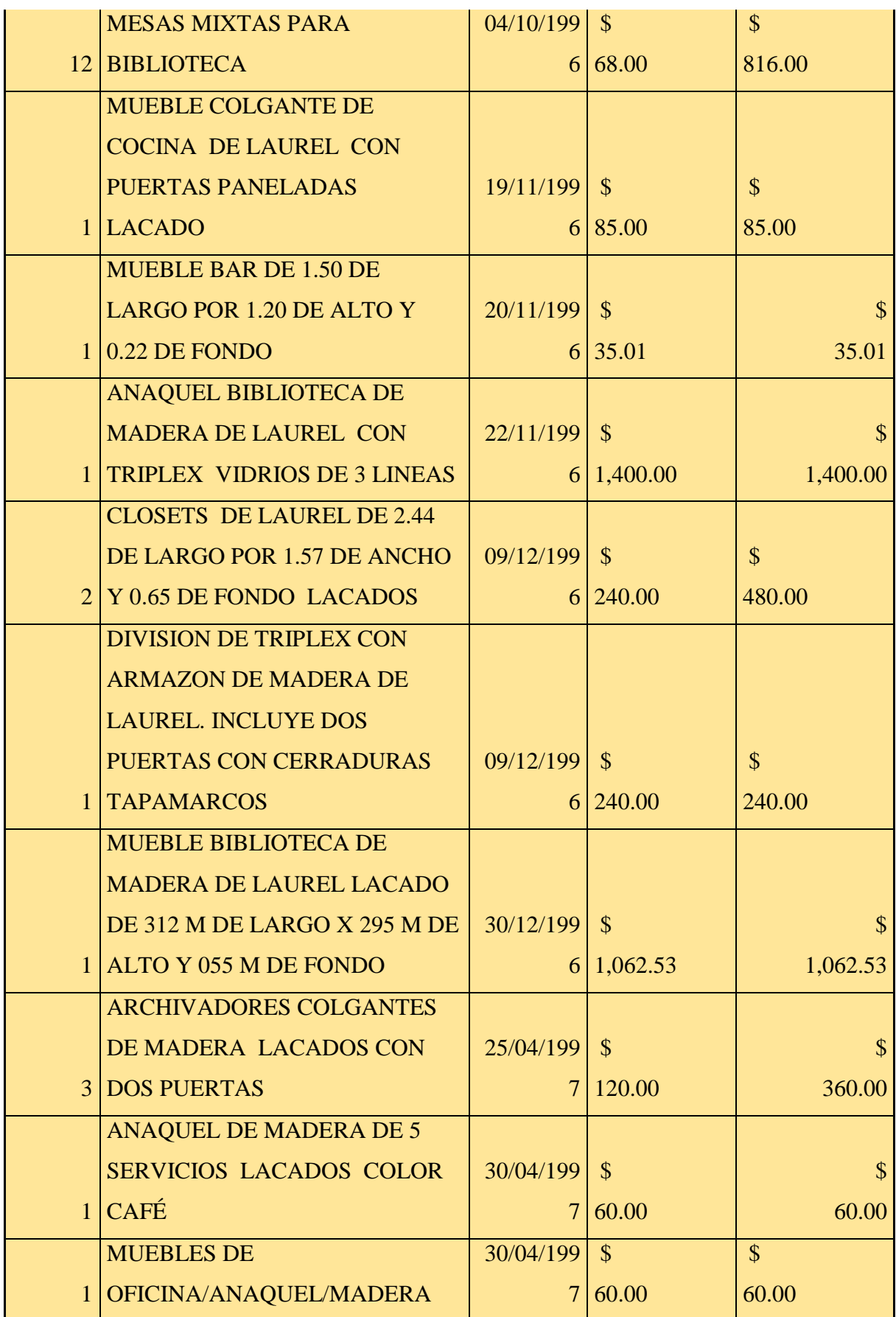

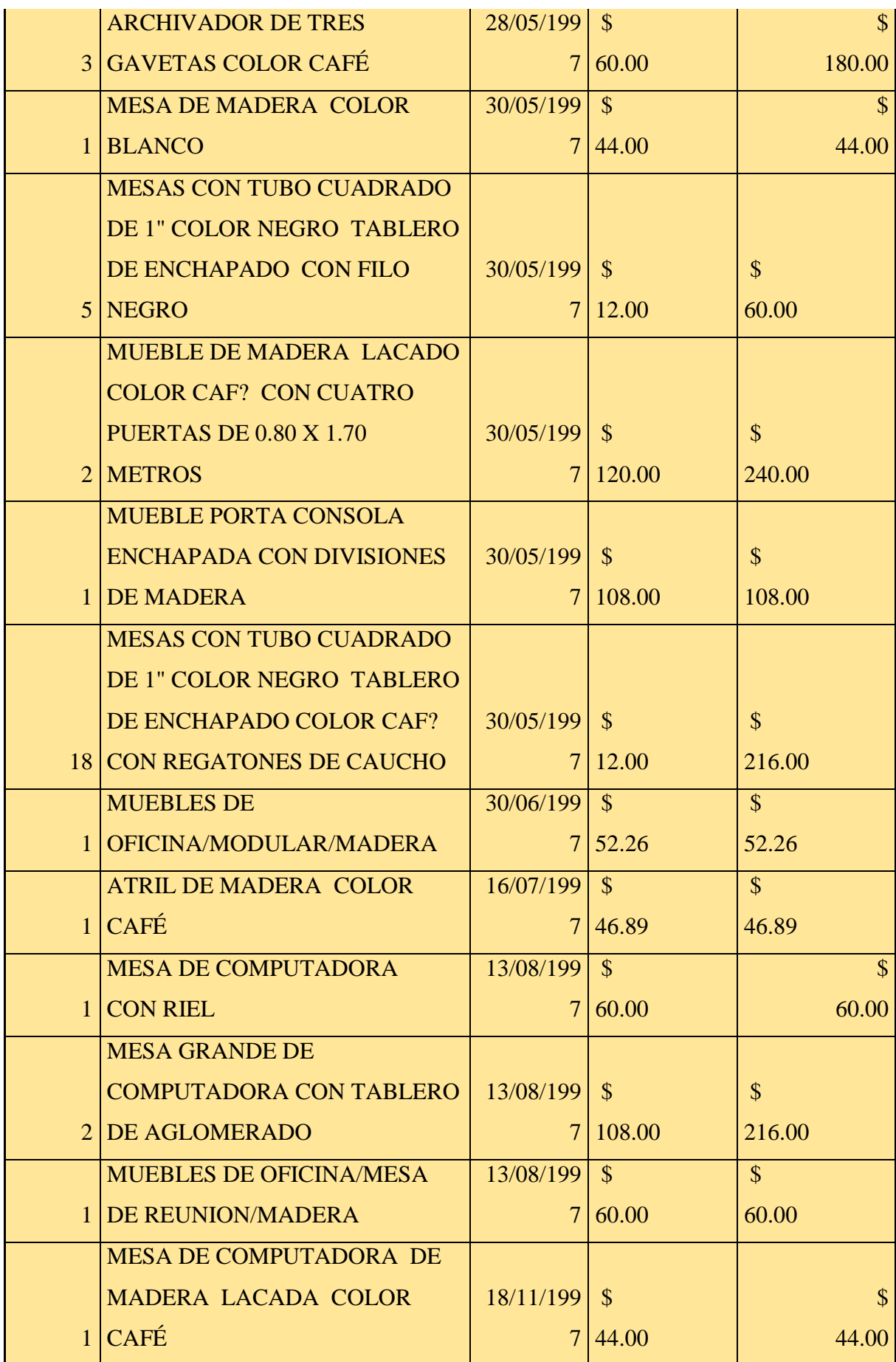

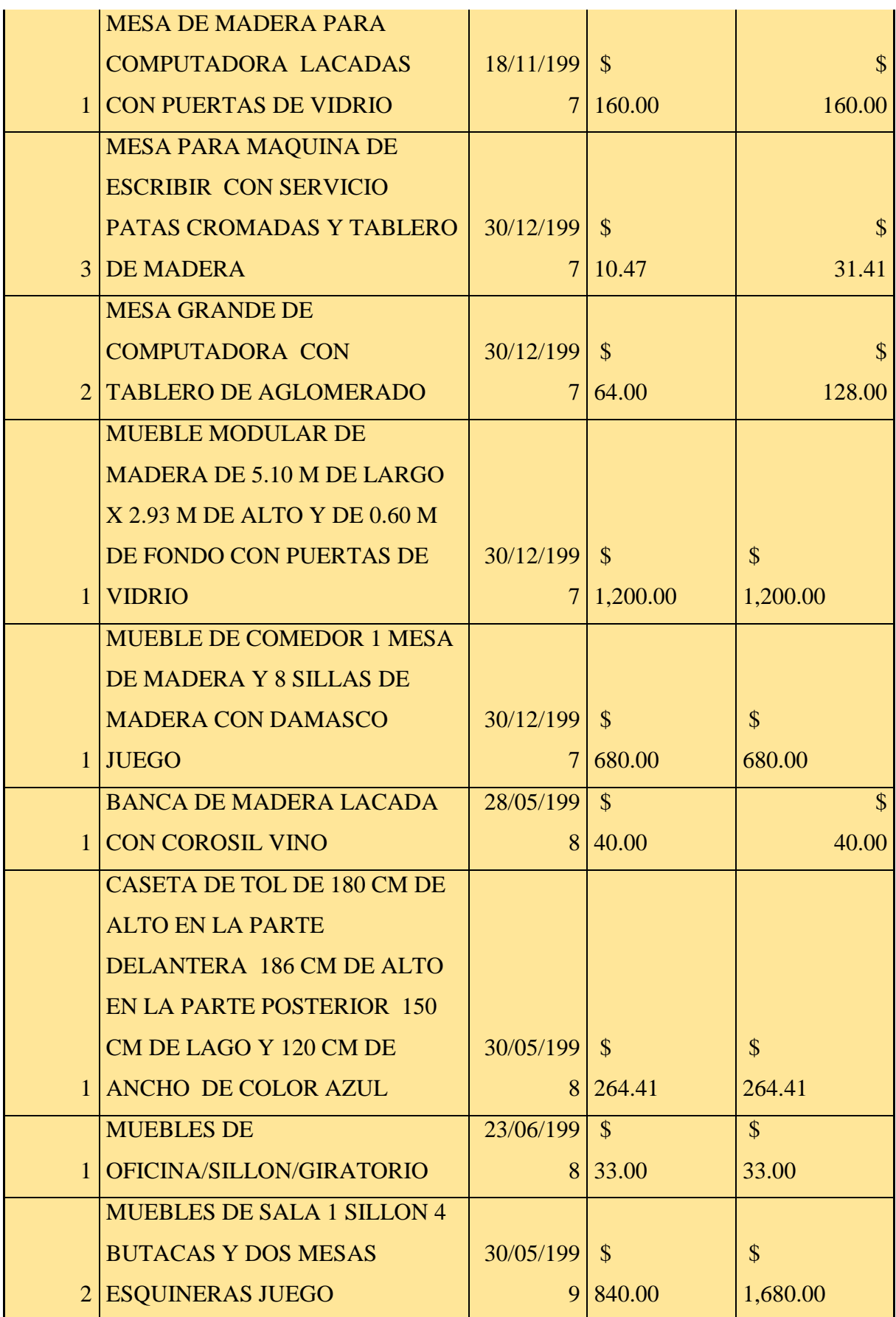

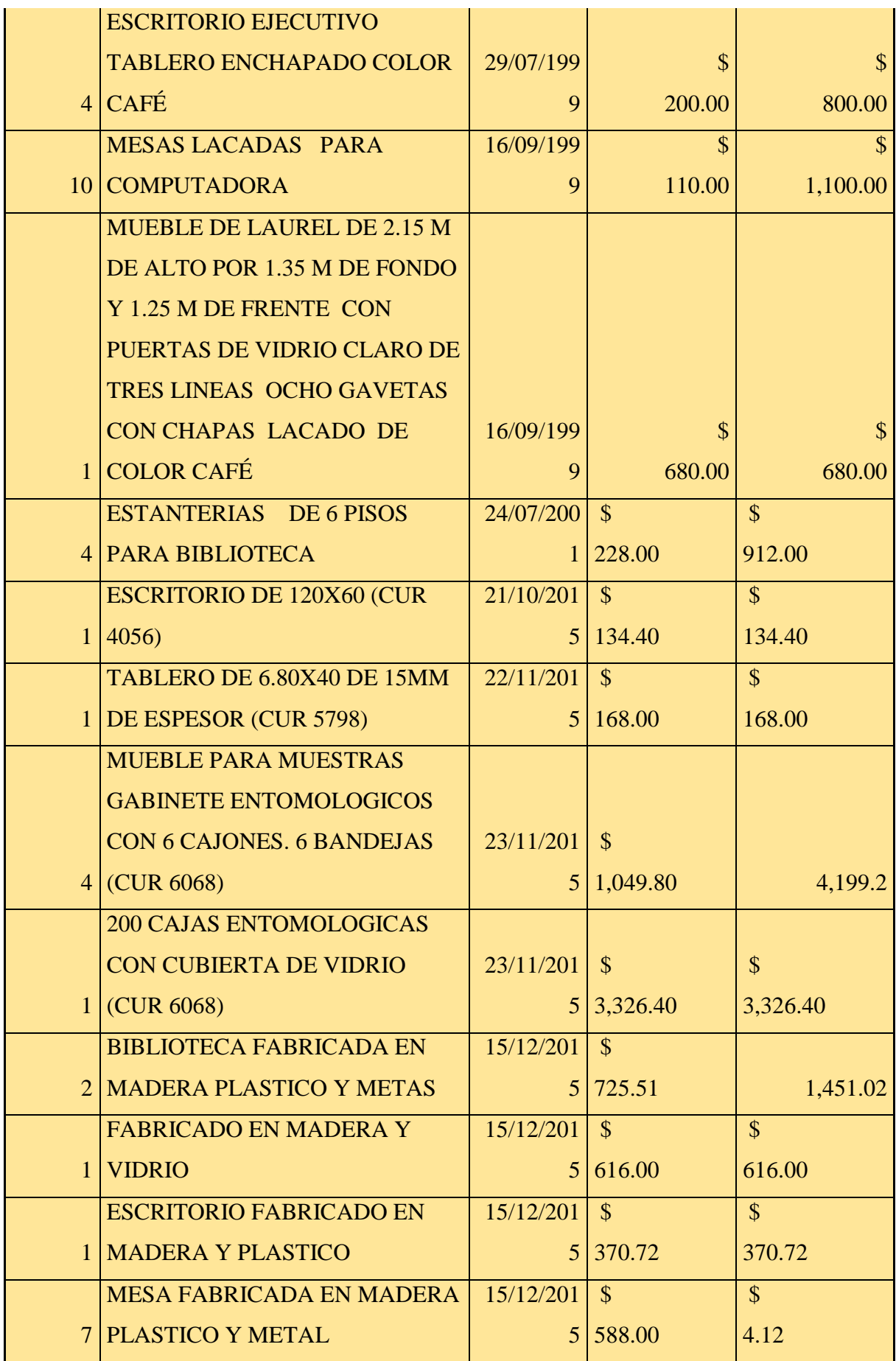

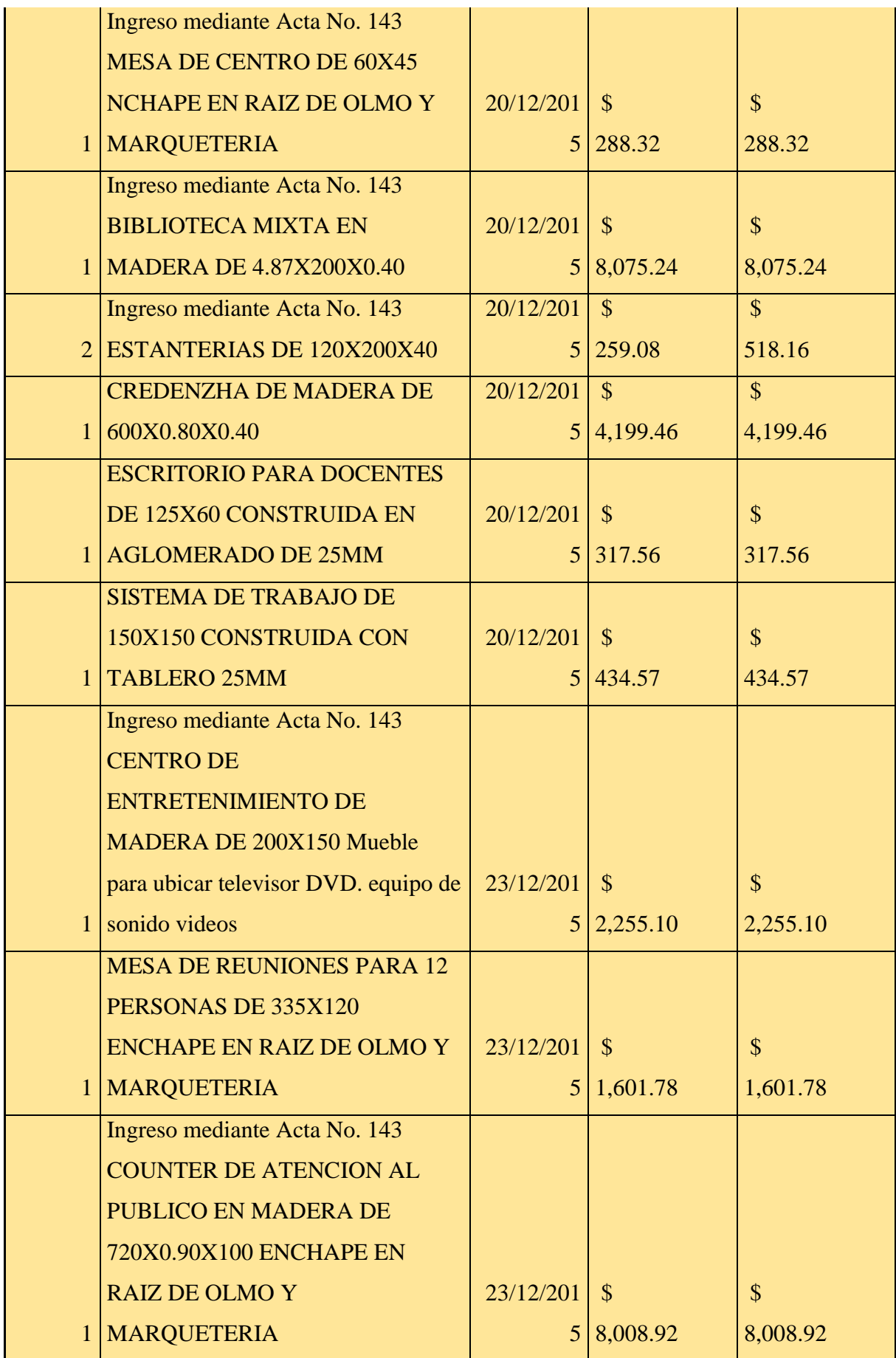

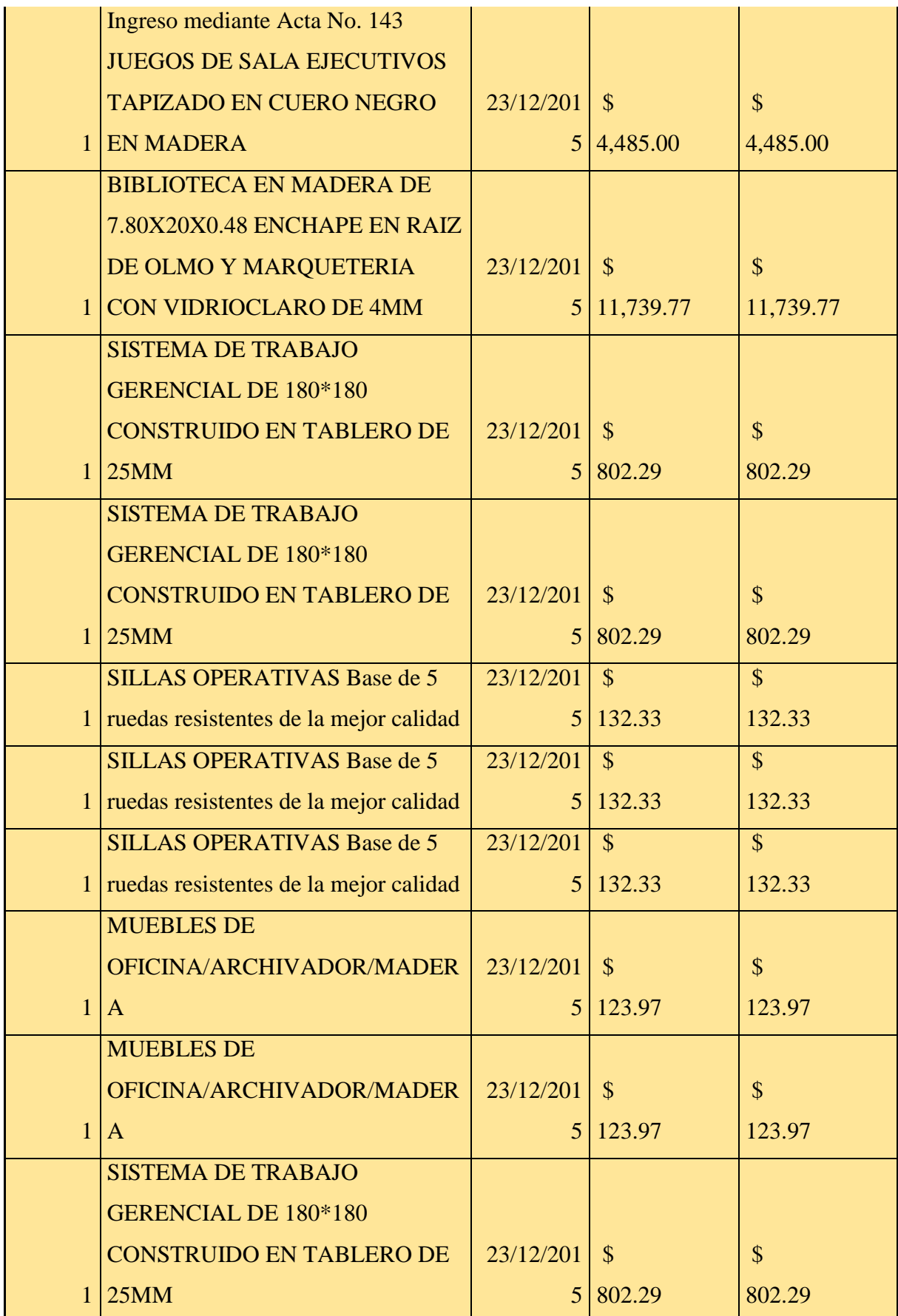

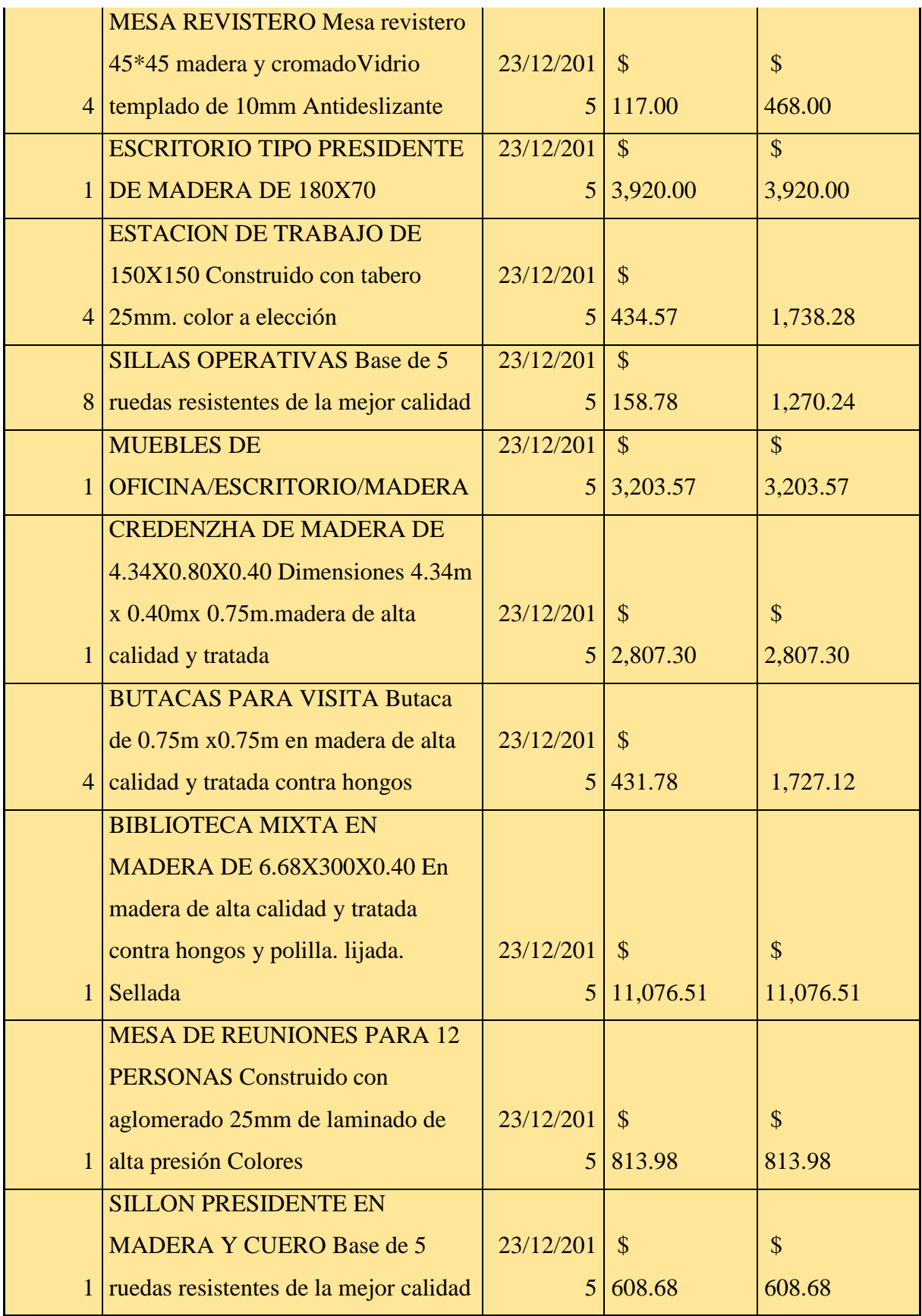

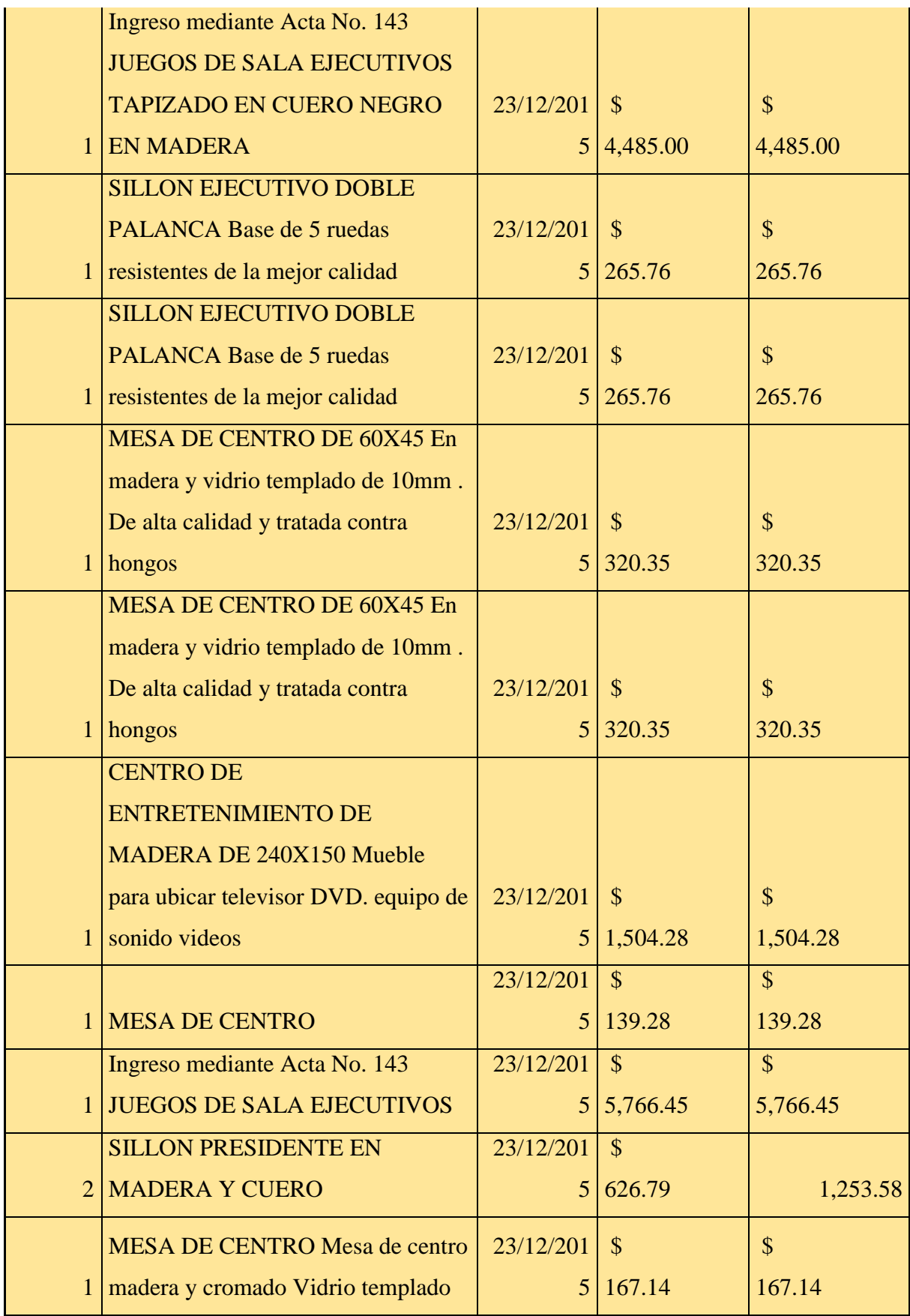

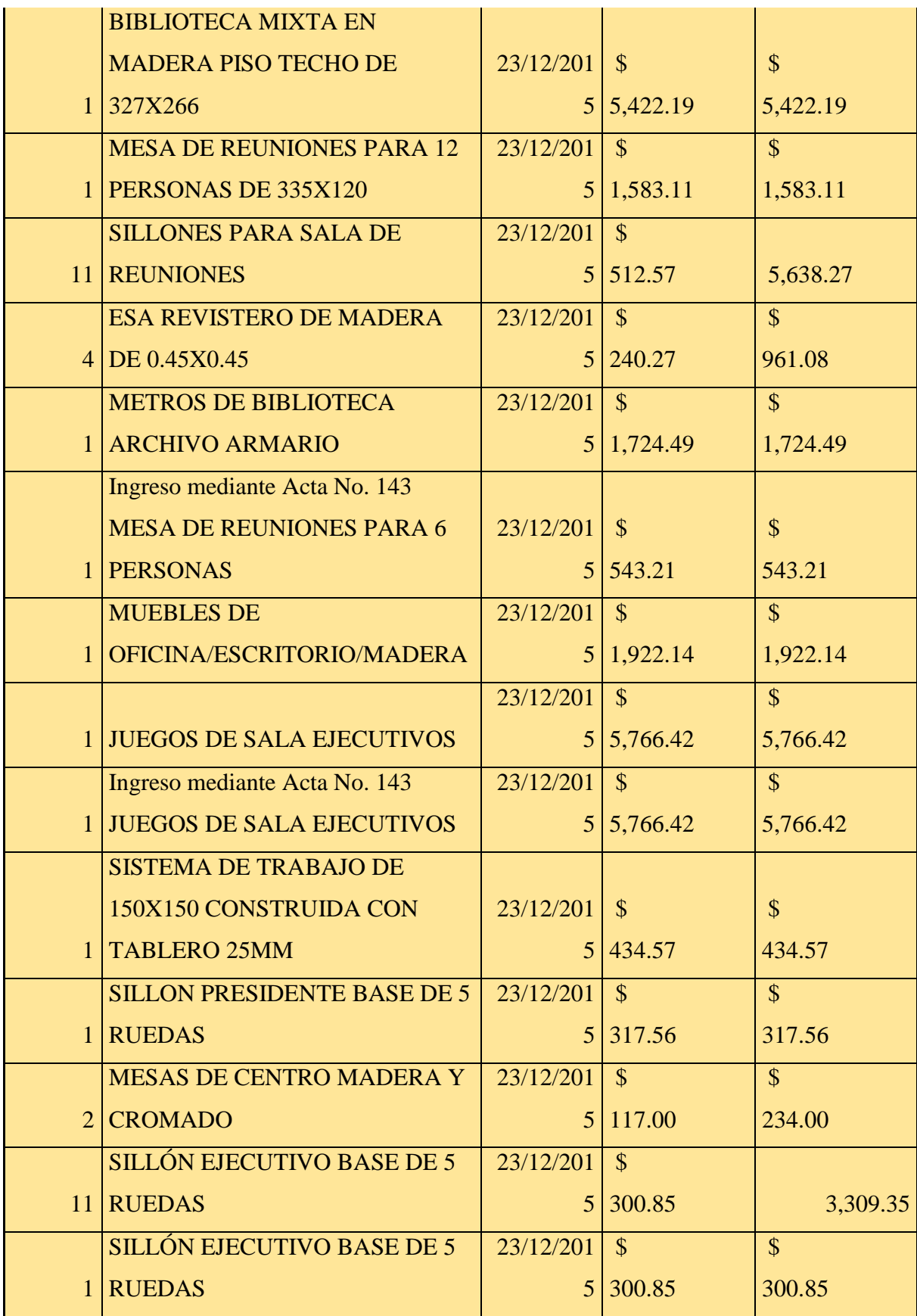

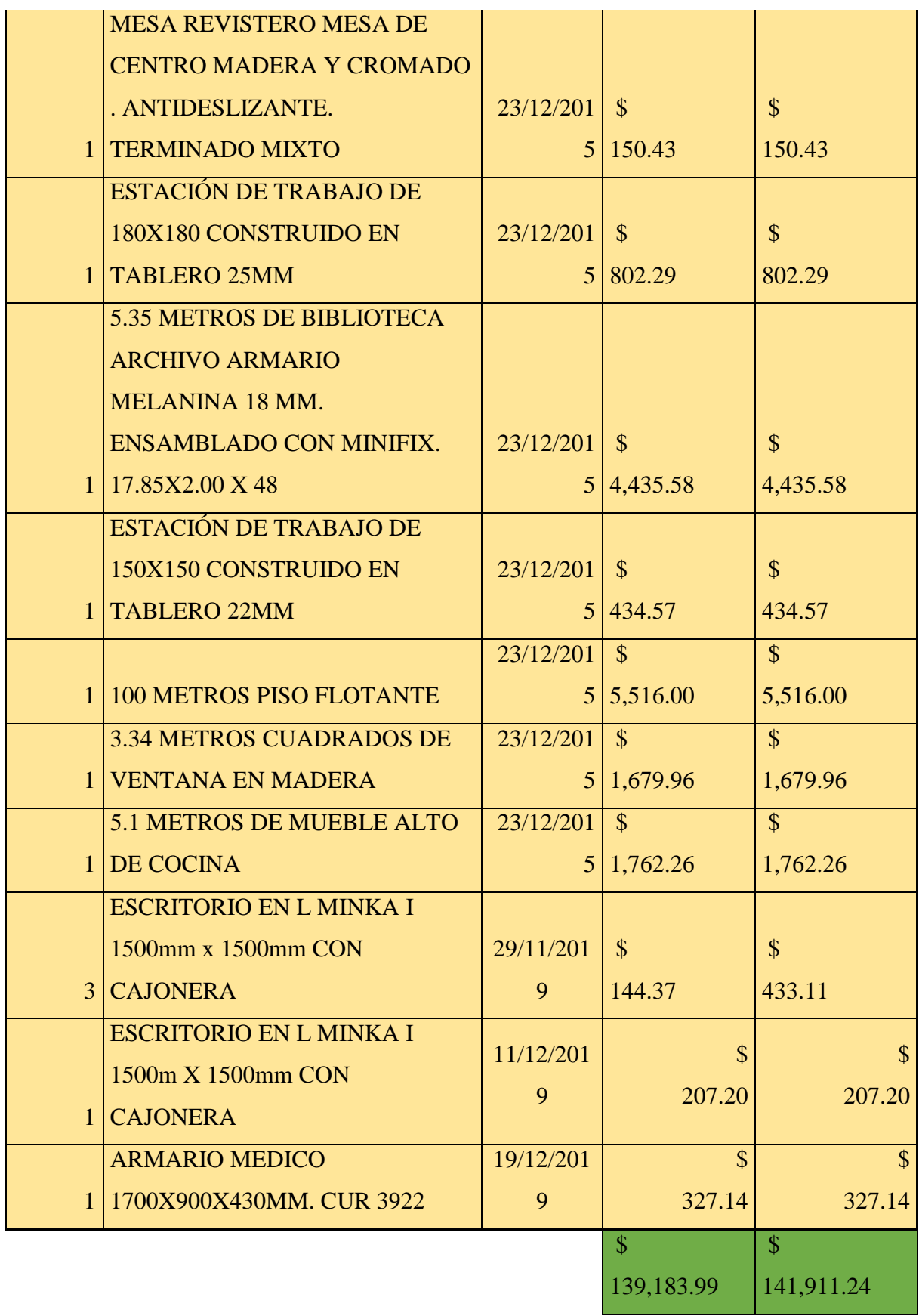

**Nota.** Almacén Universitario.

#### **3. Agua**

Para realizar el cálculo los datos fueron obtenidos del Departamento financiero, en donde se obtuvo el valor de consumo de agua en el año 2019

#### **Tabla 34.**

*Consumo de agua del campus "La Matriz"*

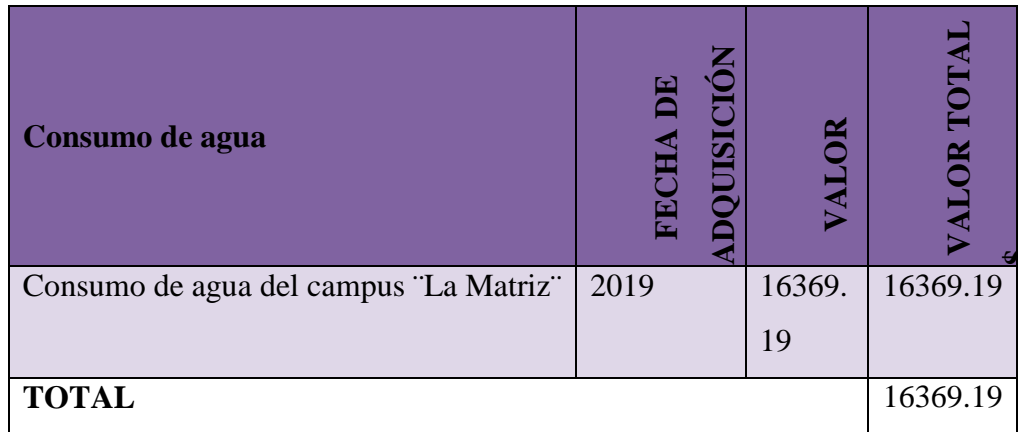

**Nota.** Departamento Financiero

## **11. ANÁLISIS Y DISCUSIÓN DE RESULTADOS**

#### **Cálculo de la Huella de Carbono Organizacional.**

El cálculo de la Huella de Carbono Organizacional tiene como ente fundamental la división del consumo para la productividad, este procedimiento se aplica a todo tipo de consumo de recursos. (Marta Cruells, 2008).

Según la metodología MC3, los consumos se dividen en nueve categorías:

- ← Combustible.
- **Energía**.
- $\overline{\phantom{a}}$  Materiales.
- $\blacktriangleright$  Servicios.
- $\overline{+}$  Agua.
- Uso de suelo.
- $\overline{\phantom{a}}$  Residuos.

Así mismo y según sita en la norma ISO 14064, se agruparon en: emisiones directas, indirectas y otras emisiones indirectas.

## **Cálculo de la huella asociada al consumo de combustible.**

Los datos necesarios para este cálculo son los siguientes:

- Consumo de combustible: Calculo en el inciso anterior.
- Densidad dependiendo del tipo de combustible: Las densidades utilizadas se muestran a continuación.

**Tabla 35.** *Densidad dependiendo del tipo de combustible*

| <b>Combustible</b>    | Densidad a                | <b>Densidad Promedio (Kg/Gal)</b> |  |  |
|-----------------------|---------------------------|-----------------------------------|--|--|
|                       | $15^{\circ}$ C            |                                   |  |  |
| Diésel Oíl            | 850 kg/m <sup>3</sup>     | 3,22                              |  |  |
| <b>Gasolina</b>       | 735-785 Kg/m <sup>3</sup> | 2,88                              |  |  |
| <b>Extra</b>          |                           |                                   |  |  |
| <b>Gasolina Súper</b> | $0,71-0,72$               | 2,71                              |  |  |
|                       | g/ml                      |                                   |  |  |

**Nota.** (Sheet, 2016)

 Poder calorífico: Los valores que se utilizaron se obtuvieron de las Directrices del IPCC del 2016 para los inventarios nacionales de gases de efecto invernadero, indicados en el siguiente cuadro:

### **Tabla 36.**

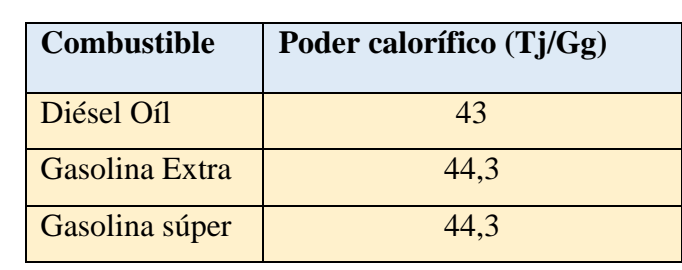

*Poder calorífico de los combustibles*

**Nota.** IPCC, 2016.

 Productividad energética media mundial se refiere a la cantidad de energía que se puede producir o asimilar una hectárea de terreno. El IPCC en el año 2001 calculó un valor de:

 El factor de emisión de CO2 y el IPCC en las Directrices para los inventarios nacionales de gases de efecto invernadero del año 2006, determina los siguientes valores por defecto.

### **Tabla 37.**

*Factores de emisión de CO<sup>2</sup> para combustibles*

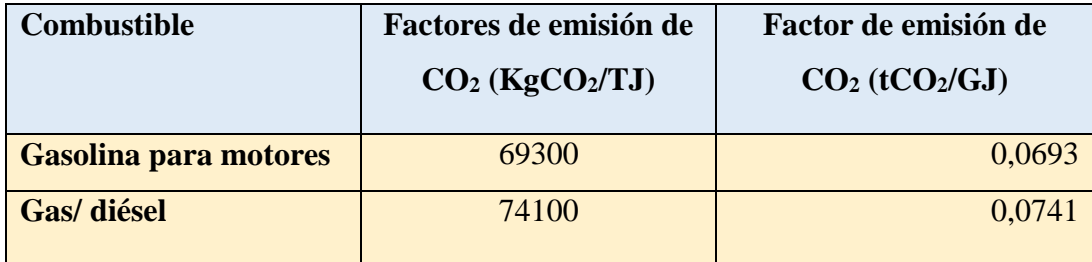

**Nota**. IPCC, 2016.

La incertidumbre del factor de emisión por defecto para el CO2 es del 2 al 5 por ciento debido a la irresolución de la composición del combustible y la utilización de mezclas de combustibles si no se conoce la composición de esta. La forma de calcular la huella de carbono es multiplicar el consumo de combustible en GJ/año por el factor de emisión de CO2, obteniendo de esta manera la huella de carbono.

Se utilizaron los valores por defecto ya que en el Ecuador todavía no existen cálculos oficiales de los factores de emisión. En la Segunda Comunicación Nacional sobre Cambio Climático, Ecuador 2015, también se utilizaron los valores publicados por el IPCC.

También debe incluirse el consumo de combustible asociado al ciclo de vida del producto por lo que se utilizaron factores de conversión elaborados porJoint Research Centre (JRC) de la Comisión Europea publicados en el 2015, los cuales se muestran en la siguiente tabla:

| <b>Proceso</b>             | <b>Factor</b> de<br><b>Conversión Análisis</b><br>Ciclo de Vida<br><b>Energía</b><br>Consumida<br>$(MJx/MJf)$ * | <b>Valor Neto de</b><br>gases de Efecto<br><b>Invernadero</b><br><b>Emitidos</b> (g<br>CO <sub>2</sub> Eq/Mjf) | <b>Valor Neto de</b><br><b>Gases de Efecto</b><br><b>Invernadero</b><br>Emitidos ( $\text{Kg CO}_2$<br>$Eq/M$ jf) |
|----------------------------|----------------------------------------------------------------------------------------------------|----------------------------------------------------------------------------------------------------|----------------------------------------------------------------------------------------------------|
| Crudo a<br><b>Gasolina</b> | 0,14                                                                                                    | 12,5                                                                                                    | 0,0125                                                                                                    |
| Crudo a diésel             | 0.16                                                                                                    | 14,2                                                                                                    | 0,0142                                                                                                    |

**Tabla 38.** *Factores de conversión análisis del ciclo de vida*

**Nota.** (Wheels, 2015)

Al final de este punto se presenta la tabla con todos los resultados. El cálculo modelo de la huella asociada al GLP, para la Universidad Técnica de Cotopaxi es el siguiente:

**Ecuación 1.** Cálculo de la Huella de Carbono de gasolina extra

$$
2923.08 \frac{\text{gal}}{\text{a}\text{ño}} \times \frac{2.88 \text{Kg}}{1 \text{ gal}} \frac{1 \text{t}}{1000 \text{Kg}} \times 44.30 \frac{\text{GJ}}{\text{t}} \times 0.0693 \frac{\text{tC0}_2}{\text{GJ}} = 25.84 \text{tCO}_2
$$

**Ecuación 2.** Ciclo de Vida

$$
372,94 \frac{GJ}{a\tilde{n}o} \times 0,14 \times 0,0125 \frac{tC0_2}{GJ} = 0,65tC0_2
$$

**Ecuación 3.** Total, Huella de Carbono Gasolina Extra
$$
25,84 \frac{tC0_2}{a\tilde{n}o} - 0,65 \frac{tC0_2}{a\tilde{n}o} = 25,49 \frac{tC0_2}{a\tilde{n}o}
$$

**Ecuación 4.** Cálculo de la Huella de Carbono de Diésel

$$
18132,76 \frac{\text{gal}}{\text{año}} \times \frac{2,88 \text{kg}}{1 \text{ gal}} \times \frac{1 \text{t}}{1000 \text{kg}} \times 43 \frac{\text{Gj}}{\text{t}} \times 0.0741 \frac{\text{tCO}_2}{\text{Gj}} = 166.40 \text{tCO}_2
$$

**Ecuación 5.** Ciclo de vida

$$
2245,56\frac{GJ}{a\tilde{n}o} \times 0,16 \times 0,0142\frac{tC0_2}{GJ} = 5,10\frac{tC0_2}{a\tilde{n}o}
$$

**Ecuación 6.** Total, Huella de Carbono Diésel

$$
166,34\frac{tC0_2}{a\tilde{n}o} - 5,10\frac{tC0_2}{a\tilde{n}o} = 171,44\frac{tC0_2}{a\tilde{n}o}
$$

**Ecuación 7.** Total, Huella de Carbono de combustibles

$$
20,49 \frac{\text{tCO}_2}{\text{año}} - 171,44 \frac{\text{tCO}_2}{\text{año}} = 197,93 \frac{\text{tCO}_2}{\text{año}}
$$

Respectivamente la Huella de Carbono asociada al consumo de combustible se asignará a la huella de bosques para absorción de  $CO<sub>2</sub>$ .

La huella de carbono calcula al año es: 197,93 $\frac{tCO2}{a\tilde{n}o}$ 

#### **Cálculo de la huella asociada al consumo eléctrico.**

Los datos que son necesarios para el cálculo de la huella asociada al consumo eléctrico son:

- Consumo eléctrico: Calculado en el apartado anterior.
- Factores de Emisión de  $CO_2$ : SE utilizaron los factores de emisión de  $CO_2$  del Sistema Nacional Interconectado (SIN) del Ecuador al año 2011, publicados por el CONELEC

## **Tabla 39.**

*Factores de emisión de* <sup>2</sup> *del SNI año 2011*

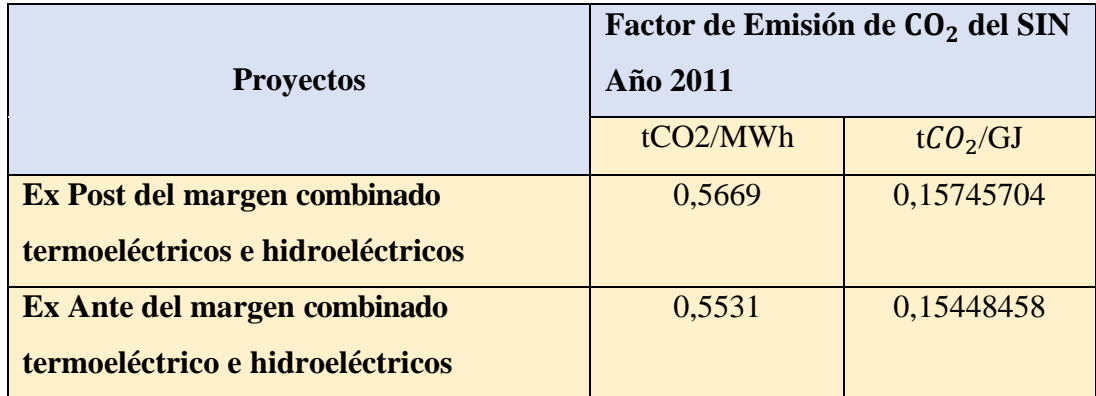

Nota. Factores de Emisión de  $CO<sub>2</sub>$  del SIN. Año 2015.

Factores de conversión para transformar de KWh a GJ. En este caso se utilizarán las siguientes conversiones:

#### **Tabla 40.**

*Conversión de unidades*

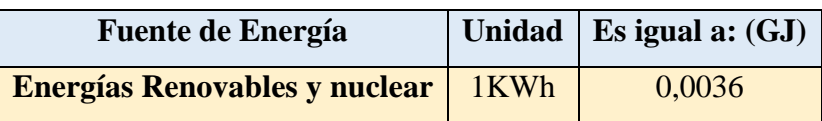

**Nota.** Huella Ecológica y Desarrollo Sostenible. Doménech. 2016.

Huella asociada al ciclo de vida de las centrales hidroeléctricas, de estas se utilizarán las siguientes conversiones:

## **Tabla 41.**

*Factores de conversión análisis del ciclo de vida*

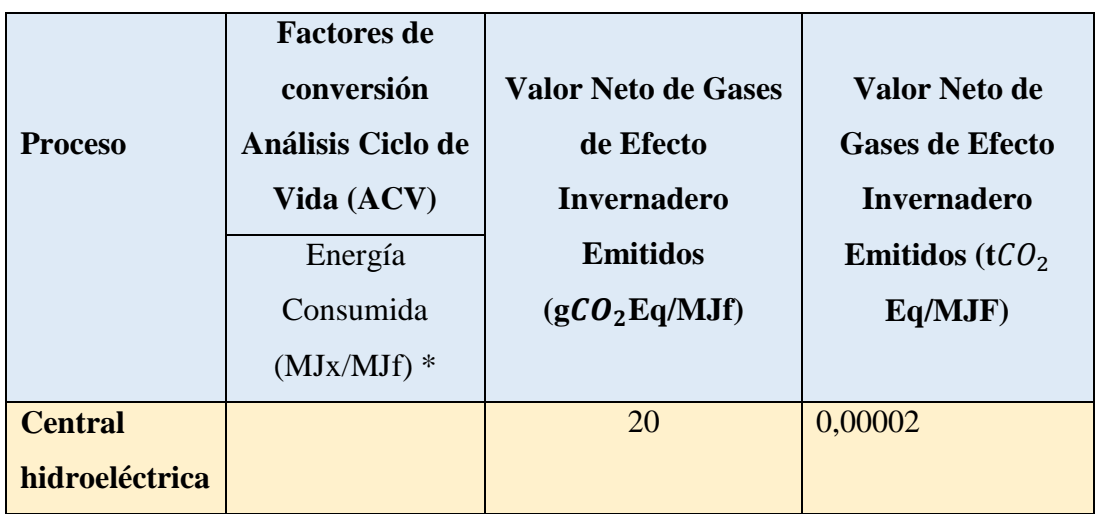

**Nota.** (Wheels, 2015)

**MJx =** energía neta gastada excluyendo la energía transferida al combustible final y MJf = energía contenida en el combustible final.

**Ecuación 8.** Total, Huella de Carbono de electricidad

$$
310,74\frac{tCO_2}{a\tilde{n}o} - 11,17\frac{tCO_2}{a\tilde{n}o} = 321,91\frac{tCO_2}{a\tilde{n}o}
$$

La Huella de carbono de electricidad es de:  $321,91TCO<sub>2</sub>$ /año

#### **Cálculo de la huella de carbono de materiales.**

- A Los valores de los diferentes materiales se los cálculos en el punto anterior.
- El factor de inversión utilizado es el calculado en el método utilizado.

A La Intensidad Energética Media utilizada es la calculada en el método utilizado.

 El factor de emisión utilizado es el de Gasolina Extra, ya que los diferentes materiales han ingresado al campus ¨La Matriz¨, por medio de vehículo que utilizan este tipo de combustible, la cual es de  $0,0693$  t $CO<sub>2</sub>/Gj$ .

# **Tabla 42.**

*Factores de conversión t/\$, intensidad energética media Gj/t*

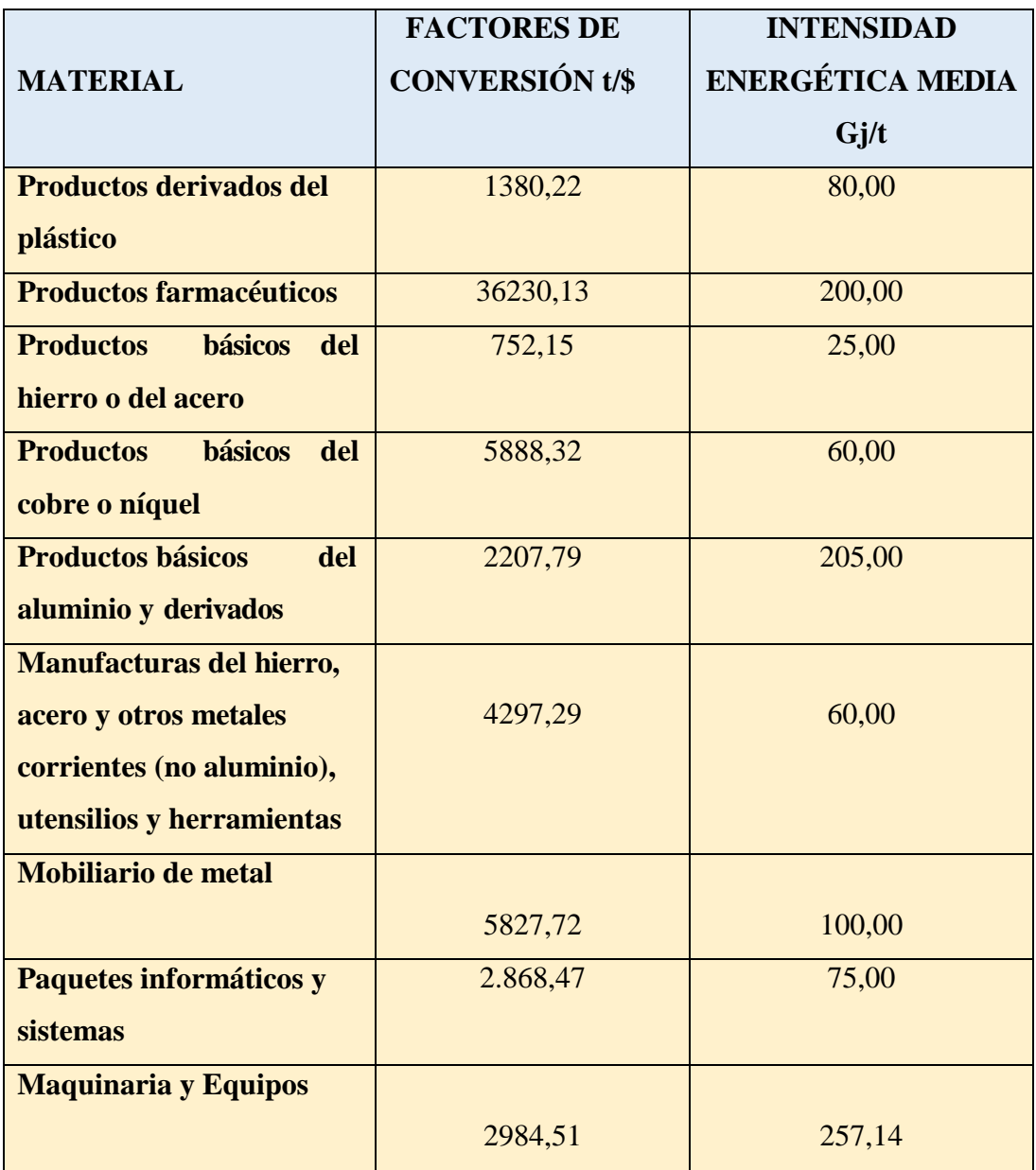

**Nota:** Método MC3 – V.2.0.

**Elaborado:** Bryan Herrera & Kelly Morejón

**Ecuación 9.** Derivados de vidrio

$$
\left(27244, 03\frac{\$}{a\|o} \div 675, 75\frac{t}{\$}\right) \times 21,00\frac{GJ}{t} \times 0,0693\frac{tCO_2}{GJ} = 58,67\frac{tCO_2}{a\|o}
$$

**Ecuación 10.** Productos derivados del plástico

$$
(4481,97\frac{\$}{a\~{no}} \div 1380,22\frac{t}{\$}) \times 80,00\,\frac{GJ}{t} \times 0,0693\frac{tCO_2}{GJ} = 18,00\frac{tCO_2}{a\~{no}}
$$

**Ecuación 11.** Productos farmacéuticos

$$
(3000, 00 \frac{\$}{\|0\|} \div 36230, 13 \frac{t}{\$}) \times 200, 00 \frac{GI}{t} \times 0, 0693 \frac{tC O_2}{GI} = 1, 15 \frac{tC O_2}{\|0\|}
$$

**Ecuación 12.** Productos básicos del hierro o del acero

$$
(276258, 27 \frac{\$}{a\~{no}} \div 752, 12 \frac{t}{\$}) \times 25,00 \frac{GJ}{t} \times 0,0693 \frac{tCO_2}{GJ} = 636,33 \frac{tCO_2}{a\~{no}}
$$

**Ecuación 13.** Productos básicos del cobre o níquel

$$
(276495.87 \frac{\$}{a\~{no}} \div 5888.32 \frac{t}{\$}) \times 60,00 \frac{GJ}{t} \times 0,0693 \frac{tCO_2}{GJ} = 196,26 \frac{tCO_2}{a\~{no}}
$$

**Ecuación 14.** Productos básicos del aluminio o derivados

$$
(276495,87\frac{\$}{a\|o} \div 5888,32\frac{t}{\$}) \times 60,00\,\frac{GJ}{t} \times 0,0693\frac{tCO_2}{GJ} = 196,26\frac{tCO_2}{a\|o}
$$

**Ecuación 15.** Manufacturas del metal y acero

$$
(364851, 96 \frac{\$}{\|00\|} \div 4297, 29 \frac{t}{\$}) \times 60,00 \frac{GJ}{t} \times 0,0693 \frac{tCO_2}{GJ} = 353,03 \frac{tCO_2}{\|00\|}
$$

#### **Cálculo de la huella de carbono de servicios y contrataciones.**

En la siguiente categoría se han tomado en cuenta los transportes terrestres

Los datos necesarios para el cálculo de la huella asociada a servicios son:

- Costo total del servicio: Obtenido en el inciso anterior.
- Porcentaje de la factura correspondiente a gasto energético.
- Combustible utilizado por la compañía de transporte de la Universidad Técnica de Cotopaxi campus ¨La Matriz¨
- El transporte terrestre utilizado en el campus ¨La Matriz¨ utiliza el tipo de combustible antes mencionado.
- Poder calorífico del diésel y gasolina. En este caso es 43 GJ/t y 44,30 GJ/t respectivamente (IPCC, 2006).
- Factor de emisión del diésel y la gasolina. Sus valores son  $0.0741$  t $CO_2/GJ$  y  $0.0693$  t $CO_2/GJ$ respectivamente (IPCC – 2006).

Cálculo factor de conversión – Servicios de baja movilidad 0,06153846154.

#### **Equipos informáticos**

**Ecuación 16.** Equipos sistemas y paquetes informáticos

$$
(1704176, 67 \frac{\$}{a\|o} \div 2984, 51 \frac{t}{\$}) \times 257, 14 \frac{Gj}{t} \times 0,0693 \frac{tC02}{Gj} = 10175.23 \frac{tC02}{a\|o}
$$

**Ecuación 17.** Maquinarias y equipos

$$
(281476, 56 \frac{\$}{\|0\|0} \div 2984, 54 \frac{t}{\$} \times 257, 14 \frac{Gj}{t} \times 0,0693 \frac{tC02}{\frac{Gj}{t}} = 1680, 63 \frac{tC02}{\|0\|0}
$$

**Telefonía.**

**Ecuación 18.** Telefonía

$$
(2856, 19 \frac{\$}{a\~{no}} \div 2984, 51 \frac{t}{\$} \times 0,00004925 \frac{Gj}{t} \times 0,0693 \frac{tCO_2}{Gj} = \frac{tCO_2}{a\~{no}}
$$

**Combustible utilizado por estudiantes en el traslado a la institución**

**Ecuación 19.** Cálculo huella de Carbono Gasolina Extra

$$
200000 \frac{gal}{a\tilde{n}o} x \frac{2,88Kg}{1 gal} x \frac{1}{1000Kg} x44,30 \frac{GI}{t} x0,0693 \frac{tCO_2}{GI} = 1768,31tCO_2
$$

**Ecuación 20.** Ciclo de Vida

$$
25516, 8\frac{GJ}{a\tilde{n}o}x0, 14x0, 0125\frac{tCO_2}{GJ} = 44, 65tCO_2
$$

**Ecuación 21.** Total, Huella de Carbono Gasolina Extra

1768, 
$$
31 \frac{tC O_2}{a\tilde{n} \omega} + 44
$$
,  $65 \frac{tC O_2}{a\tilde{n} \omega} = 1812$ ,  $96 \frac{tC O_2}{a\tilde{n} \omega}$ 

**Ecuación 22.** Cálculo de la Huella de Carbono de Diésel

90. 
$$
000 \frac{gal}{a\tilde{n}o} \chi \frac{2,88Kg}{1gal} \chi \frac{1}{1000Kg} \chi 43 \frac{GI}{t} \chi 0,0741 \frac{tCO_2}{GI} = 825.89tCO_2
$$

**Ecuación 23.** Ciclo de vida

11145, 
$$
6\frac{GI}{a\tilde{n}}x0
$$
, 16x0,  $\frac{tCU_2}{22} = 25$ ,  $\frac{tCO_2}{a\tilde{n}o}$ 

#### **Cálculo de la Huella de Carbono de recursos forestales.**

- Los valores de los diferentes recursos forestales se los cálculos en el punto anterior.
- El factor de inversión utilizado es el calculado en el método utilizado.
- La Intensidad Energética Media utilizada es la calculada en el método utilizado.

 El factor de emisión utilizado es el de Gasolina Extra, ya que los diferentes materiales han ingresado al campus "La Matriz", por medio de vehículo que utilizan este tipo de combustible, la cual es de  $0,0693$  t $CO<sub>2</sub>/G$ j.

Adicional a la huella de asociada al "ecosistema" bosques para  $CO<sub>2</sub>$ , la cual es la superficie de bosque necesaria para absorber el  $CO<sub>2</sub>$  emitido en la quema de combustibles, en la fabricación de bienes.

Para este cálculo adicional; se utiliza el factor de Productividad natural que se detalla en la Tabla 44.

#### **Tabla 43.**

*Factores de conversión \$/t, intensidad energética media*

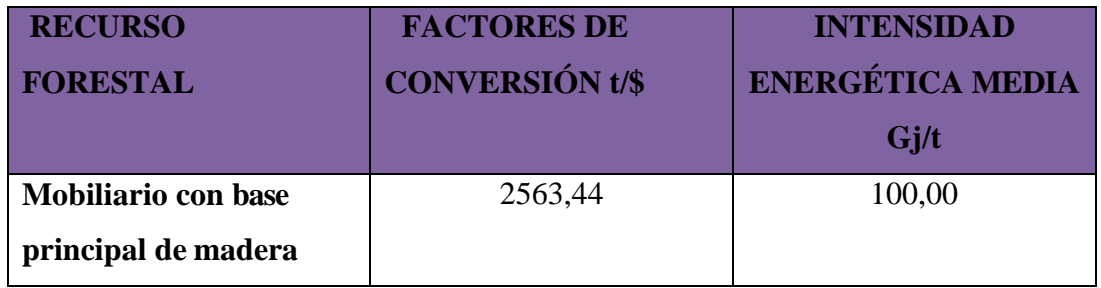

**Nota.** Método MC3 – V.2.0.

## **Tabla 44.**

*Factor de conversión productividad natural (t/ha/año)*

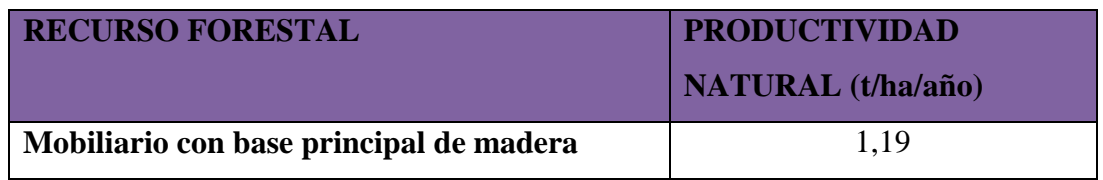

**Nota.** Método MC3 – V.2.0.

**Ecuación 24.** Mobiliario con base principal de madera (Bosque para  $CO<sub>2</sub>$ )

$$
(141911, 24 \frac{\$}{\|0\|} \div 2563, 44 \frac{t}{\$} \times 100, 00 \frac{Gj}{t}) \times 0,0693 \frac{tCO2}{\|0\|} = 383.64 \frac{tCO2}{\|0\|}
$$

**Ecuación 25.** Mobiliario con base principal de madera (Bosque)

$$
(55.36 \frac{t}{a\tilde{n}o} \div 1, 19 \frac{\frac{ha}{a\tilde{n}o}}{t}) \times 3,67 \frac{tCO2}{ha} = 203.17 tCO2
$$

**Ecuación 26.** Total Huella de Recursos Forestales

$$
383.64 tCO2/a\tilde{n}o + 203.17 tCO2/a\tilde{n}o = 586.81 tCO2/a\tilde{n}o
$$

# **Cálculo de la Huella Hídrica.**

- Para este cálculo se necesita el consumo de agua del a ñ o 2019 del campus "La Matriz"
- El Factor de conversión utilizado es de 1500 m3/ha/año, es un factor predeterminado.
- El Factor de absorción utilizado es de 3,67 t $CO<sub>2</sub>$  predeterminado por el IPCC 2006.

**Ecuación 27.** Cálculo del consumo de agua

ha  $46768.5<sup>m3</sup> \div \frac{a\overline{n} \overline{o}}{a\overline{n} \overline{o}} = 30.7<sup>h</sup> \overline{a\overline{n} \overline{o}}$ 

$$
30,7\frac{ha}{a\tilde{n}o} \times 3,67\frac{tCO2}{ha} = 112.9\frac{tCO2}{a\tilde{n}o}
$$

# **Cálculo de la Huella de carbono del uso del suelo.**

- Para este cálculo se necesita la extensión en hectáreas del suelo cultivable.
- Factor de Emisión relativos de cambio de existencias para la gestión de los pastizale

#### **Tabla 45.**

*Factor de emisión relativos de cambio de existencias para la gestión de los pastizales*

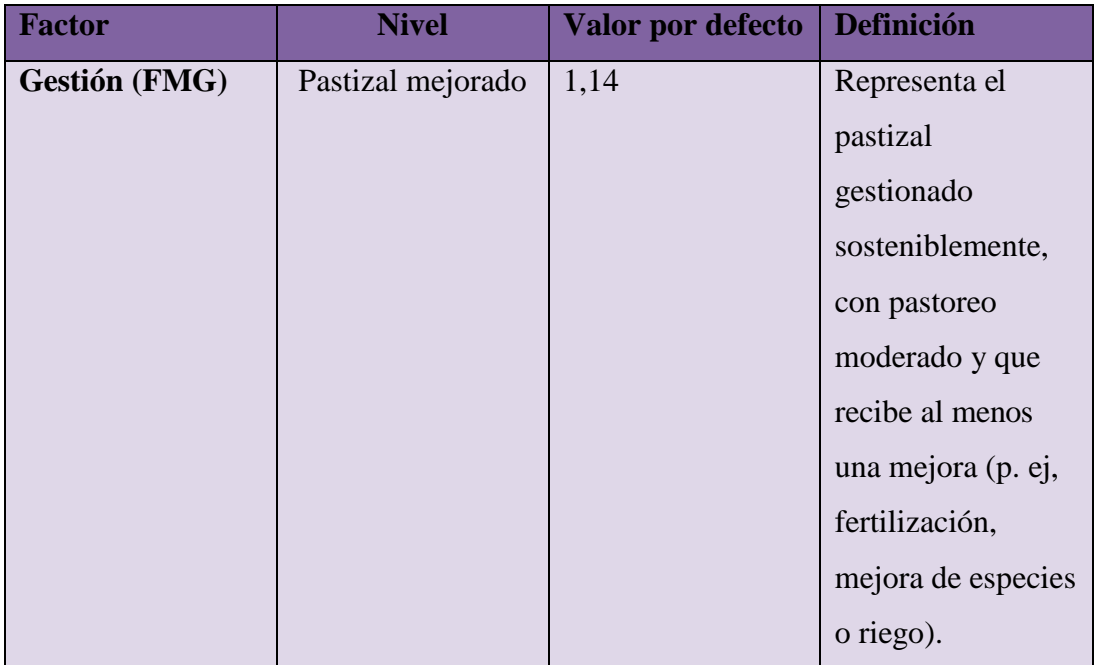

**Nota.** Directrices IPCC 2015.

**Ecuación 28.** Calculo huella de carbono uso de suelo

$$
3,34ha \times 1,98 \frac{tC0_2}{ha} = 6,61tCO2
$$

#### **Cálculo Huella de carbono asociada a los Residuos.**

Cálculo asociado a los residuos no peligrosos.

Los datos necesarios para este cálculo son:

Generación de Residuos no peligrosos y peligrosos en el campus "LaMatriz".

 Índice de conversión. Se utilizó los índices de conversión publicados en la "Propuesta de Índices de Conversión para la Obtención de la Huella de los Residuos y los Vertidos realizada por el Observatorio Iberoamericano del Desarrollo Local y la Economía Social (OIDLES) de la Universidad de Málaga en el año 2015".

Se multiplica la generación de los diferentes desechos por el índice de conversión correspondiente, este valor se multiplica por el factor de absorción de  $CO<sub>2</sub>$  de cada uso de tierra y se obtiene la Huella de Carbono.

#### **Tabla 46.**

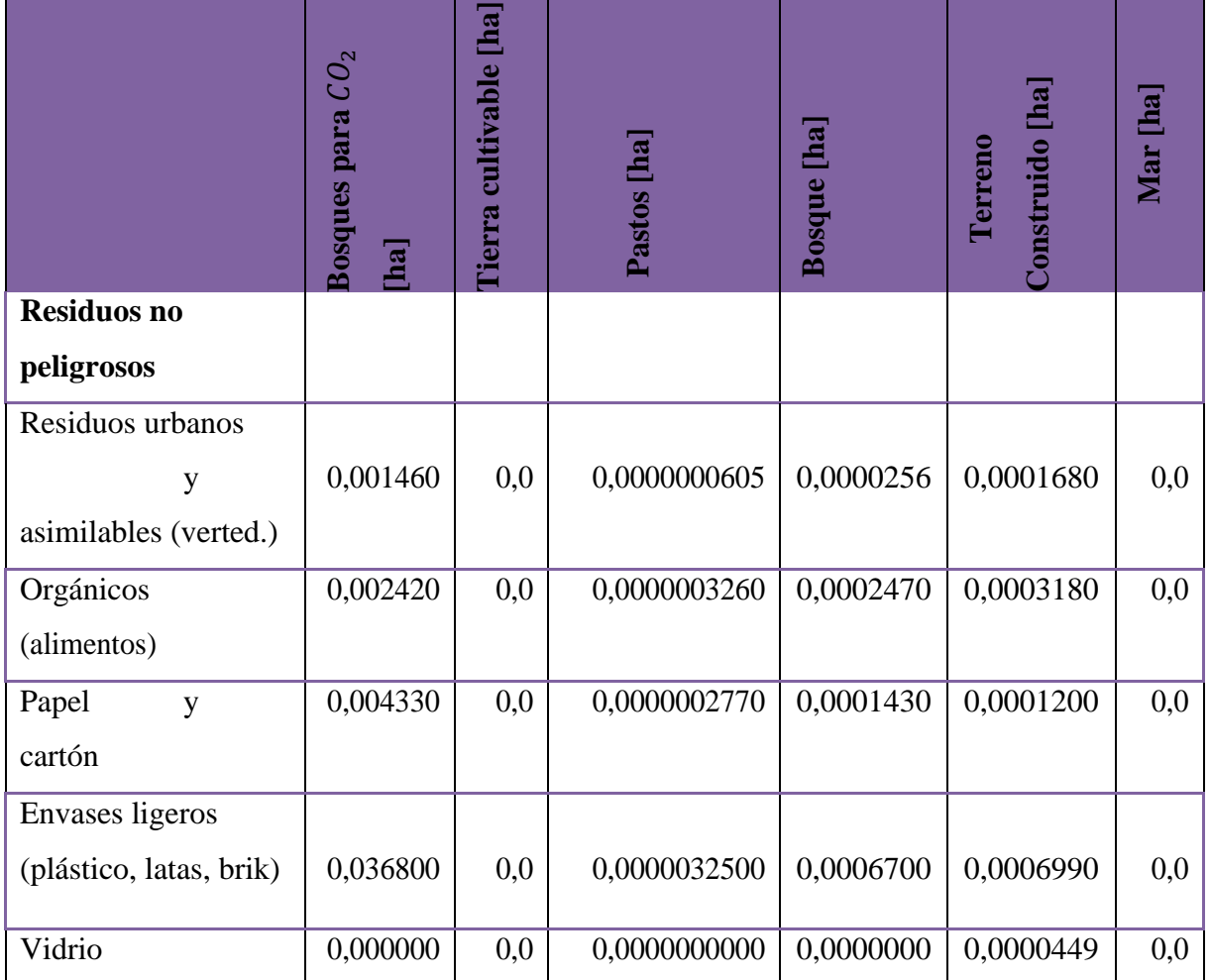

*Matriz de residuos y vertidos (índices de conversión)*

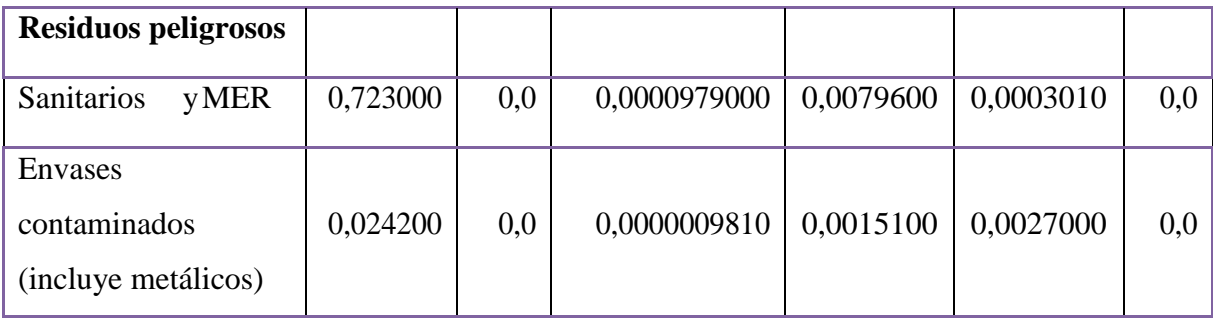

**Nota.** Propuesta de Índices de Conversión para la Obtención de la Huella de los Residuos y los Vertidos realizada por el Observatorio Iberoamericano del Desarrollo Local y la Economía Social (OIDLES) de la Universidad de Málaga en el año 2008.

**Ecuación 29.** Factores de absorción por ecosistemas

$$
\left(2,32\frac{t}{a\tilde{n}o}\times 0,0006700\,\frac{ha}{t}\right)\times\,3,67\,\frac{tCO2}{ha}=\,0,006\frac{tCO2}{a\tilde{n}o}
$$

**Ecuación 30.** Envases ligeros (plástico, latas, brik) (Terreno construido)

$$
\left(2,32\frac{t}{a\tilde{n}o}\times\mathbf{0},0006990\frac{ha}{t}\right)\times1,98\frac{tC02}{ha}=0,003\frac{tC02}{a\tilde{n}o}
$$

**Ecuación 31.** Envases ligeros (plástico, latas, brik) (Mar)

$$
\left(2,32\,\frac{t}{a\tilde{n}o}\times 0,0\,\frac{ha}{t}\right)\times 0,24\,\frac{tCO2}{ha}=0,000\,\frac{tCO2}{a\tilde{n}o}
$$

**Ecuación 32**. Huella de Envases ligeros (plástico, latas, brik)

$$
0.313 \frac{t \cos 2}{a\tilde{n} \omega} + 0.000 \frac{t \cos 2}{a\tilde{n} \omega} + 0.000 \frac{t \cos 2}{a\tilde{n} \omega} + 0.006 \frac{t \cos 2}{a\tilde{n} \omega} + 0.003 \frac{t \cos 2}{a\tilde{n} \omega} + 0.003 \frac{t \cos 2}{a\tilde{n} \omega}
$$

$$
0.000 \frac{t \cos 2}{a\tilde{n} \omega} = 0.322 \frac{t \cos 2}{a\tilde{n} \omega}
$$

**Ecuación 33.** Vidrio (Bosques para  $CO<sub>2</sub>$ )

$$
\left(1,2112\frac{t}{a\tilde{n}o}\times\ 0,000000\frac{ha}{t}\right)\times3,67\frac{tC02}{ha}=0,000\frac{tC02}{a\tilde{n}o}
$$

**Ecuación 34.** Vidrio (Tierra cultivable)

$$
\left(1,2112\frac{t}{a\tilde{n}o}\times\ 0,0\frac{ha}{t}\right)\times1,98\frac{tCO2}{ha}=0,000\frac{tCO2}{a\tilde{n}o}
$$

**Ecuación 35.** Vidrio (Pastos)

$$
\left(1,2112\frac{t}{a\tilde{n}o}\times\ 0,000000\frac{ha}{t}\right)\times 0,84\frac{tC02}{ha}=0,000\frac{tC02}{a\tilde{n}o}
$$

**Ecuación 36.** Vidrio (Bosque)

$$
\left(1,2112\frac{t}{a\tilde{n}o}\times\ 0,000000\frac{ha}{t}\right)\times3,67\frac{tC02}{ha}=0,000\frac{tC02}{a\tilde{n}o}
$$

**Ecuación 37.** Vidrio (Terreno construido)

$$
\left(1,2112\frac{t}{a\tilde{n}o}\times 0,0000449\frac{ha}{t}\right)\times 1,98\frac{tC02}{ha}=0,000\frac{tC02}{a\tilde{n}o}
$$

**Ecuación 38.** Vidrio (Mar)

$$
\left(1,2112\frac{t}{a\tilde{n}o}\times 0,0\,\frac{ha}{t}\right)\times 0,24\frac{tC02}{ha}=0,000\frac{tC02}{a\tilde{n}o}
$$

**Ecuación 39.** Huella de Vidrio

$$
0,000\frac{tCO2}{a\tilde{n}o}+0,000\frac{tCO2}{a\tilde{n}o}+0,000\frac{tCO2}{a\tilde{n}o}+0,000\frac{tCO2}{a\tilde{n}o}+\\0,000\frac{tCO2}{a\tilde{n}o}+0,000\frac{tCO2}{a\tilde{n}o}=0,000\frac{tCO2}{a\tilde{n}o}
$$

**Residuos Peligrosos**

**Ecuación 40.** Envases contaminados (incluye metálicos) (Bosques para  $CO<sub>2</sub>$ )

$$
\left(1,168\times\ 0,024200\ \frac{ha}{t}\right)\times\ 3,67\frac{tCO2}{ha}=\ 0,104\frac{tCO2}{a\tilde{n}o}
$$

**Ecuación 41.** Envases contaminados (incluye metálicos) (Tierra cultivable)

$$
\left(1,168\times\ 0,0\ \frac{ha}{t}\right)\times\ 1,98\frac{tCO2}{ha}=\ 0,000\frac{tCO2}{a\tilde{n}o}
$$

**Ecuación 42.** Envases contaminados (incluye metálicos) (Pastos)

$$
\left(1,168 \times 0,0000009810 \frac{ha}{t}\right) \times 0,84 \frac{tCO2}{ha} = 0,000 \frac{tCO2}{a\tilde{n}o}
$$
  
Euaction 43. Envases contaminados (include metrics) (Bosque)  

$$
\left(1,168 \times 0,0015100 \frac{ha}{t}\right) \times 3,67 \frac{tCO2}{ha} = 0,006 \frac{tCO2}{a\tilde{n}o}
$$

**Ecuación 44.** Envases contaminados (incluye metálicos) (Terreno construido)

$$
\left(1,168\times\ 0,0027000\ \frac{ha}{t}\right)\times\ 1,98\frac{tCO2}{ha}=\ 0,006\frac{tCO2}{a\tilde{n}o}
$$

**Ecuación 45.** Envases contaminados (incluye metálicos) (Mar)

$$
(1, 168 \times 0, 0 \frac{ha}{t}) \times 0, 24 \frac{tCO2}{ha} = 0,000 \frac{tCO2}{a\tilde{n}o}
$$

**Ecuación 46.** Huella de Envases contaminados

$$
0,104\frac{tCO2}{a\tilde{n}o}+0,000\frac{tCO2}{a\tilde{n}o}+0,000\frac{tCO2}{a\tilde{n}o}+0,006\frac{tCO2}{a\tilde{n}o}+\\0,000\frac{tCO2}{a\tilde{n}o}=0,116\frac{tCO2}{a\tilde{n}o}
$$

**Ecuación 47.** Total Huella De Carbono De Residuos

$$
0.007 \frac{tCO2}{a\tilde{n}o} + 0.041 \frac{tCO2}{a\tilde{n}o} + 0.017 \frac{tCO2}{a\tilde{n}o} + 0.322 \frac{tCO2}{a\tilde{n}o} + 0.000 \frac{tCO2}{a\tilde{n}o} + 0.116 \frac{tCO2}{a\tilde{n}o} = 0.504tCO2
$$

#### **Cálculo de la Huella de carbono de Gases Efecto Invernadero Protocolo Kioto.**

Las descargas a las alcantarillas se incluyen como emisiones de metano de estos utilizando la DBO<sub>5</sub> promedio.

Los datos requeridos para este cálculo son los siguientes:

o Volumen de residuos del consumo de agua generados en un año.

o Valores de la DBO5. Cuyos valores fueron calculados anteriormente.

o Factor de emisión de metano para cada vía o sistema de tratamiento y/o eliminación de aguas residuales domésticas. Mismo que fue calculado en base a los lineamientos del IPCC del año 2006 con la siguiente ecuación:

**Ecuación 48.** Huella de carbono de Gases Efecto Invernadero Protocolo Kioto

```
EFj = Bo × MCF j
```
#### **Dónde:**

- o EFj= factor de emisión, t. De CH4/kg, de DBO.
- $\circ$  Bo = capacidad máxima de producción de CH<sub>4</sub>, kg de CH<sub>4</sub>/kg, de COD. (en vista de que

no se cuentan con datos calculados se utilizará el valor por defecto de 0,6 kg de CH4/kg de BOD).

o MCFj = factor corrector para el metano (fracción). Se utilizó el factor por defecto de 0,5 tomado de los lineamientos del IPCC 2006.

#### **Ecuación 49.**

 $EF$ j = 0,6kg CH<sub>4</sub>  $\times$  0,5

#### $EF$ j = 0, 3 kg CH<sub>4</sub>/kg

El cálculo nos da un factor de emisión de metano de 0,3 kg CH4/ kg DBO para el área de estudio.

Las emisiones de metano se calcularon en base a la siguiente fórmula propuesta en los lineamientos del IPCC del año 2006.

#### **Ecuación 50.**

emisiones de CH<sub>4</sub> = [ $\Sigma$  (Ui × Ti. j × EFj)](TOW – S)| – R

#### **Dónde:**

 $\circ$  Emisiones de CH<sub>4</sub> = emisiones de CH<sub>4</sub> durante el año del inventario, kg. De CH<sub>4</sub>/año.

o TOW = total de materia orgánica en las aguas residuales del año del inventario, kg. de DBO/año.

o S = componente orgánico durante el año del inventario, kg. de DBO/año.

o Ui = fracción de la población del grupo de ingresos i en el año del inventario.

o Ti = grado de utilización de vía o sistema de tratamiento y/o eliminación j, para cada fracción de grupo de ingresos i en el año del inventario.

- $\circ$  i = grupo de ingresos; rural, urbano, de altos ingresos y urbano de bajos ingresos.
- $\circ$  j = cada vía o sistema de tratamiento / eliminación.
- o EFj = factor de emisión, kg. de DBO/año.
- o R = cantidad de CH<sup>4</sup> recuperada durante el año de inventario, kg. de DBO/año.

Los valores Ui y Ti se tomaron de las tablas de valores sugeridos para la urbanización (U) y el grado de utilización de la vía del tratamiento o eliminación del método por grupo de ingresos (Ti) para varios países. Se adoptaron los valores de México y Brasil ya que son los únicos incluidos para América Latina y El Caribe, siendo Ui =  $0.45$  y Ti =  $0.20$ . Los valores de S y R son cero ya que no se separó el compone orgánico del lodo ni se recuperó metano en el año de estudio.

**Ecuación 51.** Cálculo de la huella de carbono

emisiones de CH<sub>4</sub>= 
$$
[(0.45 \times 0.20 \times 0.3 \frac{KgCH4}{Kg})](0.158 \frac{Kg}{a\tilde{n}o} - 0) - 0
$$

Este valor se multiplica por el potencial de calentamiento global (21 t $CO_{2}$ -eq/tCH<sub>4</sub>) para calcular las toneladas equivalentes de  $CO_2$ , obteniendo 0,089586 t $CO_2$ -eq/año, este resultado se le incluye en la Huella de carbono de bosques necesarios para absorber  $CO<sub>2</sub>$ .

**Ecuación 52.** Cálculo de la huella de carbono

Emisiones de CH4 = 0,004266  $\frac{KgCH4}{g\tilde{p}a}$ 

**Ecuación 53.** Cálculo de la huella de carbono de las aguas residuales domésticas a partir de la generación de metano  $(H_4)$ 

$$
0.004266 \frac{\text{KgCH4}}{a\tilde{n}o} \times \frac{1 \text{tCH4}}{1000 \text{kgCH4}} \times \frac{21 \text{tCO2} - eq}{\text{tCH4}} = 0.000089586 \frac{\text{tCO2} - eq}{a\tilde{n}o}
$$

**Ecuación 54.** Vidrio (Bosques para  $CO<sub>2</sub>$ )

$$
(1, 2112 \tfrac{t}{\alpha \hat{n} \hat{o}} 0, 000000 \tfrac{ha}{t}) \times 3, 67 \tfrac{tC02}{ha} = 0, 000 \tfrac{tC02}{a \hat{n} o}
$$

**Ecuación 55.** Vidrio (Tierra cultivable)

$$
(1,2112 \frac{t}{a\tilde{n}o} * 0,000000 \frac{t}{ha}) * 1,98 \frac{tCO_2}{ha} = 0,00
$$

**Ecuación 56.** Vidrio (Pastos)

 $(1, 2112 \frac{t}{a\pi o} \times 0, 000000 \frac{ha}{t}) \times 0, 84 \frac{tCO2}{ha} = 0, 000 \frac{tCO2}{a\pi o}$ 

**Ecuación 57.** Vidrio (Bosque)

$$
1,2112 \frac{t}{a\tilde{n}o} \times 0,0000449 \frac{ha}{t} \times 3,67 \times \frac{tCO_2}{ha} = 0,000 \frac{tCO_2}{a\tilde{n}o}
$$

**Ecuación 58.** Vidrio (Terreno construido)

$$
1,2112 \frac{t}{a\tilde{n}o} \times 0,0000449 \frac{ha}{t} \times 1,98 \times \frac{tCO_2}{ha} = 0,000 \frac{tCO_2}{a\tilde{n}o}
$$

**Ecuación 59.** Vidrio (Mar)

$$
\left(1,2112\frac{t}{a\tilde{n}o}\times0,0\frac{ha}{t}\right)\times0,24\frac{\frac{tCO_2}{tCO_2}}{ha}=0.000\frac{tCO_2}{a\tilde{n}o}
$$

**Ecuación 60.** Huella de Vidrio

$$
0,000 \frac{tCO2}{a\tilde{n}o} + 0,000 \frac{tCO2}{a\tilde{n}o} + 0,000 \frac{tCO2}{a\tilde{n}o} + 0,000 \frac{tCO2}{a\tilde{n}o} + 0,000 \frac{tCO2}{a\tilde{n}o} + 0,000 \frac{tCO2}{a\tilde{n}o} = 0,000 \frac{tCO2}{a\tilde{n}o}
$$

**Residuos Peligrosos.**

**Ecuación 61.** Envases contaminados (incluye metálicos) (Bosques para  $CO<sub>2</sub>$ )

$$
ha \t (1, 168 \times 0, 024200 \frac{ha}{t} \times 3, 67) \frac{tCO2}{ha} = 0, 104 \frac{tCO2}{a\tilde{n}o}
$$

**Ecuación 62.** Envases contaminados (incluye metálicos) (Tierra cultivable)

$$
(1, 168 \times 0, 0 \quad \frac{ha}{t}) \times 1, 98 \frac{tCO2}{ha} = 0,000 \frac{tCO2}{a\tilde{n}o}
$$

**Ecuación 63.** Envases contaminados (incluye metálicos) (Pastos)

$$
(1, 168 \times 0, 0000009810 \quad \frac{ha}{t} \times 0, 84 \frac{tCO2}{ha} = 0,000 \frac{tCO2}{a\tilde{n}o}
$$

**Ecuación 64.** Envases contaminados (incluye metálicos) (Bosque)

$$
(1, 168 \times 0, 0015100 \quad \frac{ha}{t}) \times 3, 67 \frac{tC02}{ha} = 0,006 \frac{tC02}{a\tilde{n}o}
$$

**Ecuación 65.** Envases contaminados (incluye metálicos) (Terreno construido)

$$
(1, 168 \times 0, 0027000 \quad \frac{ha}{t}) \times 1, 98 \frac{tCO2}{ha} = 0,006 \frac{tCO2}{a\tilde{n}o}
$$

**Ecuación 66.** Envases contaminados (incluye metálicos) (Mar)

$$
(1, 168 \times 0, 0 \quad \frac{ha}{t} \times 0, 24 \frac{tCO2}{ha} = 0,000 \frac{tCO2}{a\tilde{n}o}
$$

**Ecuación 67.** Huella de Envases contaminado

$$
0,104 \frac{tCO2}{a\tilde{n}o} + 0,000 \frac{tCO2}{a\tilde{n}o} + 0,000 \frac{tCO2}{a\tilde{n}o} + 0,006 \frac{tCO2}{a\tilde{n}o} + 0,006 \frac{tCO2}{a\tilde{n}o}
$$
  

$$
0,000 \frac{tCO2}{a\tilde{n}o} = 0,116 \frac{tCO2}{a\tilde{n}o}
$$

**Ecuación 68.** Total Huella De Carbono De Residuos

$$
0.007 \frac{tC02}{a\tilde{n}o} + 0.041 \frac{tC02}{a\tilde{n}o} + 0.017 \frac{tC02}{a\tilde{n}o} + 0.322 \frac{tC02}{a\tilde{n}o} + 0.000 \frac{tC02}{a\tilde{n}o} + 0.116 \frac{tC02}{a\tilde{n}o} = 0.504tC02
$$

#### **Cálculo de la Huella de carbono de Gases Efecto Invernadero Protocolo Kioto**

Las descargas a las alcantarillas se incluyen como emisiones de metano de los mismos utilizando la DBO5 promedio.

Los datos requeridos para este cálculo son los siguientes:

o Volumen de residuos del consumo de agua generados en un año.

o Valores de la DBO5. Cuyos valores fueron calculados anteriormente.

o Factor de emisión de metano para cada vía o sistema de tratamiento y/o eliminación de aguas residuales domésticas. Mismo que fue calculado en base a los lineamientos del IPCC del año 2006 con la siguiente ecuación:

**Ecuación 69.** Cálculo de la Huella de carbono de Gases Efecto Invernadero Protocolo Kioto

```
EFj = Bo × MCF j
```
Dónde:

# $EF$ j = 0, 3 kg CH<sub>4</sub>/kg

El cálculo nos da un factor de emisión de metano de 0,3 kg CH4/ kg DBO para el área de estudio.

Las emisiones de metano se calcularon en base a la siguiente fórmula propuesta en los lineamientos del IPCC del año 2006.

emisiones de CH<sub>4</sub> = 
$$
[\Sigma (Ui \times Ti.j \times EFj)] (TOW - S)| - R
$$

$$
EFj = 0,6kg CH_4 \times 0,5
$$

#### **Dónde**

 $\circ$  Emisiones de CH<sub>4</sub>/ = emisiones de CH<sub>4</sub>/ durante el año del inventario, kg. De CH<sub>4</sub>//año.

o TOW = total de materia orgánica en las aguas residuales del año del inventario, kg. de DBO/año.

o S = componente orgánico durante el año del inventario, kg. de DBO/año.

o Ui = fracción de la población del grupo de ingresos i en el año del inventario.

o Ti = grado de utilización de vía o sistema de tratamiento y/o eliminación j, para cada fracción de grupo de ingresos i en el año del inventario.

- $\circ$  i = grupo de ingresos; rural, urbano, de altos ingresos y urbano de bajos ingresos.
- $\circ$  j = cada vía o sistema de tratamiento / eliminación.
- o EFj = factor de emisión, kg. de DBO/año.
- $\circ$  R = cantidad de CH<sub>4</sub> recuperada durante el año de inventario, kg. de DBO/año.

#### **Ecuación 70.**

Los valores Ui y Ti se tomaron de las tablas de valores sugeridos para la urbanización (U) y el grado de utilización de la vía del tratamiento o eliminación del método por grupo de ingresos (Ti) para varios países. Se adoptaron los valores de México y Brasil ya que son los únicos incluidos para América Latina y El Caribe, siendo Ui = 0,45 y Ti = 0,20. Los valores de S y R son cero ya que no se separó el compone orgánico del lodo ni se recuperó metano en el año de estudio.

#### **Ecuación 71.**

emisions de CH<sub>4</sub>/= [(0,45 × 0,20 × 0,3 
$$
\frac{KgCH4}{Kg}
$$
](0,158  $\frac{Kg}{a\tilde{n}\omega}$ 0) - 0

Este valor se multiplica por el potencial de calentamiento global (21 tCO<sub>2</sub>, -eq/tCH<sub>4</sub>) para calcular las toneladas equivalentes de  $CO_2$ , obteniendo 0,089586 tCO<sub>2</sub>, -eq/año, este resultado se le incluye en la Huella de carbono de bosques necesarios para absorber  $CO_2$ .

 $0.004266 \frac{KgCH4}{a\tilde{n}o} \times \frac{1 tCH4}{1000 k gCH4} \times \frac{21 tCO2 - eq}{tCH4} = 0,000089586 \frac{tCO2 - eq}{a\tilde{n}o}$ 

*Emisiones de CH4* = 0, 004266 
$$
\frac{KgCH4}{a\tilde{n}o}
$$

# **Cálculo de la huella de carbono de las aguas residuales domésticas a partir de la**  generación de metano (CH<sub>4</sub>).

 $\circ$  EFj= factor de emisión, t. De CH<sub>4</sub>/kg, de DBO.

 $\circ$  Bo = capacidad máxima de producción de CH<sub>4</sub>/, kg de CH<sub>4</sub>//kg, de COD. (en vista de que no se cuentan con datos calculados se utilizará el valor por defecto de 0,6 kg de CH4/kg de BOD).

o MCFj = factor corrector para el metano (fracción). Se utilizó el factor por defecto de 0,5 tomado de los lineamientos del IPCC 2015

#### **Análisis e interpretación de datos**

La huella bruta del campus "La Matriz "de la Universidad Técnica de Cotopaxi es de **7458,61309** tCO<sub>2</sub>, su contra huella es de 6,61tCO<sub>2</sub>, por lo que se puede determinar que la huella neta es de **7458,61309** tCO<sub>2</sub>.

En la Tabla N° 48, se realiza un resumen de la Huella de Carbono del campus "La Matriz "de la Universidad Técnica de Cotopaxi.

#### **Tabla 47.**

*Huella de carbono del campus ¨La Matriz¨*

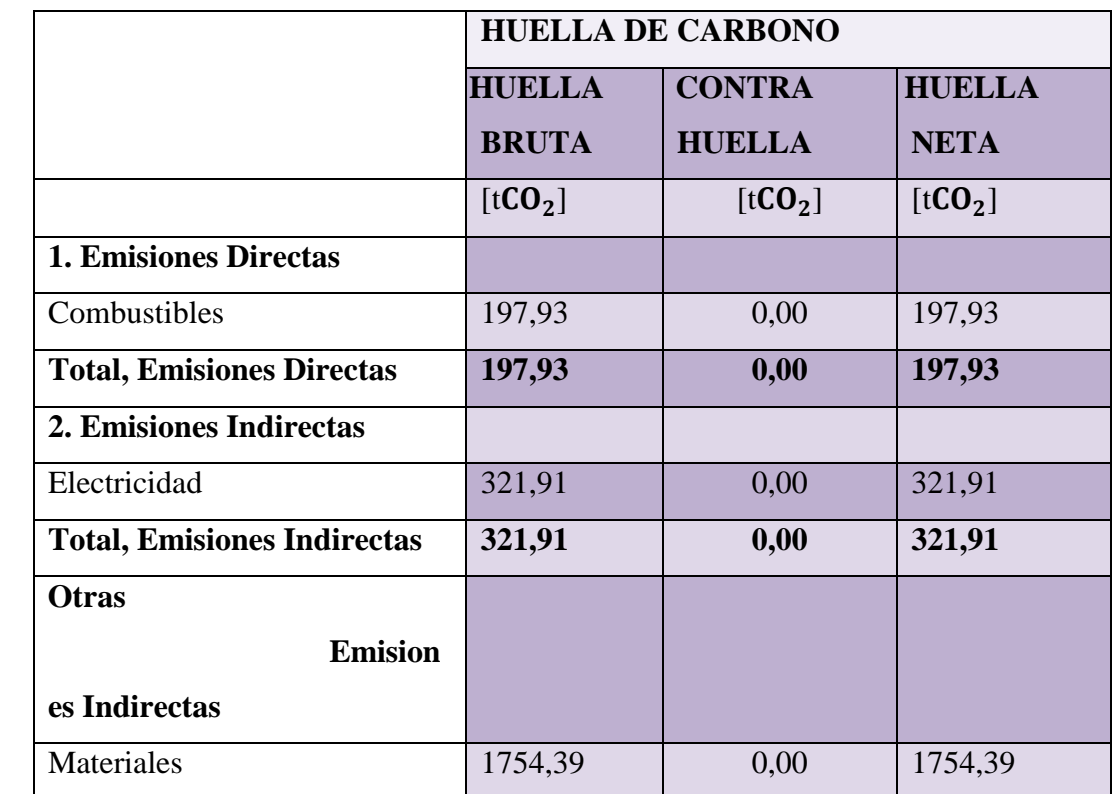

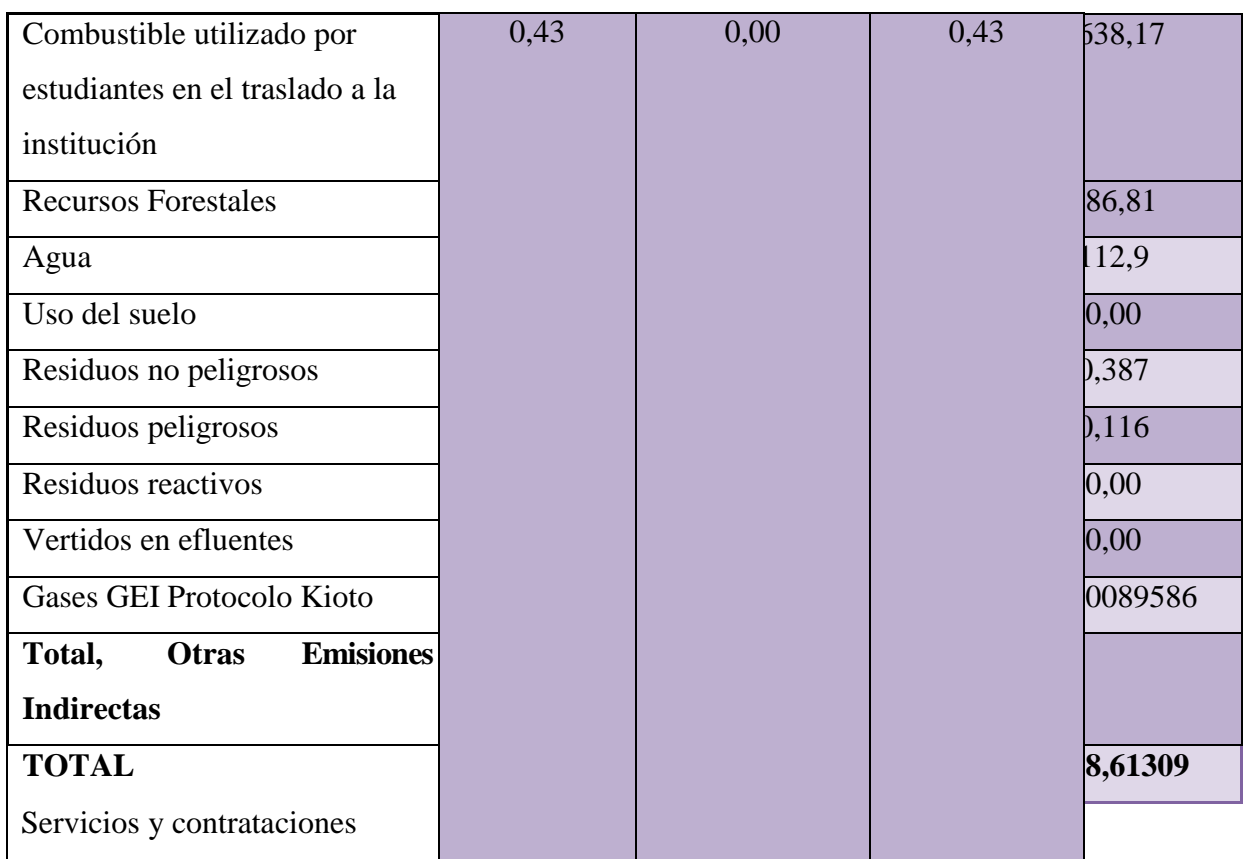

**Nota.** Hoja de Cálculo de Huella de Carbono basado en el formato de la Metodología MC3 de Juan Luis Doménech.

## **Ilustración 10.**

*Huella de carbon del campus "La Matriz"*

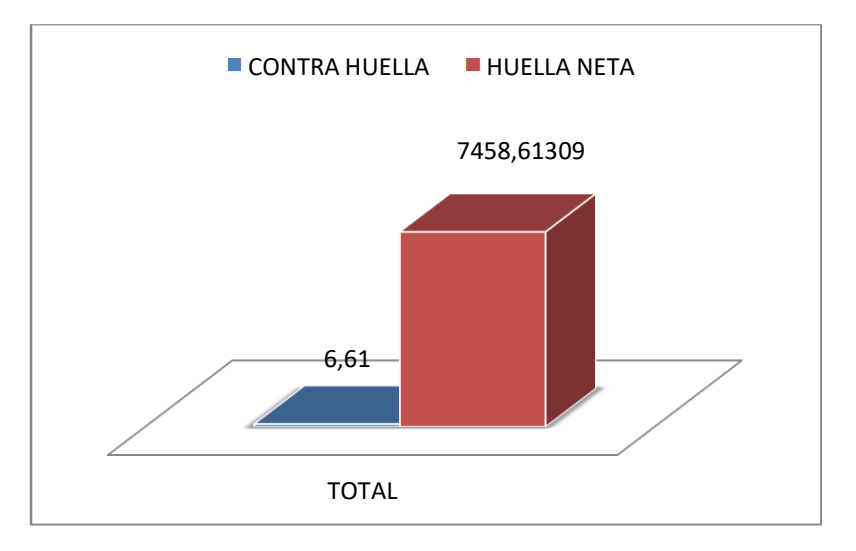

**Nota.** Hoja de Cálculo de Huella de Carbono basado en el formato de la Metodología MC3 de Juan Luis Doménech.

# **Tabla 48.**

*Huella de carbono del campus "La Matriz" por tipo de alcance*

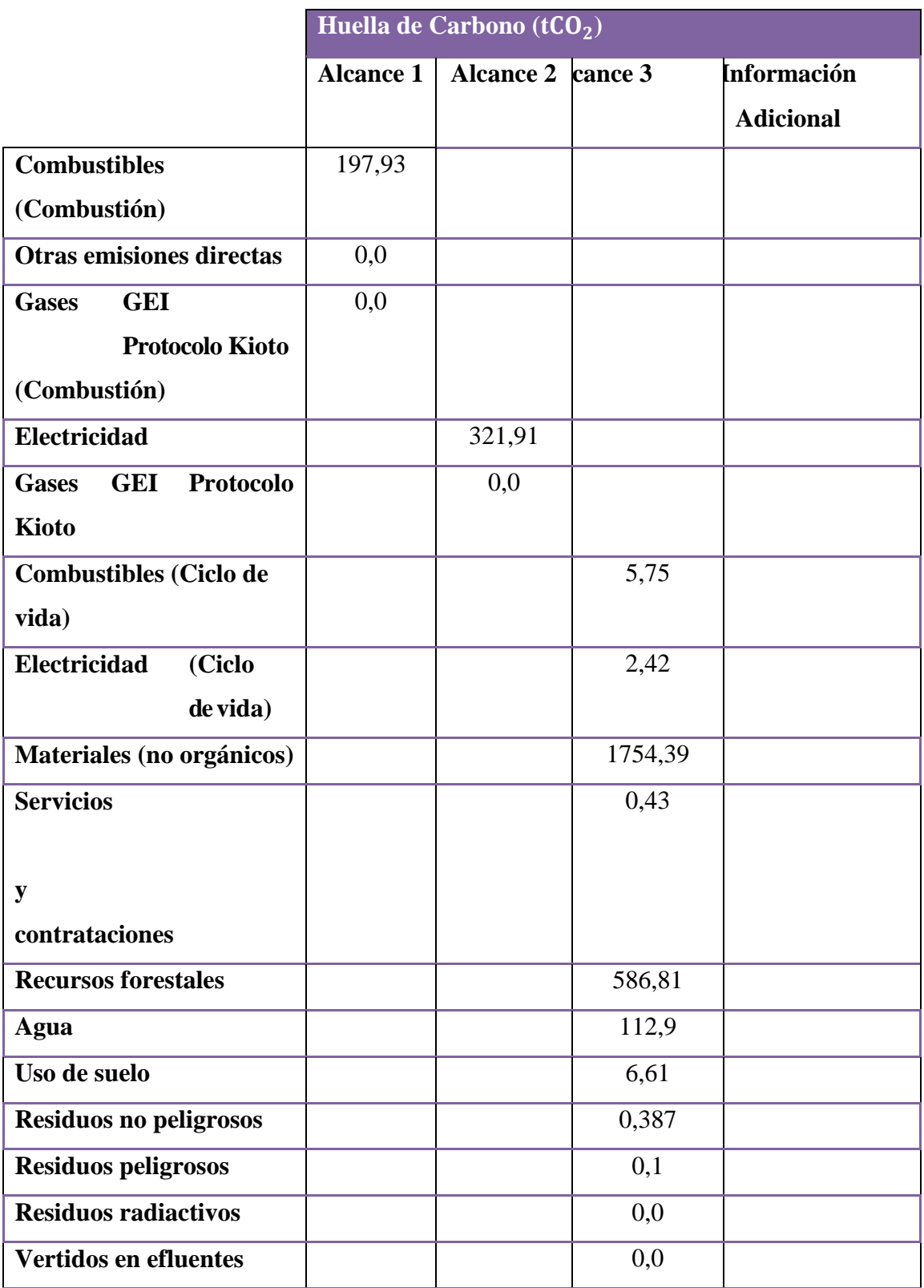

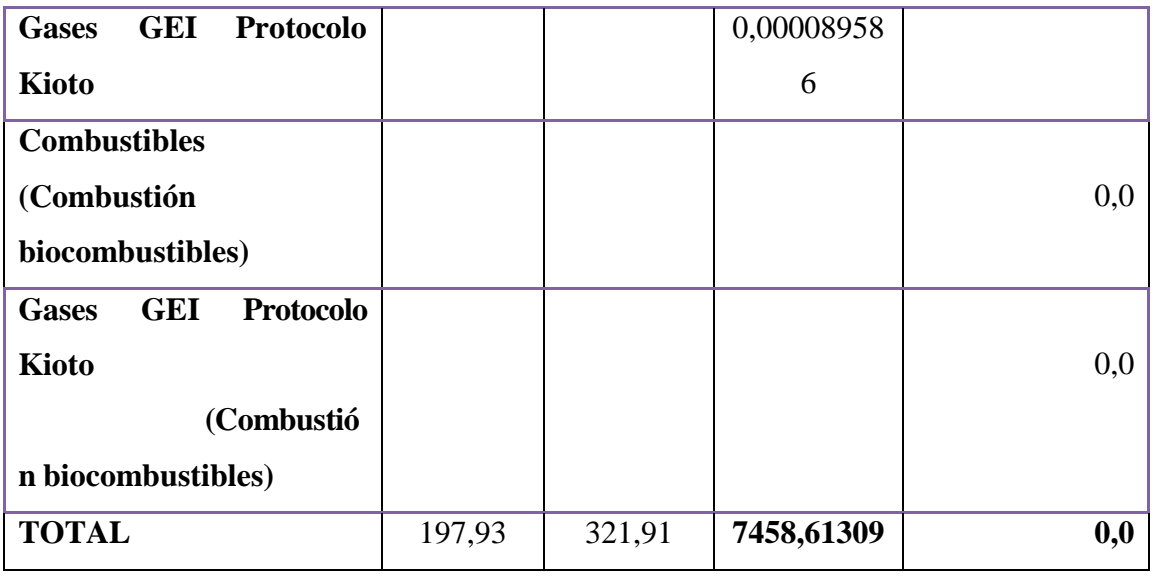

**Nota.** Hoja de Cálculo de Huella de Carbono basado en el formato de la Metodología MC3 de Juan Luis Doménech.

#### **Ilustración 11.**

*Huella de carbono del campus "La Matriz" por tipo de alcance*

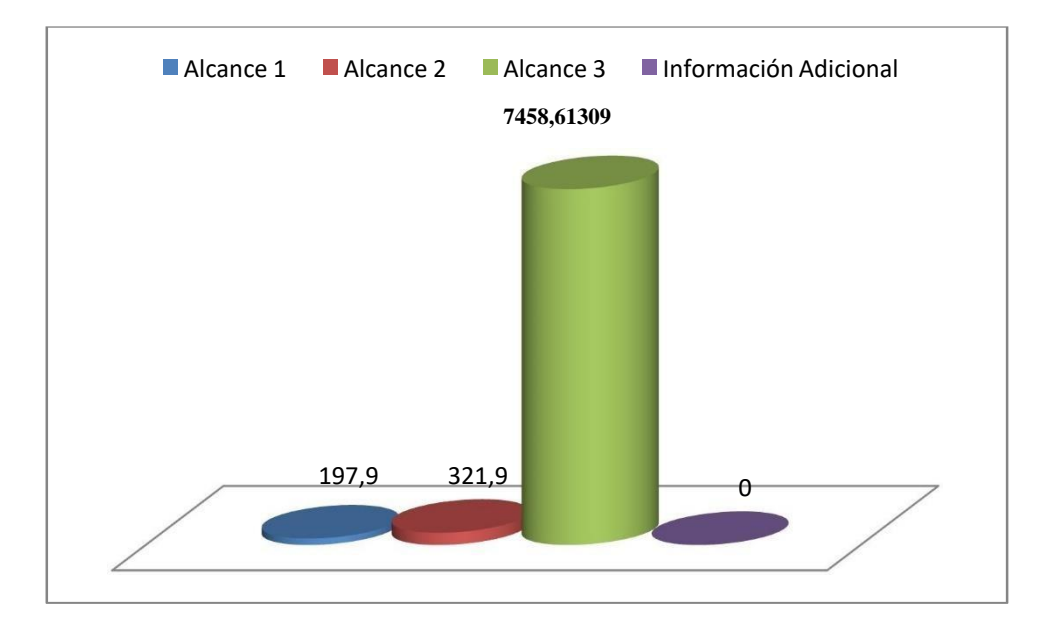

**Nota.** Hoja de Cálculo de Huella de Carbono basado en el formato de la Metodología MC3 de Juan Luis Doménech.

 Las emisiones de la Huella de Carbono Organizacional que se agrupan en el alcance 3 (otras emisiones indirectas) son las más representativas ya que las mismas incluyen el análisis de ciclo de vida de combustibles, electricidad, materiales no orgánicos, servicios y contrataciones, recursos forestales, agua. Uso de suelo y residuos.

## **Análisis de la Huella de Carbono del campus "La Matriz" respecto al Protocolo de Kioto**

 Según el protocolo de Kioto cada habitante a nivel mundial tiene un máximo de emisión de  $CO<sub>2</sub>$  equivalente de 1,40 toneladas.

#### **Tabla 49.**

*Comunidad educativa del campus " La Matriz" año 2019*

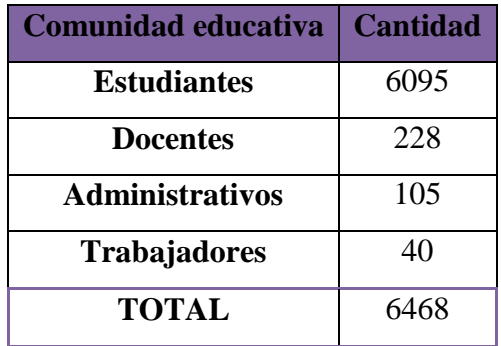

**Nota.** campus "LA MATRIZ".

El campus " LA MATRIZ" en el año 2019 estuvo conformado por 6468 personas.

## **Tabla 50.**

*Huella de carbono total y por individuo del campus "La Matriz".*

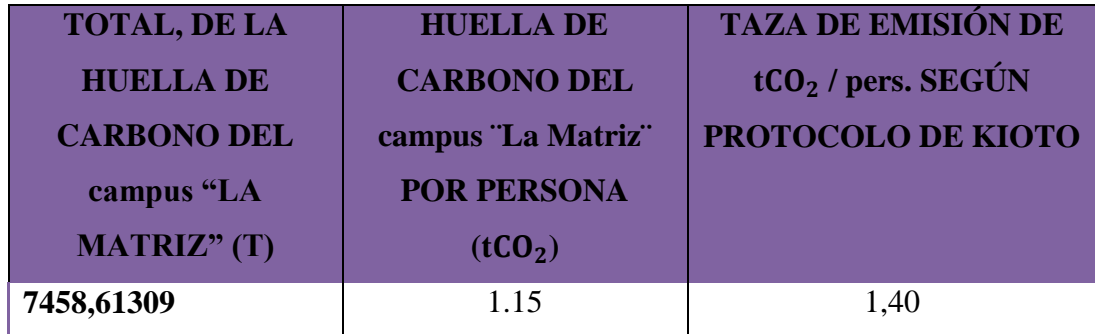

**Nota.** campus " LA MATRIZ", Protocolo de Kioto.

Se puede apreciar que el campus "La Matriz" si cumple con lo estipulado en el protocolo de Kioto respecto a las emisiones por individuo y es por ello que su Huella de Carbono como organización no sobre pasa la taza de emisión del CO2.

Después de realizar un análisis de los diferentes cálculos realizados, a continuación, se presenta la hoja de cálculo del Método (MC3, desarrollado por Rees y Wackernagel), el que fue adaptado a la realidad del Ecuador.

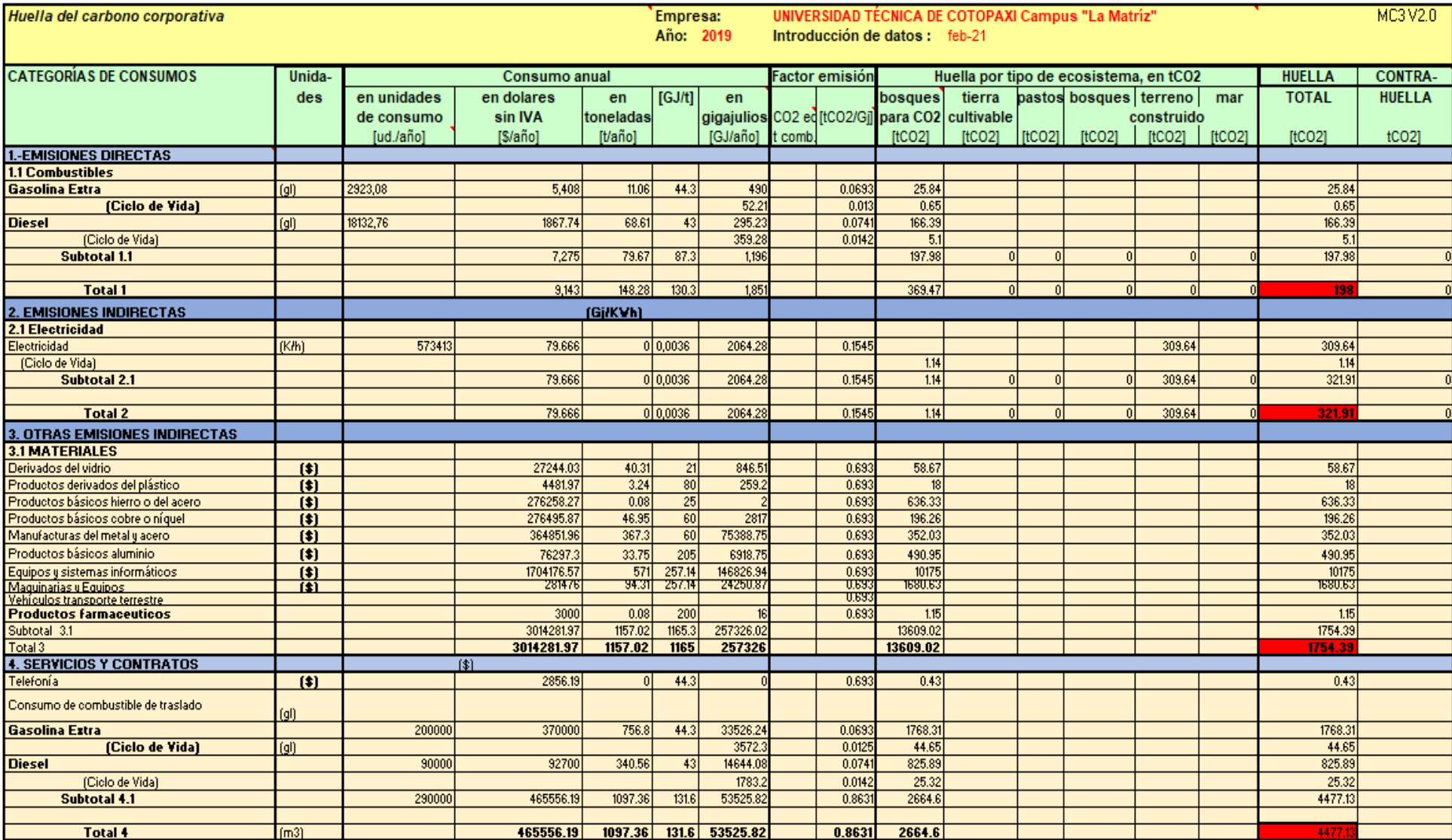

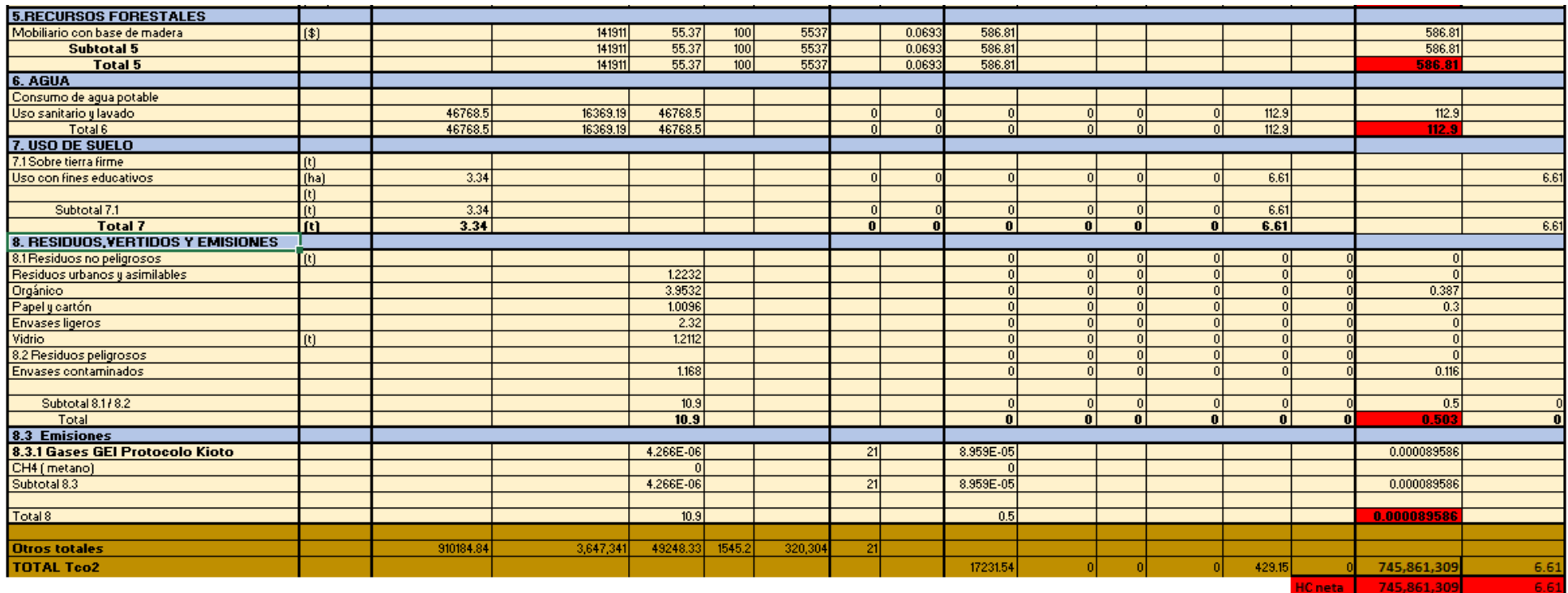

**Nota**. Hoja de cálculo del Método (MC3, desarrollado por Rees y Wackernagel), el que fue adaptado a la realidad del Ecuador.

# **13. MANUAL DE MITIGACIÓN PARA LA UNIVERSIDAD TÉCNICA DE COTOPAXI CAMPUS "LA MATRIZ"**

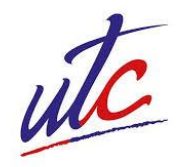

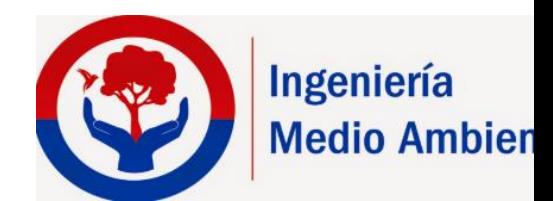

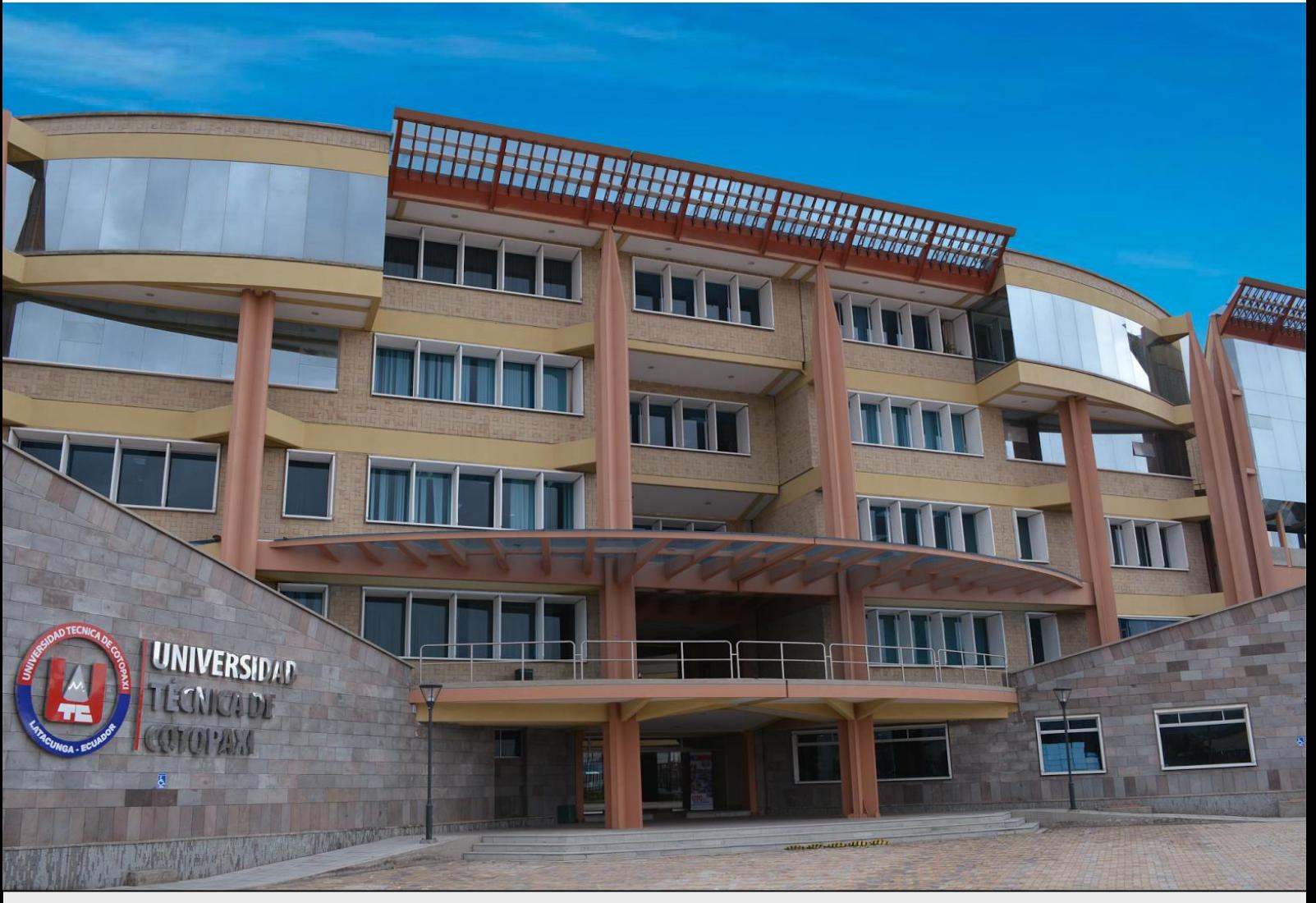

# MANUAL DE MITIGACIÓN PARA HUELLA DE CARBONO DE

# LA UNIVERSIDAD TÉCNICA DE COTOPAXI CAMPUS

"La Matriz"

# ELABORADO POR: BRYAN HERRERA & KELLY MOREJÓN

2021

 $\lambda$   $\lambda$ 

 $\mathcal{L}$ 

 $\boldsymbol{M}$ 

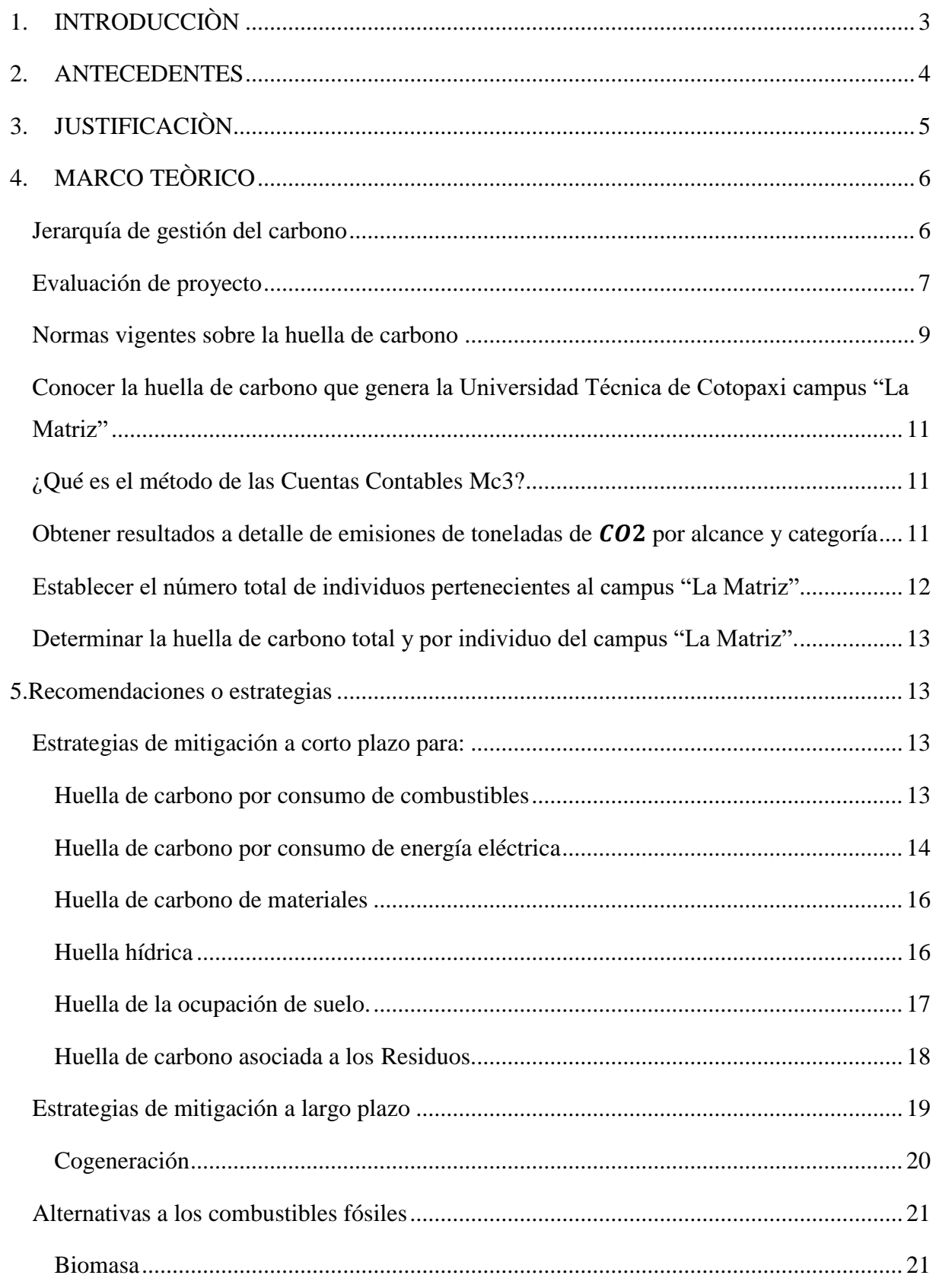

 $\overline{A}$ 

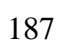

44

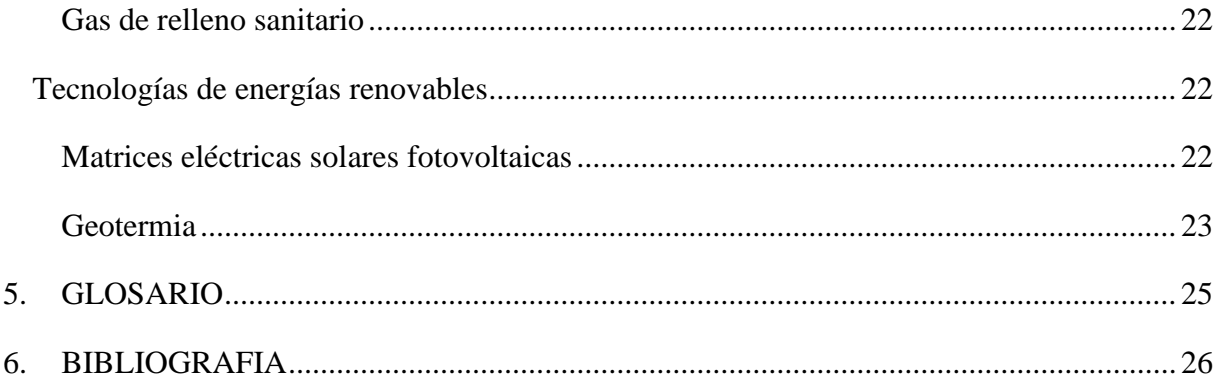

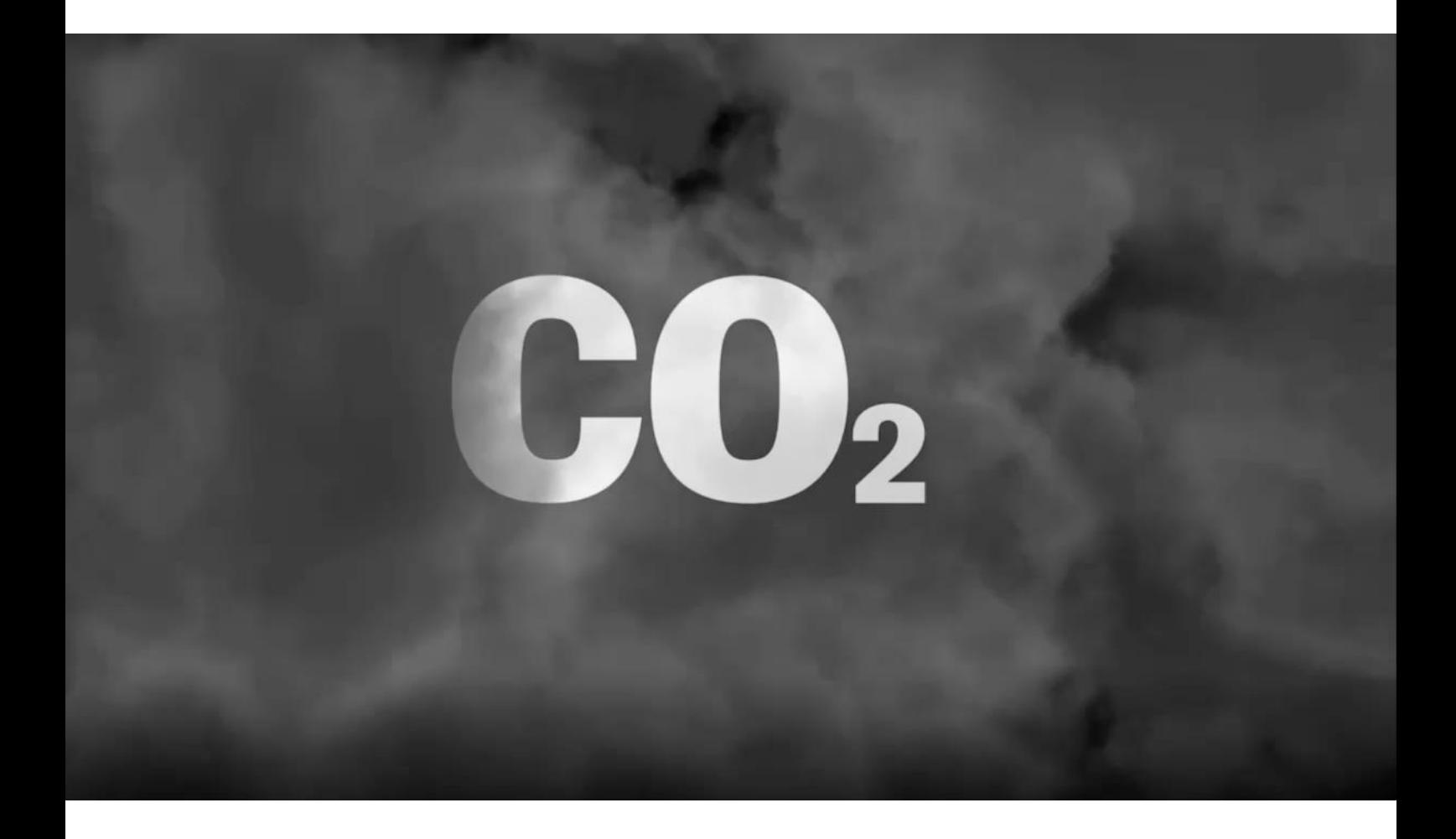

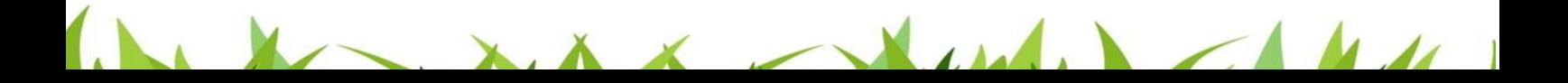
## **PRÒLOGO**

El presente documento es una pauta con la que se busca explicar los pasos que se deben seguir en la ejecución del apartado de carbono neutralidad del "Manual para mitigar la huella de carbono en la Universidad Técnica de Cotopaxi" para de esta manera evaluar la técnica aplicada en el desarrollo del proyecto.

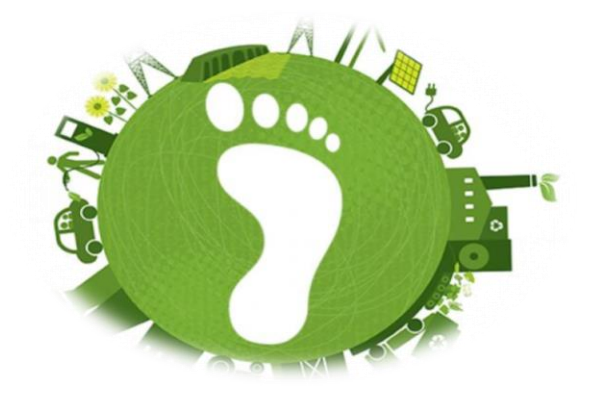

El principal objetivo mediante el proyecto es mitigar el impacto ambiental que produce la emisión de gases de efecto invernadero por los individuos, siempre recalcando y enfocándonos ayudar y colaborar con el medio ambiente en el país.

## **1. INTRODUCCIÒN**

 Reducir la producción de emisiones de gases de efecto invernadero es una de las respuestas más críticas al cambio climático, por lo que juega un papel central en la implementación de los compromisos de carbono y clima. La reducción directa de las emisiones en el campus "La Matriz" es a menudo una demostración tangible y de gran éxito de la política de sostenibilidad; algo que deben tener en cuenta las autoridades institucionales para lograr un ambiente más limpio y sostenible.

La información actualizada y nuevas evidencias en el medio ambiente muestran que las

fuentes del cambio atmosférico son diversas, complejas y están íntimamente relacionadas con los patrones actuales de progreso. Durante el periodo vigente el planeta sufrirá variaciones importantes en los esquemas de precipitación y de temperatura, impactando el nivel de los océanos y la ocurrencia de fenómenos hidrometeorológicos. Esto afectará la estabilidad climática, la convicción para los ecosistemas y las actividades humanas.

La determinación de la huella de carbono en la Universidad Técnica de Cotopaxi campus "La Matriz" busca minimizar las emisiones de dióxido de carbono, reduciendo así el consumo de recursos y la generación de residuos como contaminación ambiental con la finalidad de minimizar los gases de efecto invernadero.

#### **2. ANTECEDENTES**

Las emisiones de  $CO<sub>2</sub>$  en Ecuador en 2019 han caído 1.133 kilotoneladas, un 2,71% respecto a 2018, en 2019 han sido de 40.700 kilotoneladas, con lo que Ecuador es el país número 119 del ranking de países por emisiones de CO2, formado por 184 países, en el que se ordenan los países de menos a más contaminantes, además de sus emisiones totales de  $CO<sub>2</sub>$  a la atmósfera, que lógicamente dependen entre otras variables de la población del país, es conveniente analizar el comportamiento de sus emisiones per cápita., las emisiones per cápita de  $CO<sub>2</sub>$ , que han descendido en el último año, han sido de 2,38 toneladas por habitante en 2019. Si nos fijamos en la evolución de las emisiones de  $CO<sub>2</sub>$  por cada 1000 dólares de PIB, que mide, para un mismo país, la "eficiencia medioambiental" con la que se produce a lo largo del tiempo. En el último periodo Ecuador ha emitido 0,21 kilos por cada 1000 de PIB, igual que el año anterior en 2018. La evolución de las emisiones de  $CO<sub>2</sub>$ , que han crecido desde 2009, al igual que lo han hecho las emisiones per cápita y al contrario que las emisiones de CO<sub>2</sub> por cada 1000\$ de PIB. Sin embargo, en los cinco últimos años las emisiones totales han disminuido en Ecuador, al igual que las emisiones per cápita, luego la situación está mejorando. (Chasi, 2019)

En 26 años desde su fundación la Universidad Técnica de Cotopaxi campus "La Matriz" ha pasado por diferentes procesos como el aumento de personas (administrativos trabajadores y estudiantes), teniendo como consecuencia el avance en la infraestructura del campus, por la

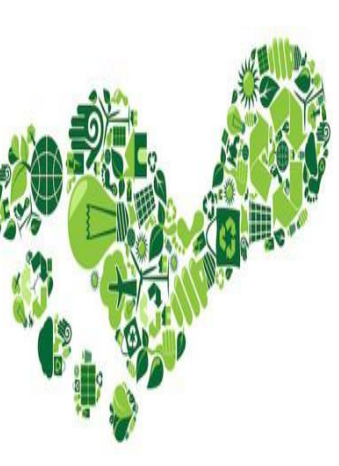

demanda de espacio y el aumento considerable de bienes mobiliarios y consumo en general provocando un aumento en la huella ecológica por individuo. (UTC, 2020)

## **3. JUSTIFICACIÒN**

Según el Panel Intergubernamental sobre Cambio Climático (IPCC), para limitar el aumento de la temperatura media global sobre las normas históricas a 2-2,4 grados Celsius (la temperatura a la que existe una alta probabilidad de impactos catastróficos), las emisiones globales deben ser Reducido un 50-85% por debajo de los niveles de 2000 para 2050, con un pico de emisiones de  $CO<sub>2</sub>$  antes de 2030. Al considerar sus propios objetivos, se debe tomar en cuenta este contexto más amplio, iniciando reducciones de emisiones lo antes posible para frenar los efectos adversos de los gases de efecto invernadero (incluidos el dióxido de carbono y los clorofluorocarbonos) que pueden permanecer en la atmósfera durante varios siglos. (IPCC, 2018)

Una lección clave que se aprendió en el transcurso del estudio es que establecer una aspiración audaz a la neutralidad de carbono a menudo conduce a recortes más profundos en las emisiones más allá de lo que se lograría con el simple deseo de utilizar los recursos con prudencia y ahorrar costes. Al comienzo del proceso, es posible el campus no sepa cómo va a lograr la mitigación de carbono, puede que ni siquiera se lo considere posible o realista en ese momento, pero a medida que el impulso y el aprendizaje detrás del compromiso crecen con el tiempo, nuevas políticas, conocimientos cómo, las tecnologías, la financiación y las colaboraciones se utilizan en última instancia para resolver el problema. La educación superior es una de las fuerzas impulsoras de la innovación y las nuevas ideas de la sociedad.

> El Ministerio del Ambiente del Ecuador en noviembre del 2011 tomó medidas, a través de la Dirección de Información, para dar seguimiento y evaluación, a la ejecución del proyecto Identificación, Cálculo y Mitigación de la Huella Ecológica del Sector Público y Productivo del Ecuador, el cual tiene como objetivo aumentar el consumo sustentable de recursos en el Ecuador a través de la determinación, y mitigación de Huella Ecológica. Por estas razones se ha dado una mayor importancia al tema medioambiental, debido a la evidente contradicción entre aumento del desarrollo económico y su daño al ecosistema,

> > $\mathbf{1}$

MA

ya que el 81.4% del suministro de energía primario a nivel mundial en el 2013 tuvo origen a partir de combustibles fósiles como carbón, petróleo y gas natural según la estadística de la energía IEA. (MAE, 2012)

## **4. MARCO TEÒRICO**

Es de conocimiento que a nivel mundial existe movimientos que tratan de involucrar a las empresas, industrias y a la población a promover la protección del medio ambiente dentro de sus sistematizaciones para que así intervengan en todos sus procesos y poder evitar que se siga contaminando el planeta. En la actualidad la preocupación internacional por los efectos desfavorables del cambio climático, ha motivado a diversas organizaciones e instituciones a tomar medidas para conocer a fondo su dinámica de Gases de Efecto Invernadero (GEI).

De acuerdo a esta preocupación mundial han ido apareciendo distintas maneras de concientizar a las personas sobre el impacto de acciones individuales y aparentemente inocentes que se realizan y van sumando al deterioro del medio ambiente, una manera es la conocida Huella de Carbono, que es uno de los indicadores reconocidos internacionalmente para comprender la dinámica de gases efecto invernadero.

Este es un momento que se tiene como principal objetivo emprender el camino hacia un futuro con bajas emisiones de carbono. Cada año aparecen o se perfeccionan nuevas tecnologías y aplicaciones hasta el punto de volverse económicas para su implementación a gran escala. La mayoría de las tecnologías necesarias para lograr la mitigación de carbono a escala nacional ya están en el mercado. La tarea para las autoridades institucionales o los delegados para esta acción es encontrar la combinación de estas prácticas, políticas y equipos que sean aplicables a la escala del campus para producir las mayores reducciones en la escala de tiempo más corta con el menor costo.

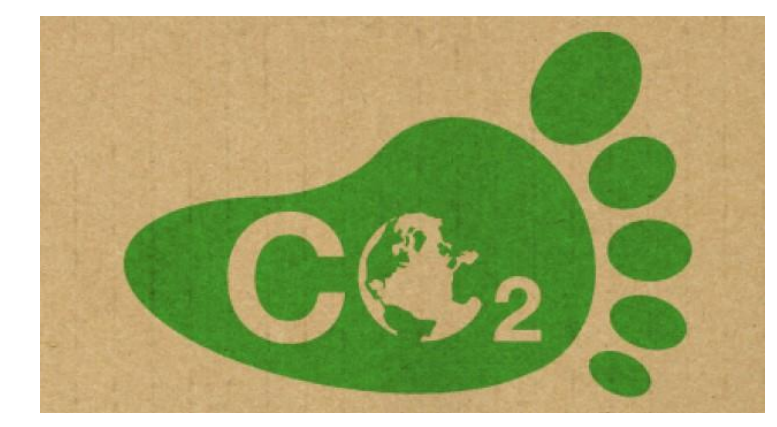

#### **Jerarquía de gestión del carbono**

 $\boldsymbol{M}$  . And

Para ayudar a enfocar la planificación y determinar un punto de partida para los esfuerzos de mitigación del carbono, a menudo es útil seguir una jerarquía de gestión del carbono. Se han escrito muchos ejemplos y variaciones diferentes en la literatura académica, y este breve resumen puede ser un punto de partida para desarrollar un modelo específico para utilizarla en el campus "La Matriz".

La jerarquía de reducción de desechos mas conocida es el uso de las "3R" que se describe como: "Reducir, reutilizar, reciclar". Una jerarquía de gestión del carbono es muy similar y, en general, describe amplias categorías de estrategias de mitigación que son más favorables que otras. Esto a menudo comienza como: "Reduzca lo que pueda, compensar lo que no pueda" y frases similares. Normalmente, esto se aplica como:

- Evitar o reducir las emisiones mediante Eficiencia y Conservación
- Eliminación de emisiones mediante el cambio a fuentes de energía renovables (cero carbonos)
- Secuestrar o compensar las emisiones restantes.

Un análisis cuidadoso de las medidas de reducción de emisiones le permitirá visualizar posibles cursos de acción y establecer objetivos que estén en línea con el compromiso de lograr la neutralidad climática lo antes posible, pero que también sea realista, flexible y asequible. Para lo cual se establece los siguientes pasos:

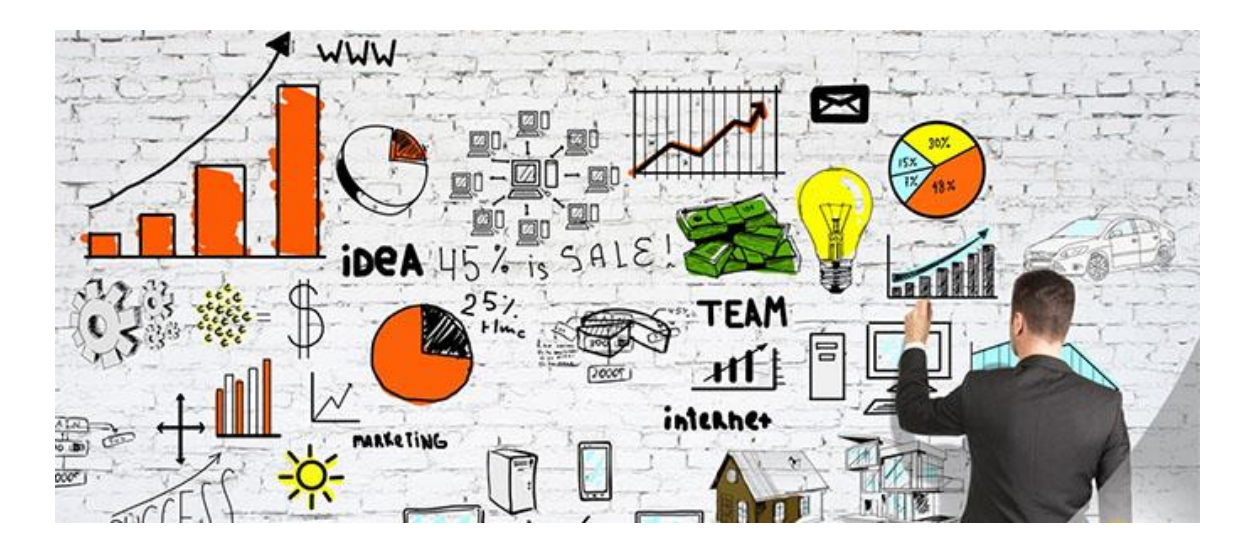

## **Evaluación de proyecto**

La evaluación y clasificación de proyectos es una de las partes más importantes de un plan de mitigación. Esta sección analiza las técnicas y métodos para realizar estas tareas.

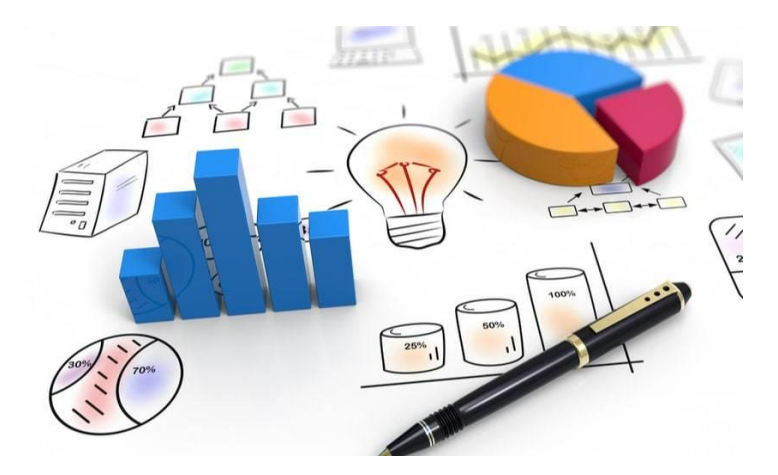

Por lo general, los proyectos de reducción de emisiones de GEI se comparan, y se pueden enumerar en su plan, sobre esta base:

- 1. Costo inicial del proyecto
- 2. Ahorros en dólares (si los hay)
- 3. Recuperación de la inversión, retorno de la inversión (ROI), valor actual neto (VAN) o tasa interna de retorno (TIR)
- 4. Reducción de carbono
- 5. \$ / MTCO 2 e (eficiencia de reducción de emisiones)

Sin embargo, existen muchas otras consideraciones que influyen en la toma de decisiones de selección de proyectos. Éstos incluyen:

- 1. Costos / beneficios del ciclo de vida del proyecto, incluida la consideración de los costos / ahorros de mantenimiento; impactos en la seguridad, salud, comodidad o productividad; mejora de capital, etc.
- 2. Disponibilidad de fondos de diversas fuentes, incluidos los presupuestos del campus, préstamos, incentivos del gobierno y de servicios públicos y subvenciones de fundaciones.
- 3. Relación con otras posibles medidas de reducción de emisiones de GEI o ahorro de energía y oportunidades de sinergia
- 4. Potencial para escalar hacia arriba
- 5. Transferibilidad a otros proyectos, escuelas o la comunidad en general

 $\overline{1}$ 

- 6. Vida útil del proyecto
- 7. Impactos académicos y de investigación
- 8. Capacidad organizativa para emprender y gestionar el proyecto
- 9. Alineación con el plan de desarrollo de capital del campus, planes estratégicos y otros
- 10. Apoyo y entusiasmo de las partes interesadas

#### **Normas vigentes sobre la huella de carbono**

Desde el enfoque legal con el que se aborda el proyecto y el desarrollo del manual tenemos que de acuerdo a los artículos 395, 396 y 399 de la Constitución del Ecuador, El Estado se encargará de cumplir con los derechos de la naturaleza como de la misma forma hará cumplir a la ciudadanía las políticas y leyes ambientales para poder mantener un ambiente sano y libre de contaminación, con base a esto el presente proyecto utiliza dichos criterios para reforzar. Las normativas que sirvieron de guía fueron:

## **Convención Marco de las Naciones Unidas sobre el Cambio Climático (CMNUCC):**

"La CMNUCC cuenta con alrededor de 197 miembros a los cuales se los denomina "Partes de la Convención" y anualmente se reúnen para elaborar protocolos que establezcan pautas para enfrentar el cambio climático. El Ecuador entró a formar parte en 1999". (CMNUCC, 2016)

#### **Cop21 de Francia**

Las emisiones mundiales de gases de efecto invernadero alcancen su punto máximo lo antes posible, teniendo presente que las partes que son países en desarrollo tardaran más en lograrlo, y a partir de ese momento reducir rápidamente las emisiones de gases de efecto invernadero. El objetivo mundial relativo a la adaptación consiste en aumentar la capacidad de adaptación, fortalecer la resiliencia y reducir la vulnerabilidad al cambio climático.

De acuerdo a todas las partes mencionadas se comparte una visión a largo plazo sobre la importancia de hacer posibles y efectivos el desarrollo y la transferencia de tecnología para mejorar la resiliencia al cambio climático y reducir las emisiones de gases de efecto invernadero, todos aquellos nos dan la importancia que le da el país y el mundo a los gases de efecto invernadero y como se involucra el hecho de mitigar el problema de la huella de carbono por lo que es impórtate para el proyecto tener en cuenta a este tratado. (ACUERDO

 $\overline{A}$ 

MA

## DE PARIS, 2018)

#### **Ley de Gestión Ambiental**

"Establece los principios y directrices de política ambiental; determina las obligaciones, responsabilidades, niveles de participación de los sectores público y privado en la gestión ambiental y señala los límites permisibles, controles y sanciones en esta materia " (LEY DE GESTIÓN AMBIENTAL, 2019).

#### **Plan Nacional del Buen Vivir**

Dentro del Plan Nacional del Buen Vivir en la parte de contaminación ambiental dice: "Prevenir, controlar y mitigar la contaminación ambiental, como aporte para el mejoramiento de la calidad de vida, continúa siendo sumamente importante para garantizar el derecho humano a vivir en un ambiente sano, pilar fundamental en una sociedad del buen i ir" (Plan Nacional del Buen Vivir, 2017)

### **Norma PAS 2060; 2010 (Neutralidad del Carbono)**

La finalidad de esta norma es de cuantificar, reducir y compensar los gases de efecto invernadero, esta norma va dirigida a todas las identidades que puedan probar que sus rangos de producción de gases de efecto invernadero se mantiene estables por el desarrollo de las actividades. (NORMA PASS 2060, 2015)

## **ISO 14067:2013 HUELLA DE CARBONO**

Esta norma está enfocada en la determinación de gases de efecto invernadero durante el ciclo de vida de los productos con el fin de obtener un reporte confiable acerca de la huella de carbono. (ISO 14067:2013, 2013)

## **ISO 14064 Sistema de gestión de gases efecto invernadero**

Esta norma se encarga de verificar los informes de la emisión de gases de efecto invernadero de forma voluntaria, para cualquier empresa que desea hacerlo. Se estructuran tres partes divididas en:

**Primera Parte**: Está constituida por los requisitos de la organización de los niveles de inventarios de los gases de efecto Invernadero mediante la presentación de informes trimestrales, auditorías internas o externas.

**Segunda Parte**: Se encuentra destinada al estudio de los nuevos proyectos para la reducción de la emisión de gases de efecto invernadero o aumentar la absorción de los gases, esto se realiza para la vigilancia de nuevos estudios.

**Tercera Parte**: está enfocada a los requisitos para los que realizan la validación e

 $\mathbf{L}$ 

 $\boldsymbol{M}$  . And

información de los gases de efecto invernadero GEI. (ISO 14064, 2016)

## **Conocer la huella de carbono que genera la Universidad Técnica de Cotopaxi campus "La Matriz"**

Para este punto se a determinado la huella de Carbono del año 2019 del campus "La Matriz", pero vale recalcar que estos datos varían conforme pasan los años y hay variación en el numero de personas, de materiales, de consumos, por eso es necesario realizar nuevos estudios si es posible anualmente para tener constancia del nivel de contaminación que genera el campus y tener estos datos siempre actualizados.

Para esta determinación se utilizó el método de las Cuentas Contables Mc3.

### **¿Qué es el método de las Cuentas Contables Mc3?**

El Método Compuesto de las Cuentas Contables MC3 por sus varias características amigables, destaca la fácil disponibilidad de los datos requeridos para el cálculo de la HdC, como son la contabilidad y los balances regulares de la institución. (Domenech, 2015).

El Método Compuesto De Las Cuentas Contables (Mc3), consistente en una Planilla de cálculo con 20 hojas, incluye una modificación de las secciones con respecto al método original y presenta nuevas categorías; esto es nuevo a los posibles aportes a la huella de carbono. La nueva versión también considera la compra de todo tipo de bienes y servicios, la ocupación del espacio y la generación de residuos, permitiendo calcular la HdC de cualquier organización. (Domenech, 2015).

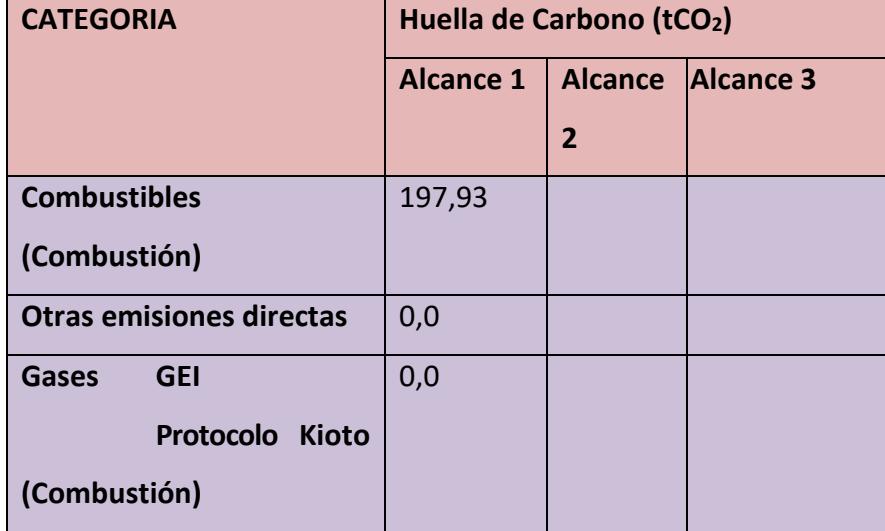

 $\mathbf{A}$ 

## Obtener resultados a detalle de emisiones de toneladas de  $CO<sub>2</sub>$  por alcance y categoría

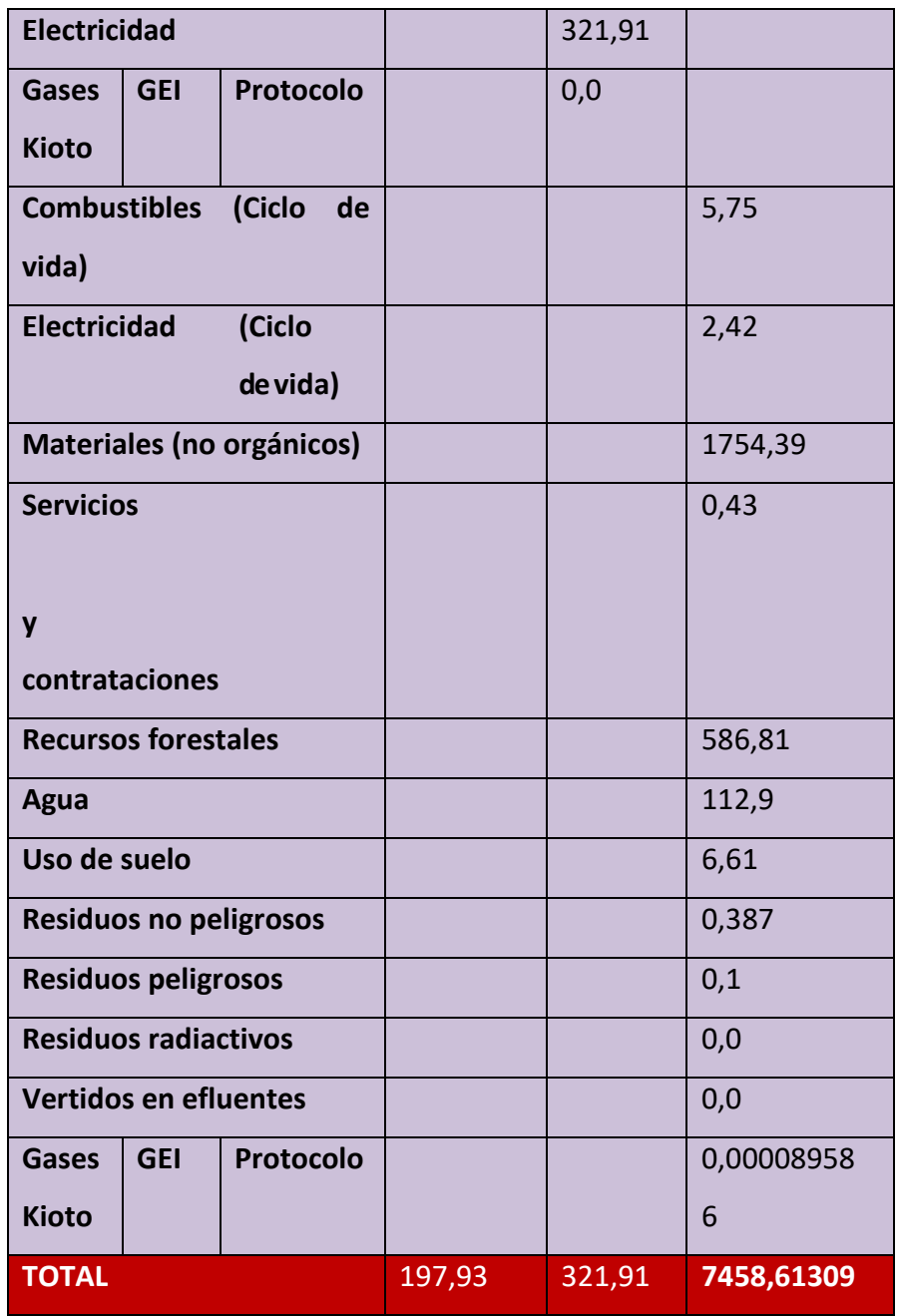

**Nota:** Hoja de Cálculo de Huella de Carbono basado en el formato de la Metodología MC3 de Juan Luis Doménech.

## **Establecer el número total de individuos pertenecientes al campus "La Matriz"**

 $\mathbf{X}$ 

 $\mathbf{A}$ 

Es necesario conocer el número total de individuos de la institución para poder aplicar la operación con la finalidad de determinar la cantidad exacta de emisiones de toneladas de dióxido de carbono por persona.

 $\mathbf{X}$  and  $\mathbf{X}$ 

 $\sim$   $\sim$   $\sim$ 

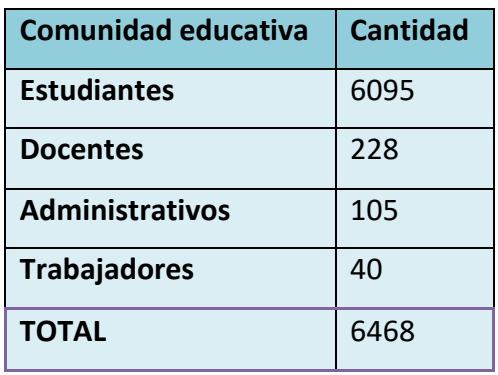

El campus " LA MATRIZ" en el año 2019 estuvo conformado por 6468 personas

**Determinar la huella de carbono total y por individuo del campus "La Matriz".**

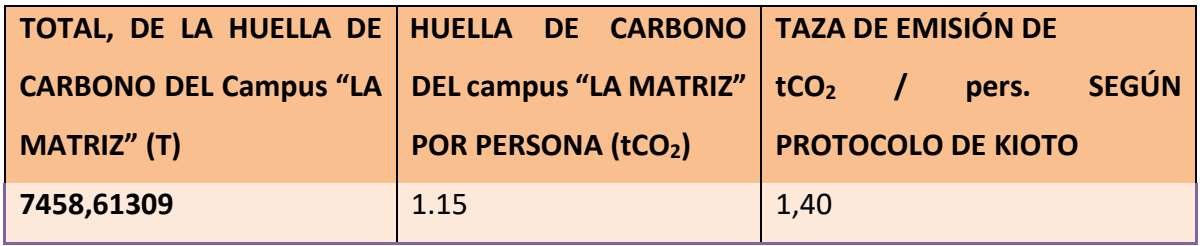

Se puede apreciar que el campus "La Matriz" si cumple con lo estipulado en el protocolo de Kioto respecto a las emisiones por individuo y es por ello que su Huella de Carbono como organización no sobre pasa la taza de emisión del CO2.

## **5.Recomendaciones o estrategias**

**Estrategias de mitigación a corto plazo para:** *Huella de carbono por consumo de combustibles*

 $\lambda$   $\times$ 

- Utilizar bicicleta u optar por caminar a los estudiantes y docentes que residen cerca de la institución.
- Planificar una campaña entre las personas que poseen vehículos propios para establecer rutas en donde sea posible compartir el transporte.
- $\triangleright$  No recurrir al uso de vehículos o transportes que consuman combustible para trasladarse a lugares cercanos en el horario laboral o académico.

 $\mathcal{L}$ 

 $\boldsymbol{M}$ 

- Tener un plan estructurado y minucioso del control de uso de cada uno de los vehículos propiedad de la institución.
- $\triangleright$  Cambiar los vehículos que ya están muy antiguos y que causan mayor contaminación por emisiones de gases y consumo excesivo de combustible.
- Al momento de adquirir vehículos para uso de la Universidad siempre optar por los que usen menos combustible y sean ahorradores.

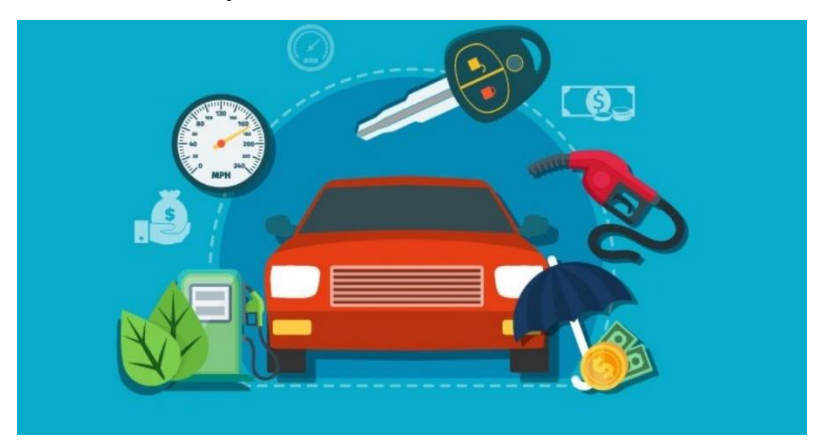

## *Huella de carbono por consumo de energía eléctrica*

Estos son los componentes clave de un programa efectivo de conservación de energía en el campus que reducirá el uso de energía y las emisiones de GEI de las operaciones en la institución:

Apoyo total del liderazgo de las instalaciones, las autoridades y delegados para el proyecto, Conciencia energética mejorada

Políticas o estrategias de conservación de energía que abordan:

- Ajustes de temperatura en todos los refrigeradores y maquinas que usen energía eléctrica.
- Operaciones informáticas y "informática verde"
- $\triangleright$  Prohibición de todas las bombillas incandescentes y lámparas de linterna halógena (esta última también es un problema de seguridad)
- Compra de energía (incluida la compra de energía verde)
- Estándares de compra de eficiencia energética para varios tipos de equipos.
- Utilización mejorada del espacio para evitar nuevas construcciones o calentamiento / enfriamiento del espacio infrautilizado.
- $\triangleright$  Normas de eficiencia energética para obra nueva
- Restricciones al uso de calefactores portátiles
- Políticas de electrodomésticos residenciales (por ejemplo, límites de carga por oficina o aula, prohibición o restricción de refrigeradores de alto consumo, televisores, microondas, etc.)
- Períodos de reducción o cierre del campus cuando el uso del campus es mínimo
- Formar un comité activo de conservación de energía de las instalaciones que se reúna regularmente y es alentado y empoderado por las instalaciones y el liderazgo del campus para ir más allá y buscar agresivamente todas las oportunidades de conservación.
- $\triangleright$  Implementación integral de medidas operativas sin costo / de bajo costo, por ejemplo, puntos de ajuste de temperatura, tiempos de ejecución de equipos y horas de ocupación del edificio, etc.
- Niveles de personal adecuados para las instalaciones, especialmente técnicos de control de HVAC (Ventilación, Calefacción y Aire acondicionado), operadores de plantas de calefacción y energía, mecánicos y electricistas para que la planta física del campus se pueda operar de manera eficiente y las medidas y proyectos de conservación de energía se puedan implementar internamente, este personal puede ser estudiantes voluntarios de las carreras correspondientes a la necesidad.
- Evaluaciones del desempeño del personal de las instalaciones que evalúan el compromiso del personal con la conservación de energía
- Recompensa al personal altamente motivado que identifica oportunidades de conservación e implementa medidas de conservación.
- Duros estándares de eficiencia energética para todas las renovaciones y proyectos de mejora de capital
- $\triangleright$  Priorización de proyectos que conservan energía y mejoran la eficiencia
- $\triangleright$  Focalización deliberada de sistemas intensivos en energía
- Orientación específica, agresiva y completa de los edificios y sistemas energéticos más intensivos y que derrochan energía, por ejemplo: Calefacción eléctrica
- Grandes sistemas de ventilación de aire exterior (por ejemplo, en edificios de laboratorio)
- Sistemas de ventiladores que funcionan a plena capacidad cuando la ocupación real suele ser mucho menor.
- Computación verde, es decir exigir que todas las computadoras en el campus tengan activadas sus funciones de administración de energía y se apaguen cuando las oficinas estén cerradas.

 $\overline{A}$ 

MA

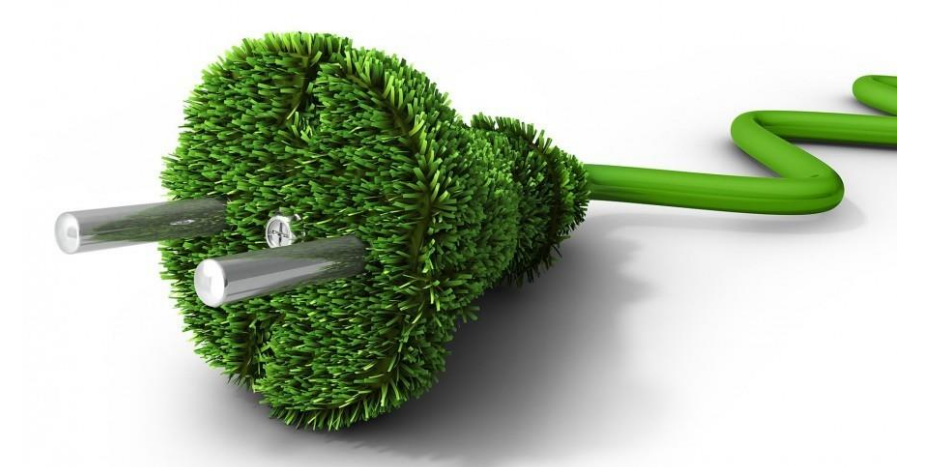

- Hacer coincidir la cantidad de computadoras en funcionamiento con la carga real de los clientes en los laboratorios de computación (por ejemplo, la mayoría de las computadoras deben apagarse durante los períodos lentos)
- Cooperación total de los departamentos de TI del campus en el diseño y operación de sistemas informáticos en red y en todo el campus.
- $\triangleright$  Incentivos para la conservación de energía.
- $\triangleright$  Cuando sea necesaria una nueva construcción, solo construya los edificios con mayor eficiencia energética para reducir los costos de energía heredados y minimizar la necesidad de modernizaciones futuras de conservación de energía.
- Documentación de ahorros: Mantenga un registro para documentar los proyectos de conservación y los ahorros y darlos a conocer los para obtener apoyo y crear conciencia.

## *Huella de carbono de materiales*

Las estrategias para mitigar la huella por materiales pueden ser:

- $\triangleright$  Reciclar los materiales que ya no estén en funcionamiento.
- Planificar una minga de inventario clasificar el mobiliario que realmente se usa y es necesario.
- Hacer un estudio minucioso antes de realizar cualquier compra de mobiliarios.
- Donar, vender o reciclar todos los materiales que estén en bodegas por desecho.
- Evitar acumulaciones de materiales que no sean necesarios ni útiles para la institución.
- $\triangleright$  Dar mantenimiento a todos los equipos y maquinarias para evitar la compra innecesaria de materiales nuevos.

## *Huella hídrica*

Las estrategias para mitigar la huella hídrica pueden ser:

- $\triangleright$  Sustituir inodoros convencionales por equipos ahorradores de bajo consumo. Los inodoros son responsables del uso del 70% del total de agua facturada, por tanto, si se instalan artefactos ahorradores se puede reducir al menos la mitad del volumen de agua.
- Instalar lavamanos ahorradores.
- Implementar un sistema de captura de aguas lluvias para ser empleada en el riego de las áreas verdes**.**
- Impartir charlas de concientización sobre la importancia de el ahorro de agua a docentes, administrativos, alumnos y personal de servicio.
- Dar un mantenimiento general a todo el sistema hídrico para evitar fugas esto se debe hacer periódicamente.

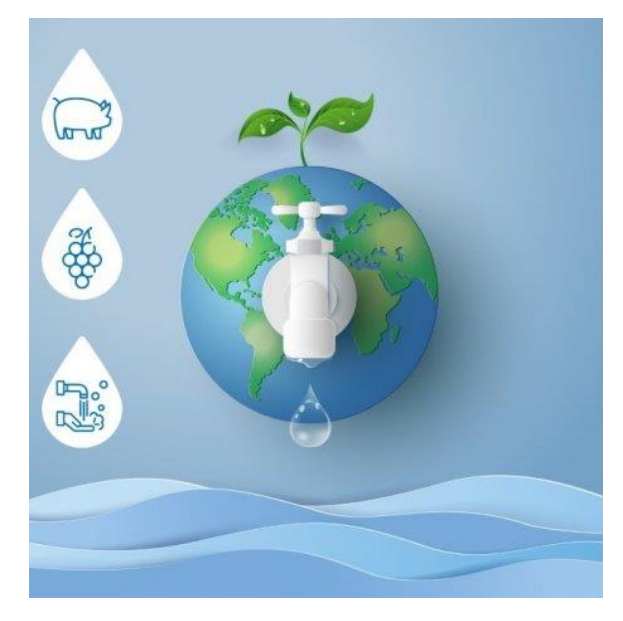

## *Huella de la ocupación de suelo.*

Al realizar el estudio fue muy notable el poco espacio que a designado el campus para cobertura vegetal o espacios verdes, es importante tomar medidas inmediatas ante esto.

- Designar más espacio para áreas verdes
- Planificar un programa de forestación en el campus.
- Replantear el uso de espacio del campus con la finalidad de dar prioridad a la cobertura vegetal.

 $\mathbf{1}$ 

 $\triangleright$  Tener un espacio para crear un huerto institucional.

 $\boldsymbol{M}$ 

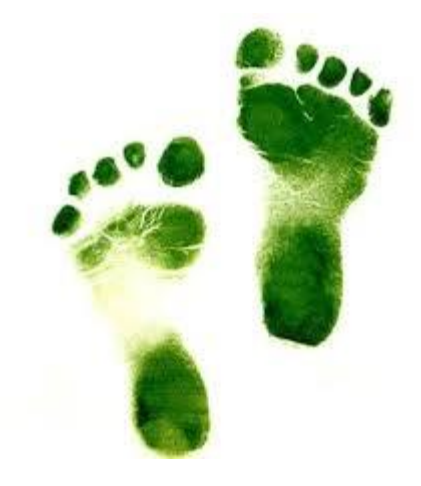

## *Huella de carbono asociada a los Residuos.*

Las prácticas de eliminación y manejo de desechos afectan la huella de carbono del campus, en el estudio realizado se pudo constatar que la Universidad no cuenta con un programa de gestión de desechos por lo que no se pudo determinar la cantidad real de residuos y desechos que genera el campus "La Matriz" con exactitud, más bien se tuvo que hacer una relación con el numero de individuos de la población institucional.

Para mitigar la huella de carbono asociada a los residuos se deben tomar las siguientes medidas:

- $\triangleright$  Se debe contar de manera urgente un sistema de gestión de residuos con la finalidad de estar al tanto de cuantos residuos genera la institución y cual es su disposición final.
- $\triangleright$  Si se queman basura y desperdicios, hay liberaciones adicionales de dióxido de carbono, aunque algunas de esas emisiones pueden mitigarse o compensarse si los desechos se queman en una planta de conversión de desechos en energía porque dicha planta desplaza la combustión de combustibles fósiles, por tal razón si el campus se inclina por la quema de basura es obligatorio que se realice en dicha planta.
- $\triangleright$  Si el campus prefiere que el punto final de la basura sea en un vertedero, se debe tomar en cuenta que el metano se producirá mediante la descomposición. En masa, el metano tiene alrededor de 20 veces el potencial de calentamiento global del dióxido de carbono, por lo que los vertederos pueden tener un impacto sustancial en el cambio climático
- $\triangleright$  El campus puede reducir los desechos mediante programas de reducción de desechos (compre y use menos, reutilice, etc.) y mejorando los programas de reciclaje y compostaje. El reciclaje mantiene los residuos fuera del incinerador y del vertedero. También contribuye a la fabricación de nuevos productos hechos de materiales reciclados que son más eficientes energéticamente de fabricar y, por lo tanto, son

responsables de menos emisiones de GEI. El compostaje evita que los desechos orgánicos (sobras de productos de cocina y recortes de jardinería) sean transportados innecesariamente al vertedero; además, por supuesto, convierte estos productos de desecho en un producto útil que ayuda a mantener el campus verde.

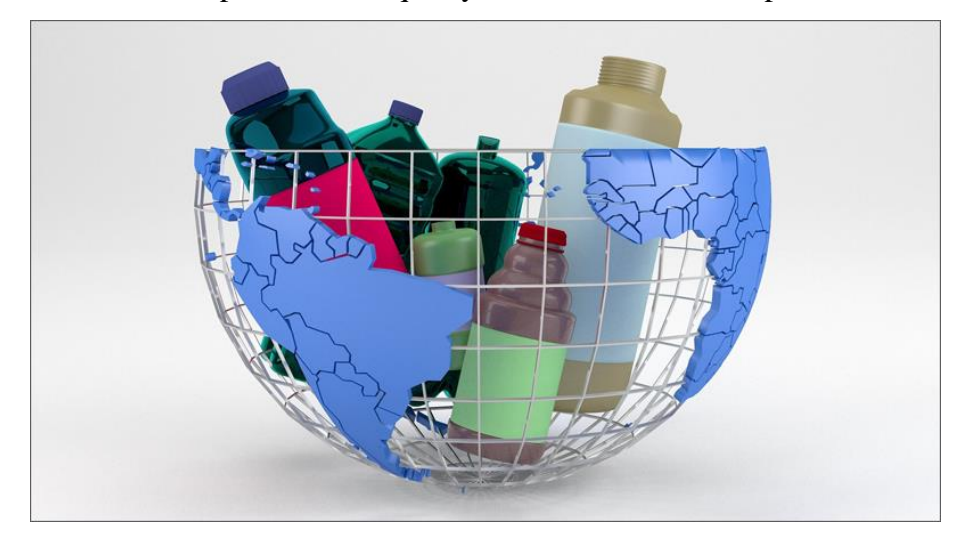

## **Estrategias de mitigación a largo plazo**

Con el objetivo de una "conservación profunda", y para lograr reducciones significativas en las emisiones de GEI, las autoridades institucionales deben pensar de manera diferente sobre la conservación de energía en el campus" La Matriz". Lo que se necesita no es solo un campus eficiente, sino uno súper eficiente. Eso significa no solo hacer conservación, sino hacer lo que podría llamarse "conservación profunda".

El campus "La Matriz "si cumple con lo estipulado en el protocolo de Kioto respecto a las emisiones por individuo y es por ello que su Huella de Carbono como organización no sobre pasa la taza de emisión del  $CO<sub>2</sub>$  pero incluso los campus que ya han realizado una gran modernización energética y tienen programas ejemplares de conservación de energía deben hacer más.

Después de que se haya empleado las estrategias de mitigación a corto plazo es de esperar que haya reducido el consumo de energía en los edificios del campus en un 25%, intente con otro 10, 20 o 25%. No hay que bajar la guardia, especialmente si se prevén reducciones profundas de las emisiones de gases de efecto invernadero.

Para identificar estrategias, técnicas y productos avanzados para lograr una conservación profunda, es necesario formar un equipo con profesores y estudiantes interesados, así como con un consultor experto o dos, aprovechando que la Universidad cuenta con la carrera

de Ingeniería en medio ambiente pedir apoyo y concentrarse en uno o más edificios del campus para determinar qué es posible. Si bien la construcción de nuevos edificios de muy baja energía puede ser posible, el desafío más grande e importante para el campus "La Matriz" es descubrir cómo reducir significativamente el uso de energía en los edificios existentes por motivos económicos.

Por supuesto, en algún momento los esfuerzos chocarán contra los límites de lo que se puede hacer en los edificios existentes y no habrá más opciones prácticas de modernización para explorar o explotar es por eso que es una estrategia a largo plazo.

Una vez se tenga el apoyo económico y el interés que es lo más importante se puede recurrir a mejores y más trabajadas estrategias de con conservación que se explica. a continuación:

#### *Cogeneración*

La cogeneración o "calor y energía combinados" es una opción para las centrales eléctricas o de calefacción de carbón, petróleo, gas natural o biomasa. La cogeneración es la generación simultánea de electricidad y calor, aumentando así la eficiencia del uso de combustible. Se puede utilizar una variedad de tecnologías para generar electricidad y calor, incluidas turbinas y motores de combustión interna con recuperación de calor. (Young, 2020)

La cogeneración tiende a ser más rentable cuando el precio de la electricidad comprada (que se evita mediante la autogeneración) es relativamente alto, mientras que el precio del combustible utilizado por el cogenerador es relativamente bajo. (Young, 2020)

Si bien una unidad de cogeneración del tamaño adecuado generalmente es muy eficiente desde el punto de vista energético, la implementación de la cogeneración en cualquier colegio o universidad determinada podría disminuir o aumentar la huella de carbono de la escuela, dependiendo de (a) la intensidad de carbono del combustible utilizado para cogenerar y (b) la intensidad de carbono de la electricidad comprada se reemplaza la electricidad cogenerada. (Young, 2020)

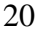

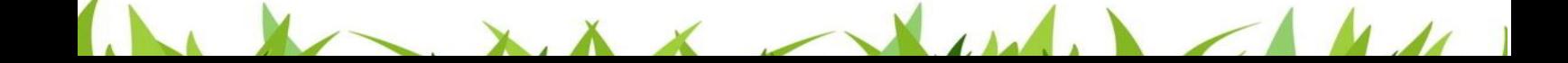

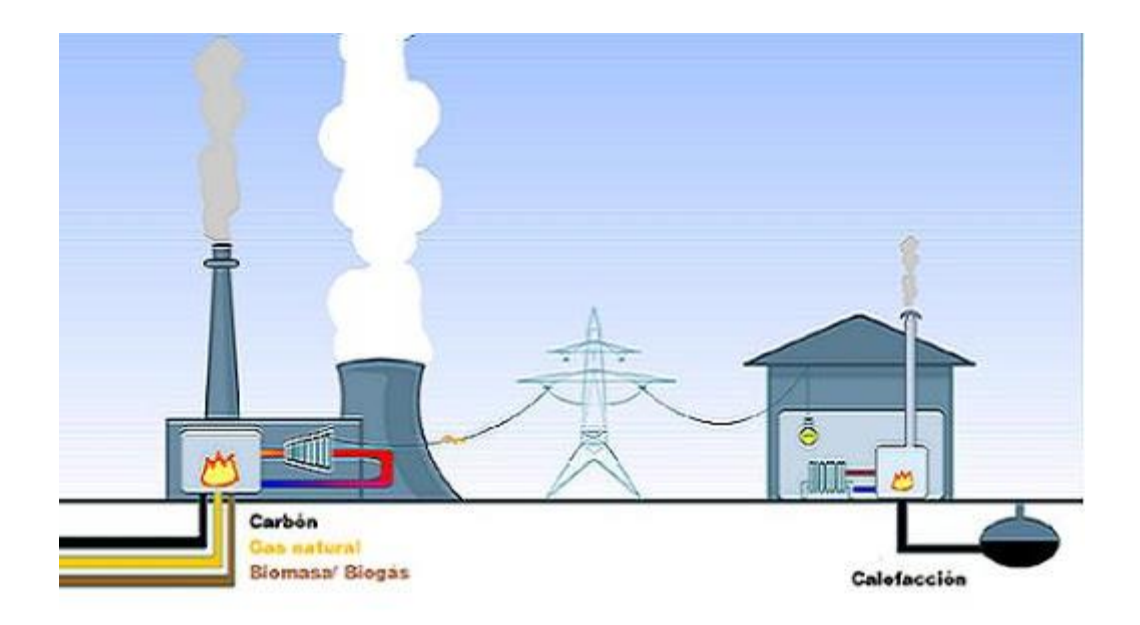

## **Alternativas a los combustibles fósiles**

Las opciones más recomendadas con el clima como alternativas a los combustibles fósiles incluyen biomasa, gas de vertedero y geotermia.

#### *Biomasa*

El combustible de biomasa consiste en material orgánico como astillas de madera, cáscaras de avena, cáscaras de maíz, etc. Encontrar un proveedor confiable a largo plazo con suficiente combustible de biomasa para operar las necesidades o plantas de energía del campus "La Matriz" puede ser un desafío. Asegurar que la biomasa se produzca de forma sostenible también es un desafío. Otros problemas asociados con la biomasa son la densidad de calor relativamente baja de la biomasa (que requiere mayores volúmenes de combustible), la necesidad de equipos de manipulación especializados y sus emisiones al aire y productos de desecho de cenizas. Sin embargo, abordar esto último no debería ser más difícil que usar carbón. (Riofrio, 2019)

La biomasa no solo es renovable, sino también teóricamente neutra en carbono porque el carbono que se libera a la atmósfera cuando se quema la biomasa se puede capturar y secuestrar en nuevos cultivos de combustible de biomasa a medida que crece la biomasa. La biomasa sostenible presupone que la producción anual de biomasa equivale al consumo y se logra sin daño ambiental, por ejemplo, la tala de bosques. Dado que algunos insumos de combustibles fósiles generalmente están involucrados en el cultivo, la recolección, el astillado y el transporte de combustible de biomasa, se puede argumentar que la biomasa no es realmente

carbono neutral a pesar de que a menudo se la considera como tal. Calcular las emisiones netas de carbono del ciclo de vida de la producción de electricidad a base de biomasa sería un gran proyecto para estudiantes y profesores de la Universidad Técnica de Cotopaxi. (Riofrio, 2019)

### *Gas de relleno sanitario*

El gas de vertedero es el metano producido por la descomposición de la basura en los vertederos. Dado que el metano es un poderoso gas de efecto invernadero que, en masa y en un horizonte temporal de 100 años, tiene más de 20 veces el potencial de calentamiento global del dióxido de carbono, es importante que no se ventile a la atmósfera. Los sistemas de recolección se pueden instalar en vertederos para recolectar metano. Luego se lava y a menudo se quema en el lugar para generar electricidad o tanto calor como electricidad. El metano de vertedero también se puede distribuir en otros lugares a través de tuberías. Si bien la quema de gas de vertedero produce dióxido de carbono, también previene las emisiones de metano y, por lo tanto, produce una reducción neta de las emisiones de GEI. Si bien aún no está disponible en el campus "La Matriz", el gas de relleno sanitario puede ser un combustible adecuado para las plantas de energía del campus o cualquier tipo de caldera o cogenerador de gas natural. (MARTINEZ, 2018)

## **Tecnologías de energías renovables**

La conservación y la eficiencia pueden llevarnos lejos, pero no hasta el final. Incluso después de haber reducido nuestra carga de energía al mínimo, aún tendremos que cumplir con esa carga restante con alguna forma de energía. Para lograr la neutralidad climática o recortes profundos en las emisiones de GEI, el campus "La Matriz" deberá realizar la transición tanto como sea posible a tecnologías de energía renovable sin carbono: solar, eólica, biomasa, geotérmica e hidroeléctrica (aunque esta última está prácticamente aprovechada en la mayoría de las regiones). Podemos construir capacidad de energía renovable en el campus o comprar energía verde.

Esta sección analiza las fuentes de energía renovable en el campus para aplicaciones que no sean de calefacción o de plantas de energía.

#### *Matrices eléctricas solares fotovoltaicas*

Muchos campus a nivel internacional están instalando paneles eléctricos solares fotovoltaicos (PV). Si bien rara vez es tan rentable como la conservación de energía, la energía

 $\overline{A}$ 

MA

fotovoltaica se vuelve más rentable cuando las tarifas eléctricas convencionales son altas y el gobierno o los servicios públicos locales ofrecen amplios incentivos. (Jiménez, 2017).

Obviamente, la cantidad de luz solar disponible es otro factor importante, aunque la energía fotovoltaica puede funcionar bien en todas las regiones. Donde hay menos sol, se necesitan más paneles solares para cumplir con una carga determinada. Esto agrega costos y alarga la recuperación, pero funciona, el campus "La Matriz" es un buen candidato para utilizar esta estrategia. El rendimiento de la energía fotovoltaica interconectada a la red generalmente se mide en términos de producción anual de energía y la mayor parte de la producción fotovoltaica se produce durante los meses de verano más soleados, cuando los días son más largos y hay menos nubosidad. (Jiménez, 2017)

Existe una variedad de modelos financieros para instalar PV en el campus. Los estudiantes y docentes pueden diseñar, comprar e instalar su propio sistema, generalmente con la asistencia técnica de un consultor o proveedor. El costo relativamente alto y la recuperación prolongada de este tipo de inversión pueden atenuarse con dólares de incentivos que reducen el costo inicial o "primer costo" del sistema. (Jiménez, 2017)

Otra estrategia de financiamiento es incluir el costo del sistema de energía solar en un

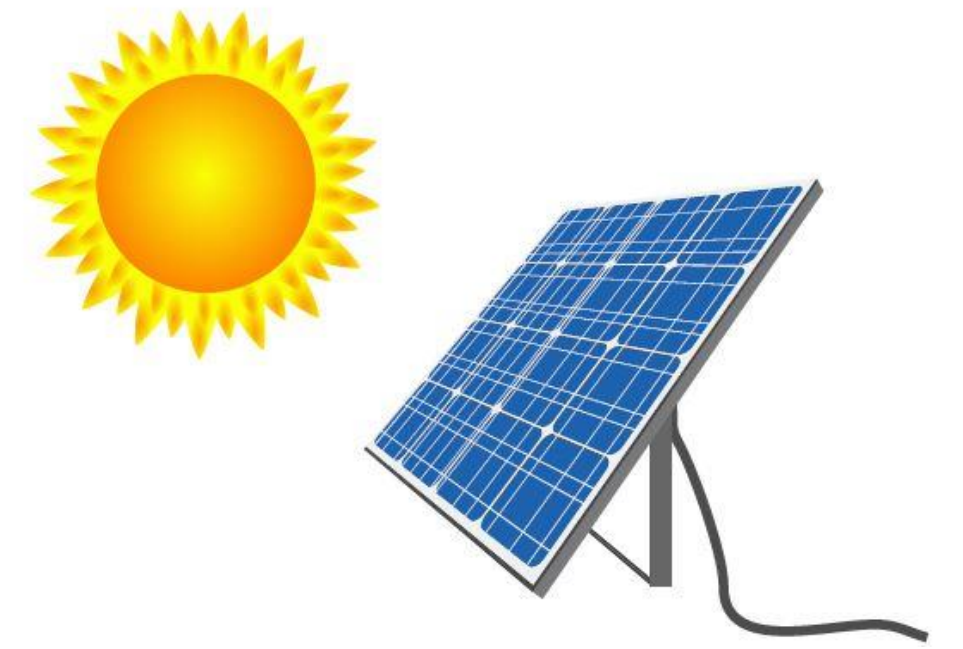

programa de conservación de energía autofinanciado más grande y, en esencia, permitir que las medidas de conservación de energía (y los ahorros en dólares que producen) paguen la energía solar.

## *Geotermia*

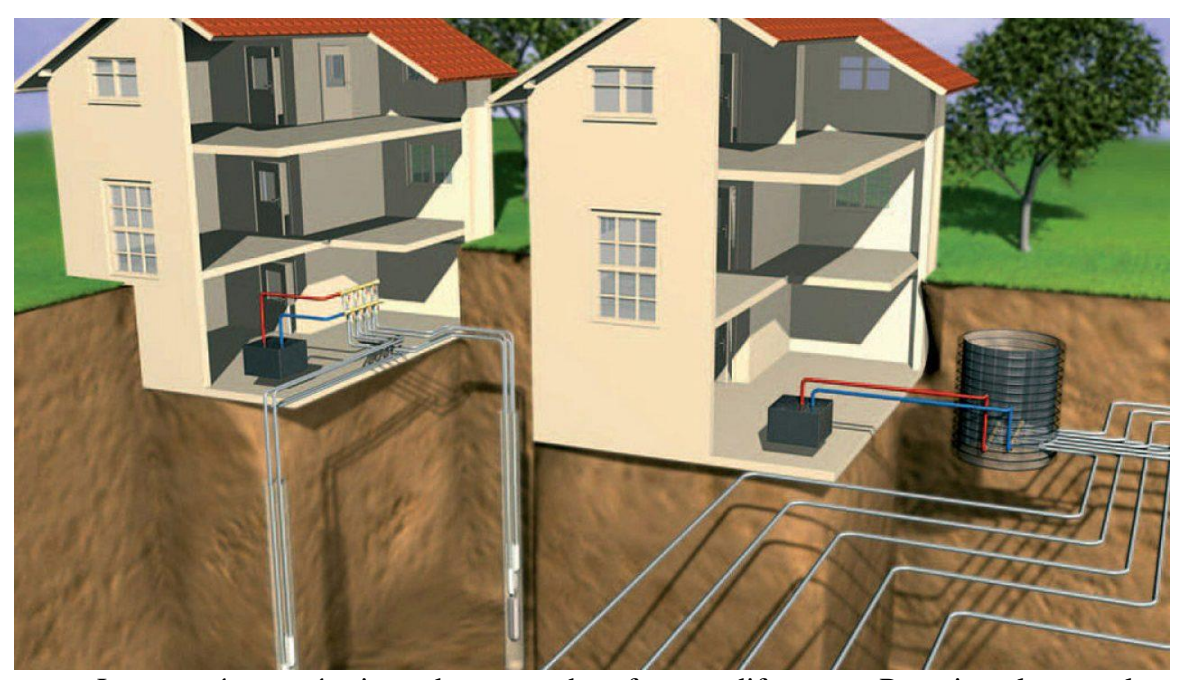

La energía geotérmica adopta muchas formas diferentes. Por ejemplo, en algunos lugares es posible sacar agua caliente o vapor a través de pozos profundos y usar esa energía térmica para calentar directamente edificios o generar electricidad. Si bien algunas organizaciones pueden aprovechar este recurso renovable, la mayoría no puede. Pero el campus "La Matriz" puede considerar sistemas de enfriamiento y calefacción con bomba de calor geotérmica o de fuente terrestre. Por lo general, se aplican a edificios individuales, pero también pueden servir a los campus completos y eliminar la necesidad de centrales eléctricas. (Varela, 2020)

Los sistemas de bomba de calor de fuente terrestre (GSHP) se basan en la temperatura más o menos constante de la tierra por debajo de la línea de congelación y en la capacidad de la tierra para almacenar y liberar calor. Por supuesto, estos sistemas también se basan en bombas de calor, que son dispositivos mecánicos que utilizan gases refrigerantes, compresores, válvulas de expansión y serpentines de evaporador y condensador para mover el calor de un lugar a otro. Las bombas de calor hacen funcionar refrigeradores, congeladores, acondicionadores de aire y deshumidificadores. (Varela, 2020)

## **5. GLOSARIO**

**Cambio Climático:** Se llama cambio climático a la variación global del clima de la Tierra. Esta variación se debe a causas naturales y a la acción del hombre y se produce sobre todos los parámetros climáticos: temperatura, precipitaciones, nubosidad, etc, a muy diversas escalas de tiempo. (España, 2017).

**Contaminación**: La contaminación es un elemento artificial producido en forma consiente o tal vez inconsciente por el ser humano, aunque también se puede llegar a producir por fenómenos naturales como erupciones volcánicas y exhalación de gases químicos. (Sustentabilidad., 2017).

**Carbono Neutral:** Se refiere al estado en el que las emisiones netas de gases efecto invernadero expedidas al ambiente equivalen a cero. El objetivo final es no afectar la concentración natural de gases efecto invernadero que existe en la atmósfera. Debido a que el CO2 es el principal gas de efecto invernadero, el término «CO2 Neutral» o «Carbono Neutral» a menudo se equipara con «clima neutral». (Ambiente, 2016)

**:** El CO2 (dióxido de carbono)**,** también denominado anhídrido carbónico, es un gas cuyas moléculas están compuestas por dos átomos de oxígeno y uno de carbono. Es soluble en agua cuando la presión se mantiene constante y normalmente se encuentra en la naturaleza en forma gaseosa, pero cuando se le somete a una presión y temperatura considerable baja se vuelve líquido y llega a ser sólido formando lo que se denomina hielo seco o nieve carbónica. (Publica, 2013).

**Ecosistemas:** El ecosistema es el conjunto de especies de un área determinada que interactúan entre ellas y con su ambiente abiótico; mediante procesos como la depredación, el parasitismo, la competencia y la simbiosis, y con su ambiente al desintegrarse y volver a ser parte del ciclo de energía y de nutrientes. Las especies del ecosistema, incluyendo bacterias, hongos, plantas y animales dependen unas de otras. Las relaciones entre las especies y su medio, resultan en el flujo de materia y energía del ecosistema. (Mexicana, 2016)

**Gas de Efecto Invernadero:** Son gases que se encuentran presentes en la atmósfera terrestre y que dan lugar al fenómeno denominado efecto invernadero. Su concentración atmosférica es baja, pero tienen una importancia fundamental en el aumento de la temperatura del aire próximo al suelo, haciéndola permanecer en un rango de valores aptos para la existencia de vida en el planeta. (Callimoni, 2014).

**Hidrometeoro lógico:** Es un agente perturbador que se genera por la acción de los agentes

 $\mathbf{1}$ 

MA

atmosféricos (lluvia, temperatura, viento y humedad) tales como: ciclones tropicales, lluvias extremas, inundaciones pluviales, fluviales, costeras y lacustres; tormentas de nieve, granizo, polvo y electricidad; heladas; sequías; ondas cálidas y gélidas; y tornados. (Publica, 2013).

**Inventario de gases de efecto invernadero:** Es el conjunto de las fuentes, sumideros, emisiones y remociones de gases de efecto invernadero de una organización (INTE-ISO)

## **Medio Ambiente:**

Es el espacio en el que se desarrolla la vida de los seres vivos y que permite la interacción de los mismos. Sin embargo, este sistema no solo está conformado por seres vivos, sino también por elementos abióticos (sin vida) y por elementos artificiales. (Sustentabilidad., 2017).

**Potencial de Calentamiento Global:** El Potencial de Calentamiento Global define el efecto de calentamiento integrado a lo largo del tiempo que produce hoy una liberación instantánea de 1kg de un gas de efecto invernadero, en comparación con el causado por el [CO2.](https://www.greenfacts.org/es/glosario/def/dioxido-carbono.htm) De esta forma, se pueden tener en cuenta los efectos radiactivos de cada gas, así como sus diferentes periodos de permanencia en la atmósfera. (Facts, 2013).

**Remoción:** Masa total de un GEI removido de la atmósfera en un determinado periodo (INTE-ISO 14064-1:206).

## **6. BIBLIOGRAFIA**

14001:2015, N. I. (16 de Septiembre de 2019). *Cambios Clave*. Obtenido de

https://www.nueva-iso-14001.com/2019/09/huella-del-carbono-que-es-como-se-mide/ ACUERDO DE PARIS. (2018). VULNERABILIDAD CLIMÁTICA. PARIS. Obtenido de https://unfccc.int/sites/default/files/spanish\_paris\_agreement.pdf

Ambiente, M. d. (2016). *El Gobierno de todos*. Obtenido de Tràmites Ambiente y Agua: http://suia.ambiente.gob.ec/?page\_id=772

Ballesteros, H. O. (2007). INFORMACIÓN TECNICA SOBRE GASES DE EFECTO INVERNADERO Y EL CAMBIO CLIMATICO. *NOTA TECNICA DE IDEAM*, 102.

Callimoni, I. (05 de Octubre de 2014). Gases de Efecto Invernadero. *Medio Ambiente para todos*, pág. 5.

Chasi, J. P. (1 de marzo de 2019). *EXPANSION DATOS MACRO*. Obtenido de https://datosmacro.expansion.com/energia-y-medio-ambiente/emisionesco2/ecuador#:~:text=Las%20emisiones%20de%20CO2%20en%202019%20han%20si

 $\mathbf{L}$ 

 $\boldsymbol{M}$ 

do%20de%2040.700,de%20menos%20a%20m%C3%A1s%20contaminantes

- CMNUCC. (2016). Partes de la aconvención. Convención Marco de las Naciones Unidas sobre el Cambio Climático. Obtenido de https://unfccc.int/resource/docs/convkp/convsp.pdf
- CONELEC. (2011). ARC Agencia de Regulación y Control de Energía y Recursos Naturales

no Renovables.

Domenech. (2015).

Domenech. (2016). *Huella ecologica portuaria y desarrollo sostenible.* Puertos.

España, G. d. (Junio de 2017). *Ministerio para la transicion ecologica*. Obtenido de https://www.miteco.gob.es/es/cambio-climatico/temas/cumbre-cambio-climaticocop21/el-cambio-climatico/

Facts, G. (2013). *Calentamiento Global*. Obtenido de https://www.greenfacts.org/es/glosario/pqrs/potencial-calentamientoglobal.htm#:~:text=T%C3%A9rmino(s)%20similar(es,el%20causado%20por%20el% 20CO2.

IPCC. (2018). Grupo Intergubernamental de Expertos sobre el Cambio Climático.

ISO 14064. (2016). Sistema de gestión de gases efecto invernadero. Obtenido de https://www.nueva-iso-14001.com/2014/08/caracteristicas-iso-14064-gases-de-efectoinvernadero/#:~:text=La%20norma%20ISO%2D14064%20%E2%80%9CGases,emisi ones%20realizadas%20por%20las%20organizaciones.

ISO 14067:2013. (2013). HUELLA DE CARBONO. Obtenido de https://www.iso.org/obp/ui#iso:std:iso:ts:14067:ed-1:v1:es

Jiménez, I. (2017). *CONSTRUCCIÓN DE UN PARQUE*. Obtenido de https://repositorio.comillas.edu/rest/bitstreams/209978/retrieve

- JRC. (2017). Joint Research Centre (JRC) de la Comisión Europea.
- LEY DE GESTIÓN AMBIENTAL. (2019). Principios y directrices ambientales. ECUADOR. Obtenido de https://www.ambiente.gob.ec/wpcontent/uploads/downloads/2012/09/LEY-DE-GESTION-AMBIENTAL.pdf

MAE. (2012). *MINISTERIO DEL AMBIENTE DEL ECUADOR*. Obtenido de https://www.ambiente.gob.ec/

Málaga, U. d. ( 2015). Observatorio Iberoamericano del Desarrollo Local y la Economía Social . *OIDLES*.

MARTINEZ, M. (2018). *Trabajo Final Integrador para optar al Grado Académico Superior* 

 $\mathbf{M}$ 

MA

*de*. Obtenido de

https://ria.utn.edu.ar/bitstream/handle/20.500.12272/4356/4%20TFI%20Martinez.pdf? sequence=1&isAllowed=y

- Mexicana, B. (2016). *Comisión Nacional para el Conocimiento y Uso de la Biodiversidad*. Obtenido de https://www.biodiversidad.gob.mx/ecosistemas/quees
- Naciones Unidas. (14 de noviembre de 2003). *paz,dignidad en el planeta sano*. Obtenido de https://www.un.org/es/sections/issues-depth/climate-change/index.html
- NORMA PASS 2060. (2015). NEUTRALIDAD DE CARBONO. Obtenido de https://www.aec.es/web/guest/centro-conocimiento/norma-pas-2060#:~:text=La%20norma%20PAS%202060%3A2010,la%20confianza%20de%20lo s%20clientes.
- Plan Nacional del Buen Vivir. (2017). contaminación ambiental. En pnbv. ECUADOR. Obtenido de https://issuu.com/javilchsanchez/docs/plan\_nacional-para-el-buen-vivir-20
- Publica, S. d. (14 de Mayo de 2013). *Conceptos Ambientales*. Obtenido de http://seguridad.guanajuato.gob.mx/proteccion-civil/atlas-de-riesgos/fenomenohidrometerologico/
- Riofrio, R. (2019). *EUSKENERG*. Obtenido de https://euskenergy.com/que-es-la-biomasauna-energia-verde-no-tan-conocida/
- Sustentabilidad., R. S. (12 de Noviembre de 2017). *Medio Ambiente*. Obtenido de https://www.responsabilidadsocial.net/medio-ambiente-que-es-definicioncaracteristicas-cuidado-ycarteles/#:~:text=El%20medio%20ambiente%20es%20un,un%20lugar%20y%20mom ento%20determinado.

UTC. (2020). *UTC*. Obtenido de http://www.utc.edu.ec/

Varela, R. (2020). *groen energy*. Obtenido de http://www.groen.es/que-es-la-geotermia.html

Wackernagel, R. y. (2018). Mathis Wackernagel y William Rees, Nuestra huella ecológica: Reduciendo el impacto humano sobre la Tierra, IEP/Lom Ediciones, Santiago.

 $\mathbf{L}$ 

 $\boldsymbol{M}$ 

Young, P. .. (2020). *Segunda naturaleza*. Obtenido de https://www.wri.org/publication/putting-price-carbon

### **14. CONCLUSIONES**

- Para la determinación de la huella de carbono de la Universidad Técnica de Cotopaxi campus "La Matriz" fue esencial la veracidad de los inventarios institucionales con sus respectivos costos y procedencia para obtener un resultado real de la huella institucional.
- La normativa que se utilizó fue la ISO 14064, ayudando a determinar de una manera adecuada las diferentes fuentes de emisión de dióxido de carbono del campus "La Matriz" y a la vez con la metodología MC3, se realizó los cálculos de una manera óptima.
- La metodología MC3 fue adaptada a la realidad actual del Ecuador y a las características del área de estudio permitiendo realizar un cálculo más exacto de la Huella de Carbono, logrando obtener un dato que incluye todos los consumos y residuos integrados en un solo valor que revela el impacto ambiental del área de estudio.
- Las emisiones directas como es el caso del uso de combustibles en el campus, aportan con 197,93 t $CO<sub>2</sub>$ , siendo el consumo de Diesel la que mayor contribuye en esta categoría a las emisiones de  $CO_2$ , con 171,44 t $CO_2$ .
- La comunidad educativa de la Universidad Técnica de Cotopaxi campus "La Matriz" en el año 2019, se encuentro conformada por 6095 estudiantes, 228 docentes, 105 administrativos y 40 trabajadores, en total 6468 personas en el campus "La Matriz", haciendo un promedio del total de  $TCO<sub>2</sub>$  emitido en el año mencionado que es 7458,61309t $CO_2$ , se calcula que por persona se emite 1,15 TCO<sub>2</sub>, y según el protocolo de Kioto cada habitante a nivel mundial tiene un máximo de emisión de  $CO<sub>2</sub>$ , equivalente de 1,40 toneladas, por lo cual se concluye que el campus se encuentra dentro del límite máximo de emisiones por individuo.
- Las propuestas del manual de mitigación de Huella de Carbono del campus "La Matriz" pretende la disminución de la misma en futuros cálculos, haciendo que se encuentre dentro de los parámetros establecidos por el protocolo de Kioto, para lo cual se requiere de un control y cumplimiento total de los mismos.
- Para el cálculo presentado se desarrolló una fuente de información (hoja de cálculo), de fácil uso y en su contexto adaptado a la realidad del Ecuador para facilitar posteriores cálculos.

 Con la realización del cálculo de la Huella de Carbono del campus se pudo conocer de manera clara el estado ambiental del mismo, así como poder determinar que las mayores fuentes de emisión de  $CO<sub>2</sub>$  provienen de la utilización de materiales siendo para el año 2019 1754,39 t $CO<sub>2</sub>$ , en este parámetro, lo cual nos permite plantear medidas al respeto para poder corregir y minimizar el aporte de  $CO<sub>2</sub>$  por parte de la Institución al ambiente.

## **15. RECOMENDACIONES**

- El consumo de combustible en el campus, es el que contribuye en mayor cantidad con la Huella de Carbono de la Institución por lo cual se recomienda aplicar el manual de mitigación elaborado en esta tesis para obtener beneficios como:
	- Beneficio económico: permitirá un ahorro económico gracias a la disminución de consumo, como es el caso de los combustibles.
	- Beneficio ambiental y corporativo debido a que se mejorará la apariencia de la Institución tanto física como ambiental, y dará un valor agregado a la misma.
- Delegar un grupo de estudiantes y docentes voluntarios para lograr la mitigación de emisiones de dióxido de carbono.
- Realizar capacitaciones de gestión ambiental a las personas que conforman el campus con el fin de reducir la huella de carbono.
- Elaborar un cronograma de actividades detallando fechas a corto y a largo plazo, sus beneficios, compromisos y precios para exponer a las autoridades o si amerita el caso al ministerio del ambiente.
- Realizar las notificaciones al Ministerio del Ambiente según el acuerdo ministerial 131 hasta el 31 de enero de cada año sobre: consumo de agua, energía, kilogramos de papel consumidos, kilogramos de papel reciclado y manejo de residuos según estipula el artículo 4 sobre las buenas prácticas de ambientales en entidades del Sector Publico, con la finalidad de demostrar el compromiso con el ambiente y en un futuro poder obtener ayuda económica del estado con fines ambientales.

### **16. BIBLIOGRAFIA**

- 14001:2015, N. I. (16 de Septiembre de 2019). *Cambios Clave*. Obtenido de https://www.nueva-iso-14001.com/2019/09/huella-del-carbono-que-es-como-se-mide/
- ACUERDO DE PARIS. (2018). VULNERABILIDAD CLIMÁTICA. PARIS. Obtenido de https://unfccc.int/sites/default/files/spanish\_paris\_agreement.pdf
- Ambiente, M. d. (2016). *El Gobierno de todos*. Obtenido de Tràmites Ambiente y Agua: http://suia.ambiente.gob.ec/?page\_id=772
- Ballesteros, H. O. (2007). INFORMACIÓN TECNICA SOBRE GASES DE EFECTO INVERNADERO Y EL CAMBIO CLIMATICO. *NOTA TECNICA DE IDEAM*, 102.
- Callimoni, I. (05 de Octubre de 2014). Gases de Efecto Invernadero. *Medio Ambiente para todos*, pág. 5.
- Chasi, J. P. (1 de marzo de 2019). *EXPANSION DATOS MACRO*. Obtenido de https://datosmacro.expansion.com/energia-y-medio-ambiente/emisionesco2/ecuador#:~:text=Las%20emisiones%20de%20CO2%20en%202019%20han%20si do%20de%2040.700,de%20menos%20a%20m%C3%A1s%20contaminantes
- CMNUCC. (2016). Partes de la aconvención. Convención Marco de las Naciones Unidas sobre el Cambio Climático. Obtenido de https://unfccc.int/resource/docs/convkp/convsp.pdf
- CONELEC. (2011). ARC Agencia de Regulación y Control de Energía y Recursos Naturales no Renovables.
- Currado, J. A. (2016). HUELLA DE CARBONO EN LA ACTUALIDAD.
- Domenech. (2004). *Huella ecologica portuaria y desarrollo sostenible.* Puertos.
- Domenech. (2015).
- Domenech. (2016). *Huella ecologica portuaria y desarrollo sostenible.* Puertos.
- Egas, L. (6 de junio de 2019). *Ministerio del Medio Ambiente de Chile*. Obtenido de https://mma.gob.cl/cambio-climatico/cc-02-7-huella-de-carbono/
- España, G. d. (Junio de 2017). *Ministerio para la transicion ecologica*. Obtenido de https://www.miteco.gob.es/es/cambio-climatico/temas/cumbre-cambio-climaticocop21/el-cambio-climatico/
- Espindola, C. (9 de febrero de 2015). *SCIELO.Huella de carbono parte 1*. Obtenido de https://scielo.conicyt.cl/scielo.php?script=sci\_arttext&pid=S0718- 07642012000100017
- Esri. (Febrero de 2021). Arcgis. *Sistema de información geográfica* .

Facts, G. (2013). *Calentamiento Global*. Obtenido de

https://www.greenfacts.org/es/glosario/pqrs/potencial-calentamiento-

global.htm#:~:text=T%C3%A9rmino(s)%20similar(es,el%20causado%20por%20el% 20CO2.

Gómez, A. (2018). *ADAPTACIÓN A LOS CLIMAS DE LOS SERES BIOTICOS Y SU DESCENDENCIA.*

HORA, R. L. (2019). CONTAMINACIÓN POR INDIVIDUO DE CO2.

- IPCC. (2016). EL CAMBIO CLIMÁTICO Y LOS ACUERDOS INTERNACIONALES.
- IPCC. (2018). Grupo Intergubernamental de Expertos sobre el Cambio Climático.
- ISO 14064. (2016). Sistema de gestión de gases efecto invernadero. Obtenido de https://www.nueva-iso-14001.com/2014/08/caracteristicas-iso-14064-gases-de-efectoinvernadero/#:~:text=La%20norma%20ISO%2D14064%20%E2%80%9CGases,emisi ones%20realizadas%20por%20las%20organizaciones.
- ISO 14067:2013. (2013). HUELLA DE CARBONO. Obtenido de https://www.iso.org/obp/ui#iso:std:iso:ts:14067:ed-1:v1:es
- Jackson, P. (2015). *De Estocolmo a Kyoto:Breve historia del cambio climático.*
- Jiménez, I. (2017). *CONSTRUCCIÓN DE UN PARQUE*. Obtenido de
	- https://repositorio.comillas.edu/rest/bitstreams/209978/retrieve
- JRC. (2017). Joint Research Centre (JRC) de la Comisión Europea.
- LEY DE GESTIÓN AMBIENTAL. (2019). Principios y directrices ambientales. ECUADOR. Obtenido de https://www.ambiente.gob.ec/wpcontent/uploads/downloads/2012/09/LEY-DE-GESTION-AMBIENTAL.pdf
- MAE. (2012). *MINISTERIO DEL AMBIENTE DEL ECUADOR*. Obtenido de https://www.ambiente.gob.ec/
- MAE. (2017). ECUADOR POR EL MEDIO AMBIENTE.
- Málaga, U. d. ( 2015). Observatorio Iberoamericano del Desarrollo Local y la Economía Social . *OIDLES*.
- MARTINEZ, M. (2018). *Trabajo Final Integrador para optar al Grado Académico Superior de*. Obtenido de https://ria.utn.edu.ar/bitstream/handle/20.500.12272/4356/4%20TFI%20Martinez.pdf? sequence=1&isAllowed=y
- Merino, R. A. (2008). Cobertura vegetal y animal cantón Lataunga. Latacunga: Edución Ambiental corazón verde.

Mexicana, B. (2016). *Comisión Nacional para el Conocimiento y Uso de la Biodiversidad*. Obtenido de https://www.biodiversidad.gob.mx/ecosistemas/quees

Miranda, L. (15 de febrero de 2015). *Ecuinventos green tecnology*. Obtenido de https://ecoinventos.com/contacto/

Naciones Unidas. (14 de noviembre de 2003). *paz,dignidad en el planeta sano*. Obtenido de https://www.un.org/es/sections/issues-depth/climate-change/index.html

NORMA PASS 2060. (2015). NEUTRALIDAD DE CARBONO. Obtenido de https://www.aec.es/web/guest/centro-conocimiento/norma-pas-2060#:~:text=La%20norma%20PAS%202060%3A2010,la%20confianza%20de%20lo s%20clientes.

OMAR, T. (2017). *INVENTARIO DE EMISIONES DE GASES.* BOGOTA: IDEM.

- Orellana, J. (14 de julio de 2020). *Instituto Geofísico de la Escuela Politécnica Nacional*. Obtenido de https://www.igepn.edu.ec/cotopaxi
- Ortíz, G. (15 de agosto de 2018). *Prefectura de Cotopaxi*. Obtenido de https://www.cotopaxi.gob.ec/index.php/2015-09-20-00-13-36/2015-09-20-00-15- 41/latacunga
- Ortiz, P. (5 de diciembre de 2018). *Niveles de la estructura*. Obtenido de http://contenidosdigitales.ulp.edu.ar/exe/teoria\_y\_gestion2/niveles\_de\_la\_estructura\_\_ tipo\_de\_decisin.html
- Plan Nacional del Buen Vivir. (2017). contaminación ambiental. En pnbv. ECUADOR. Obtenido de https://issuu.com/javilchsanchez/docs/plan\_nacional-para-el-buen-vivir-20
- Publica, S. d. (14 de Mayo de 2013). *Conceptos Ambientales*. Obtenido de http://seguridad.guanajuato.gob.mx/proteccion-civil/atlas-de-riesgos/fenomenohidrometerologico/
- Riofrio, R. (2019). *EUSKENERG*. Obtenido de https://euskenergy.com/que-es-la-biomasauna-energia-verde-no-tan-conocida/
- Sustentabilidad., R. S. (12 de Noviembre de 2017). *Medio Ambiente*. Obtenido de https://www.responsabilidadsocial.net/medio-ambiente-que-es-definicioncaracteristicas-cuidado-ycarteles/#:~:text=El%20medio%20ambiente%20es%20un,un%20lugar%20y%20mom ento%20determinado.
- UTC. (2020). *UTC*. Obtenido de http://www.utc.edu.ec/

Valderrama, J. (15 de junio de 2015). *Scielo*. Obtenido de Determination of the Carbon Footprint using the Method Composed of Financial Accounts (MC3) for a Wine Company in Chile: https://scielo.conicyt.cl/scielo.php?script=sci\_arttext&pid=S0718- 07642013000400002

Varela, R. (2020). *groen energy*. Obtenido de http://www.groen.es/que-es-la-geotermia.html

Wackernagel, R. y. (2018). Mathis Wackernagel y William Rees, Nuestra huella ecológica: Reduciendo el impacto humano sobre la Tierra, IEP/Lom Ediciones, Santiago.

Young, P. .. (2020). *Segunda naturaleza*. Obtenido de https://www.wri.org/publication/putting-price-carbon

## **17.ANEXOS**

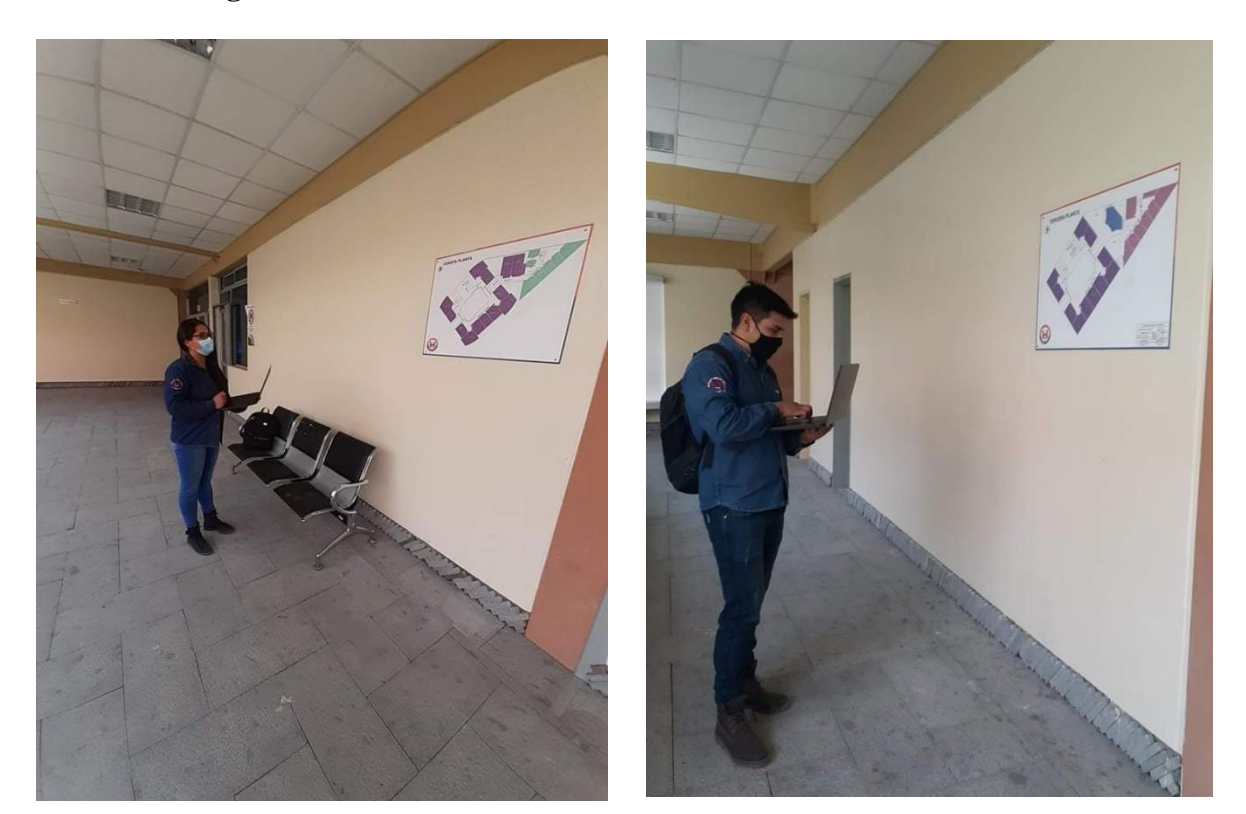

# **Anexo 1. Fotografias levantamiento de información**

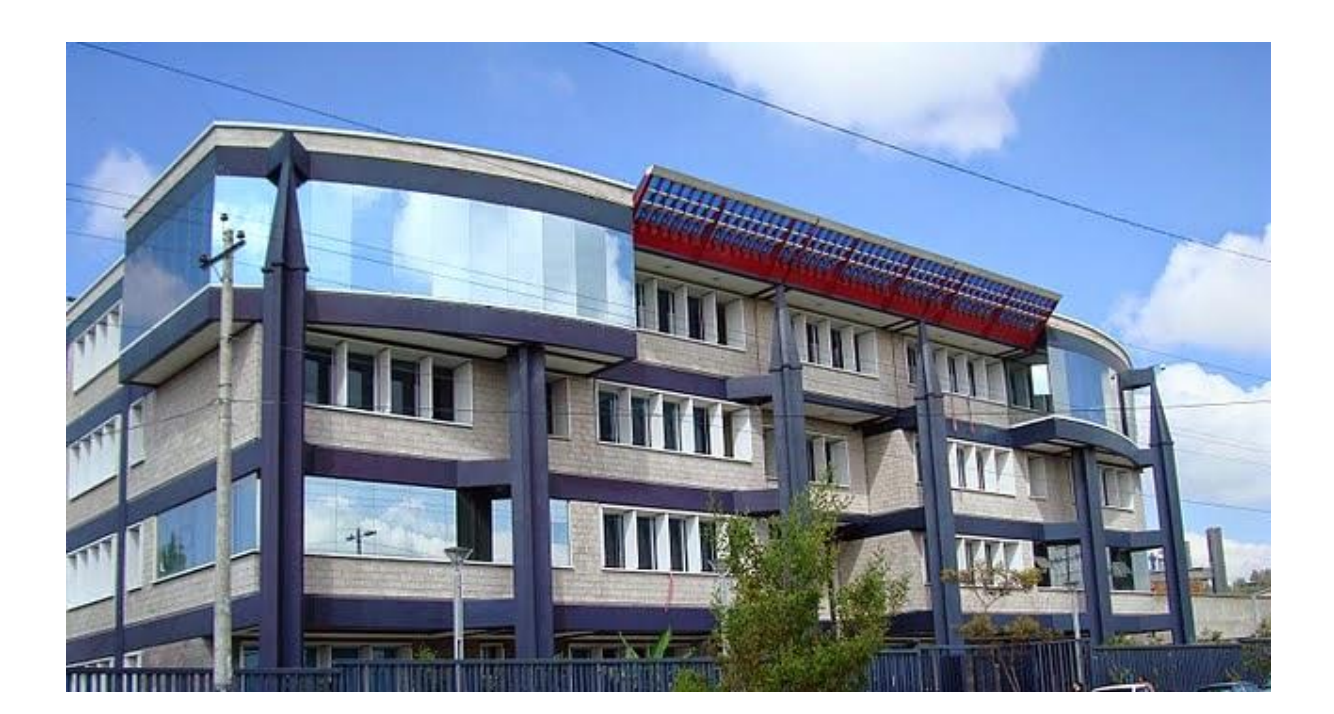

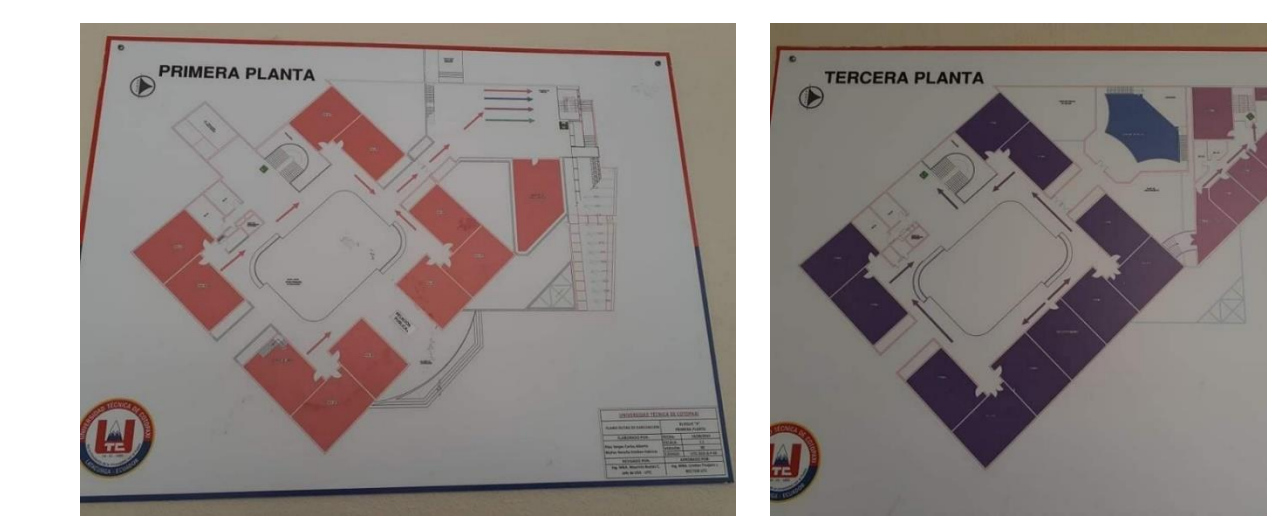

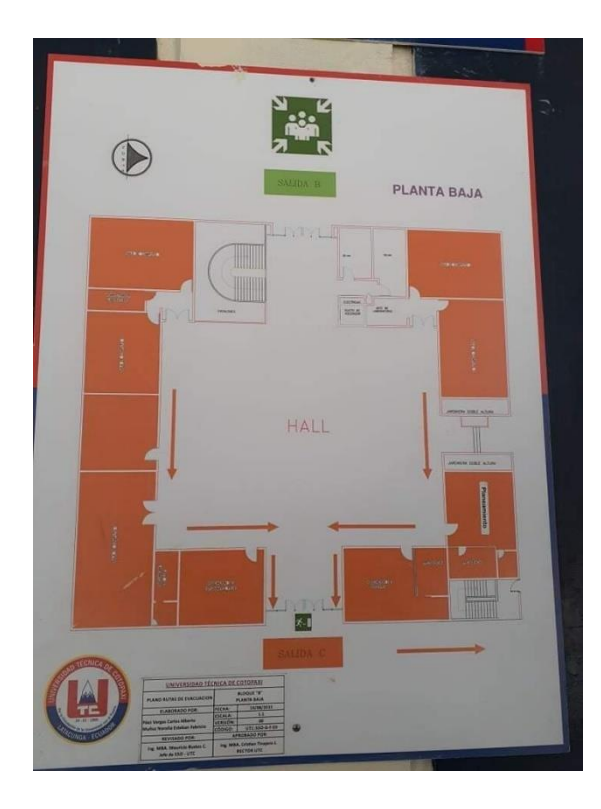

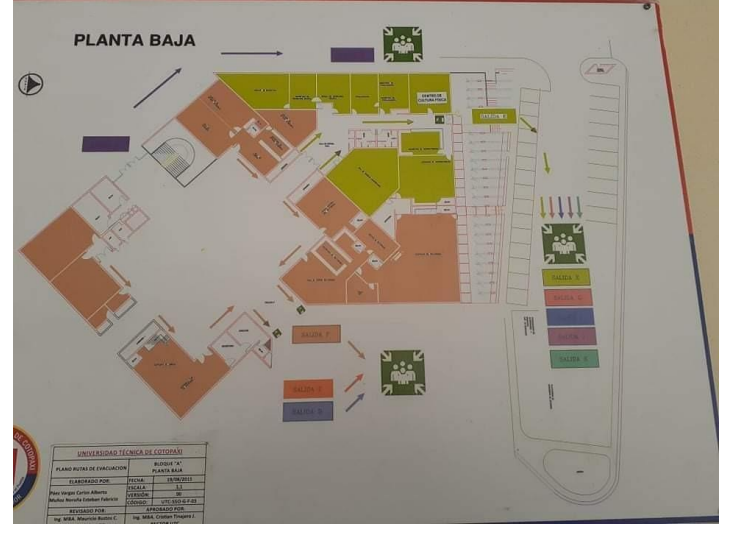

#### **Anexo 2. Solicitudes y respuestas físicas de información**

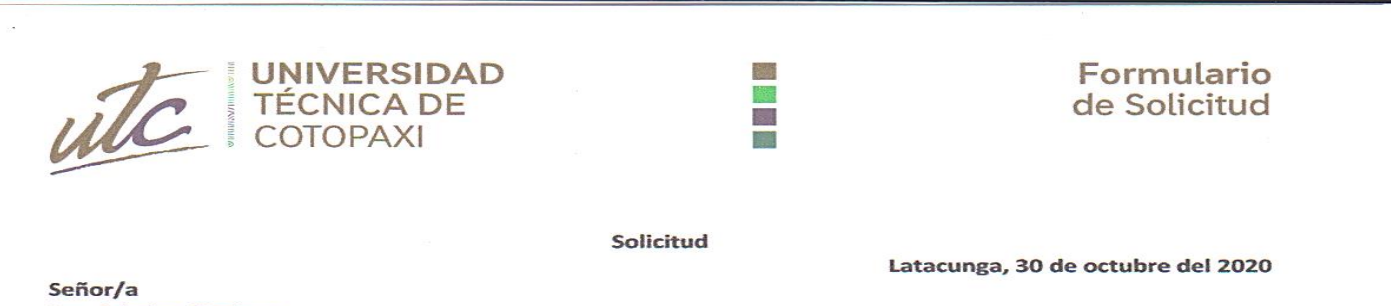

Ing. Cristian Tinajero Rector de la Universidad Técnica de Cotopaxi Presente

#### De nuestra consideración:

Nosotros, Bryan David Herrera Vaca, con CI 050361259-0 y Kelly Geovanna Morejón Villarroel, con CI 0504012477.Estudiantes de la carrera de INGENIERÍA EN MEDIO AMBIENTE, facultad de CIENCIAS AGROPECUARIAS Y RECURSOS NATURALES, nos dirigimos a usted para solicitarle, de manera respetuosa nos facilite el acceso a los siguientes datos : número de empleados administrativos y docentes del campus La Matriz, inventario de los equipos que utilizan combustible con su respectivo consumo en dólares, inventario de los materiales elaborados en cemento , ladrillo, cerámica, materiales refractarios, materiales derivados del vidrio de porcelana, sanitarios cerámicos, derivados de plástico, vestuario y textil sintético confeccionado, productos químicos, higiénicos, limpieza, perfumería, cera ,betún, pinturas sintéticas, barnices sintéticos, abonos, productos farmacéuticos, productos básicos del hierro o acero, cobre o níquel, aluminio y derivados , manufacturas de hierro, acero y otros, metales corrientes (no aluminio), utensilios y herramientas, mobiliario y carruales de hierro o acero y otros materiales sintéticos, miscelánea, manufacturas, material de oficina, maquinaria industrial y grandes equipamientos (y sus partes), aparatos electrónicos comunes, iluminación, electrodomésticos, vehículos transporte (tierra , mar y aire), artefactos flotantes automóviles terrestres y tractores (y sus partes), aparatos eléctricos de precisión, ordenadores , móviles , calculadoras y otros , facturas de servicio de transporte de estudiantes ,trozas de madera, puntales,pilotes,estiba,palets,traviesas entre otros , madera cortada, aserrada , cepillada , chapas de madera, madera contrachapada, paneles, artículos manufacturados ( no muebles), mobiliario con base principal de madera, papel, cartón y sus manufacturas productos editoriales, prensa e industria gráfica, consumo de agua, cantidad anual de residuos no peligrosos y peligrosos correspondiente al año 2019 dado que por razón de la situación actual no se puede determinar la huella de carbono del presente año, para poder elaborar la tesis con el tema: Determinación de la huella de carbono para la elaboración del manual de mitigación de la Universidad Técnica de Cotopaxi campus "La Matriz" periodo 2020-2021.

Esperando que su respuesta sea favorable y pronta le agradezco su tiempo.

Atentamente,

Prophensel

CI. 0503612590 Bryan David Herrera Vaca. CFL: 0998013596 Email: bryan.herrera2590@utc.edu.ec

CI. 0504012477 Kelly Geovanna Morejón Villarroel CEL: 0999227841 Email: Kelly.morejon2477@utc.edu.ec

Latacunga - Ecuador

Av. Simón Rodríguez s/n Barrio El Ejido / San Felipe. Tel: (03) 2252346 - 2252307 - 2252205

**大学 法人 经股 多次 接触** 

UNIVERSIDAD TÈCNICA DE COTOPAXI

## REPORTE 2019

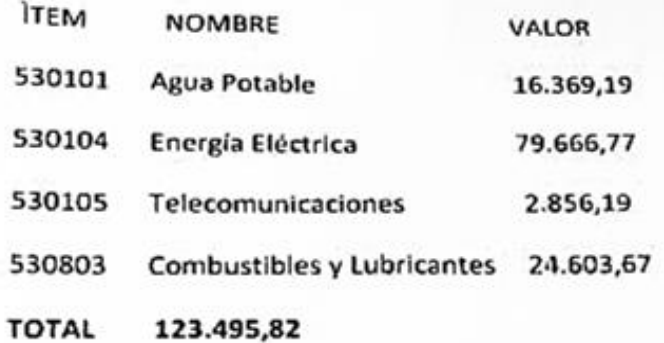
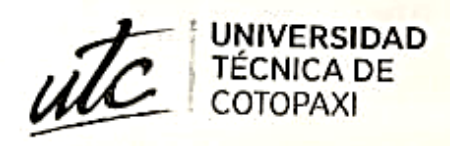

心功三病

# **SERVICIOS GENERALES**

Latacunga, 24 de enero del 2020 Oficio SG-PM-SB-001-2020

Ingeniero. Luis Ramiro Arcos. DIRECTOR ADMINISTRATIVO Presente.-

Expresándole un cordial saludo, por medio de la presente solicito a usted, designe a quien corresponda el pago de energía eléctrica de la Institución con el siguiente detalle:

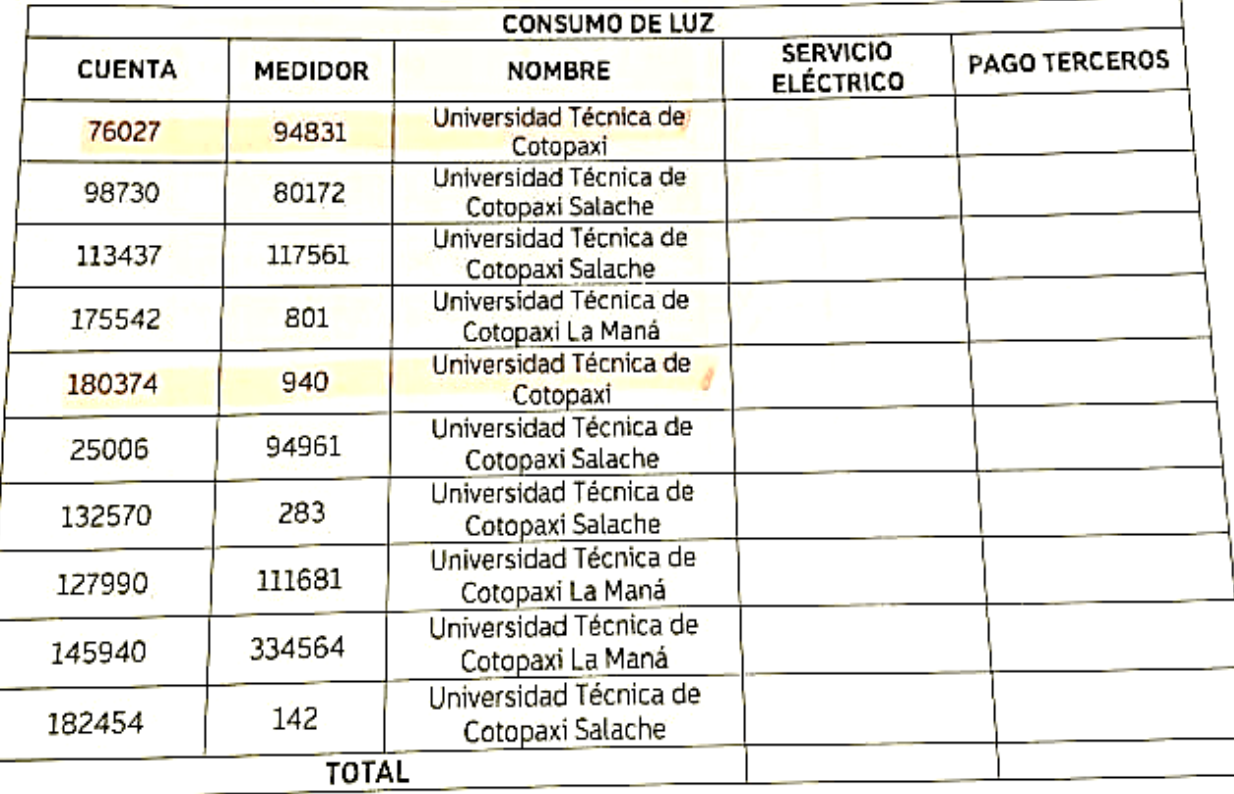

Por la gentil atención a mi pedido, anticipo mi agradecimiento.

Atentamente;

"POR LA VINCULACIÓN DE LA UNIVERSIDAD CON EL PUEBLO"

Arg. Paola Morales G. Jefa de Servicios Generales.

Latacunga - Ecuador

精製機構 Av. Simón Rodríguez s/n Barrio El Ejido / San Felipe. Tel: (03) 2252346 - 2252307 - 2252205

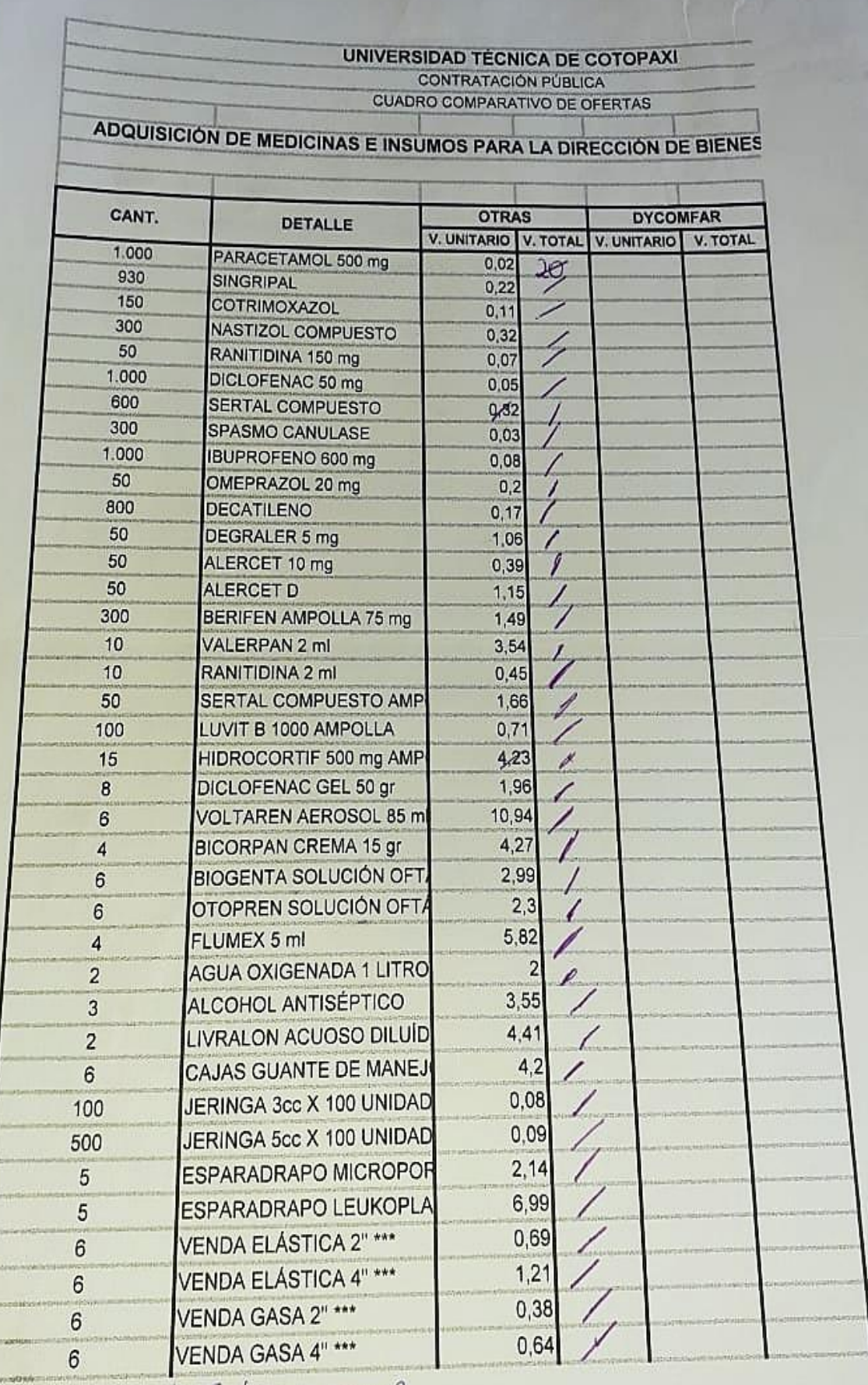

te Soluna aux 10b.<br>Microyyum tab.

40

Anexo 3. Hoja de vida del tutor.

# **CURRICULUM VITAE**

#### **DATOS PERSONALES**

**NOMBRES: Oscar Rene** 

**APELLIDOS: Daza Guerra** 

CÉDULA DE IDENTIDAD: 0400689790

DIRECCIÓN DOMICILIARIA: Calle Alejandro Villamar 2- 17 y Maldonado (Ibarra)

NÚMEROS TELÉFONICOS: (06) 2 644 - 247 - 095058997

E-MAIL: oscaryrene@yahoo.es

# **EDUCACIÓN FORMAL**

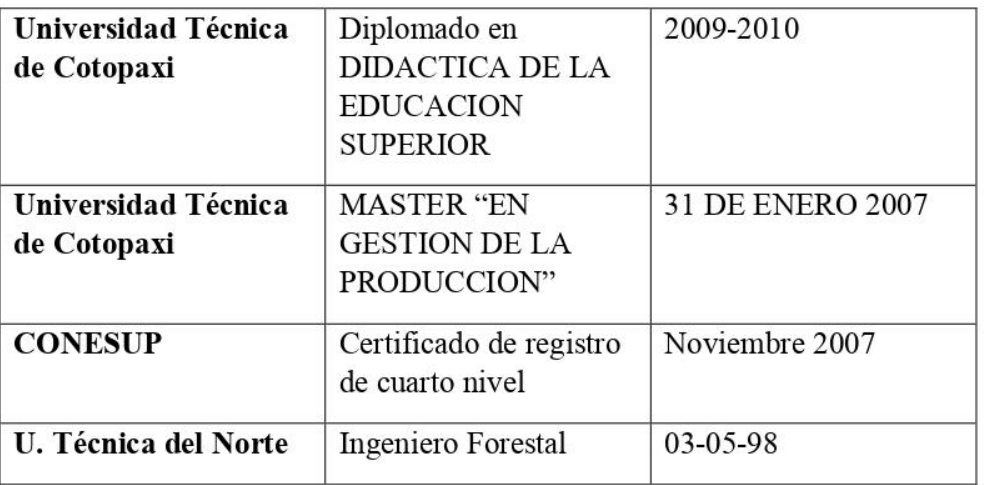

#### **EXPERIENCIA DE TRABAJO**

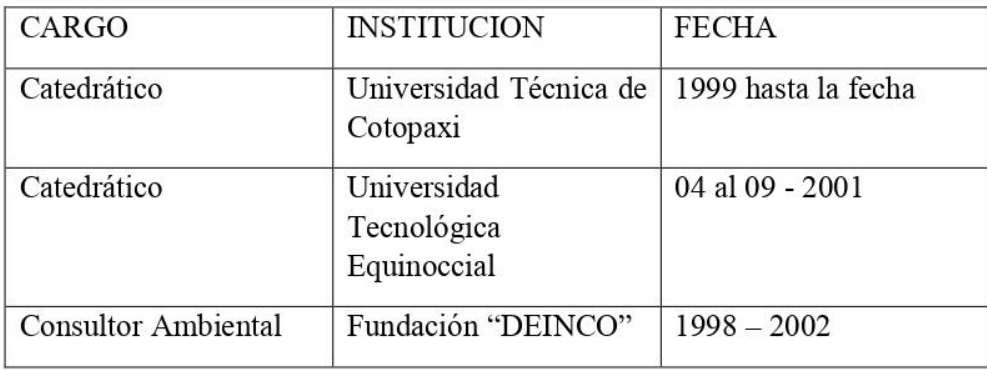

**Anexo 4. Hoja de vida tesistas**

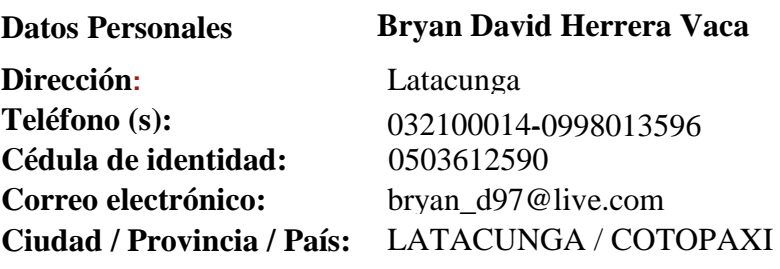

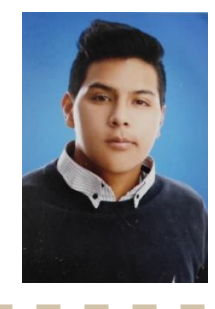

**Instrucción Formal**

# **INGENIERA EN MEDIO AMBIENTE** EGRESADO

(5 AÑOS) UNIVERSIDAD TECNICA DE COTOPAXI

#### **CHOFER PROFECIONAL CON LICENCIA TIPO C**

 (1 AÑO) SINDICATO DE CHOFERES PROFESIONALES COTOPAXI **BACHILLERATO GENERAL UNIFICADO** SECUNDARIA (6 AÑOS) UNIDAD EDUCATIVA VICTORIA VASCONEZ CÚVI

# **EDUCACIÓN BÁSICA** PRIMARIA

(6 AÑOS) ESCUELA SIMÓN BOLIVAR

# **IDIOMA:**

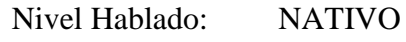

**ESPAÑOL** Nivel Escrito: ALTO

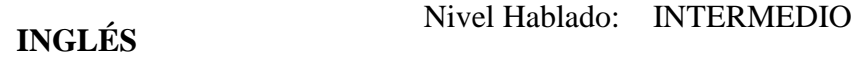

Nivel Escrito: INTERMEDIO

# **CAPACITACIÓN:**

# **PASANTIA PRÁCTICAS PREPROFESIONALES**

#### (420 horas) **EPAGAL**

- o PLANES DE MANEJO
- o GEOREFERENCIACIÓN

#### **AVICOLA VANESA**

o PLANES DE MITIGACIÓN Y ABANDONO

### **ÁREAS DE CONOCIMIENTO**

# **CREACIÓN DE PLANES DE MANEJO AMBIENTAL**

- o DIAGNÓSTICOS AMBIENTALES
- o PLANES DE MITIGACIÓN
- o PLANES DE CIERRE Y ABANDONO

#### **MANEJO DE LA PLATAFORMA SUIA**

- o CERTIFICACIONES AMBIENTALES
- o PERMISOS AMBIENTALES

#### **MANEJO DE ARCGIS**

- o TOPOGRAFÍA
- o CARTOGRAFÍA
- o ARCGIS APLICADO A LA INGENIERIA AMBIENTAL

# **MANEJO DE APLICACIONES y PÁGINAS WEB**

- o ARCGIS
- o AUTOCAD
- o SUIA

# **Kelly Geovanna Morejón Villarroel**

Teléfono: 0999227841- 0984083465 Email: [geovamv@outlook.com](mailto:geovamv@outlook.com) Latacunga, Barrio La Calera, Ecuador

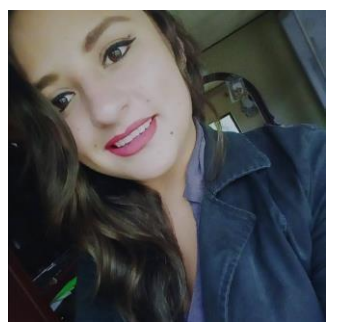

# **FORMACIÓN ACADÉMICA:**

Año 2012 Bachiller *LATACUNGA - ECUADOR* Unidad Educativa FAE N. 5

**AÑO 2020**

**Latacunga – ECUADOR**

# **EGRESADA DE LA CARRERA DE INGENIERÍA AMBIENTAL**, Septiembre 2020

Universidad

Técnica de

CotopaxiCotopaxi,

Latacunga, Ecuador

# **CURSANDO DÉCIMO CICLO** (TESIS DE GRADO)

#### **OBJETIVO PROFESIONAL:**

Egresada de la carrera de Ingeniería Ambiental, Septiembre 2020Universidad Técnica de Cotopaxi Cotopaxi, Latacunga, Ecuador

[Haz una pequeña descripción de tu experiencia o conocimientos que sean afines al puesto, el porqué de tu interés en el puesto de trabajo y qué podrías aportar a la empresa. Debes ser brevey conciso]

#### **CERTIFICADOS DE CAPACITACIÓN:**

- Seminario de Capacitación en Calidad Ambiental
- Foro de Capacitación Recursos Hídricos en la provincia de Cotopaxi
- Capacitación a los sujetos de control en planes de manejo ambiental, planes de acción planes de emergencia, informes de cumplimiento y auditorias en el cantón Latacunga enfocado en la educación sobre los problemas del cambio climático comprendido lo siguiente: MODULO 1. "PROBLEMAS AMBIENTALES "MOULOS2:" CAMBIO CLIMÁTICO" MODULOS 3: GUÍA DE BUENAS PRÁCTICAS AMBIENTALES.

#### **EXPERIENCIA PROFESIONAL:**

#### **PASANTIAS**

Febrero/2020 – Abril/2020

**Nombre / Razón Social:** Empresa Pública de Aseo y Gestión Ambiental del CantónLatacunga

**Actividad de la Empresa / Institución:** Gestión de residuos sólidos

**Dirección:** Avenida Cívica y Santiago Zamora

**Ciudad**: Latacunga

#### **DATOS DEL TUTOR EMPRESARIAL / INSTITUCIONAL**

#### **Nombres y Apellidos:** Toni Francisco Mora Basantes

**Cargo:** Comunicador

**Teléfonos:** 0984844486 **E- Mail**: [tonymorabassante@gmail.com](mailto:tonymorabassante@gmail.com)

#### **ACTIVIDADES REALIZADAS**

- Gestión de Desechos Sólidos
- Capacitaciones sobre el proyecto LATACUNGA RENACE LIMPIA
- Salida a vistas a las viviendas de los moradores del sector LA LAGUNA
- Ampliación de cobertura
- Plan de reciclaje
- Ampliación de servicio de recolección de desechos
- Generación del catastro
- Verificación de datos con los medidores

#### **PASANTIAS**

# **Agosto/2020 Avícola "Vanessa"**

# **Nombre / Razón Social**: AVICOLA "VANESSA"

# **Actividad de la Empresa / Institución**: AVICULTURA Y VENTA

#### MAYORISTA DEHUEVOS

**Dirección:** La Calera calle Simón Rodríguez y Los Minerales

**Ciudad:** Latacunga

# **DATOS DEL TUTOR EMPRESARIAL / INSTITUCIONAL**

#### **Nombres y Apellidos**: Segundo Reinoso Tayupanta

**Cargo:** Dueño fundador y Gerente General

**Teléfonos:** 0987555237 **E- Mail**: [avico.vane@gmail.com](mailto:avico.vane@gmail.com)

### **ACTIVIDADES REALIZADAS**

Supervisión contable

- Supervisión virtual de asistencia del personal.
- Implementación de un plan de manejo de residuos sólidos y peligrosos piloto

# INORMÁTICA:

Microsoft Office a nivel usuario avanzado. Programas específicos: AutoCAD nivel básico.

# **IDIOMAS:**

Inglés: Nivel B1

#### **Anexo 5. Aval del Traductor**

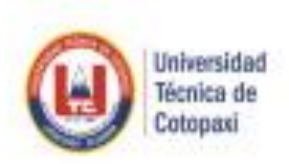

# CENTRO DE IDIOMAS

# **AVAL DE TRADUCCIÓN**

En calidad de Docente del Idioma Inglés del Centro de Idiomas de la Universidad Técnica de Cotopaxi; en forma legal CERTIFICO que: La traducción del resumen de tesis al Idioma Inglés presentado por estudiantes egresados de la CARRERA DE MEDIO AMBIENTE DE LA FACULTAD DE CIENCIAS AGROPECUARIAS Y RECURSOS NATURALES: HERRERA VACA BRYAN DAVID v MOREJÓN VILLARROEL KELLY GEOVANNA. cuyo titulo versa "DETERMINACION DE LA HUELLA DE CARBONO PARA LA ELABORACIÓN DEL MANUAL DE MITIGACIÓN EN LA UNIVERSIDAD TÉCNICA DE COTOPAXI CAMPUS "LA MATRIZ 2020-2021", lo realizó bajo mi supervisión y cumple con una correcta estructura gramatical del Idioma.

Es todo cuanto puedo certificar en honor a la verdad y autorizo al peticionario hacer uso del presente certificado de la manera ética que estimaren conveniente.

Latacunga, 09 marzo del 2021

Atentamente,

Mg. Mayra Clemencia Noroda Heredia. **DOCENTE CENTRO DE IDIOMAS** C.C. 0501955470

**PHULLINE** 

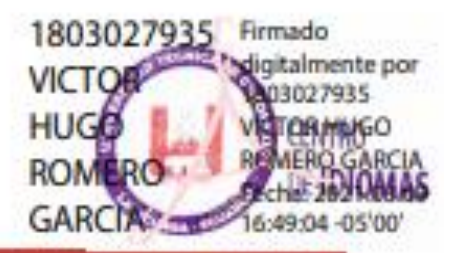

Av. Simile Radelguez u/e Burrio El Ejide /San Felge. Tut. (83) 2352346 - 2252307 - 2352205